Universidade Federal do Espírito Santo Centro Tecnológico Programa de Pós-Graduação em Engenharia Elétrica

Ramón Giostri Campos

#### Contribuições em Deconvolução e Avaliação de Qualidade de Imagens Rádio-Astronômicas

Vitória 2021

Ramón Giostri Campos

### **Contribuições em Deconvolução e Avaliação de Qualidade de Imagens Rádio-Astronômicas**

Tese de Doutorado apresentado ao Programa de Pós-Graduação em Engenharia Elétrica do Centro Tecnológico da Universidade Federal do Espírito Santo, como requisito parcial para defesa da tese de doutorado em Engenharia Elétrica.

Universidade Federal do Espírito Santo

Centro Tecnológico

Programa de Pós-Graduação em Engenharia Elétrica

Orientador: Evandro Ottoni Teatini Salles

Vitória 2021

Ficha catalográfica disponibilizada pelo Sistema Integrado de Bibliotecas - SIBI/UFES e elaborada pelo autor

Campos, Ramón Giostri, 1983-

C198c

Contribuições em deconvolução e avaliação de qualidade de imagens rádio-astronômicas / Ramón Giostri Campos. - 2021.  $167 f.:$  il.

Orientador: Evandro Ottoni Teatini Salles. Tese (Doutorado em Engenharia Elétrica) - Universidade Federal do Espírito Santo, Centro Tecnológico.

1. Restauração de Imagens. 2. Processamento de imagens. 3. interferometria. 4. Problemas inversos. 5. Radioastronomia. I. Salles, Evandro Ottoni Teatini. II. Universidade Federal do Espírito Santo. Centro Tecnológico. III. Título.

CDU: 621.3

Ramón Giostri Campos

#### Contribuições em Deconvolução e Avaliação de Qualidade de Imagens Rádio-Astronômicas

Tese de Doutorado apresentado ao Programa de Pós-Graduação em Engenharia Elétrica do Centro Tecnológico da Universidade Federal do Espírito Santo, como requisito parcial para defesa da tese de doutorado em Engenharia Elétrica.

Trabalho aprovado. Vitória, 20 de Outubro de 2021:

in the  $\sim$ 

Prof. Dr. Evandro Oftoni Teatini **Salles** Universidade Federal do Espírito Santo -Orientador

Prof. Dr. Allan de Medeiros Martins Universidade Federal do Rio Grande do

Norte alana

Prof. Dr. Natanael Rodrigues Comes Universidade Federal de Santa Maria

Flávio Garcia

Prof. Dr. Flávio Garcia Pereira Instituto Federal do Espírito Santo

 $\Box$ Fiber Con

Prof. Dr. Klaus Fabian Côco Universidade Federal do Espírito Santo

Vitória 2021

*Para minha esposa em sua infinita paciência, seu infinito apoio e amor.*

### Agradecimentos

Primeiro a Deus e a minha família por terem me dado ânimo para persistir frente às adversidades. Segundo ao prof. Evandro Ottoni Teatini Salles que não desistiu deste projeto. Terceiro ao povo brasileiro que por intermédio da UFES custeou este estudo e permitiu que eu me dedicasse a ele e muito especialmente ao DQF que permitiu meu afastamento para qualificação e ao PPGEE que aceitou me qualificar. Por fim aos colegas do CISNE que tornaram toda a jornada mais leve e instrutiva.

*O estudo profundo da natureza é a fonte mais fértil de descobertas matemáticas. Joseph Fourier*

### Resumo

Esta tese se dedica a abordar aspectos da deconvolução de imagens rádio astronômicas captadas pelo processo de síntese de abertura, que é um processo interferométrico no qual a imagem é captada no espaço das frequências e deve ser restaurada no espaço luminoso. Tal restauração da imagem é um problema inverso desafiador face às características do processo de captura. A deconvolução é a etapa final do processo que gera a imagem reconstruída, e nos últimos 50 anos a comunidade rádio astronômica vem utilizando algoritmos da família CLEAN, seja individualmente ou em associação a outros métodos de deconvolução. Mesmo as versões mais modernas dos algoritmos CLEAN apresentam características indesejadas pela comunidade científica. Neste contexto, esta tese aborda duas dessas características, que são a deconvolução de luminosidade negativa, fisicamente impossível, e o elevado número de escolhas humanas necessárias ao funcionamento do algoritmo. Foram propostas mudanças no algoritmo CLEAN multi-escalas (MS-CLEAN) cuja supervisão passa a ser feita utilizando a entropia de Shannon para que escalas de pouco interesse fossem retiradas do espaço de busca, evitando-se, ao mesmo tempo, a deconvolução do brilho negativo. O algoritmo proposto foi chamado de *Relevant Component* CLEAN (RC-CLEAN), que mostrou-se até 4 vezes mais rápido que o MS-CLEAN sem prejuízo da identificação de estruturas e com redução de ruído. Já para a avaliação objetiva do desempenho, utilizouse as métricas *SSIM* e *PSNR*. Para dados simulados, obteve-se a mesma qualidade para o *SSIM* e ganhos de até 11dB no *P SNR* do RC-CLEAN. O RC-CLEAN também apresenta resultado semelhante ao obtido pelas ferramentas computacionais de uso dos grandes laboratórios astronômicos utilizando dados reais, sendo tão competitivo quanto os algoritmos mais relevantes desta área. Esta pesquisa propôs uma métrica que avalie objetivamente os processos de deconvolução das imagens rádio interferométricas, ou seja, trata-se de um problema no campo de *Image Quality Assessment* (IQA). Esta área possui uma grande carência de estudo visto que as métricas objetivas dedicadas a imagens rádio astronômicas foram propostas a mais de 30 anos e sofreram pouca ou nenhuma mudança desde então. Há particular interesse em desenvolver uma métrica objetiva cega (NR) visto que o *ground truth* geralmente não está disponível para dados reais nesta área. A métrica é chamada de *Restrored-Residual-Image-Metric* (*RRIM*), sendo inspiradas no *SSIM* visto que esta métrica simula a percepção humana, e apresenta flexibilidade para enfatizar aspectos mais relevante nas imagens rádio astronômicas. A métrica *RRIM* apresentou um comportamento competitivo frente a métrica *NR* tradicional da área de rádio astronomia *Dynamic Range* (*DR*). Inclusive, na maioria dos casos *RRIM* apresentou coeficientes de correlação mais elevados que *DR* em comparações feitas em relação às métricas *SSIM* e *P SNR*. Nos casos em que não foi superior a *DR*, *RRIM* foi equivalente.

**Palavras-chave**: Restauração de Imagens, Imagens Rádio Interferométricas, Deconvolução, CLEAN, *Image Quality Assessment*.

### Abstract

This thesis addresses on some aspects of the deconvolution of radio astronomical images captured by the aperture synthesis process, an interferometric process in which the image is captured in the space of frequencies and must be restored in the luminous space. This image restoration is a challenging inverse problem given the characteristics of the capture process. Deconvolution is the final step in the process that generates the reconstructed image, and for the last 50 years, the radio astronomical community has been using algorithms from the CLEAN family, either individually or in association with other deconvolution methods. Even the most modern versions of the CLEAN algorithms have features that is undesirable for the scientific community. In this context, this thesis addresses two of these characteristics: the deconvolution of negative luminosity, physically impossible, and the high number of human choices necessary for the algorithm to work. An improvement on the multi-scale CLEAN algorithm (MS-CLEAN) were proposed to enable monitoring using Shannon entropy so that scales of little interest were removed from the search space, while avoiding the arising of negative brightness. The proposed algorithm was called Relevant Component CLEAN (RC-CLEAN), which proved to be up to 4 times faster than MS-CLEAN without prejudice to structure identification and noise reduction. The objective performance evaluation was carried out using the metrics *SSIM* and *P SNR*. For simulated data, it is obtained the same quality for the *SSIM* and gains up to 11dB in the RC-CLEAN *PSNR*. RC-CLEAN also presents results similar to that obtained by computational tools used by large astronomical laboratories dealing with real data, being as competitive as the most relevant algorithms in this area. This research proposed a metric that objectively assesses the deconvolution processes of radio interferometric images, that is, it is a problem in the field of Image Quality Assessment (IQA). This area has a significant lack of study since objective metrics dedicated to astronomical radio images were proposed over 30 years ago and have undergone little or no change since then. There is particular interest in developing a no-reference metric (*NR*) since ground truth is generally not available for real data. The metric is called Restrored-Residual-Image-Metric (*RRIM*), being inspired by *SSIM* as this metric simulates human perception, and has the flexibility to emphasize aspects deemed most relevant in the images astronomical radio. The metric *RRIM* presented a competitive behavior against the traditional radio astronomy *NR* metric, the Dynamic Range (*DR*). In fact, in most cases, *RRIM* had correlation coefficients higher than *DR* in comparisons made against the metrics *SSIM* and *PSNR*. In cases where it was not greater than *DR*, *RRIM* was equivalent.

**Keywords**: Image restoration, Radio Interferometric Images, Deconvolution, CLEAN, Image Quality Assessment.

# Lista de ilustrações

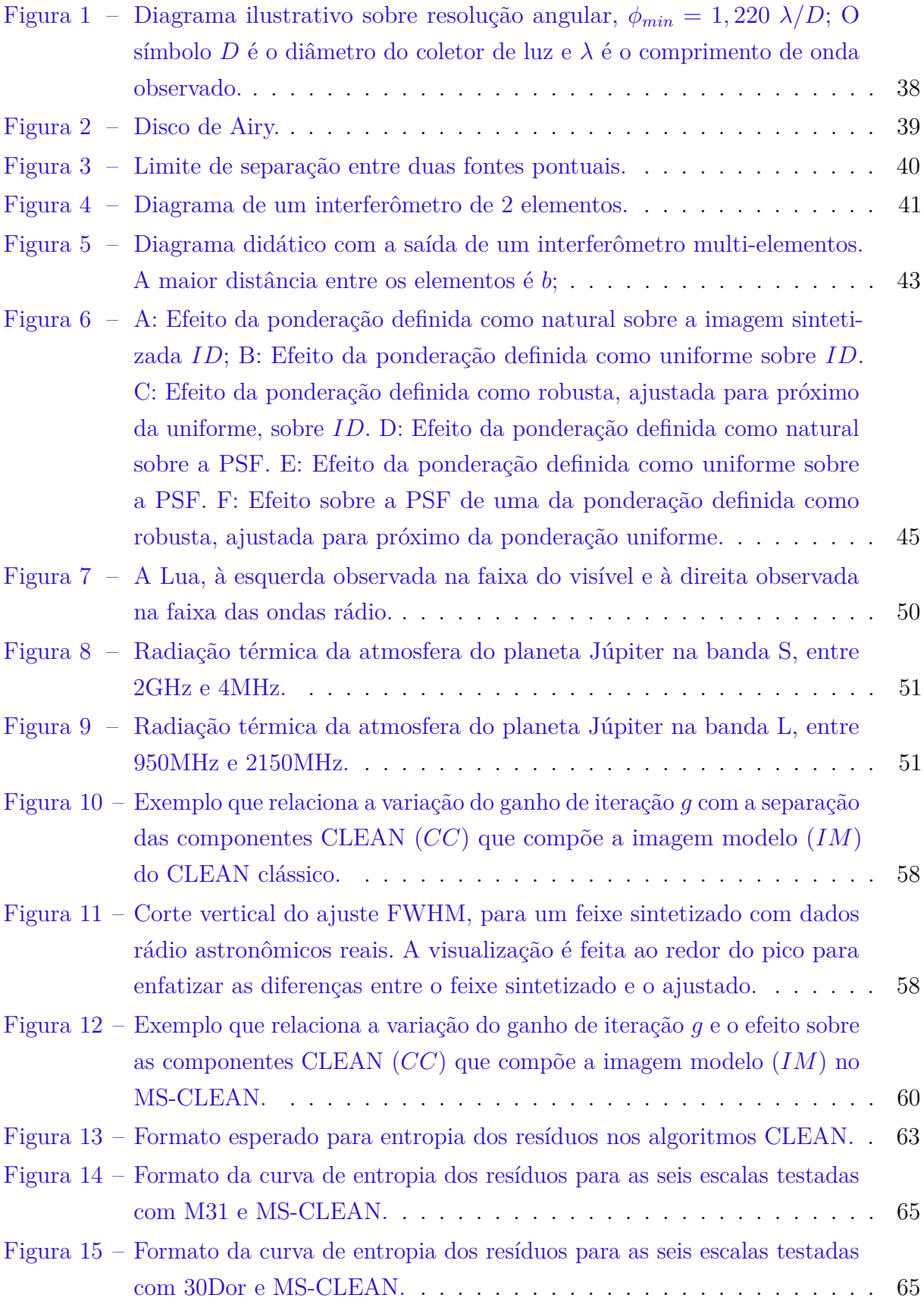

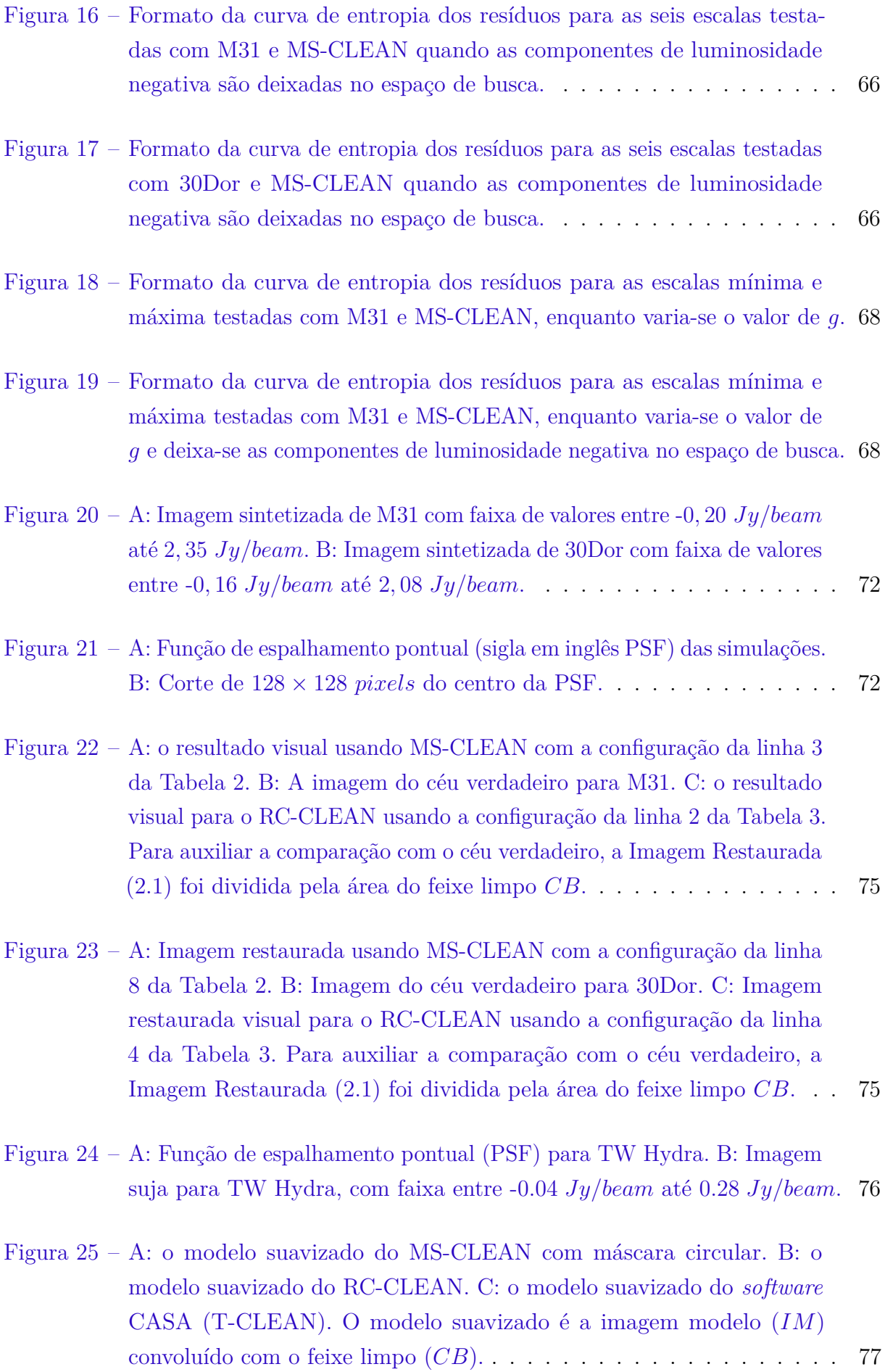

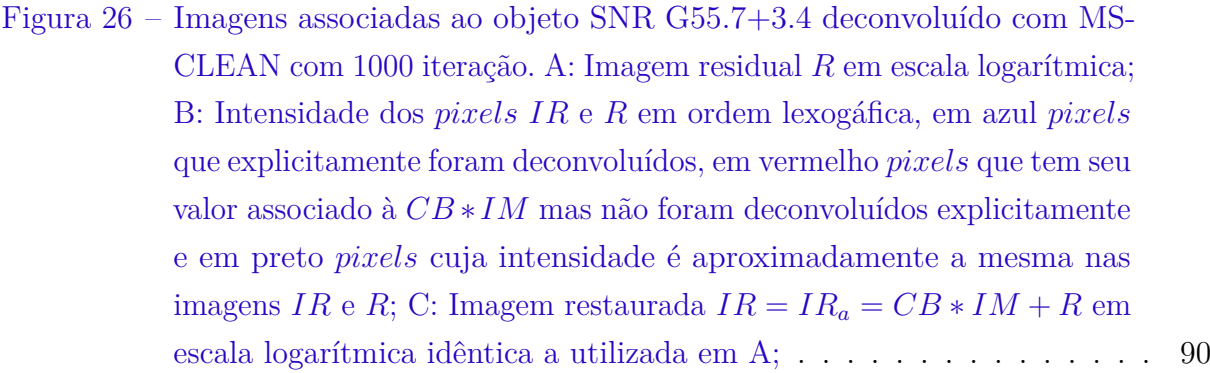

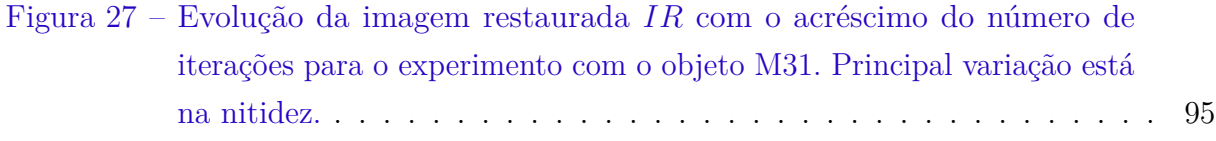

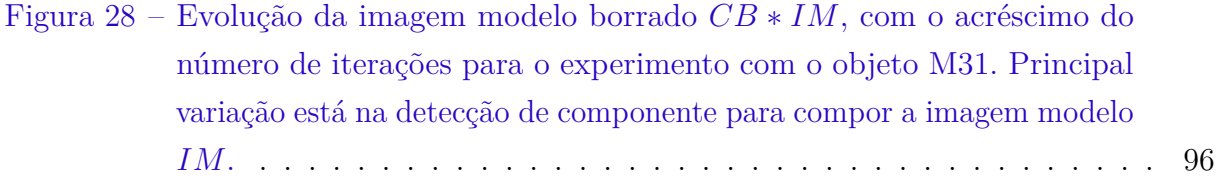

- Figura 29 A: Evolução do par *RRIM*-*SSIM* no experimento com o objeto celeste M31; B: Evolução do par *RRIM*-*P SNR* no experimento com o objeto celeste M31; As cores representam diferentes ajustes dos parâmetros *α, β K*<sup>1</sup> *K*2; A linha tracejada preta separa as realizações do experimento em duas metades, valores *n >* 101000 apresentam variação pífia nos índices das métricas *F R*, portanto estas métricas estão em saturação neste setor. . . . . . . . . . . . . . . . . . . . . . . . . . . . . 97
- Figura 30 A: Evolução do par *DR*-*SSIM* no experimento com o objeto celeste M31; B: Evolução do par *DR*-*P SNR* no experimento com o objeto celeste M31; A linha tracejada preta separa as realizações do experimento em duas metades, valores *n >* 101000 apresentam variação pífia nos índices das métricas *F R*, portanto estas métricas estão em saturação neste setor. . . . . . . . . . . . . . . . . . . . . . . . . . . . . . . . . . 97

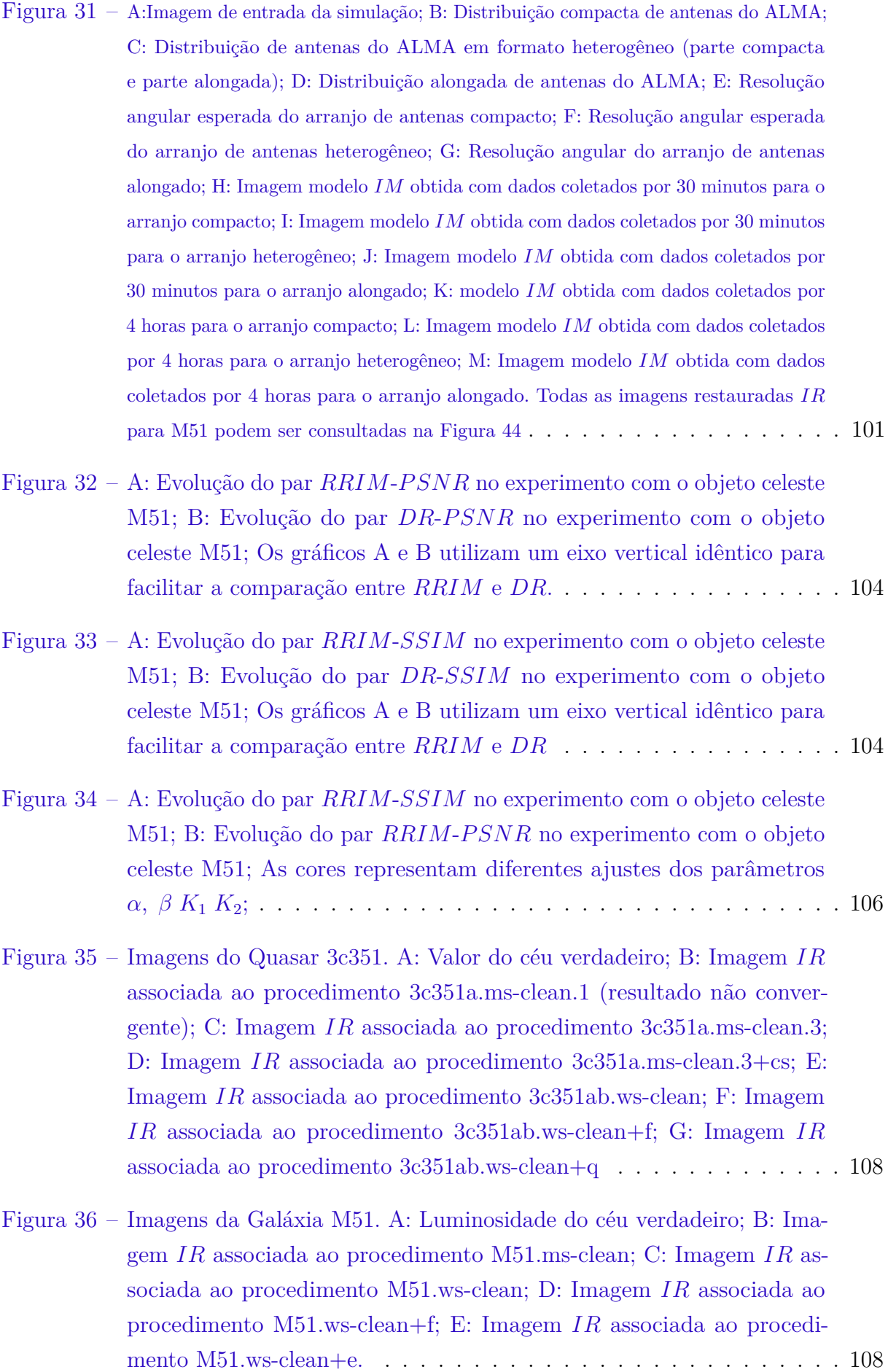

- Figura 37 Imagem auxiliar para análise do Quasar 3c351 na faixa logarítmica; A: Valor do céu verdadeiro; B: Imagem *IR* associada ao procedimento 3c351ab.ws-clean; C: Imagem *IR* associada ao procedimento 3c351ab.wsclean+f; D: Imagem modelo borrada *CB* ∗ *IM*, que corresponde a parte comum aos processos 3c351ab.ws-clean e 3c351ab.ws-clean+f. . . . . . 112
- Figura 38 A: Efeito da ponderação definida como natural sobre a imagem sintetizada; B: Efeito da ponderação definida como uniforme sobre uma medida. C: Efeito da ponderação definida como robusta, ajustada para próximo da uniforme, sobre uma medida. D: PSF associada a ponderação natural. E: PSF associada a ponderação uniforme. F: PSF associada a ponderação robusta, ajustada para próximo da ponderação uniforme. 115
- Figura 39 A: Imagem restaurada *IR* de pior qualidade usando o processo de deconvolução MEM.15m; B: Imagem restaurada *IR* pelo processo de deconvolução MS-CLEAN.12m; C: Imagem restaurada *IR* pelo processo de deconvolução MEM.12m.a; D: Imagem restaurada *IR* pelo processo de deconvolução MEM.12m.b, não soma a imagem residual *R*. Todas as imagens estão em escala logarítmica. . . . . . . . . . . . . . . . . . . 116
- Figura 40 A: Imagem modelo *IM* associada ao processo de deconvolução MEM.15m; B: Imagem modelo *IM* associada ao processo de deconvolução MS-CLEAN.12m; C: Imagem modelo *IM* associada ao processo de deconvolução MEM.12m.a; D: Imagem modelo *IM* próxima à SNR G55.7+3.4 para o processo de deconvolução MEM.15m; E: Imagem modelo *IM* próxima à SNR G55.7+3.4 para o processo de deconvolução MS-CLEAN.12m; D: Imagem modelo *IM* próxima à SNR G55.7+3.4 para o processo de deconvolução MEM.12m.a. Todas as imagens estão em escala logarítmica.116
- Figura 41 A: Imagem residual *R* associada ao processo de deconvolução MEM.15m; B: Imagem residual *R* associada ao processo de deconvolução MS-CLEAN.12m; C: Imagem residual *R* associada ao processo de deconvolução MEM.12m.a; D: Imagem residual *R* próxima à SNR G55.7+3.4 para o processo de deconvolução MEM.15m; E: Imagem residual *R* próxima à SNR G55.7+3.4 para o processo de deconvolução MS-CLEAN.12m; D: Imagem residual *R* próxima à SNR G55.7+3.4 para o processo de deconvolução MEM.12m.a. Todas as imagens estão em escala logarítmica.117
- Figura 43 A: mostra uma representação artística dos blocos degradados sobrepostos a uma imagem do banco de dados LIVE IQA. As apresentadas na arte são ruído branco (wn), borramento gaussiano (gblur), compactação jpeg (jpeg) e compactação por jpeg2000 (jp2k). B: mostra a distribuição da média dos coeficientes curvelet por orientação na camada *S*<sup>4</sup> de um bloco jpeg2000 (jp2k). C: mostra exemplos histogramas relacionados a camada *S*<sup>5</sup> para os quatro tipos de degradação abordados neste trabalho.146
- Figura 44 Imagens restauradas *IR* para galáxia espiral M51a restauradas a partir de dados com diferentes qualidades. De cima para baixo observa-se a evolução da *IR* com o tempo de medição e da esquerda para direita a evolução de *IR* para diferentes arranjos de antenas. A esquerda, arranjo compacto, ao centro arranjo alonga e a direita arranjo heterogêneo. . . . . . . . . . . . . . . . . . . . . . . . . . . 159

## Lista de tabelas

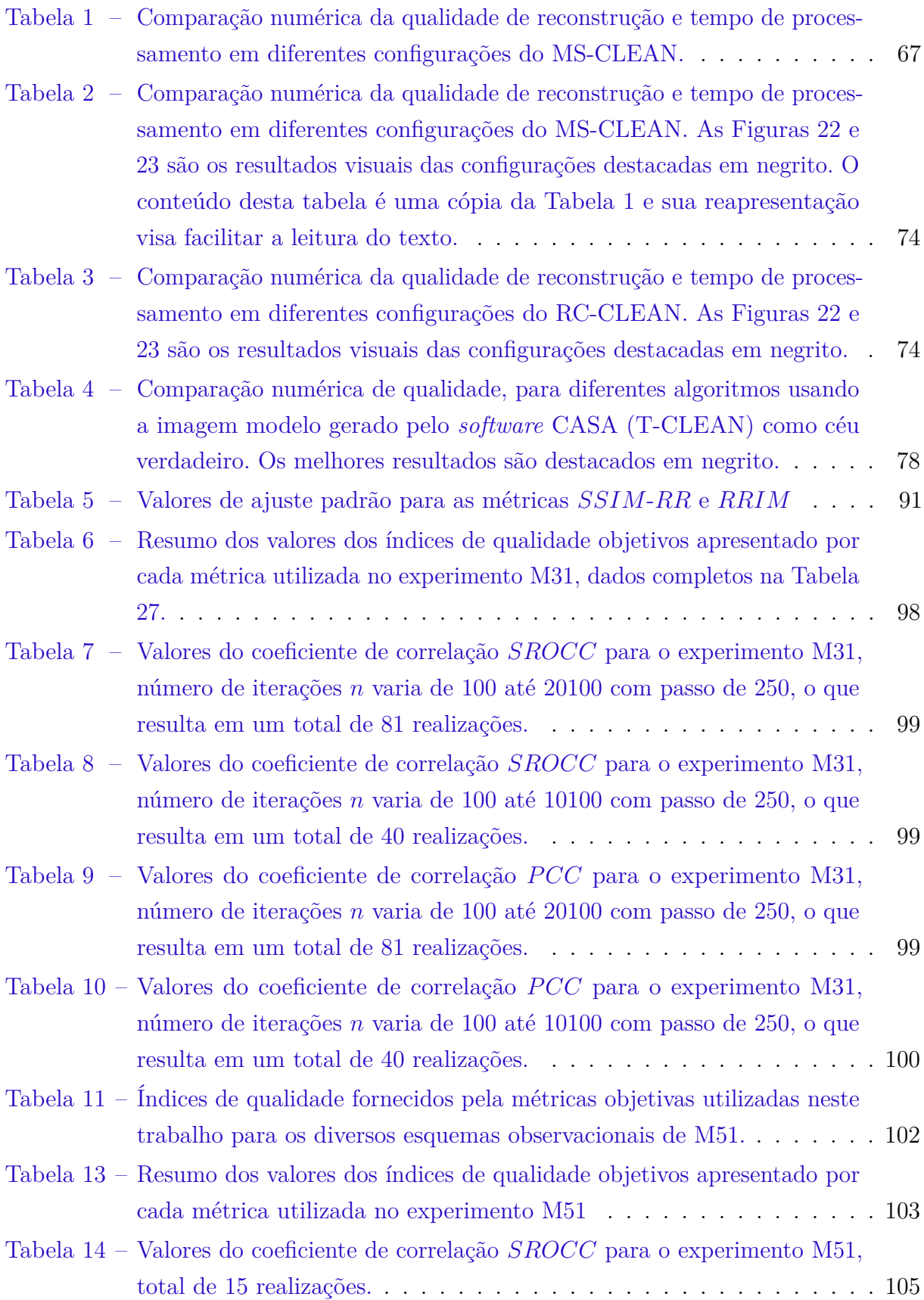

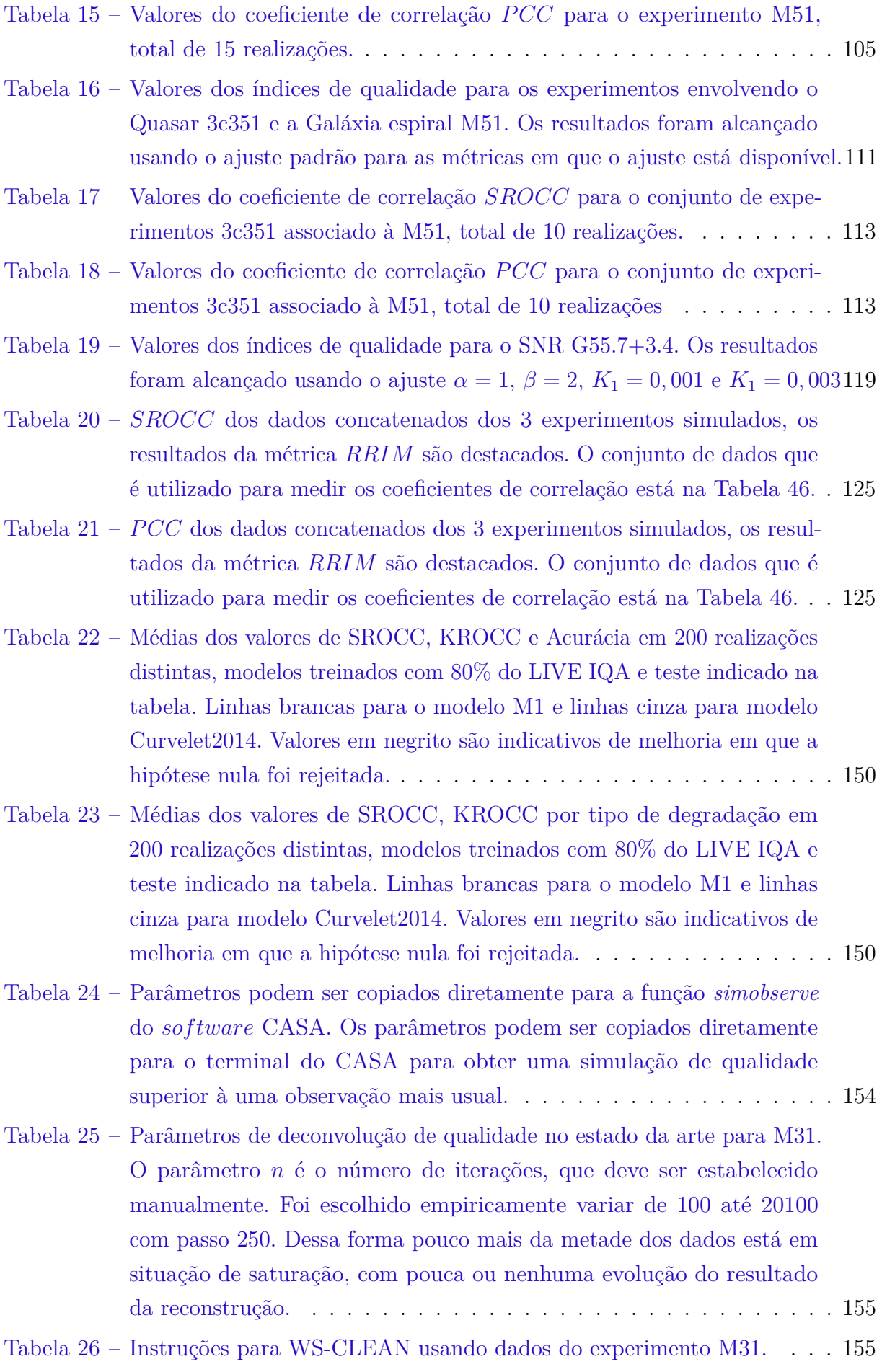

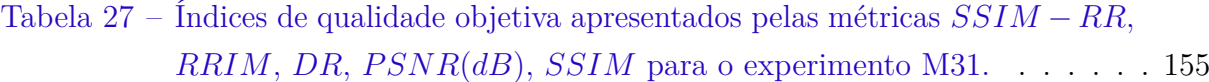

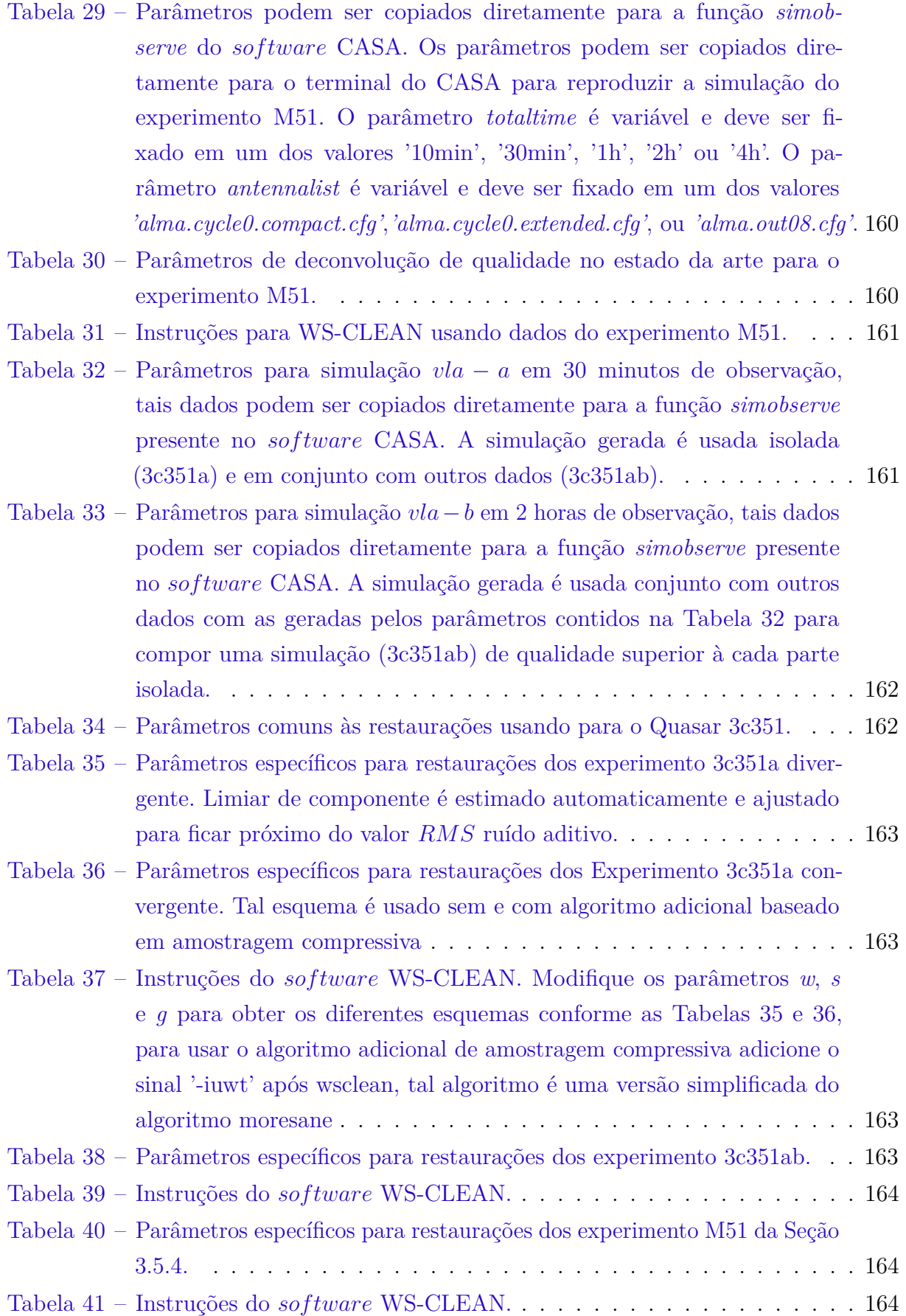

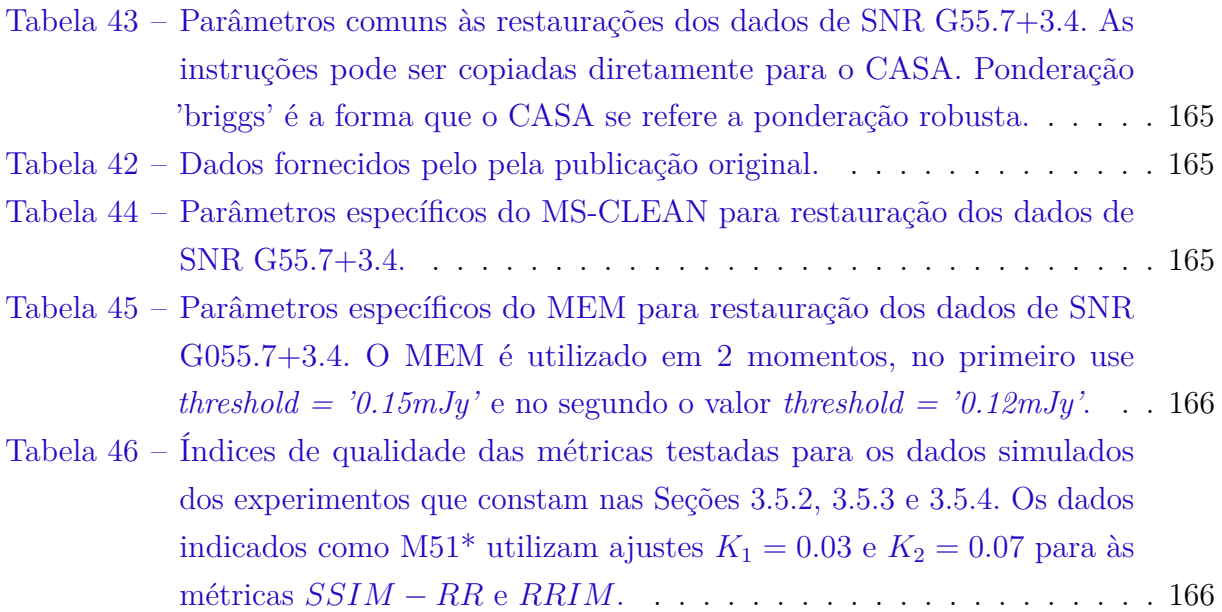

## Lista de abreviaturas e siglas

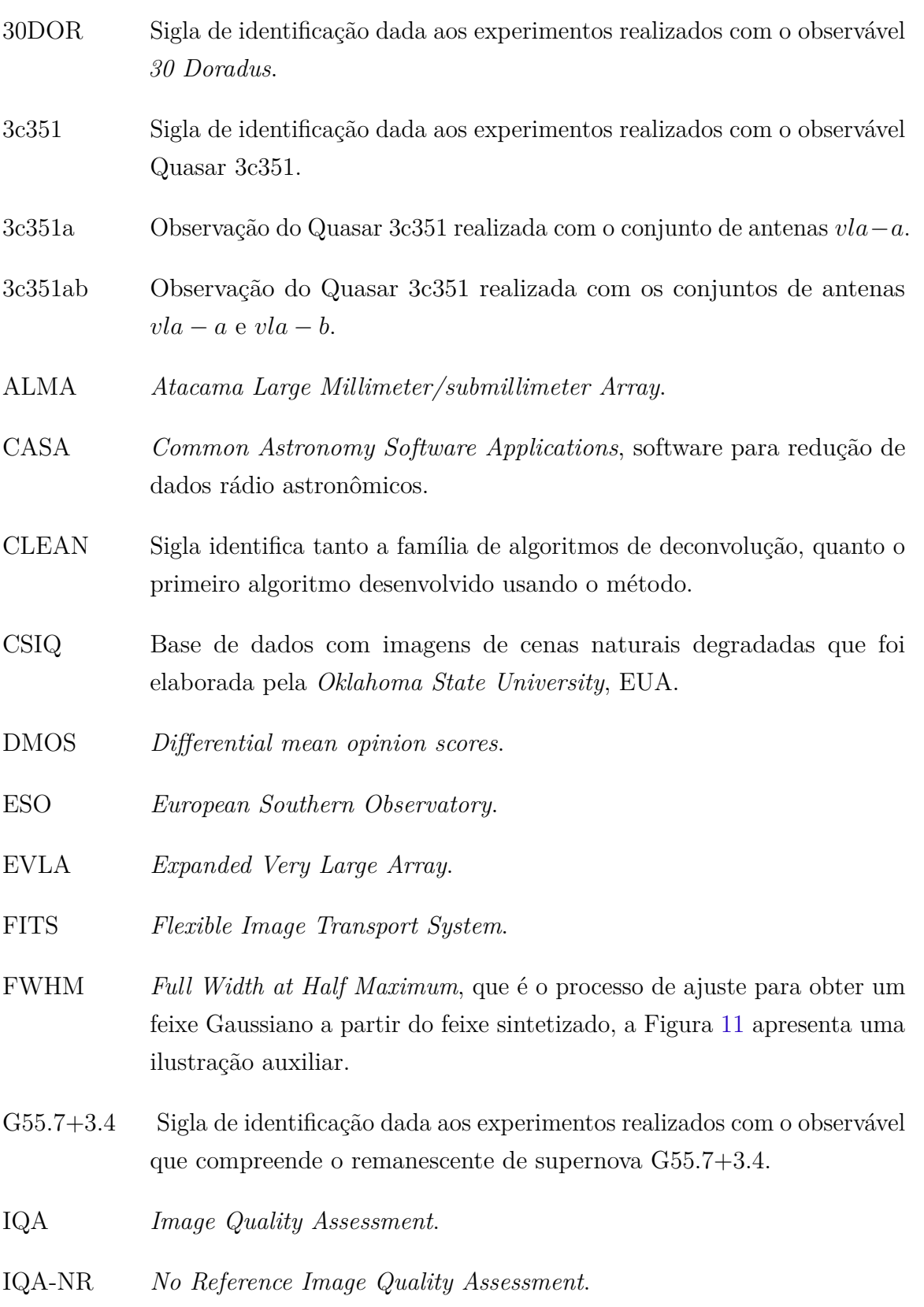

KROCC *Kendall rank correlation coefficient*.

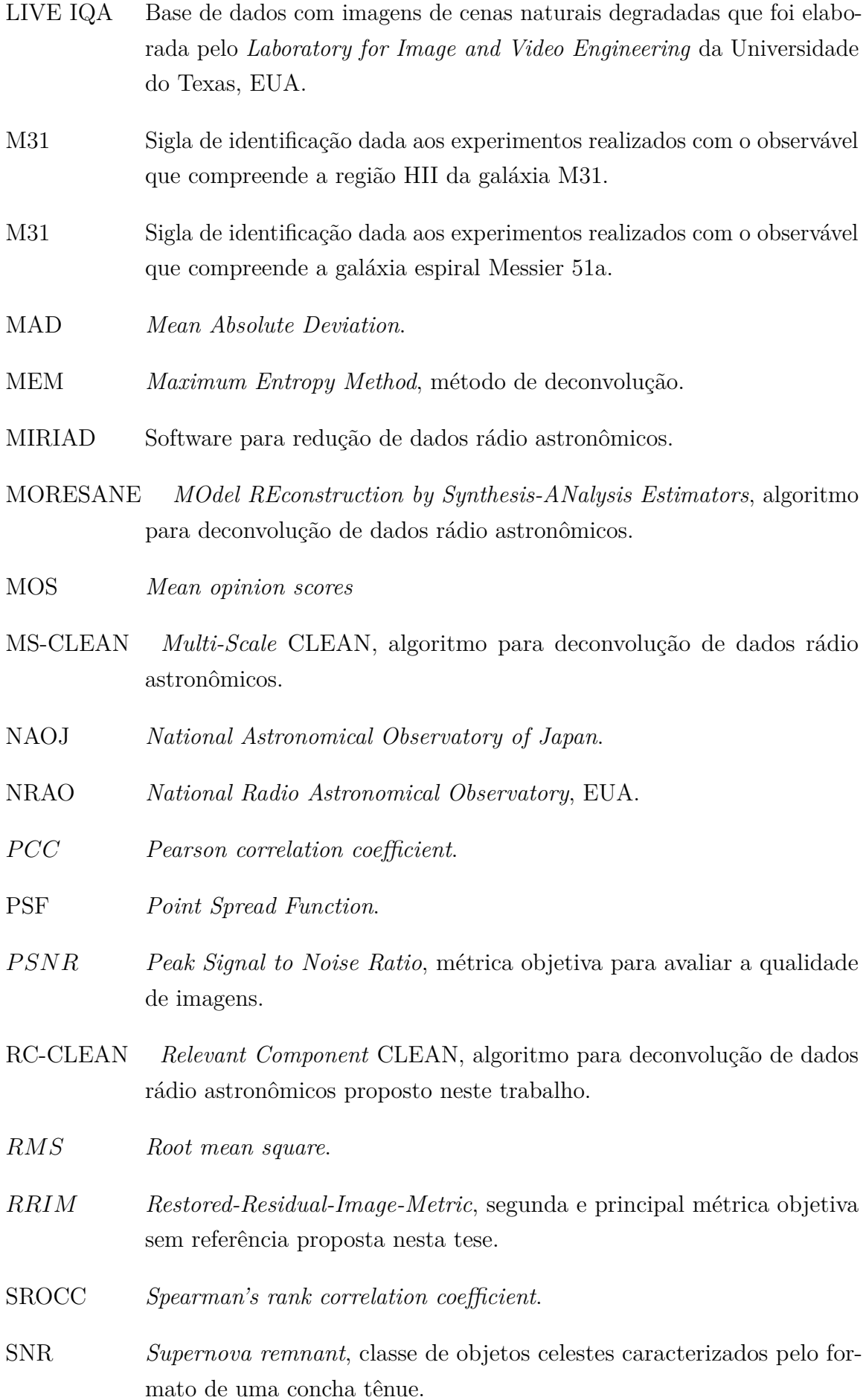

- *SSIM structural similarity index measure*, métrica objetiva para avaliar a qualidade de imagens.
- *SSIM*-*RR structural similarity index measure with Restored and Residual*, primeira métrica objetiva sem referência proposta nesta tese.
- SVM *Support vector machine*.
- T-CLEAN Algoritmo para deconvolução de dados rádio astronômicos.
- TID2013 Base de dados com imagens de cenas naturais degradadas que foi elaborada pela *Tampere University of Technology*, Finlândia.
- TW Hydra Sigla de identificação dada aos experimentos realizados com a estrela observada na constelação de *Hydra*.
- UFES Universidade Federal do Espírito Santo.
- VLA *Karl G.Jansky Very Large Array*.
- WS-CLEAN *W-stacking* CLEAN, software para redução de dados rádio astronômicos, também é o nome de uma técnica de deconvolução implementada no software de mesmo nome.

## Lista de símbolos

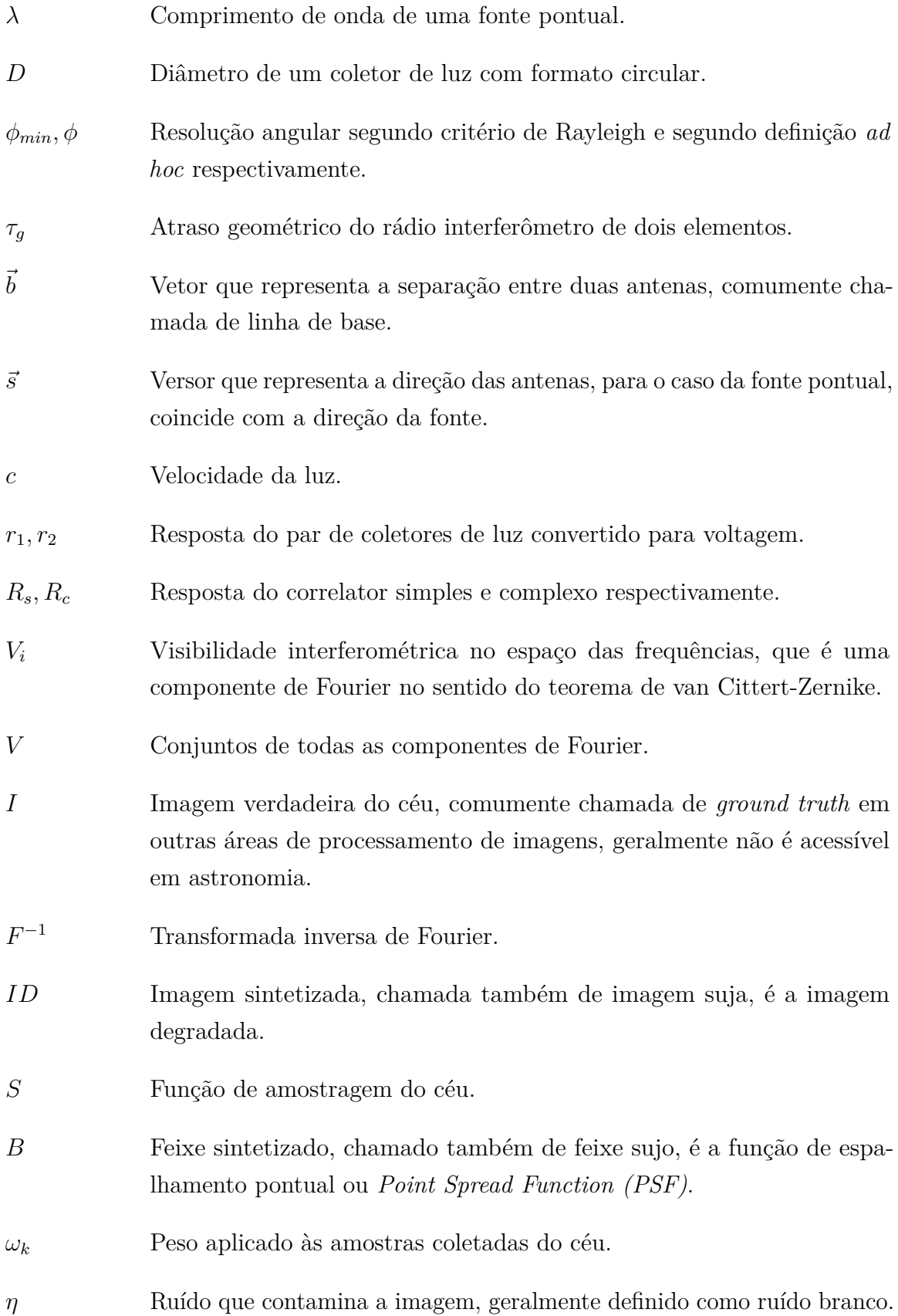

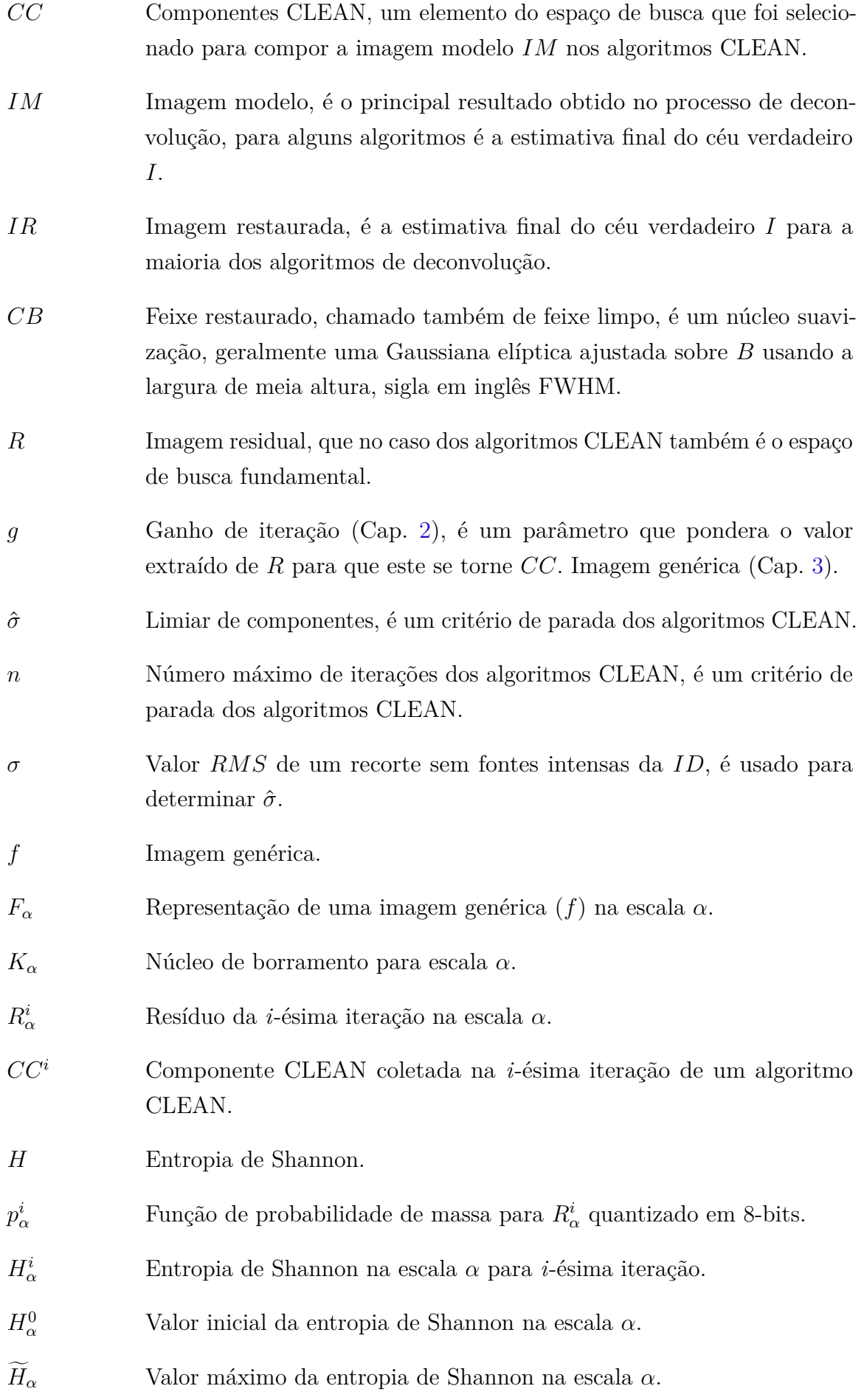

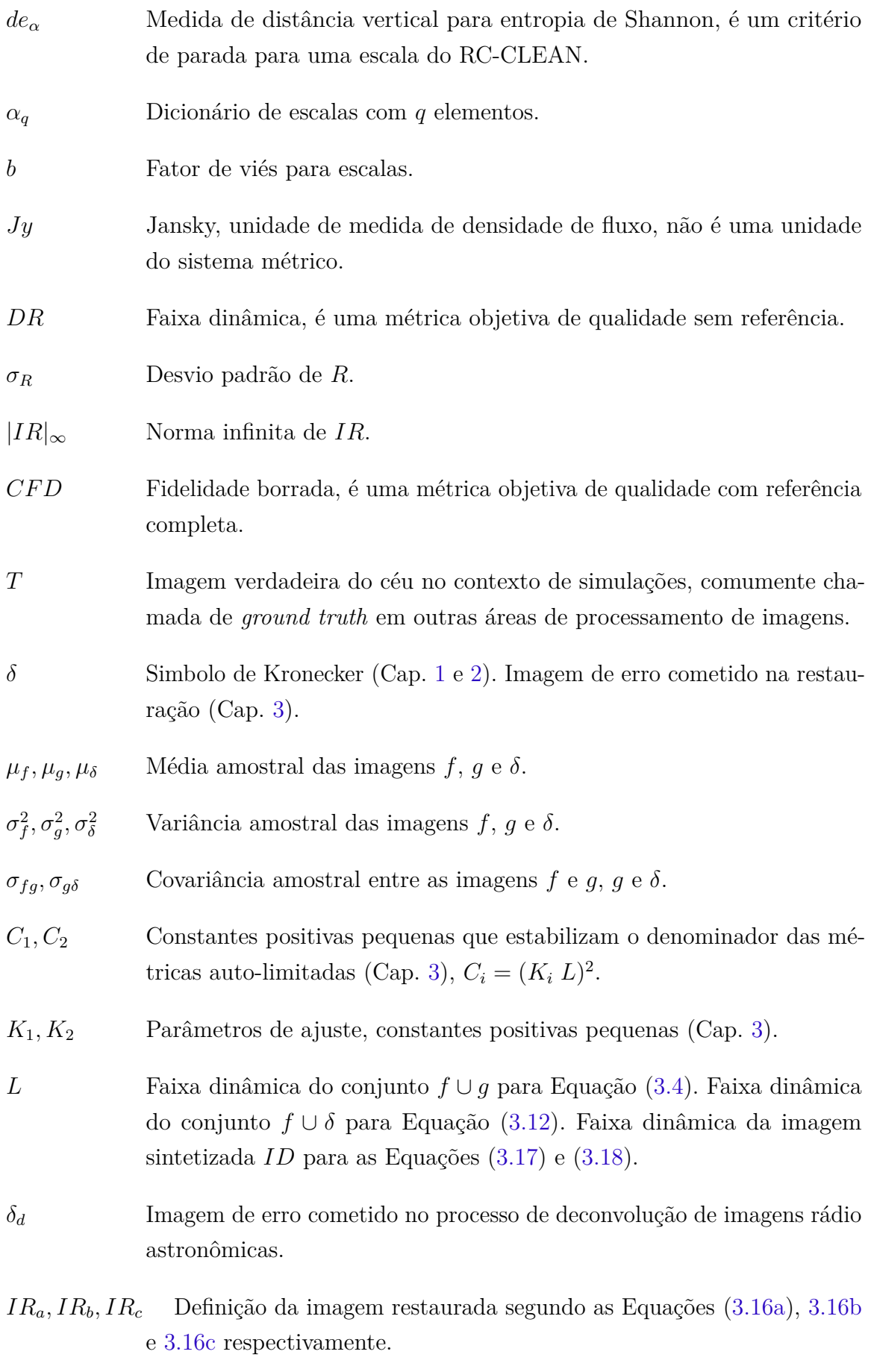

*R*′ Imagem residual *R* que sofreu uma modificação *ad hoc*.

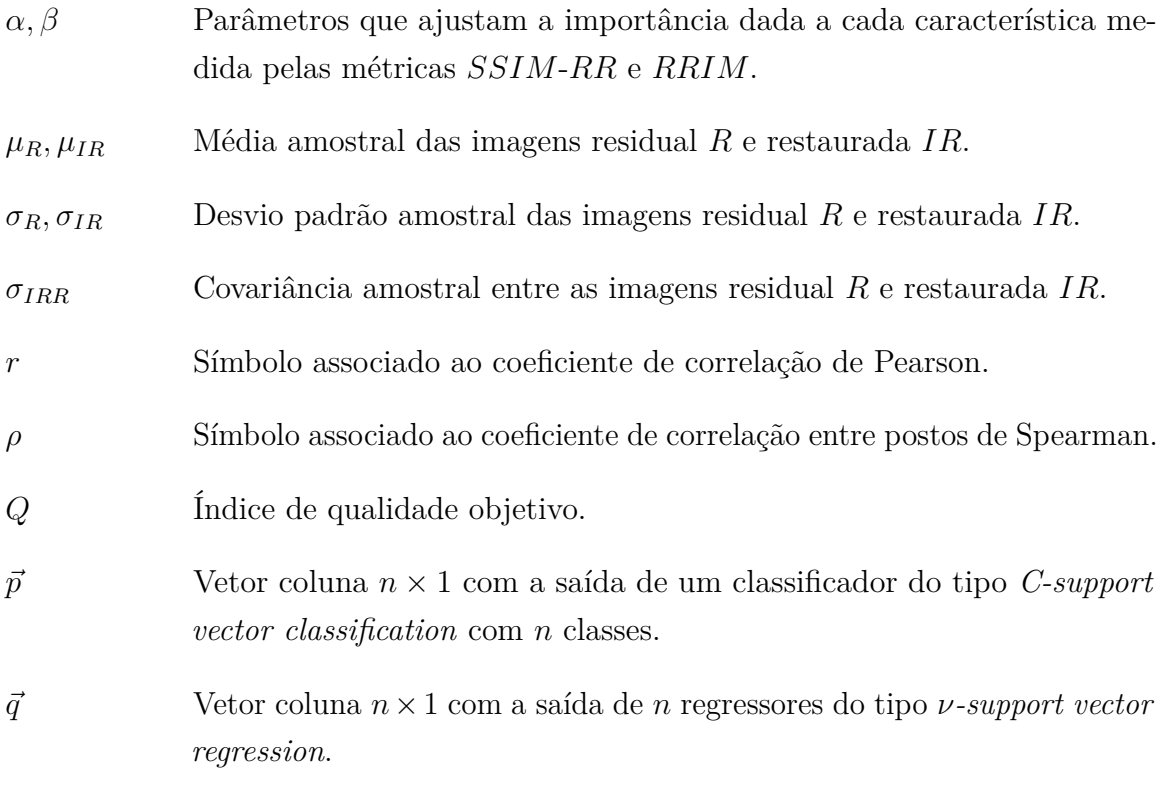

## Sumário

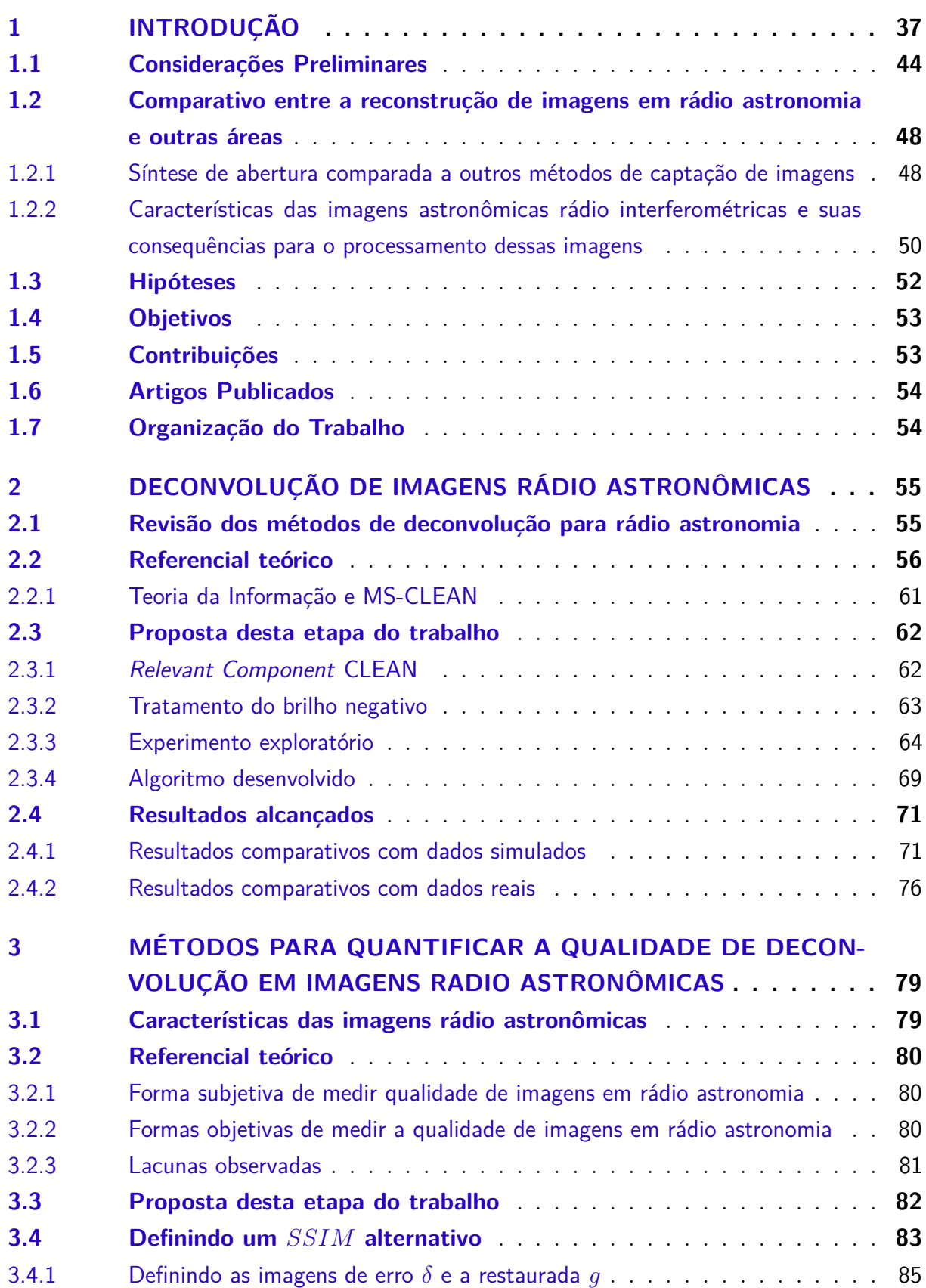

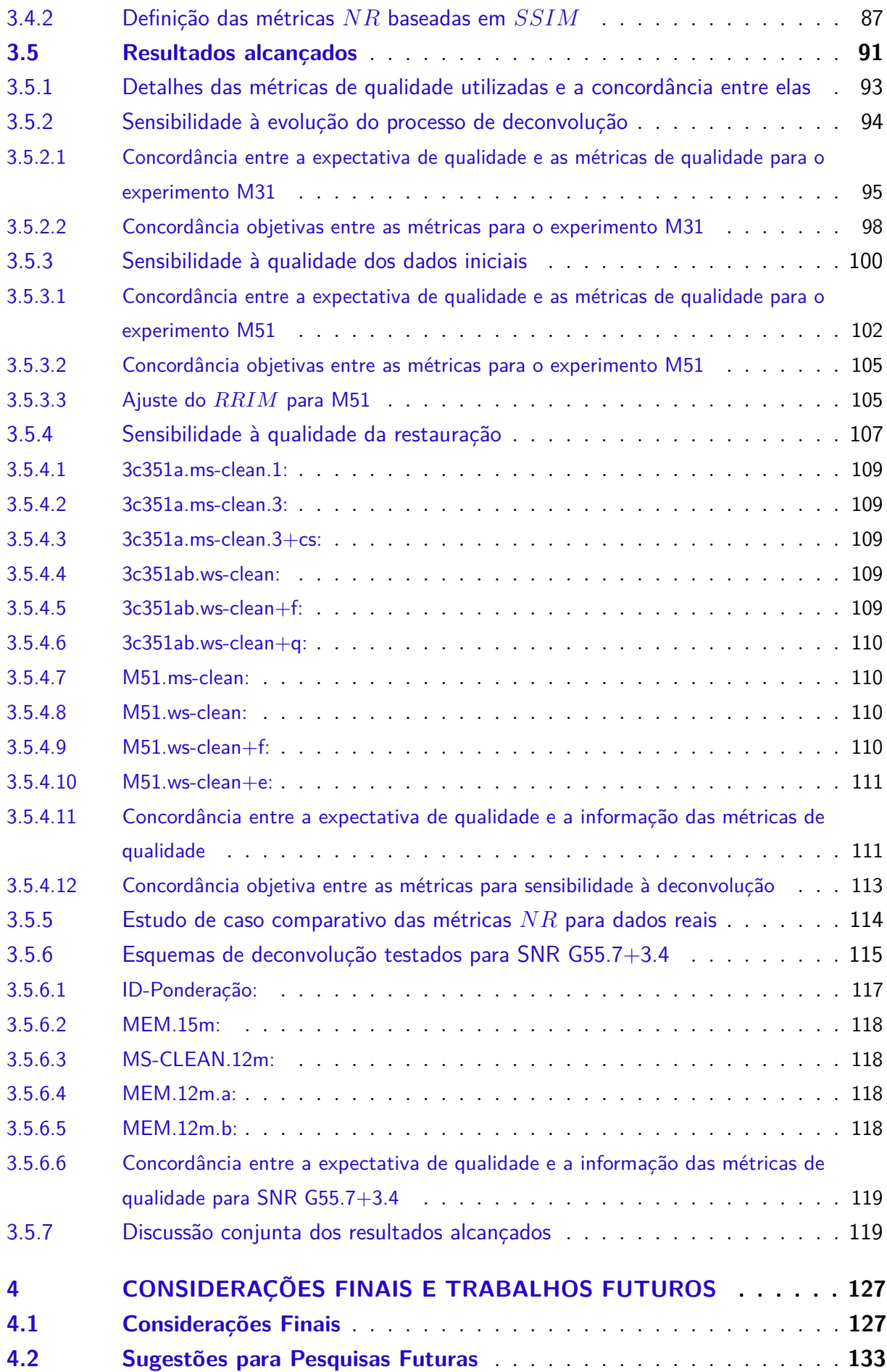
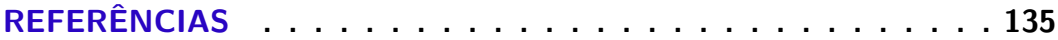

# **APÊNDICES 141**

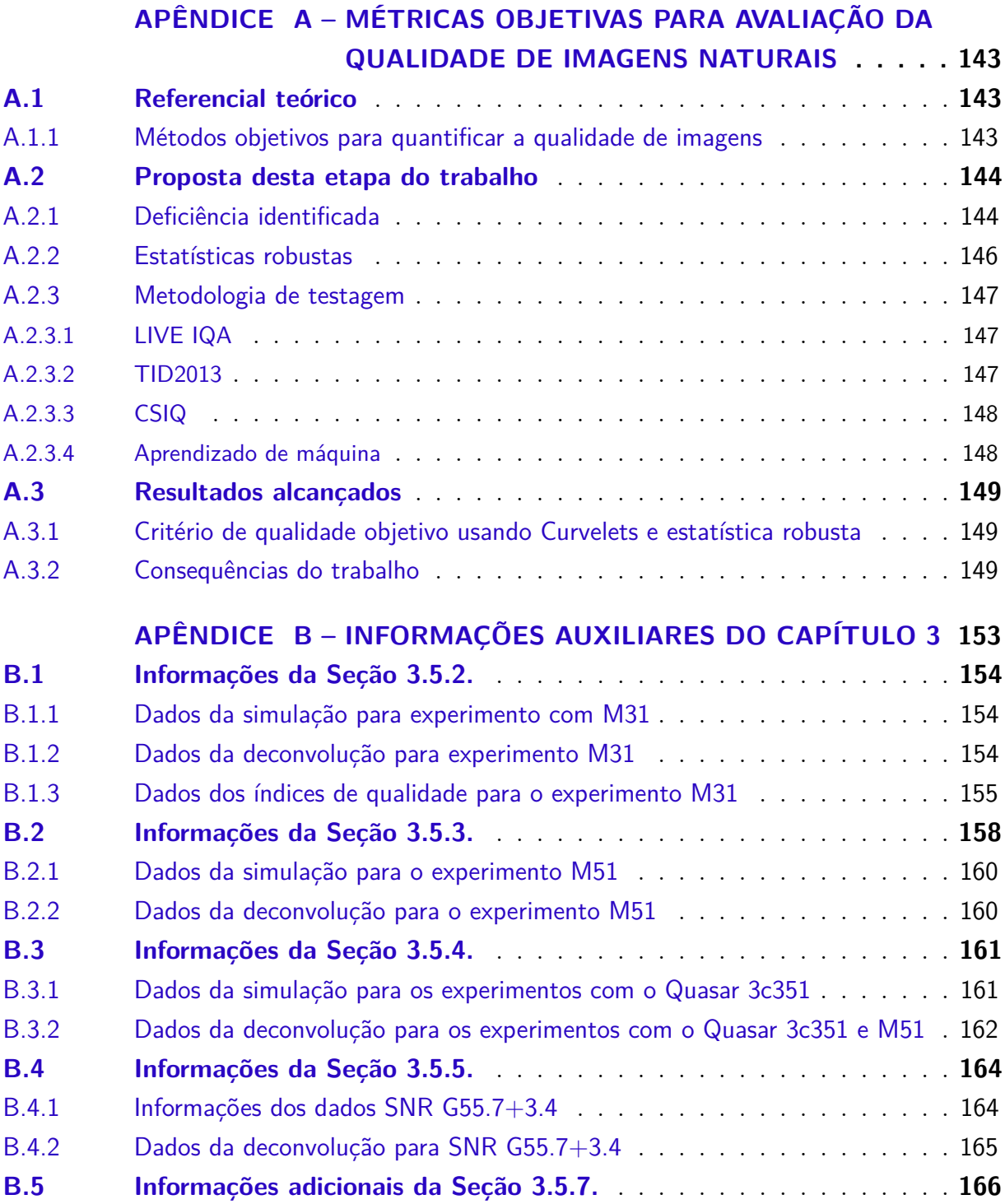

# 1 Introdução

O cosmo é um laboratório muito completo, em que se pode estudar muitos fenômenos, e sobre o qual não se tem controle nenhum. O desejo de estudar os fenômenos que ocorrem fora do planeta Terra impulsionam a tecnologia e a criatividade humana e em algum momento impactam o cotidiano da humanidade.

As imagens dos objetos celestes são a entrada básica para estudos do cosmo. A astronomia, como área da científica que se dedica a estudar objetos fora da atmosfera terrestre, é a ciência que estuda a luminosidade dos corpos celestes. Neste contexto, a área de restauração de imagens digitais nasce nos anos de 1950 com a exploração do espaço quando a genialidade humana se propõe à resolver o problema da obtenção das melhores imagens possíveis a partir de dados brutos de luminosidade impregnados de efeitos deletérios [1].

Dos anos de 1950 até os dias de hoje, a questão principal permanece a mesma, porém o conceito de melhor imagem possível dependerá da aplicação e é de difícil quantificação [2]. Quem estuda galáxias pode estar interessado em estudar a morfologia desse objeto celeste luminoso, outros se dedicam a buscar sistemas planetários ao redor de estrelas distantes, alguém pode estar interessado em minimizar a contaminação cruzada entre objetos diferentes na mesma imagem, ou na maximização da sensibilidade das imagens enquanto preserva outras qualidades desejáveis [2]. Finalmente, também há simplesmente os que desejam a imagem mais estética possível como nos anos 1950. Em astronomia, qualquer dessas tarefas é dificultada pelo fato de que a imagem verdadeira para comparação não está disponível, ainda que existam procedimentos de verificação de consistência, limitando-se a elevar probabilidade de diferenciar uma imagem boa de uma ruim. Assim, seja qual for o objetivo do estudo em imagens rádio astronômicas, um ponto crucial é o processo de deconvolução a partir dos dados coletados, que deve ser executado de forma a reconstruir o fluxo luminoso do objeto celeste gerando ao final uma imagem modelo que tenha corrigido, da melhor forma possível, os efeitos de degradação.

Qualquer medida astronômica, feita a partir da Terra, está limitada pela atmosfera terrestre que, felizmente, filtra as faixas de frequência mais energéticas do espectro luminoso, restando aos astrônomos três faixas espectrais, que são o visível, o infravermelho próximo e as ondas de rádio. Tradicionalmente, as imagens astronômicas são adquiridas por imagiamento usando um coletor único, seja baseado em lentes, espelhos ou antenas, método esse que ancora a capacidade de distinguir detalhes (resolução angular) ao tamanho do coletor [3].

A resolução angular<sup>1</sup> ( $\phi_{min}$ ), ilustrada pela Figura 1, é um ponto chave para entender a forma como a tecnologia associada à astronomia avançou. Trata-se de uma característica incontornável e intrínseca de qualquer instrumento ótico devido a natureza ondulatória da luz. Ocorre que ao coletar a luz de uma fonte pontual, a imagem dessa fonte não é puntiforme. O exemplo de fácil entendimento é a própria lente circular que equipa câmeras fotográficas, microscópios e telescópios refratores. Mesmo uma lente fina, livre de defeitos de fabricação e que fosse perfeita, livre de efeitos de reflexão e absorção, seria finita e ainda teria bordas, portanto estaria sujeita a efeitos de difração que geram algum grau de borramento e por extensão, dita a resolução angular do sistema de captura equipado com essa lente.

Figura 1 – Diagrama ilustrativo sobre resolução angular,  $\phi_{min} = 1,220 \lambda/D$ ; O símbolo *D* é o diâmetro do coletor de luz e *λ* é o comprimento de onda observado.

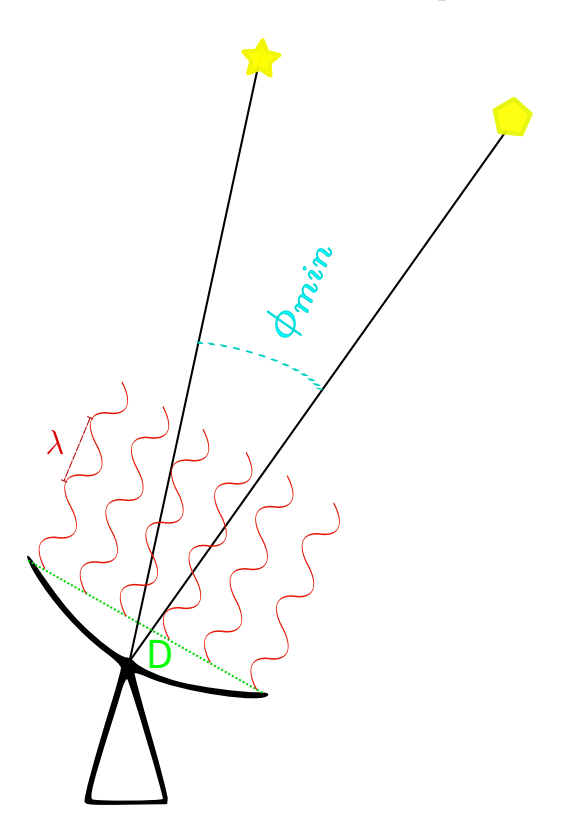

Fonte: O próprio autor.

Para uma fonte pontual de luz, o padrão de difração de uma lente circular ideal, como a descrita no parágrafo anterior, é idêntico ao padrão obtido por Airy em 1835 para uma fenda circular, esse padrão também é válido para o espelho circular e para antena de simetria circular. Tal padrão é mostrado na Figura 2, ele é chamado de disco de Airy e

<sup>1</sup> Também se encontra na literatura os termos poder de resolução angular ou mínima separação angular.

ele consiste na alternância de regiões de maior intensidade de luz com regiões de menor intensidade sempre de forma concêntrica[4].

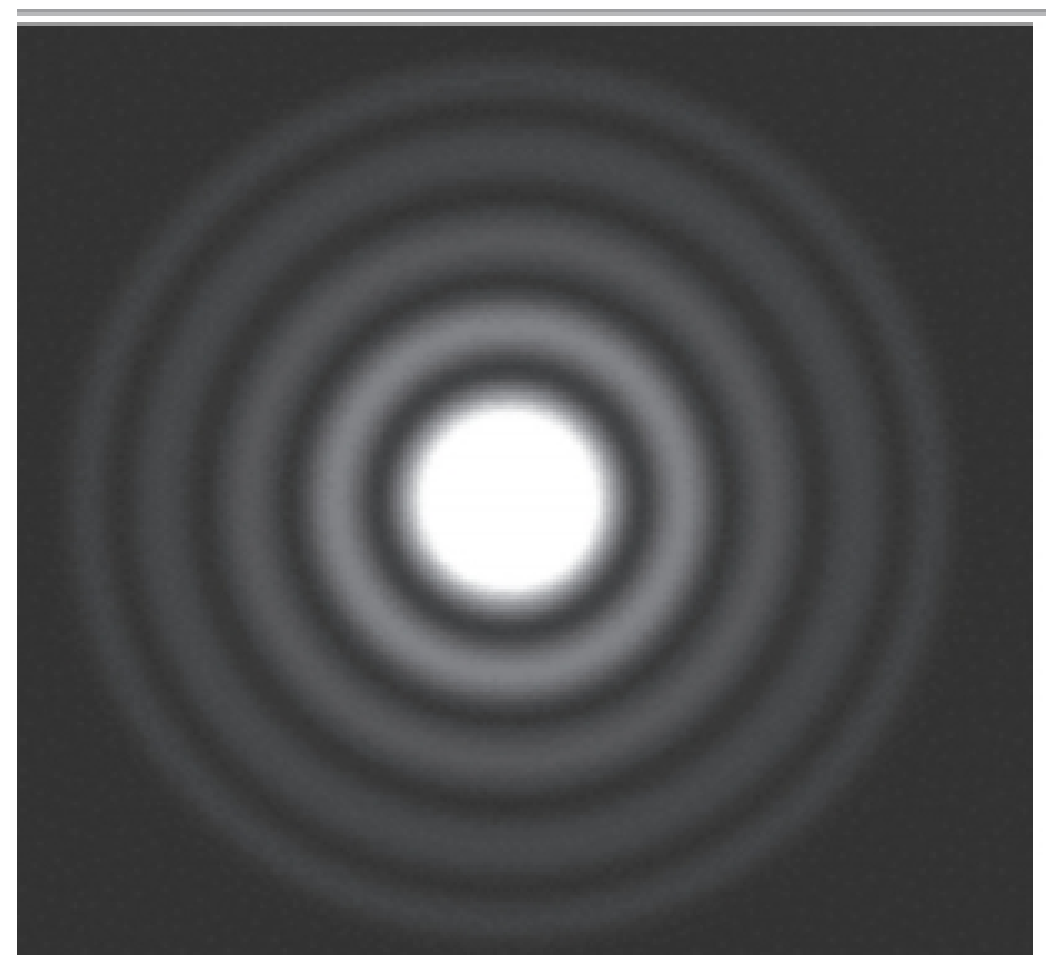

Figura 2 – Disco de Airy.

Fonte: Nussenzveig, Herch M., Curso de Física Básica Volume 4 [4].

Para duas fontes pontuais de luz, o padrão de difração combinado pode não distinguir as fontes, sendo este o fato gerador do conceito de resolução angular. Um objeto celeste é formado por 2 ou mais fontes pontuais dispostas muito próximas umas das outras, os discos de Airy se sobreporão no plano focal do coletor. Portanto, será possível observar os pontos incoerentes se o máximo central da difração de uma das fontes coincidir o primeiro mínimo da outra.

A apresentação completa do aparato matemático que envolve esse setor da ótica foge do escopo deste trabalho, porém, um resultado aplicado à astronomia é acessível e esse resultado determina a distância angular mínima entre duas fontes pontuais, para que elas possam ser observadas separadamente em uma frequência *λ* por um coletor de circular de diâmetro *D*. Essa distância angular mínima é dada pela Equação (1.1), que é conhecida como Critério de Rayleigh[4],

$$
\phi_{min} = 1,220 \frac{\lambda}{D} \tag{1.1}
$$

A Figura 3 ilustra a condição expressa pela Equação (1.1), caso as duas fontes incoerentes esteja muito próximas, não é possível distingui-las, esse efeito também se aplica aos detalhes de um objeto extenso, qualquer detalhe que estejam a uma distância menor que *ϕmin* será perdido[3].

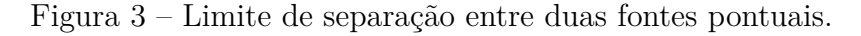

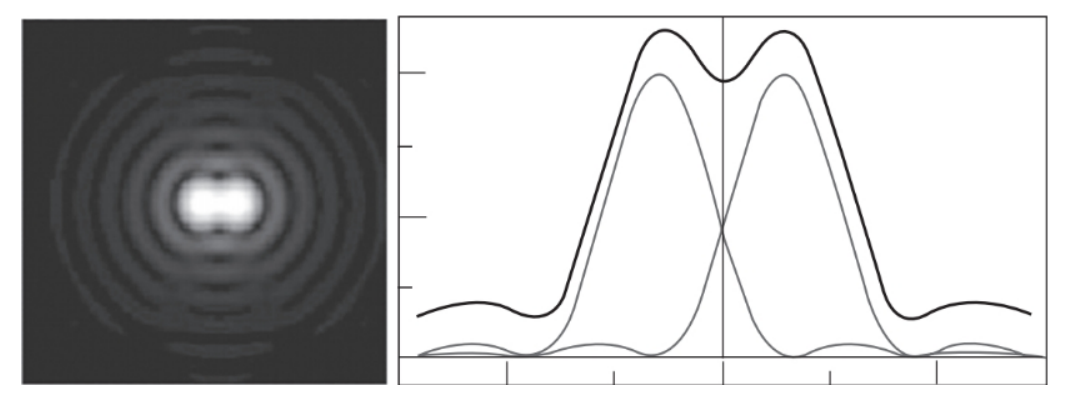

Fonte: Nussenzveig, Herch M., Curso de Física Básica Volume 4 [4].

Usualmente, os astrônomos definem a resolução angular diretamente pela Equação (1.2), como uma aproximação da Equação (1.1),

$$
\phi \approx \frac{\lambda}{D} \ . \tag{1.2}
$$

A Equação (1.2) é suficiente para estimar a relação entre o tamanho do coletor de luz e a resolução angular característica do telescópio, notadamente quanto maior o nível de detalhes desejado, maior deve ser o tamanho do coletor de luz [3].

Diante do desafio de medir melhor os detalhes dos objetos celestes e investigar o universo mais distante, a astronomia passou por profundas mudanças. Dada a impossibilidade de construir e/ou manusear grandes lentes/espelhos, o setor da astronomia ótica e do infravermelho começou a usar prioritariamente espelhos construídos com mosaicos. Apesar de ser uma novidade, o paradigma essencial ainda era o mesmo, matematicamente todas as medidas são feitas diretamente no espaço da luminosidade. Uma mudança mais dramática surgiu com a rádio astronomia entre os anos de 1950 e 1960, devido aos problemas que se teria em construir antenas parabólicas cada vez maiores, uma técnica de imagiamento completamente diferente foi desenvolvida baseada no processo de interferometria.

A Figura 4 ilustra o funcionamento desse tipo de interferômetro para o caso mais simples, que possui 2 elementos, estando as antenas separadas de uma distância *b* e medido uma fonte luminosa que está na direção *θ* com relação a horizontal. Em astronomia, como a distância entre a fonte luminosas e as antenas é muito grande, é razoável supor que as ondas luminosas sejam paralelas, portanto, qualquer atraso observado na medição da onda de luminosa é fruto da separação entre as antenas e a direção da fonte luminosa. Os sinais luminosos são medidos e convertidos para tensão e eles multiplicados e integrados período a período. Na Figura 4 a etapa de multiplicação é representada pelo símbolo com X e a etapa de integração é representada pelo símbolo dos  $\langle \ \rangle$ , respectivamente misturador e integrador no jargão rádio astronômico, esses elementos associados é comumente chamado de correlacionador.

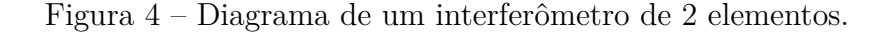

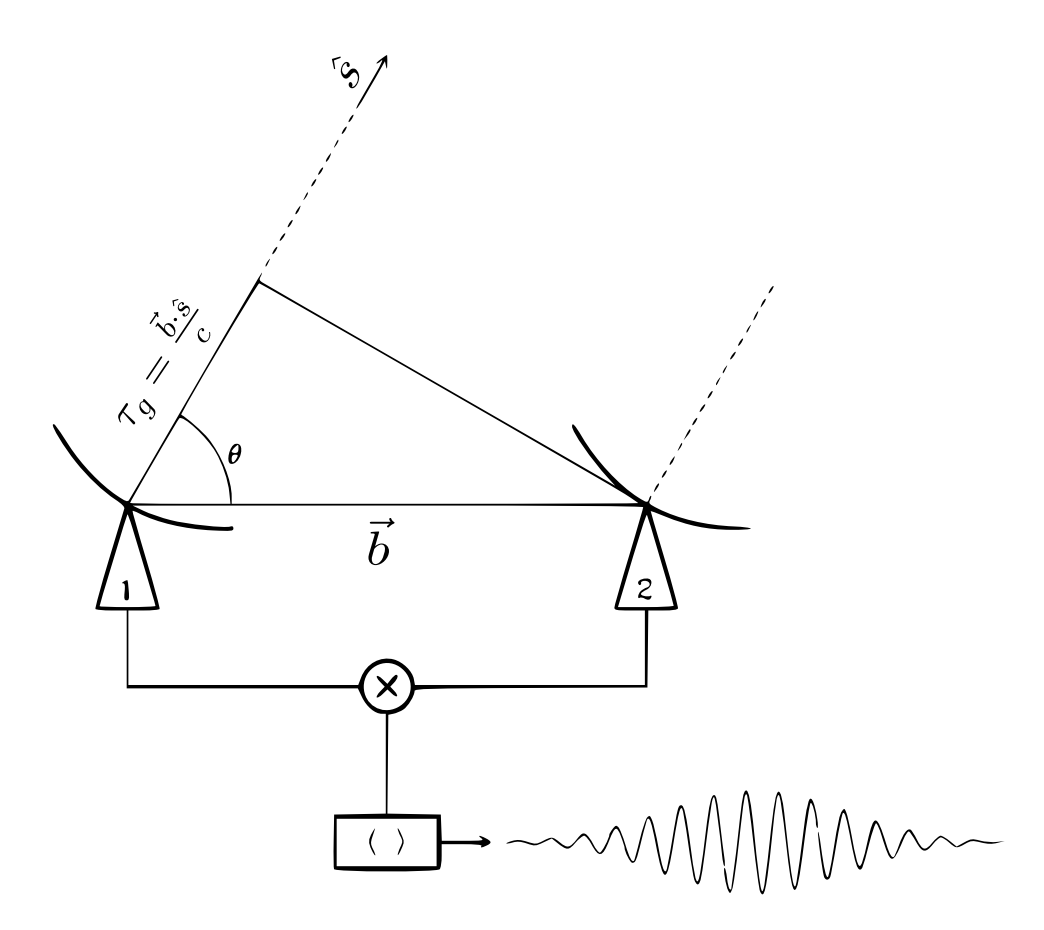

Fonte: Ricci - Introduction to Radio Interferometry (NRAO).

Esse atraso observado na medição entre as antenas é chamado de atraso geométrico e é definido pela Equação (1.3),

$$
\tau_g = \frac{\vec{b} \cdot \hat{s}}{c} \quad , \tag{1.3}
$$

em que,  $\vec{b}$  é o vetor que liga as duas antenas,  $\hat{s}$  é o vetor unitário na direção da fonte luminosa com relação ao plano em que estão as antenas e *c* é a velocidade da luz.

Dessa forma, o sinal luminoso de frequência *λ* que seja coletado pelas antenas 1 e 2 pode ser modelado em termos da tensão segundo as Equações (1.4) e (1.5),

$$
r_1(t) = v_1 \cos(2\pi \lambda (t - \tau_g)) \tag{1.4}
$$

$$
r_2(t) = v_2 \cos(2\pi \lambda t) \quad , \tag{1.5}
$$

em que *v*<sup>1</sup> e *v*<sup>2</sup> são amplitudes da tensão relacionadas à luz coletada nas antenas, esta tensão serve como constante de proporcionalidade para intensidade da fonte luminosa pontual.

O correlacionador multiplica as tensões de entrada, ajusta a escala de intensidade luminosa e calcula a média temporal do sinal integrando, dando origem a um sinal de saída, denotado por  $R_s(\tau_g)$  definido pela Equação (1.6),

$$
R_s(\tau_g) = I(\theta) \cos(2\pi \lambda \tau_g) \quad , \tag{1.6}
$$

em que *I*(*θ*) é a intensidade da fonte pontual na direção *θ* já na unidade de escalas escolhida pelo astrônomo que realiza a medida.

Devido ao movimento de rotação da Terra, *τ<sup>g</sup>* e *θ* variam lentamente com o tempo e as oscilações da Equação (1.6) descrevem o movimento da fonte através do padrão de franjas do interferômetro.

Um atraso instrumental de *π/*2 na fase de um dos coletores pode ser utilizado para gerar uma resposta interferométrica com padrão seno para Equação (1.6) e o uso combinado de correlacionadores com e sem atraso instrumental dão origem aos interferômetros complexos, cuja saída é definida pela Equação (1.7),

$$
R_c(\tau_g) = I(\theta) \; e^{2\pi \; \lambda \tau_g}.\tag{1.7}
$$

Utilizando a Equação (1.7) é possível obter amplitude e a fase do sinal da fonte luminosa pontual utilizando trigonometria e de forma mais sofisticada, pode ser associado às componentes no espaço de Fourier no contexto de análise espectral [5]. Um par de antenas fornece apenas uma componente no espaço de Fourier. O uso de um conjunto maior de antenas realizando a medição da mesma fonte luminosa, e correlacionando a luz coletada para cada par de antenas é somado para gerar o padrão interferométrico que descreve a fonte pontual.

A Figura 5 ilustra um interferômetro multi-elementos e como o padrão interferométrico combinado evolui com o acréscimo de novas antenas ao conjunto. Os círculos hachurados na Figura 5 representam antenas e na Figura 5A é observado o padrão interferométrico de um par de antenas. Na Figura 5B são observados 3 padrões interferométricos

sobrepostos, associados à combinação 2 a 2 de 3 antenas. Na Figura 5C é observado a soma dos 3 padrões da Figura 5B. Na Figura 5D são observados 6 padrões interferométricos sobrepostos, associados à combinação 2 a 2 de 4 antenas. Na Figura 5E é observada a soma dos 6 padrões da Figura 5D. Quanto maior o número de elementos, mais o padrão interferométrico atenua as oscilações, isso permite estabelecer uma resolução angular que guarda alguma semelhantes ao disco de Airy, porém cujo valor é inversamente proporcional à maior distância entre os elementos coletores de luz, não mais ao diâmetro do coletor.

Figura 5 – Diagrama didático com a saída de um interferômetro multi-elementos. A maior distância entre os elementos é *b*;

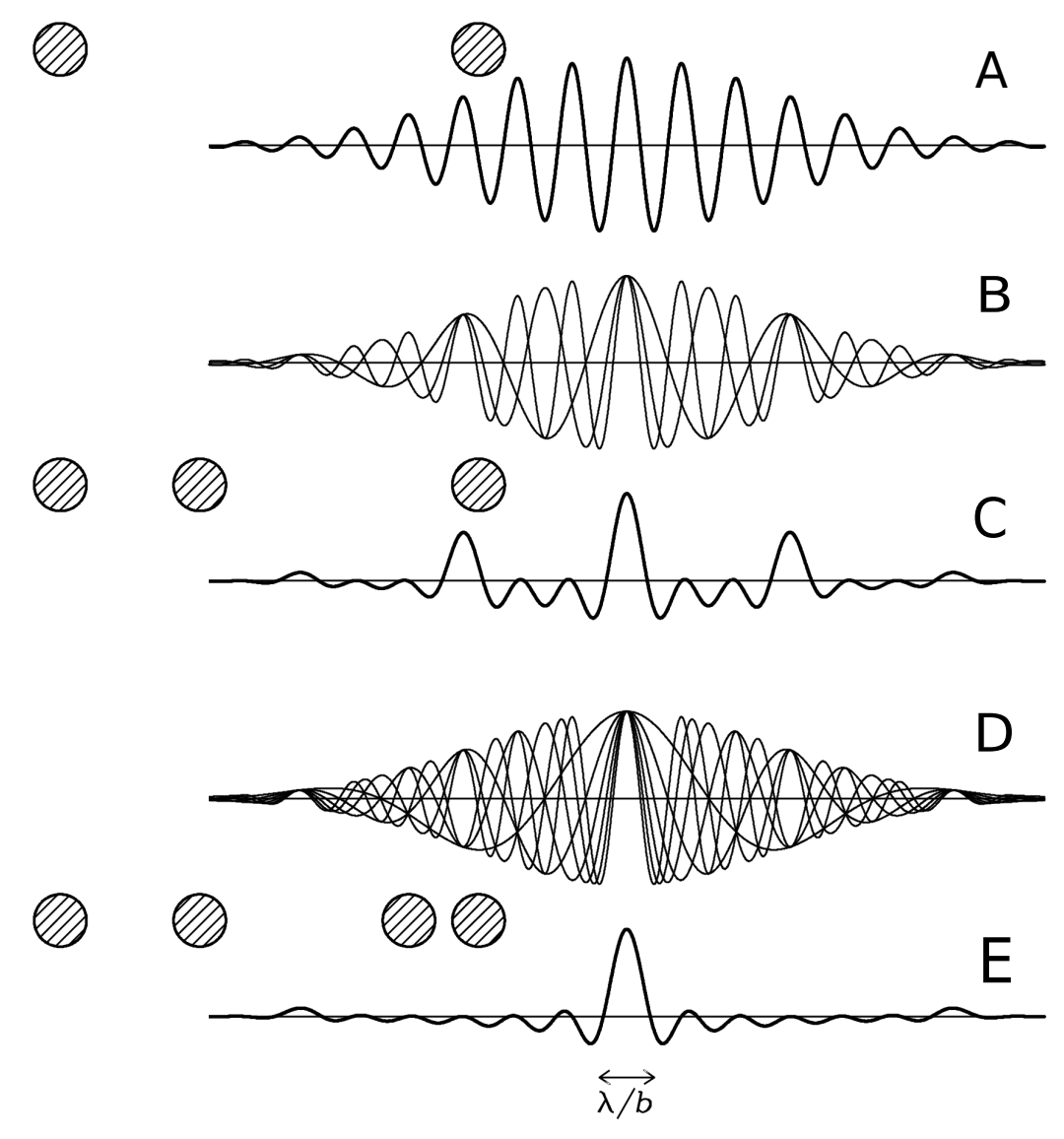

George Rieke - Universidade do Arizona [3].

Esse é o mecanismo básico de funcionamento desta técnica interferométrica, comumente chamada de síntese de abertura. Para essa técnica, a resolução angular está associada a distância entre os coletores de luz. Essa técnica alcançou grande sucesso e tornou-se dominante para o estudo de fontes de rádio em astronomia, e mais recentemente

sendo explorada também nas faixas do ótico e infra-vermelho próximo [5].

Matematicamente, na síntese de abertura, como a luz é capturada usando interferometria, gera-se uma imagem no espaço das frequências. Assim, a reconstrução de imagens digitais torna-se parte chave do desenvolvimento de qualquer ciência usando essas imagens, pois o primeiro passo é levar as imagens do espaço das frequências para o espaço das luminosidades.

Este trabalho tem como foco principal a reconstrução de imagens rádio astronômicas adquiridas por interferometria, tratando em particular dos processos de deconvolução e avaliação objetiva da qualidade de imagens primárias, aquelas que emergem do processo de deconvolução dos dados interferométricos. O segundo tópico levou à necessidade investigar a avaliação objetiva da qualidade de imagens de cenas naturais.

### 1.1 Considerações Preliminares

A técnica de síntese de abertura usa um conjunto de antenas para medir os modos de Fourier dos objetos celestes. Cada antena no arranjo interferométrico registra o campo elétrico complexo de entrada em função do tempo, frequência e polarização. O *i*-ésimo par de antena dá visibilidade interferométrica *V<sup>i</sup>* .

Formalmente o vínculo entre a função de coerência espacial do campo elétrico é a função de brilho do céu e o domínio da frequência é dada pelo teorema de van Cittert-Zernike[5]. Portanto, cada par de antenas, ao rastrear um objeto específico do céu, fornece um único componente de Fourier do objeto observado.

Se fosse possível obter todas as componentes, ou seja uma amostra completa do espaço de Fourier, a transformada inversa de Fourier definiria a imagem do objeto do céu (*I*), segundo a Equação (1.8),

$$
I = \mathcal{F}^{-1}\{V\} \quad , \tag{1.8}
$$

na qual F -1 é a transformação inversa de Fourier e *V* é um conjunto de componentes de Fourier. Porém, no caso real, não é possível obter todas as componentes de Fourier, portanto a medida do espaço de Fourier nunca é completa, estando sujeita a uma operação de amostragem.

Para um objeto do céu localizado em (*x, y*) com relação a Terra, será representado em coordenadas celestes pelo par (*u, v*). Ignorando por enquanto os efeitos do ruído, a visibilidade  $V(u, v)$  amostrada por um operador de amostragem  $S(u, v)$ , compondo  $S(u, v)V(u, v)$  define a imagem sintetizada  $(ID)$ , comumente chamada de imagens suja em rádio astronomia, definida como,

$$
ID = \mathcal{F}^{-1}\{S|V\} = B \ast I \quad , \tag{1.9}
$$

na qual *B* é uma função de espalhamento pontual, *Point Spread Function* (PSF), comumente chamada de feixe sujo em rádio astronomia, o símbolo ∗ é o operador de convolução e *S* é a função amostra definida como,

$$
S(u, v) = \sum_{k}^{N} w_k \delta(u - u_k) \delta(v - v_k) , \qquad (1.10)
$$

Figura 6 – A: Efeito da ponderação definida como natural sobre a imagem sintetizada *ID*; B: Efeito da ponderação definida como uniforme sobre *ID*. C: Efeito da ponderação definida como robusta, ajustada para próximo da uniforme, sobre *ID*. D: Efeito da ponderação definida como natural sobre a PSF. E: Efeito da ponderação definida como uniforme sobre a PSF. F: Efeito sobre a PSF de uma da ponderação definida como robusta, ajustada para próximo da ponderação uniforme.

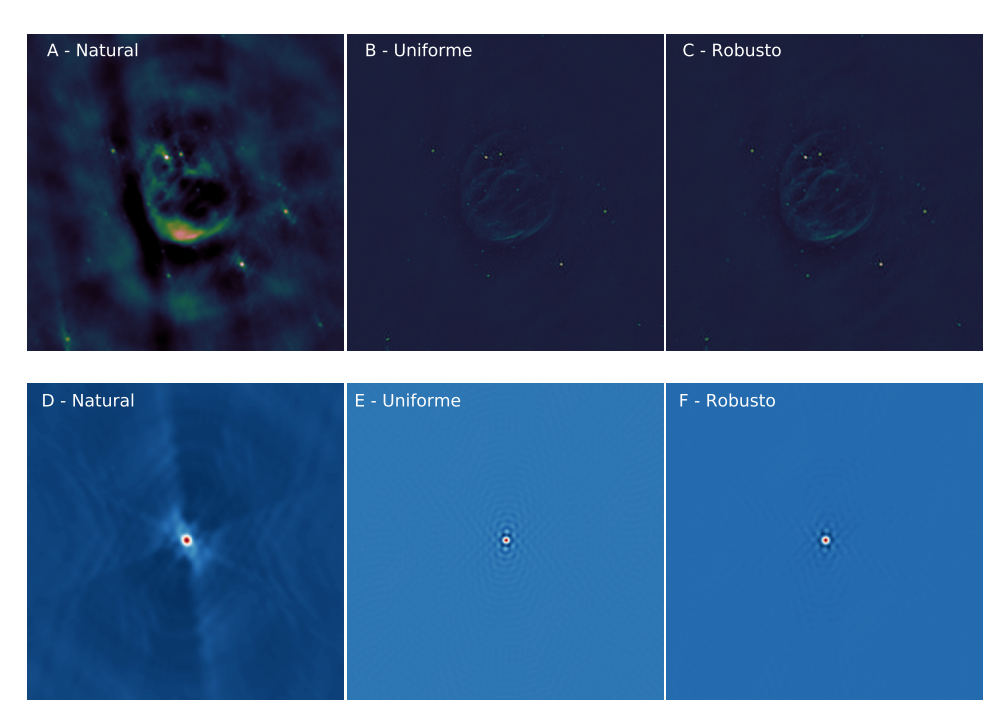

Fonte: O próprio autor.

na qual (*uk, vk*) são as coordenadas de medição geradas pelo conjunto de antenas nas coordenadas celestes, *N* é o número total de observações, o símbolo *δ* é o delta de delta de Kronecker e *w<sup>k</sup>* é um valor de ponderação aplicado à medição. Neste caso, os três tipos de ponderação *w<sup>k</sup>* mais comuns são, natural, uniforme e robusto [5]. A ponderação servem para evidenciar alguma característica da imagem, ou atenuar alguma característica sabidamente indesejada. A ponderação, definida como natural, enfatiza o brilho das superfícies, porém reduz a resolução espacial da imagem. A ponderação, definida como uniforme, enfatiza

a resolução espacial, porém reduz a sensibilidade ao brilho da superfície. A ponderação, definida como robusta, fornece um esquema de transição entre as duas outras ponderações por meio de um parâmetro único, parâmetro robusto, definido empiricamente conforme a necessidade [2]. A Figura 6 apresenta um exemplo do efeito de cada ponderação pode sobre a imagem sintetizada *ID* e o feixe sintetizado *B*.

O problema inverso associado às imagens rádio astronômicas é elaborado ao adicionar o ruído na Equação (1.9), assim gerando a equação,

$$
ID = B \ast I + \eta , \qquad (1.11)
$$

na qual *η* é um ruído gaussiano branco [5].

Como apontado por Molina et al. [1], de forma geral, a área de astronomia oferece um amplo suporte para quem deseja desenvolver pesquisas usando suas imagens. No contexto específico das imagens com origem interferométrica não é diferente pois, via de regra, qualquer medida realizada nos principais laboratórios estará disponibilizada para o público em 3 anos. Qualquer medida conta com informações diversas, incluindo a disposição das antenas que as realizou, condições atmosféricas durante as medidas, procedimentos para calibração dos dados, até mesmo softwares e guias com os quais é possível saber *ID* e *B* a partir das medidas de *V* . Entretanto, essa vastidão de informações tem um custo computacional elevadíssimo, na qual um único conjunto de medidas coletadas ao longo de poucas horas pode ter entre dezenas até centenas de gigabytes de informações.

Para essa enorme quantidade de informações ser convertida em uma imagem passível de interpretação são necessários os seguintes passos, que os rádio astrônomos habitualmente chamam de redução dos dados:

- 1. Manipulação dos dados: historicamente armazenados em arquivos no formato FITS, sigla em inglês para *Flexible Image Transport System*. Porém, mais recentemente, diversos consórcios de laboratórios astronômicos têm usado formas alternativas buscando maior eficiência no armazenamento e manipulação dos dados.
- 2. Marcação dos dados: esse procedimento tanto serve para remover medidas flagrantemente ruins, seja manualmente ou por algoritmos automáticos, quanto seleciona partes específicas dos dados para um tratamento particular.
- 3. Calibração: essa etapa atenua os efeitos de degradação constantes para um determinado experimento tais como, efeitos frutos do projeto das antenas, efeitos de polarização, entre outros. A calibração dos dados é aplicada para tornar os valores medidos o mais próximo possível das medidas ideais para dados interferométricos.
- 4. Síntese das imagens: esse procedimento transforma o conjunto de medidas calibrados nas imagens sintetizadas a partir das medidas das componentes de Fourier. Os

produtos gerados são a imagem sintetizada *ID* e o feixe sintetizado *B* e, apesar da principal tarefa desta etapa envolver a aplicação da transformada de Fourier, diversos processos intermediários são realizados, como interpolações, gradeamento, re-amostragem, ponderação por pesos *w<sup>k</sup>* (natural, uniforme ou robusto).

5. Deconvolução: etapa que está relacionada a resolução do problema inverso descrito pela Equação (1.11).

Via de regra, os maiores consórcios de laboratórios disponibilizam um conjunto de ferramentas que cumprem as etapas acima para os dados medidos pelos membros do consórcio. O *sof tware* de terceiros usado mais frequentemente nesta tese é o *Common Astronomy software Applications* (CASA), que a primeira versão foi disponibilizada em 2007 [6], e a versão estável mais atual foi disponibilizada em 2020 [7]. A partir do CASA são feitas as etapas anteriores à deconvolução, gerando as imagens *B* e *ID*, além de serem gerados dados simulados para os experimentos em que isso for necessário.

O *sof tware* CASA é desenvolvido e mantido pelo consórcio de laboratórios *National Radio Astronomical Observatory* (NRAO) dos Estados Unidos da América, *European Southern Observatory* (ESO), e *National Astronomical Observatory of Japan* (NAOJ). CASA é o *sof tware* primário para processar os dados dos conjuntos de rádio telescópios *Karl G. Jansky Very Large Array* (VLA) e *Atacama Large Millimeter/submillimeter Array* (ALMA). O VLA é um projeto norte-americano tradicional em rádio astronomia, inaugurado em 1980, possuindo diversos arranjos experimentais passados e em andamento. Por outro lado, no ano de 2021, o ALMA é o mais avançado e importante conjunto de rádio telescópios. O ALMA foi inaugurado em 2011 e trata-se de um projeto conjunto de vários grupos científicos [8]. Todos os laboratórios do consórcio que mantém o CASA utilizam seu método de organização/armazenamento de dados, mas para dados de outros laboratórios, é necessário a conversão destes dados para arquivos FITS e posterior conversão no formato do CASA, essa última etapa pode ser feita diretamente no CASA.

Além de cumprir todas as etapas necessárias para se obter imagens passíveis de interpretação a partir de dados interferométricos brutos, o CASA apresenta um módulo de visualização para os dados, disposição das antenas e imagens do céu. Além disso possui um módulo de simulação com bom desempenho para os conjuntos de antenas do VLA e do ALMA. O CASA é um *sof tware* bem quisto pela comunidade astronômica, está em constante desenvolvimento e que comumente incorpora novas metodologias, desde que essas sejam bem aceitas pela comunidade rádio astronômica. As ferramentas de deconvolução não apresentam grande diversidade, o que parece estar dentro do espírito do projeto que prima por disponibilizar ferramentas de uso comum para rádio astronomia. Algoritmos de deconvolução que foram competitivos no passado e hoje são obsoletos continuam presentes para fins de comparação. Por outro lado, os métodos CLEAN [9, 10], que é a família de métodos de deconvolução mais difundido em rádio astronomia, está em constante atualização. Deste modo, o T-CLEAN presente no CASA, que associa o algoritmo CLEAN multi-escalas com uma heurística moderna de mascaramento [11] é tratado como estado da arte para deconvolução de imagens rádio astronômicas.

# 1.2 Comparativo entre a reconstrução de imagens em rádio astronomia e outras áreas

#### 1.2.1 Síntese de abertura comparada a outros métodos de captação de imagens

Existe significativa diferença na metodologia de captura de imagens desenvolvidas pela ciência:

- Sistemas radiológicos: Trabalham com projeção e fontes de luz conhecidas.
- Sistemas de ultra-som: Trabalham com reflexão do som também com fontes conhecidas.
- Sistemas de Radares: Trabalham com reflexão de ondas de rádio frequência, geralmente com fontes conhecidas.
- Sistemas de Óticos tradicionais: Usam lentes, prismas ou espelhos, e são adequados para registrar fontes luminosas sem que se conheça muitos detalhes da fonte.
- Sistemas que usam síntese de abertura: Usam interferometria para captura de fontes luminosas.

Talvez a único ponto em comum a todos os métodos de captura de imagens seja o fato desses sistemas realizarem a medição de ondas que se propagam progressivamente a partir de um objeto de interesse, seja esse objeto de interesse a fonte da onda ou um obstáculo que refletiu a onda. Por sinal, qualquer onda que tenha que transpor um obstáculo, ou que passe por uma fenda ou que mude de meio durante a propagação, sofrerá algum efeito degradante, fruto da reflexão, absorção e difração, com impactos no contraste e na resolução angular intrínseca. Entretanto, além destes efeitos oriundos do próprio fenômeno físico em curso, qualquer sistema de captura está sujeito a defeitos de fabricação, dessa forma, sempre há alguma degradação em curso durante a captura da imagem.

A menos de aplicações artísticas, geralmente, quem gera uma imagem está interessado em um grau de fidelidade que possibilite a análise do objeto de interesse representado pela imagem. A checagem de fidelidade só ocorre mediante a obtenção de informações sobre o objeto verdadeiro, como ocorre com imagens de cenas naturais e imagens médicas, nas quais é comum se ter acesso ao objeto verdadeiro, ainda que para o caso da medicina

tenha de se recorrer a um exame invasivo para essa finalidade. As imagens astronômicas em geral não possuem essa disponibilidade pois, até o momento, apenas a lua e marte foram visitados. Na área de astronomia é comum se usar checagem de consistência cruzada entre diferentes medições, porém a resolução angular dos telescópios interferométricos está muito além da resolução angular dos telescópios tradicionais, não havendo imagens de qualidade irrefutável (imagens padrão ouro de qualidade) para comparação em regiões do espaço nunca antes mapeadas.

Outra diferença importante entre as imagens astronômicas e outros sistemas de captação é o controle do ambiente de captura. Para muitas aplicações de fotografia, imagens médicas e microscopia, há um controle significativo do ambiente, quando não, do próprio objeto que se deseja representar. E se mesmo mediante controle do ambiente e objeto, caso algo indesejado ocorrer, na maioria das situações, o objeto ainda estará disponível para uma nova captura de imagem. Essa disponibilidade de controle não é elegível para astronomia, podendo-se controlar o básico, como o sítio em que o observatório astronômico será instalado e a possível trajetória de um objeto celeste para o rastreamento. Avanços significativos em ótica são frutos desta falta de controle do ambiente em astronomia, sendo a ótica ativa e adaptativa uma área da ciência desenvolvida em função da necessidade de atenuar efeitos da turbulência atmosférica sobre os telescópios terrestres [12].

Um outro efeito deletério comum à astronomia e a outros sistemas de captação que utilizem ótica adaptativa é uma degradação associada ao deslocamento angular. Para os sistemas que utilizam ótica adaptativa trata-se do distanciamento angular entre os objetos de interesse e um objeto de referência, fenômeno este conhecido como *anisoplanatism* [12], sem tradução precisa para o português. Em particular, para a captação por síntese de abertura, há efeitos degradantes distintos em virtude do distanciamento entre a direção de rastreamento do objeto celeste e o zênite. Portanto, o mesmo objeto celeste, medido com o mesmo conjunto de antenas, garantidas as mesmas condições atmosféricas, teria uma função de espalhamento de pontual (PSF) diferente para cada posição angular no céu [5].

Por fim, um efeito exclusivo da síntese de abertura é a própria amostragem dos modos de Fourier no domínio da frequência, sendo esse problema, atualmente tratado como um problema de amostragem compressiva [13, 14]. O efeito da amostragem é dominante sobre a PSF, e para amostragens menores, o feixe sintetizado *B* apresenta um vínculo com número total de amostras, o tempo de captação de cada modo de Fourier e a disposição das antenas no sítio do observatório. Essa disposição das antenas também tem um efeito decisivo sobre a resolução angular do experimento rádio astronômicos e condiciona o que pode ser medido com uma dada configuração de antenas [5].

O conjunto de fatores relatados, como os borramentos determinados pela geometria das antenas, efeitos atmosféricos, efeitos relacionados a direção da medida, e a amostragem dos modos de Fourier são mapeáveis e a modelagem teórica da PSF pode ser testada face a abundância de fontes pontuais em astronomia. Porém, essa variedade de efeitos evidencia o quanto desafiador é o problema e o quanto distante ele está das práticas usuais de processamento de imagens. A consequência mais notável para essa tese é a impossibilidade de utilizar aprendizado de máquina supervisionado, pois não existem imagens padrão ouro ou bancos de imagens marcadas para realização de treinamentos, inclusive deve ser tomado cuidado com qualquer métrica de qualidade objetiva de referência completa que se deseje usar.

### 1.2.2 Características das imagens astronômicas rádio interferométricas e suas consequências para o processamento dessas imagens

Se a aquisição das imagens rádio astronômicas é desafiadora em virtude de sua complexidade, as imagens adquiridas por síntese de abertura, ainda que restauradas pelo estado da arte, são bastante simples se comparadas a imagens de cenas naturais.

A Figura 7 serve para ilustrar a diferença. No quadro da esquerda é possível ver a Lua medida na faixa da luz visível, que neste momento é equivalente a uma imagem de cena natural, portanto, apresenta pontos mais brilhantes, crateras e outras estruturas notáveis. No quadro da direita é visto algo análogo a um balão de gás difuso, trata-se da primeira imagem da Lua medida no Observatório ALMA, tal medida foi feita na na faixa das ondas de rádio.

Figura 7 – A Lua, à esquerda observada na faixa do visível e à direita observada na faixa das ondas rádio.

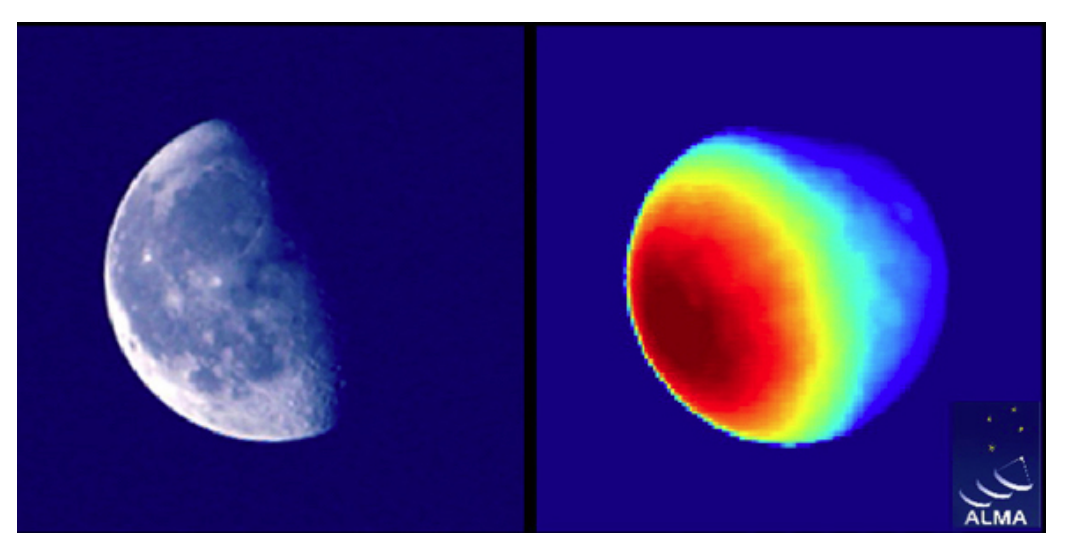

Fonte: ALMA (ESO/NAOJ/NRAO).

As imagens na faixa do rádio, muitas vezes apresentando diferenças de densidade, ocasionalmente apresentando estruturas pontuais, podendo também apresentar características rotacionais. Estas imagens geralmente não apresentam bordas ou texturas complexas, pois quando uma borda surge, ela é fruto de algum limiar conveniente para analisar a

estrutura do assunto principal da imagem ou alguma outra característica do processo de aquisição.

As Figuras 8 e 9 ilustram a associação entre a imagem adquirida e o processo de aquisição na faixa do rádio. A Figura 8 é a imagem do planeta Júpiter realizada com o comprimento de onda centralizado em 13 cm, que coincide com a banda S na faixa das frequências. Por outro lado, a Figura 9 é a imagem de Júpiter realizada com o comprimento de onda centralizado em 22 cm, o que coincide com a banda L na faixa das frequências.

Figura 8 – Radiação térmica da atmosfera do planeta Júpiter na banda S, entre 2GHz e 4MHz.

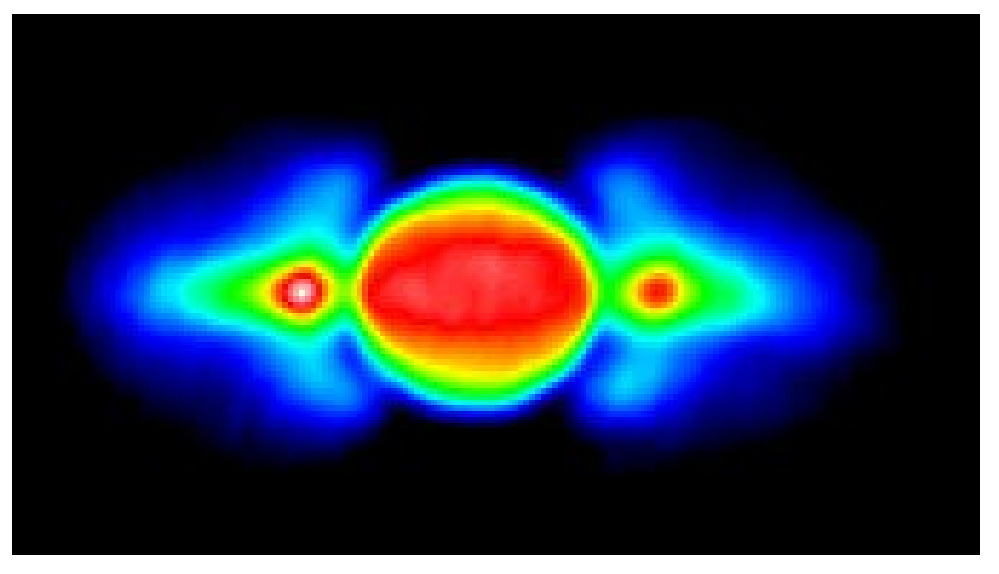

Fonte: Australia Telescope National Facility.

- 
- Figura 9 Radiação térmica da atmosfera do planeta Júpiter na banda L, entre 950MHz e 2150MHz.

Fonte: Australia Telescope National Facility.

Essa simplicidade em relação ao conteúdo encontrado nas imagens rádio astronômicas torna o problema mais complexo. Estruturas marcantes como bordas e texturas não estão presentes, portanto, uma parte significativa das ferramentas usuais do processamento de imagens não são úteis para esse tipo de imagem.

Uma consequência dessa simplicidade das imagens rádio astronômicas é sua monotonia. A consequência prática desta monotonia pode ser conferida nas instruções para construção de imagens simuladas. Segundo o manual do maior laboratório rádio astronômico da atualidade, um conjunto de nove imagens [15], abordam todos os aspectos relacionados as imagens rádio astronômicas. Nos artigos da área não é diferente, o número de imagens abordadas num mesmo artigo geralmente gira ao redor de duas ou três imagens em média. Isso contrasta com outras áreas de processamento de imagens, que em face a grande diversidade de estruturas das imagens, é necessário um elevado número de experimentos para validar uma proposta.

A quantidade enorme de dados gerados, associado à falta de padrão das degradações e a simplicidade dos objetos registrados, fizeram com que a área de rádio astronomia tivesse que recorrer a heurísticas que parecem estranhas a outras áreas de processamento de imagens. A família de algoritmos mais empregada para deconvolução de imagens interferométricas em rádio astronomia é denominada por CLEAN [16], sendo que o primeiro algoritmo desta família foi desenvolvido por Hogbom em 1974 [9]. Hoje essa família de algoritmos é um subdivisão dos algoritmos de busca gulosa [17], e constroem iterativamente uma estimativa da imagem livre de degradação a partir de critérios escolhidos pelo usuário. São algoritmos bastante flexíveis, geralmente de baixo custo computacional, no entanto, com poucas garantias teóricas de desempenho [17].

Outro ponto que causa estranheza nesta aplicação de reconstrução de imagens é que a própria ideia de estado da arte é imprecisa para as imagens interferométricas rádio astronômicas. Por outro lado, é constatado factualmente que os algoritmos CLEAN são a solução padrão em rádio astronomia nos últimos 50 anos [13]. Em função da robustez e flexibilidade do algoritmo, a reconstrução de imagens astronômicas atuais geralmente usa algum algoritmo CLEAN associado a outro método de reconstrução [18, 19]. Porém a flexibilidade apresentada pelo algoritmo tem como efeito natural um elevado número de escolhas e ajustes que devem ser feitos pelo usuário, da escolha de qual algoritmo CLEAN usar até os próprios parâmetros de funcionamento do algoritmo selecionado.

### 1.3 Hipóteses

Em [16], Arras et al apontam quatro problemas fundamentais na família de algoritmos CLEAN: a) a ausência do conceito de fluxo difuso em algumas versões do CLEAN, cuja solução é convoluir a imagem modelo com um núcleo de borramento, o que limita ações

elegíveis para o pós-processamento; b) a não geração de informações sobre incerteza obtida no processo; c) o gasto computacional com a deconvolução de regiões de fluxo luminoso negativo, que não tem sentido físico; d) a elevada dependência de escolhas humanas. Além disso, o levantamento bibliográfico demonstrou que as métricas objetivas de qualidade, específicas para rádio astronomia interferométrica, têm mais de 30 anos e ignoram completamente os avanços em IQA desenvolvidos em outras áreas do processamento de imagens e sinais.

Isto posto, essa tese propõe 2 hipóteses:

- **Hipótese 1)** É possível reduzir o número de escolhas humanas e evitar a deconvolução de luminosidade negativa usando-se o CLEAN e mantendo-se a competitividade.
- **Hipótese 2)** É possível elaborar uma métrica objetiva sem referência que aproveite os avanços gerados em outras áreas do processamento de imagens.

### 1.4 Objetivos

O objetivo geral deste trabalho é propor alternativas que diminuam a quantidade de escolhas humanas subjetivas nos processos de deconvolução das imagens rádio astronômicas, em paralelo a evitar a deconvolução do brilho negativo, além de propor uma métrica objetiva para a avaliação do resultado da deconvolução de imagens rádio astronômicas medidas com interferometria. Para viabilizar essa tarefa, os seguintes objetivos específicos foram abordados.

- Propor um método de deconvolução robusto para diminuir a interferência subjetiva humana, mantendo a competitividade.
- Desenvolver uma técnica de avaliação objetiva cega de qualidade adequada para imagens interferométricas rádio astronômicas.

### 1.5 Contribuições

Nesse trabalho propõe-se uma metodologia de supervisionamento para a variante multi-escalas do CLEAN (MS-CLEAN), calcula-se a entropia nos resíduos em cada escala, e evita-se a deconvolução da luminosidade negativa. O algoritmo resultante apresenta desempenho semelhante ao estado da arte. Esta contribuição gerou um artigo em periódico internacional, sendo apresentada em detalhes no Capítulo 2.

Também foi proposta uma métrica objetiva cega para quantificar a qualidade das imagens rádio astronômicas. Tal métrica foi chamada de *RRIM* e foi inspirada na métrica de referência completa *SSIM*, os detalhes são apresentados no Capítulo 3.

Uma contribuição adjacente ao assunto principal desta tese foi dada ao se estudar imagens de cenas naturais. Neste caso, foram propostas melhorias para uma métrica objetiva para quantificar a qualidade de imagens naturais baseada em *curvelets*. Esta contribuição gerou um artigo em congresso e é apresentada em detalhes no Apêndice A.

### 1.6 Artigos Publicados

Os seguintes artigos foram publicados como fruto das pesquisas deste doutorado.

- CAMPOS, R. G.; SALLES, E. O. T. An efficient way to use ms-clean associated with shannon's entropy. *IET Image Processing*, 2021. Disponível em: <https://doi. org/10.1049/ipr2.12215>.
- CAMPOS, R. G.; SALLES, E. O. T. Robust statistics and no-reference image quality assessment in curvelet domain. In: *Anais do XIV workshop de visão computacional*. Ilheus, Brasil: UESC, 2018. p. 172–177.

### 1.7 Organização do Trabalho

No Capítulo 1 são apresentadas as motivações deste trabalho, os conceitos fundamentais relacionados as imagens rádio astronômicas, as lacunas no estado da arte, as hipóteses e os objetivos deste trabalho, também são listados os artigos publicados. No Capítulo 2 são apresentados os principais métodos de deconvolução de imagens rádio astronômicas, são detalhados os principais problemas no estado da arte, é detalhada a contribuição e os resultados alcançados nesse tema. No Capítulo 3 são apresentadas as formas de quantificar a qualidade da reconstrução em imagens rádio astronômicas. São apontadas as diferenças em relação as imagens naturais. Também é apresentada uma contribuição para comunidade científica neste tema. No Capítulo 4 são discutidas algumas conclusões obtidas neste trabalho. Analisa-se as vantagens e desvantagens dos métodos propostos e apresenta-se propostas de trabalhos futuros. No Apêndice A são apresentados estudos acerca das métricas objetivas para avaliação da qualidade de uma imagem de cenas naturais e uma contribuição para comunidade científica relacionada esse tema. No Apêndice B são apresentadas informações auxiliares do Capítulo 3.

# 2 Deconvolução de imagens rádio astronômicas

Neste capítulo é aprofundado o processo de deconvolução de imagens astronômicas que usam rádio interferometria. Desta forma, são apresentados os principais métodos de deconvolução, estabelecendo qual a deficiência no estado da arte, quais meios são utilizados para melhorar o estado da arte, os experimentos envolvidos no processo e os resultados alcançados.

### 2.1 Revisão dos métodos de deconvolução para rádio astronomia

A comunidade rádio astronômica separa os métodos de deconvolução das imagens interferométricas em dois grandes grupos:

- Métodos baseados em modelagem inversa, chamados de métodos CLEAN [9, 10, 18, 22, 23, 24].
- Métodos baseados em otimização convexa [16, 19, 25, 26, 27, 28, 29, 30, 31].

Apesar a diversidade de abordagens, o primeiro grupo se destaca e os métodos CLEAN são a solução padrão em rádio astronomia nos últimos 50 anos [13], uma vez que nenhum outro método atingiu a mesma popularidade e sucesso nesta área [13, 25]. É possível separar os métodos CLEAN em duas categorias de algoritmos, os CLEAN sem escala [9, 23] e os CLEAN multi-escala [10, 18, 22, 24].

Os CLEAN sem escala são algoritmos que deconvoluem os objetos celestes como um conjunto de pontos. Esses algoritmos têm baixa eficiência e limitações para tratar objetos celestes extensos e/ou emissões de luz muito complexas, tal deficiência foi realçada pelas medidas realizadas pela geração de rádio telescópios dos anos de 1980.

Para suprir essa deficiência do CLEAN sem escalas, os astrônomos aplicaram o método da Maximização da Entropia (sigla em inglês MEM) para fontes de rádio [29, 30]. O MEM foi o primeiro método de otimização convexa competitivo em rádio astronomia,porém, o MEM tradicional tem baixa eficiência para deconvoluir fontes pontuais e uma significativa dependência do modelo de entrada [26], ao ponto de ser recomendado o uso da saída do CLEAN como modelo de entrada para o MEM [5]. O surgimento e posterior consolidação dos métodos CLEAN multi-escala nos anos 2000, diminuiu significativamente a adoção do MEM [26]. Atualmente ainda é possível encontrar artigos muito relevantes que utilizam MEM junto com CLEAN sem escalas [19] o que o torna ainda relevante.

Os algoritmos CLEAN multi-escalas possuem duas variantes, a primeira utiliza um conjunto de escalas pré determinadas [10, 18], e a segunda ajusta automaticamente a escala durante o processo de deconvolução [22, 24], entretanto, o rastreamento minucioso da bibliografia mostra que a seleção automática de escalas ainda é pouco adotada pela comunidade rádio astronômica.

Todos os métodos CLEAN, mesmo os muti-escalas, são muito dependentes das escolhas humanas, como um conjunto de máscaras, diferentes esquemas de ponderação, a escolha do dicionário de escalas e principalmente dos valores dos múltiplos critérios de parada [16].

Mais recentemente, na última década, surgiram novos métodos baseados em otimização convexa, tais como métodos baseados em regularização esparsa [25, 27, 28], métodos Bayesianos [16, 31] e métodos baseados em multi-regularizações [19]. Atualmente, o uso exclusivo destas abordagens está limitado a cenários de teste e aplicações particulares, visto que estes métodos apresentam instabilidades para algumas aplicações em dados reais [18, 26]. Além disso, mesmo aplicações muito modernas tem um alto custo computacional quando comparados aos métodos CLEAN, sendo essas entre 60 e 180 vezes mais lentas [16].

Ao CLEAN é comum atribuir a alcunha de algoritmo padrão em rádio astronomia, pois devido à sua robustez, ele, invariavelmente, participa da construção de qualquer solução competitiva que utilize dados interferométricos reais em rádio astronomia [26], inclusive associado a métodos convexos.

### 2.2 Referencial teórico

Os métodos CLEAN são algoritmos que tipicamente deconvoluem no espaço de luminosidade e, em linhas gerais, todas as versões colecionam pontos de brilho máximo extraídos de espaço de busca. Esses pontos são chamados de Componentes CLEAN (*CC*). A cada iteração do algoritmo, o espaço de busca é atualizado pela remoção da *CC* borrada pela PSF. Em linguagem matemática, as abordagens CLEAN são algoritmos de busca gulosa [10, 17], semelhantes aos algoritmos *Matching Pursuit* [32], veja o Algoritmo 1.

O conjunto *CC* forma a imagem modelo (*IM*), sendo este o principal resultado do algoritmo, porém, para grande parte dos algoritmos CLEAN essa não é a imagem restaurada (*IR*). Por sua vez, *IR* é definida segundo a Equação (2.1),

$$
IR \equiv CB * IM + R \quad , \tag{2.1}
$$

em que o símbolo ∗ denota convolução, *CB* é um núcleo de suavização para unir as *CC*. O símbolo *R* é a imagem residual, e também é o espaço de busca elementar de qualquer

#### **Algoritmo 1:** CLEAN Clássico em Algoritmo

**Função:** *Clean*(*ID, B*) **Entradas:** Imagem suja: *ID* Imagem PSF: *B* **Parâmetros:** Limiar de componentes : *σ*ˆ Máximo de Iterações : *n* Ganho de iteração: *g* **Saídas:** Imagem modelo e Residual: *IM<sup>s</sup>* e *R<sup>s</sup>* , onde *s* ≤ *n* é o número de iterações realizadas. **Processamento:** 1:  $IM := 0$ ;  $R^0 := ID$ ;  $i := 0$ ; 2: **enquanto** não for atingido um critério de parada **faça**{ 3:  $(x^i, y^i) := argmax(|R^i|);$ 4:  $CC^i := g R^i[x^i, y^i] \delta_{(x-x^i, y-y^i)};$ 5:  $IM^i + = CC^i;$ 6:  $R^i - = CC^i * B;$ 7:  $i+ = 1$ ; 8: }; 9:  $(IM^s, R^s) := (IM^i, R^i)$ 

método CLEAN.

Os algoritmos CLEAN sem escala e os algoritmos multi-escala têm em comum o uso do feixe sintetizado *B* e da imagem sintetizada *ID* associados a, pelo menos, 4 parâmetros de controle: ganho de iteração (*g*), limiar para componentes (*σ*ˆ), número limite de interações (*n*), e núcleo de suavização (*CB*). Os parâmetros *g* e *n* são determinados empiricamente [5], o parâmetro *g* tem um profundo impacto na velocidade de convergência do algoritmo e na separação dos *CC* de uma mesma fonte luminosa ao construir *IM*, a Figura 10 apresenta exemplos de como o valor de *g* afeta *IM*.

O valor do parâmetro *σ*ˆ define um critério de parada que busca evitar a deconvolução de ruído. A heurística utilizada para determinar seu valor consiste em calcular o valor *RMS* de um recorte da *ID* em uma região sem fontes luminosas, sendo esse valor *RMS* simbolizado por  $\sigma$ . Então, escolhe-se  $\hat{\sigma}$  no intervalo  $\sigma \leq \hat{\sigma} \leq 5\sigma$ .

O feixe restaurado *CB*, chamado também de feixe limpo, não é determinado univocamente [5], entretanto, a forma mais tradicional de determinar *CB* é o ajuste analítico de uma função Gaussiana elíptica nos pontos de *B* entre o ponto de máximo e os pontos que estão na metade do valor máximo. Esse procedimento é comumente chamado de ajuste por largura de meia altura, em inglês *full width at half maximum* (FWHM) [5]. A Figura 11 mostra um corte vertical deste ajuste para um melhor entendimento.

Figura 10 – Exemplo que relaciona a variação do ganho de iteração *g* com a separação das componentes CLEAN (*CC*) que compõe a imagem modelo (*IM*) do CLEAN clássico.

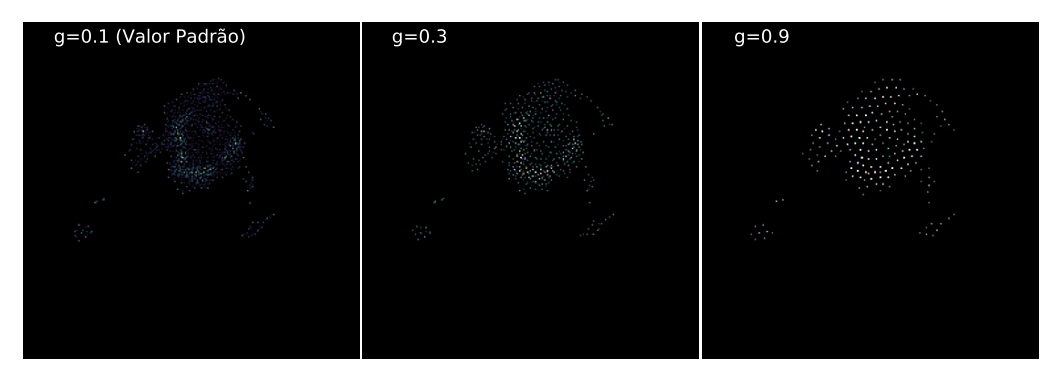

Fonte: O próprio autor.

Figura 11 – Corte vertical do ajuste FWHM, para um feixe sintetizado com dados rádio astronômicos reais. A visualização é feita ao redor do pico para enfatizar as diferenças entre o feixe sintetizado e o ajustado.

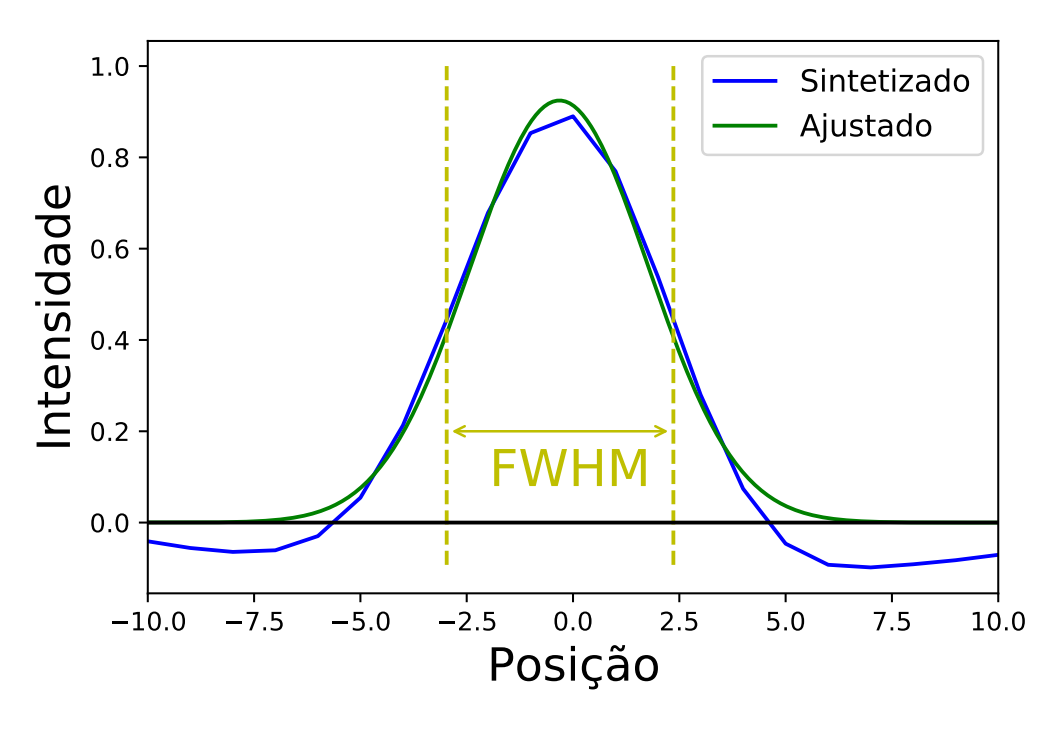

Fonte: O próprio autor.

A principal diferença entre os grupos de algoritmos CLEAN está na definição do espaço de busca e das *CC*. Nos algoritmos sem escala, como o CLEAN clássico [9], os *CC* são de fato um conjunto de pontos, coletados no o espaço de busca inicial *ID* que após a primeira atualização torna-se *R*. O Algoritmo 1 mostra a estrutura do CLEAN proposto por Högbom [9].

O processamento principal do CLEAN clássico de Högbom segue a seguinte ordem no Algoritmo 1:

- **Linha 1:** Inicialização da imagem modelo *IM*, do espaço de busca *R* e do contador de iterações *i*. A luminosidade que restar no espaço de busca tornar-se-á a imagem residual.
- **Linha 2:** Estabelece os critérios de parada do algoritmo, para este algoritmo *σ*ˆ e *n*.
- **Linha 3:** Para *i*-ésima iteração é localizada a posição do ponto de brilho máximo absoluto no espaço de busca *R<sup>i</sup>* , não havendo distinção se o brilho é positivo ou negativo.
- **Linha 4:** É criada uma imagem temporária da textiti-ésima componente CLEAN *CC<sup>i</sup>* , tendo a mesma localização do ponto do brilho máximo, e a sua intensidade é igual ao valor do brilho máximo ponderado pelo ganho de iteração *g*.
- **Linha 5:** É realizada a textiti-ésima atualização da imagem modelo *IM<sup>i</sup>* através da soma da imagem *CC<sup>i</sup>* .
- **Linha 6:** É realizada a textiti-ésima atualização do espaço de busca *R<sup>i</sup>* . Este passo é feito subtraindo do espaço atual a *CC<sup>i</sup>* convoluida com feixe sintetizado *B*.

Os passos do processo iterativo é realizado entre às linhas 3 e 6 até que algum dos critérios de parada (*σ*ˆ ou *n*) seja atingido.

A análise de convergência do Algoritmo 1 apresenta lacunas. O CLEAN clássico [9] teve sua convergência demonstrada por Schwarz em [23], em uma análise que não leva em consideração o ruído. Tal análise condicionou a convergência à existência de uma PSF positiva-semidefinida. Em todo caso, mesmo sem a garantia de convergência, o CLEAN apresenta resultados consistentes quando é escolhido um conjunto de parâmetros adequado [10].

Como foi dito na Seção 2.1, o CLEAN clássico não possui escalas, ou mais precisamente, apresenta apenas a escala pontual, e não é adequado para deconvolução de imagens com estruturas difusas. Esta deficiência motivou o desenvolvimento de versões multiescalares do CLEAN e, dentre essas, a abordagem mais utilizada denomina-se MS-CLEAN [10]. O MS-CLEAN é um algoritmo que mantém intacta a essência do CLEAN clássico, mas a busca das fontes luminosas é feita em várias escalas utilizando a metodologia de espaço de escala [33]. Esse método estabelece que o novo espaço é definido pela Equação (2.2)

$$
F_{\alpha} = f * K_{\alpha} , \qquad (2.2)
$$

em que *f* é a imagem original, *K<sup>α</sup>* é um núcleo de suavização para escala *α*, o símbolo ∗ é o operador de convolução e *F<sup>α</sup>* é a imagem resultante no espaço de escala *α*.

Para o algoritmo MS-CLEAN, o resíduo de deconvolução na escala *α* em sua *i*-ésima iteração é definido como  $R^i_\alpha$ , ou seja a imagem sintetizada escrita no espaço escala  $\alpha,$  e defini-se que para  $i = 0$ ,  $R^0_\alpha = ID * K_\alpha$ . No MS-CLEAN o usuário define um dicionário de escalas *αq*, onde *q* é o número total de escalas do dicionário. Dessa forma, o espaço de busca da *i*-ésima iteração é o conjunto dos *R<sup>i</sup>*−<sup>1</sup> *α* com *q* imagens residuais. Para cada iteração *i*, é coletado o ponto de máximo absoluto no espaço de busca atual. Essa é a componente CLEAN atual (*CC<sup>i</sup>* ), definida pela Equação (2.3),

$$
CC^i = g R^i_{\tilde{\alpha}} [x^i_{\tilde{\alpha}}, y^i_{\tilde{\alpha}}] \delta(x - x^i_{\tilde{\alpha}}, y - y^i_{\tilde{\alpha}}) \quad , \tag{2.3}
$$

em que *g* é o ganho de iteração, *α*˜ é a escala em que o ponto de máximo foi encontrado na iteração *i*,  $(x^i_{\tilde{\alpha}}, y^i_{\tilde{\alpha}})$  e  $\delta(x - x^i_{\tilde{\alpha}}, y - y^i_{\tilde{\alpha}})$  são respectivamente a posição do máximo e o impulso na posição do máximo para *i*-ésima iteração do algoritmo.

Como pode ser visto no exemplo da Figura 12, a separação entre as componentes CLEAN ainda apresenta forte vínculo com o valor do ganho de iteração *g* para escalas com menor valor de suporte, porém a representação em multi-escalas atenua os efeitos para escalas com maior valor de suporte.

Figura 12 – Exemplo que relaciona a variação do ganho de iteração *g* e o efeito sobre as componentes CLEAN (*CC*) que compõe a imagem modelo (*IM*) no MS-CLEAN.

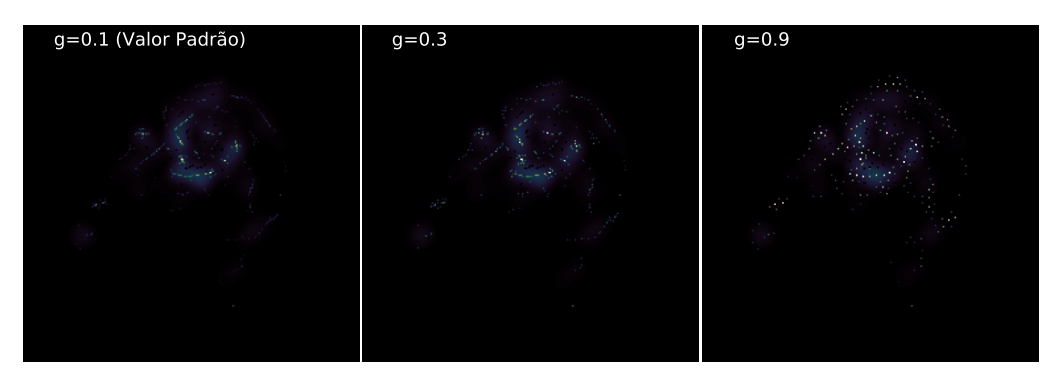

Fonte: O próprio autor.

A imagem modelo (*IM*) é atualizada segundo a Equação (2.4),

$$
IM^{i} = IM^{i-1} + CC^{i} * K_{\tilde{\alpha}} \quad , \tag{2.4}
$$

na qual o símbolo ∗ é o operador de convolução e  $K$ <sup>α</sup> o núcleo da transformada do espaço de escala em que máximo absoluto foi encontrado.

A imagem residual *R* é atualizada egundo a Equação (2.5),

$$
R^i = R^{i-1} - CC^i * B_{\tilde{\alpha}} \quad , \tag{2.5}
$$

na qual, o símbolo ∗ é o operador de convolução e  $B_α$  a PSF transformada para o espaço de escala em que máximo absoluto foi encontrado.

O conjunto de imagens do espaço de busca é atualizado como,

$$
R^i_\alpha = R^{i-1}_\alpha - CC^i * B_{\tilde{\alpha}} * K_\alpha \quad , \tag{2.6}
$$

em que *B<sup>α</sup>*˜ é a PSF descrita no espaço de escala *α*˜ e *K<sup>α</sup>* o núcleo da transformada de cada espaço de escala *α*.

Não há na literatura qualquer demonstração formal dos requisitos para convergência dos algoritmos CLEAN multi-escala, entretanto, Cornwell, em [10], argumenta que a demonstração é idêntica a aquela obtida por Schwarz em [23] para o CLEAN clássico. Adicionalmente, em [10], Cornwell mostra experimentalmente melhorias na convergência, tempo de processamento, e estabilidade do seu algoritmo MS-CLEAN, em relação aos algoritmos CLEAN sem escala e ao MEM, mesmo que a PSF não seja positiva semi-definida. O MS-CLEAN é o algoritmo base para os membros mais modernos dos algoritmos CLEAN, que são WS-CLEAN [18] e T-CLEAN [11] e por esse motivo tem uma maior base de usuários e é um algoritmo de referência para deconvolução de imagens em rádio astronomia usando modelagem inversa.

Apesar do sucesso dos métodos CLEAN, essa abordagem ainda possui muitas característica indesejadas, entre elas está a deconvolução de luminosidade negativa e a elevada dependência de escolhas humanas [16]. A versão mais recente do MS-CLEAN pode ser encontrada no *software* CASA [7] em associação com diversos novos parâmetros de controle e novas metodologias de mascaramento [11], sendo comumente chamada de T-CLEAN. Assim sendo, essa abordagem será tratada como o estado da arte.

#### 2.2.1 Teoria da Informação e MS-CLEAN

O espaço de busca descrito pela Equação (2.6) é um conjunto de imagens que o conteúdo começa prioritariamente borrado, e conforme a deconvolução avança, é esperado que apresente um aspecto de ruído.

Em linhas gerais, um conjunto de imagens cujo comportamento vai do borramento para o ruído é semelhante aos experimentos realizados por Gabarda e Cristóbal [34]. Tais experimentos utilizaram a entropia de Rényi na elaboração de uma métrica objetiva capaz de quantificar o nível de ruído e borramento de imagens em cenas naturais. O trabalho de Gabarda e Cristóbal [34] foi a inspiração para este trabalho.

Nesta tese, optou-se por utilizar a entropia de Shannon [35], que é uma versão mais simples da entropia de Rényi, mas ainda trata-se de uma medida estatisticamente robusta. A entropia está relacionada a medidas de informação do sistema ao qual está associado. Para imagens astronômicas, define-se a luminosidade como a representação da informação neste sistema. A diminuição da informação relevante e o consequente aumento da aleatoriedade pode ser medido pela Equação (2.7),

$$
H(R^i_\alpha) = -\sum_j \ p^i_{\alpha j} ln(p^i_{\alpha j}) \quad , \tag{2.7}
$$

em que  $p^i_\alpha$  é a função de probabilidade de massa para  $R^i_\alpha$  quantizado em 8-bits.

Todos os métodos CLEAN almejam separar sinal relevante e ruído, ao passo que no fim do processo só reste ruído no espaço de busca. Nesse contexto, se estabelece o ruído como um sinal indesejado e por isso não deve ser deconvoluido.

### 2.3 Proposta desta etapa do trabalho

Face a predileção da área de rádio astronomia pelos métodos CLEAN, este é o foco do trabalho. O algoritmo de base é o MS-CLEAN, inclusive por este possuir uma maior base de usuário o que garante um bom número de exemplos bem testados. Foi proposto um monitoramento para o MS-CLEAN com a finalidade de reduzir a dependência das escolhas humanas. Tal monitoramento é executado utilizando a Entropia de Shannon, aplicado aos resíduos nas diversas escalas do MS-CLEAN, entretanto, a entropia de Shannon é uma ferramenta computacionalmente custosa, então foram elaborados estratégias para mitigar tal custo computacional. O algoritmo gerado foi chamado de multi-escala CLEAN com componentes relevantes (*Relevant Component CLEAN* - RC-CLEAN).

### 2.3.1 Relevant Component CLEAN

Face ao comportamento descrito na Seção 2.2.1, é esperado que a forma da entropia sobre os resíduos do MS-CLEAN, inclusive transformado para algum o espaço escala, seja semelhante a descrita na Figura 13.

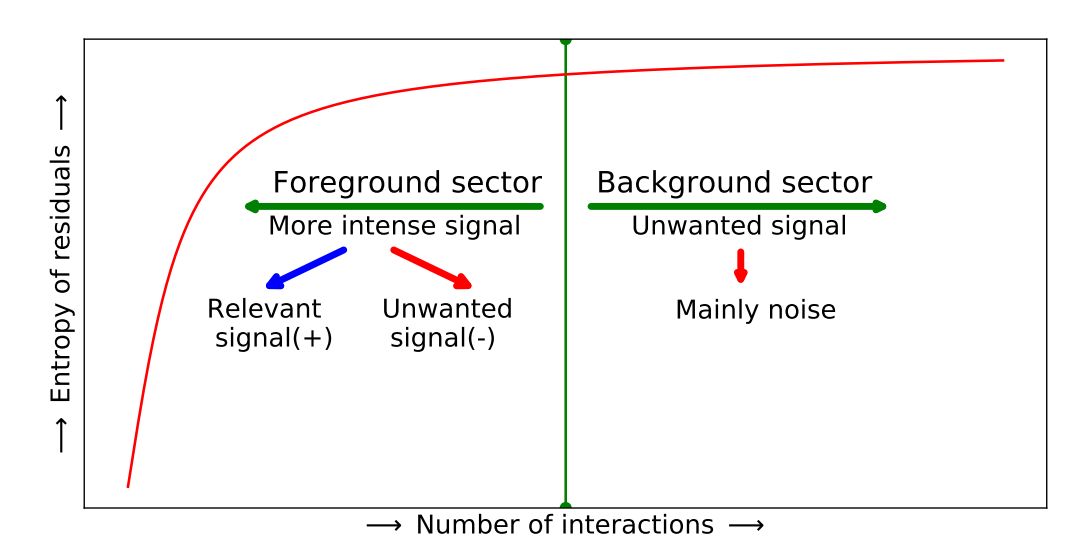

Figura 13 – Formato esperado para entropia dos resíduos nos algoritmos CLEAN.

Fonte: O próprio autor.

Ainda na Figura 13, se estabelece o conceito de separação da deconvolução em duas etapas, uma etapa enquanto a curva de entropia está em ascendência, chamada de *Foreground Sector* e uma segunda etapa quando a entropia varia pouco, chamada de *Background Sector*, no caso ideal, esse segundo setor seria dominado pelo ruído.

O cálculo da Equação (2.7) em cada iteração, para cada uma das escalas, implica em um elevado custo computacional. Entre as estratégias para mitigar esse custo uma merece destaque, visto que ela ataca outra característica indesejada do CLEAN, que é a estratégia para mitigar os efeitos da deconvolução de luminosidade negativa.

#### 2.3.2 Tratamento do brilho negativo

O sinal a ser reconstruído em rádio interferometria é o brilho luminoso do céu. Matematicamente, é o fluxo de luz de fontes brilhantes no céu, e essa é uma quantidade positiva. Não existe brilho negativo, ele é fruto do processo de degradação a que está submetido o sistema. O brilho negativo é uma informação indesejada em muitos contextos e ele ocorre devido a duas razões: amostragem insuficiente, que gera uma PSF com valores negativos, e a presença de ruído aditivo, que pode ter origem instrumental ou térmica. Apenas no primeiro caso o briho negativo terá potência relevante.

O CLEAN clássico [9] não menciona qualquer distinção entre os brilhos positivo e negativo, por outro lado, a demonstração de convergência apresentada por Schwarz em [23] exige que a PSF seja positiva semi-definida. Há anos todos os *software*s distribuídos pelos grandes laboratórios de rádio astronomia, como o *software* MIRIAD [36] e CASA [37], possuem um sinalizador de parada quando ocorre o primeiro brilho negativo, entretanto, essa abordagem acarreta em perda de informação relevante, que subestima o brilho final.

Como alternativa a simples parada ao encontrar o primeiro brilho negativo, os autores de [10] propõem que o brilho negativo seja separado e descartado após a deconvolução, e os autores de [18] propõem o uso de um limiar diferenciado para o brilho negativo. Essas alternativas já são implementadas em *software*s modernos como o CASA. Nenhuma alternativa é plenamente satisfatória e o problema ainda é apontado pela comunidade como algo indesejado que está presente nos métodos CLEAN [16].

A proposta deste trabalho é separar o processo de deconvolução em duas etapas, a primeira etapa ignora o brilho negativo, sendo esse deconvoluído em um segundo momento. Essa proposta se mostra uma solução intermediária entre parar completamente o algoritmo e deconvoluir o sinal negativo para depois descartá-lo. Uma consequência natural dessa escolha é a redução do tempo de processamento, pois parte do espaço de busca simplesmente será ignorado no primeiro momento. Uma segunda consequência menos óbvia é que ao ignorar o brilho negativo, esse permanece no espaço de busca e isso tem impacto na evolução da entropia dos resíduos em cada escala. Com a permanência do brilho negativo no espaço de busca, é esperado que a entropia agora apresenta um ponto de máximo. Dessa forma a etapa 1, ignora o brilho negativo e monitora a entropia sobre as escalas e a etapa 2 deconvolui o brilho negativo sem necessidade de monitoramento.

#### 2.3.3 Experimento exploratório

O comportamento apresentado na Figura 13, deve ser verificado experimentalmente, assim como o comportamento que surge ao se ignorar as componentes de brilho negativo. Para cumprir essas duas tarefas, é proposto um experimento que computa a entropia nos resíduos de cada escala para o algoritmo MS-CLEAN e o mesmo procedimento é adotado para um algoritmo que só difere do MS-CLEAN por ignorar o brilho negativo.

O experimento foi conduzido com medidas simuladas do conjunto de antenas *Expanded Very Large Array* (EVLA), utilizando o módulo *simobserve* do *software* CASA [7]. As imagens de base da simulação foram a região HII da galáxia M31 e a 30 Doradus na galáxia Grande Nuvem de Magalhães, chamadas respectivamente de M31 e  $30\mathrm{Dor}^1$ .

Por ser um experimento exploratório, foi utilizado um critério de parada (*σ*ˆ) abaixo do valor *RMS* das regiões livres de fontes luminosas relevantes,  $\hat{\sigma} = \sigma/2$ , e o número máximo de iterações (*n*) foi elevado o suficiente para que se chegasse pelo menos próximo a esse limiar. Foram testados os valores de ganho de iteração *g* igual ao valor padrão [5], o dobro do valor padrão e a metade do valor padrão, respectivamente *g* = 0*,* 1, *g* = 0*,* 2, *g* = 0*,* 05. Também testou-se 6 escalas em cada conjunto de experimentos.

O conjunto de Figuras 14, 15, 16 e 17 apresentam gráficos com 6 escalas e o valor de *g* = 0*,* 2 que realça a divisão da entropia em setores.

<sup>1</sup> Detalhes adicionais dessa simulação constam na Seção 2.4.1

Figura 14 – Formato da curva de entropia dos resíduos para as seis escalas testadas com M31 e MS-CLEAN.

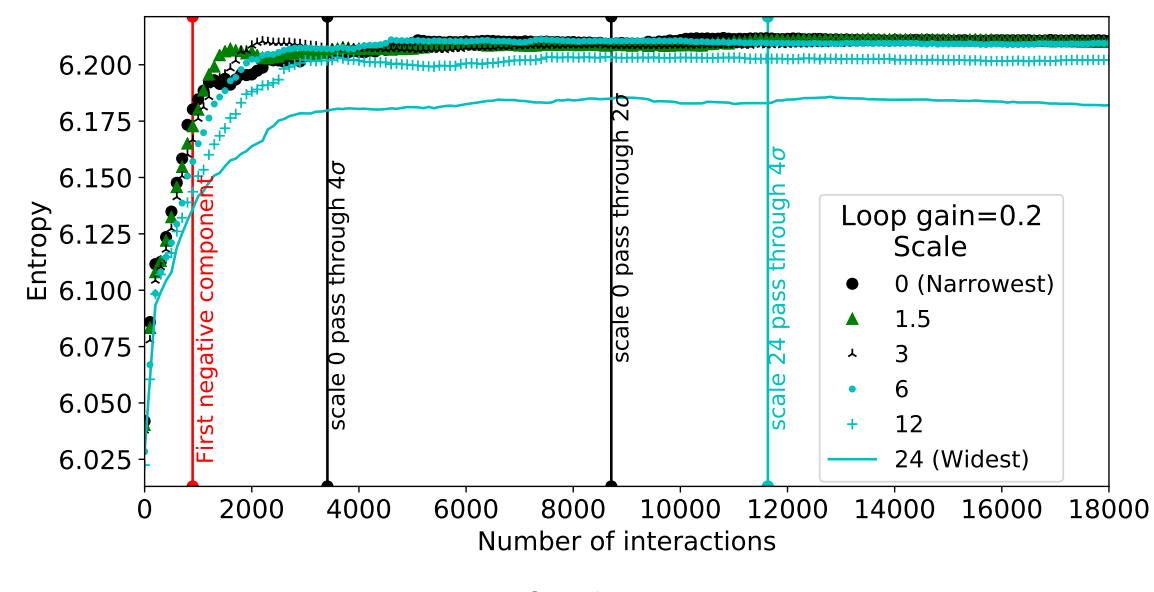

Fonte: O próprio autor.

Figura 15 – Formato da curva de entropia dos resíduos para as seis escalas testadas com 30Dor e MS-CLEAN.

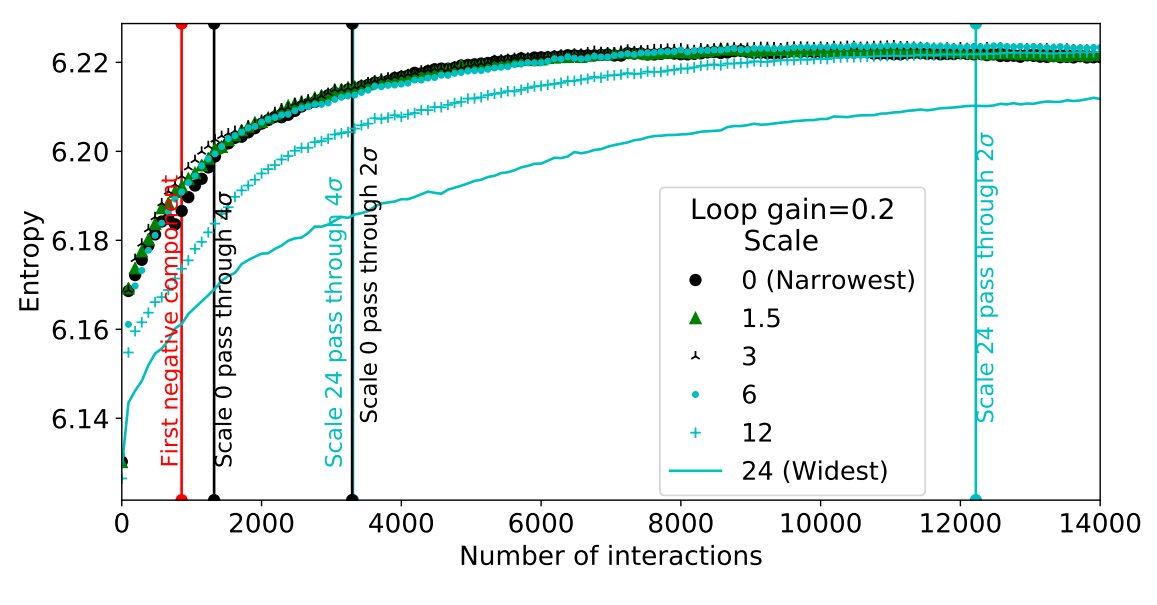

Fonte: O próprio autor.

As Figuras 14 e 15 mostram que a expectativa da forma para a curva de entropia é atendida para todas as escalas, seja para o objeto M31 ou 30Dor. Para ambos os objetos, a entropia nos resíduos apresenta dois setores, o primeiro é uma curva ascendente e o segundo uma região praticamente horizontal. O primeiro setor apresenta abundância de fontes luminosas, positivas e intensas, informação relevante para a deconvolução, porém, o segundo setor apresenta carência dessas fontes, portanto é dominado por informação indesejada.

Figura 16 – Formato da curva de entropia dos resíduos para as seis escalas testadas com M31 e MS-CLEAN quando as componentes de luminosidade negativa são deixadas no espaço de busca.

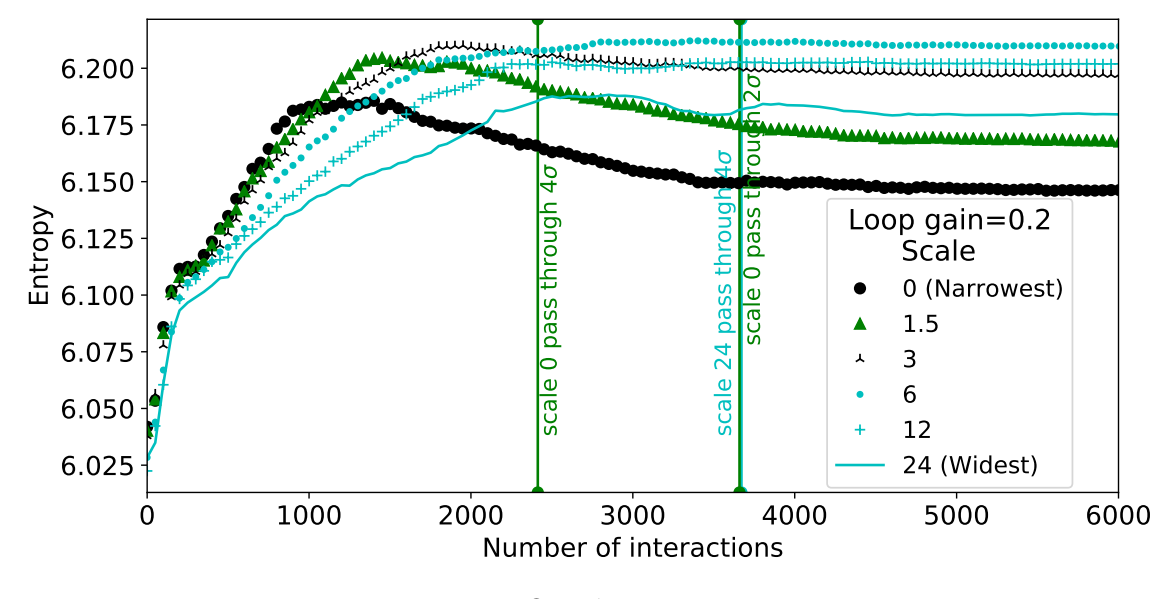

Fonte: O próprio autor.

Figura 17 – Formato da curva de entropia dos resíduos para as seis escalas testadas com 30Dor e MS-CLEAN quando as componentes de luminosidade negativa são deixadas no espaço de busca.

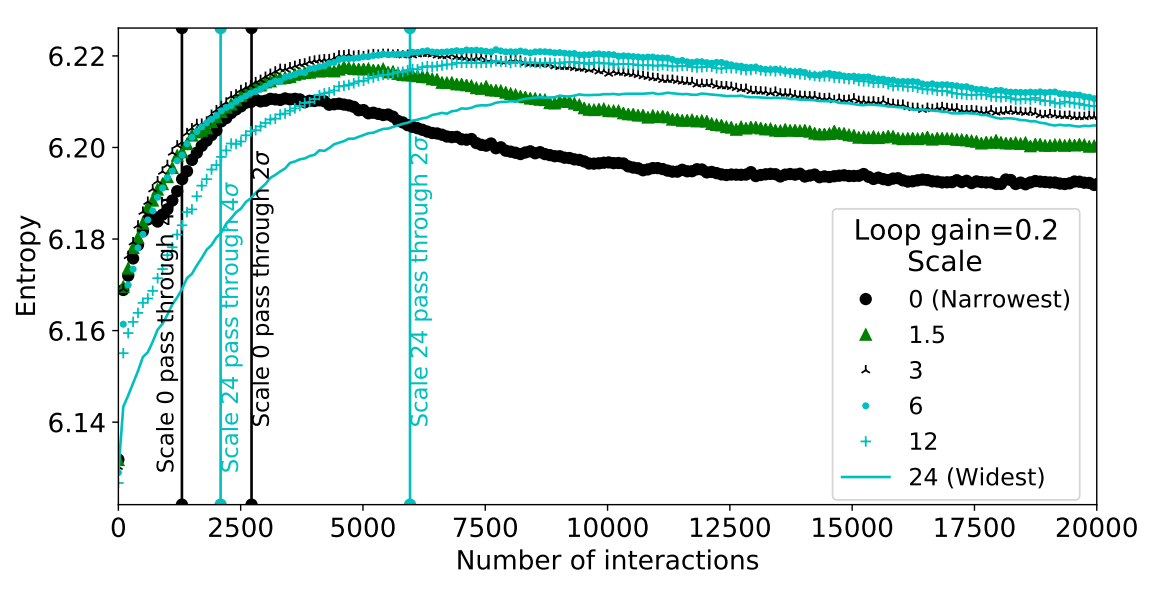

Fonte: O próprio autor.

Foram feitas marcações nas Figuras 14 e 15 para destacar eventos de interesse que poderiam ser utilizados como critério de parada para o processo de deconvolução. Em ambas as figuras estão assinalados os valores 4*σ* e 2*σ*, para a escala de menor valor de suporte (escala estreita) e a com maior valor de suporte (escala larga), sendo que essa marcação mostra a altura da entropia associada ao evento. Para o objeto M31, a marcação de 4*σ* já pertence a região plana, e o avanço no processo de deconvolução, caso ocorra, será feito em componentes de pouca relevância. Isso fornece indícios de que para M31, a deconvolução com o MS-CLEAN obterá melhores resultados usando o critérios de parada *σ*ˆ ≥ 4, o que pode ser confirmado analisando-se a Tabela 1-setor M31. Por outro lado, o objeto 30Dor exige que o algoritmo evolua o suficiente para coletar componentes com valor de intensidade da ordem de 2*σ* para chegar a região constante. Tal fato fornece indícios de que para 30Dor obter-se-á melhor resultado de deconvolução se *σ*ˆ ≤ 2*σ*, e isso é confirmado analisando-se a Tabela 1-setor 30Dor.

|                | MS-CLEAN                              | <i>PSNR</i> | <i>SSIM</i> | Tempo(s) |
|----------------|---------------------------------------|-------------|-------------|----------|
| M31            |                                       |             |             |          |
| $\mathbf{1}$   | $q = 0, 20; \hat{\sigma} = 4 \sigma;$ | 29,3        | 0,974       | 408      |
| $\overline{2}$ | $g = 0, 20; \hat{\sigma} = 2 \sigma;$ | 26,5        | 0,961       | 92       |
| 3              | $q = 0, 10; \hat{\sigma} = 4 \sigma;$ | 36,8        | 0,976       | 361      |
| $\overline{4}$ | $q = 0, 10; \hat{\sigma} = 2 \sigma;$ | 30,2        | 0,975       | 1260     |
| 5              | $q = 0,05; \hat{\sigma} = 4 \sigma;$  | 40,3        | 0,943       | 420      |
| 6              | $q = 0,05; \hat{\sigma} = 2 \sigma;$  | 34,2        | 0,980       | 1663     |
| 30Dor          |                                       |             |             |          |
| 7              | $q = 0, 20; \hat{\sigma} = 4 \sigma;$ | 35,5        | 0,628       | 102      |
| 8              | $q = 0, 20; \hat{\sigma} = 2 \sigma;$ | 32,4        | 0,829       | 380      |
| 9              | $q = 0, 10; \hat{\sigma} = 4 \sigma;$ | 35,0        | 0,475       | 110      |
| 10             | $q = 0, 10; \hat{\sigma} = 2 \sigma;$ | 36,4        | 0,748       | 390      |
| 11             | $q = 0,05; \hat{\sigma} = 4 \sigma;$  | 34,9        | 0,446       | 198      |
| 12             | $q = 0,05; \hat{\sigma} = 2 \sigma;$  | 36,2        | 0,617       | 420      |

Tabela 1 – Comparação numérica da qualidade de reconstrução e tempo de processamento em diferentes configurações do MS-CLEAN.

A curva vertical vermelha nas Figuras 14 e 15 indica a coleta da primeiro componente de valor negativo, sendo a coleta deste ponto é um critério de parada estabelecido na comunidade rádio astronômica. Avaliando a curva de entropia, nota-se que essa parada ocorre ainda no primeiro setor de qualquer dos experimentos e qualquer das escalas, isso indica que muita informação relevante deixará de ser computada, resultando em uma subestimação severa da luminosidade da imagem modelo.

As Figuras 16 e 17 mostram os experimentos que ignora o brilho negativo. Estes também apresentaram o comportamento geral esperado, a maioria das escalas apresenta um ponto de máximo, seguido de um declive e posterior estabilização em uma região praticamente plana.

As Figuras 18 e 19 apresentam o comportamento da entropia dos resíduos variando *g*, analisando as escalas com maior e menor valor de suporte.

Figura 18 – Formato da curva de entropia dos resíduos para as escalas mínima e máxima testadas com M31 e MS-CLEAN, enquanto varia-se o valor de *g*.

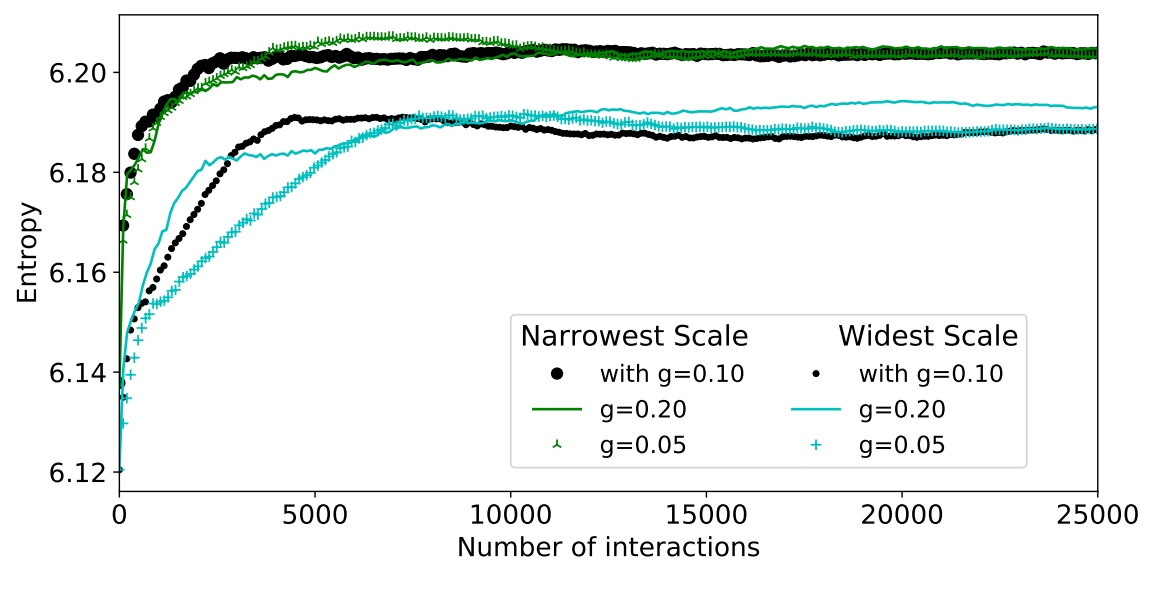

Fonte: O próprio autor.

Figura 19 – Formato da curva de entropia dos resíduos para as escalas mínima e máxima testadas com M31 e MS-CLEAN, enquanto varia-se o valor de *g* e deixa-se as componentes de luminosidade negativa no espaço de busca.

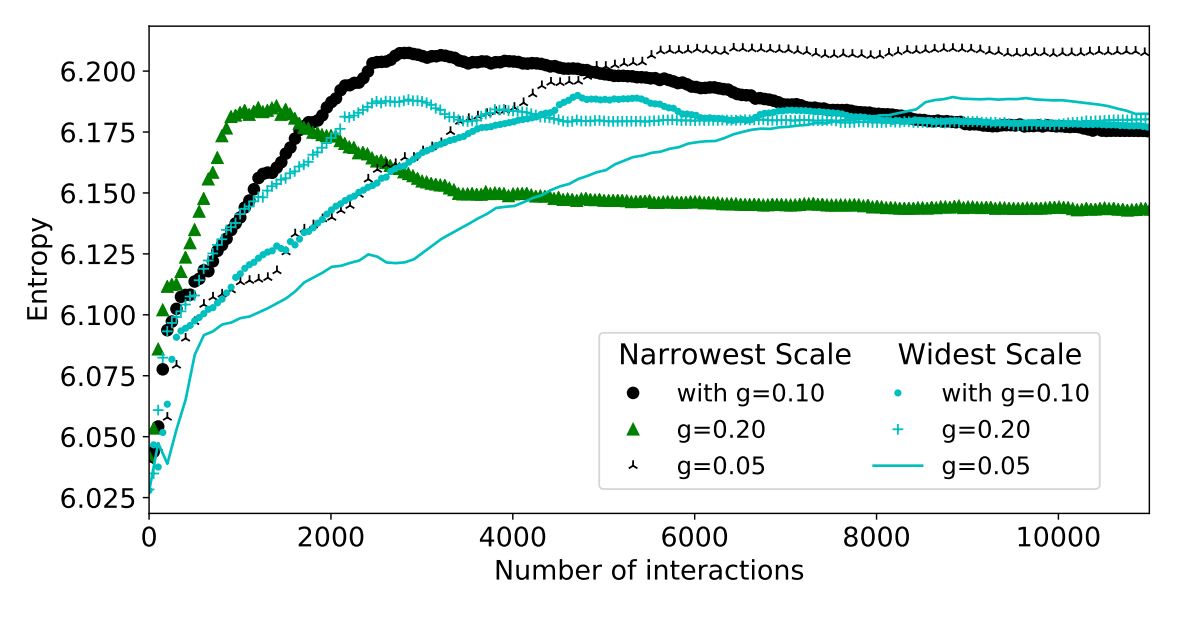

Fonte: O próprio autor.

A Figura 18 mostra que variações no valor de *g*, não tem impacto sobre a forma dos gráficos de entropia, mas seu aumento reduz o número de iterações necessárias para atingir a região plana do gráfico. Esta redução já era esperada porém, *g* não pode ser arbitrariamente grande, pois isso impacta na qualidade final da imagem [5].

A Figura 19 destaca que escalas menores e/ou com valor elevado para o parâmetro *g* a transição é mais rápida do que para escalas maiores e/ou valores pequenos de *g*. Também se nota uma diminuição no número de iterações necessárias para se atingir um determinado limiar quando se compara o algoritmo que deixa o brilho negativo intacto e o algoritmo que remove o brilho negativo dos resíduos.

De posse desses comportamentos, foi elaborada uma estratégia para mitigar o custo computacional da entropia. Dita estratégia é apresentada a seguir na Seção 2.3.4.

#### 2.3.4 Algoritmo desenvolvido

Algoritmos de busca gulosa podem ser otimizados evitando processar informações sem relevância e evitando buscas em regiões do espaço de busca carentes de informação relevante. Buscou-se implementar essas propostas no RC-CLEAN e isso é o que o distingue do MS-CLEAN. O Algoritmo presente no Algoritmo 2 é o RC-CLEAN.

A primeira proposta é separar a deconvolução em duas etapas, a primeira etapa é onde estão as componentes relevantes, que são aquelas que tem o brilho positivo, mas elas estão misturadas a componentes de brilho negativo, que quase sempre são irrelevantes. As componentes positivas são localizadas e deconvoluídas, deixando as componentes negativas para a segunda etapa de deconvolução. A segunda proposta é monitorar a entropia durante a primeira etapa de deconvolução, e uma vez que as componentes negativas são deixadas no espaço de busca, a entropia apresentará um valor máximo destacado em algumas escalas. Tal fato foi mostrado empiricamente na Seção 2.3.3, sendo que esse comportamento será utilizado para reduzir o espaço de busca suspendendo a busca por componentes nas escalas que já tenham atingido o máximo de entropia.

Essa estratégia tem maior eficiência para escalas que apresentam 3 setores. Para escalas com 2 setores, a informação indesejada estará associada à parte plana, então as ferramentas para identificar essa região são desvio padrão ou algum processo de regressão linear. Essas ferramentas demandam de um volume de dados elevado o que torna o custo computacional proibitivo. Por outro lado, escalas com um máximo destacado apresentam também um setor de transição na entropia. Sendo assim, é possível identificar decaimento a partir de um ponto de máximo utilizando poucos dados.

A solução adotada para identificar a região de transição em cada escala é uma medida de distância vertical da entropia, definida pela Equação(2.8),

$$
de_{\alpha}(H_{\alpha}^{i}, H_{\alpha}^{0}, \widetilde{H}_{\alpha}) = 100 \times \left(\frac{\widetilde{H}_{\alpha} - H_{\alpha}^{i}}{\widetilde{H}_{\alpha} - H_{\alpha}^{0}}\right) , \qquad (2.8)
$$

na qual  $H^i_\alpha$  é o valor da entropia para a *i*-ésima iteração na escala  $\alpha, H^0_\alpha$  é a entropia inicial na escala *α* e  $H_\alpha$  é a entropia máxima atual na escala *α*.

Na Equação (2.8), *de<sup>α</sup>* se refere à diferença percentual entre o valor máximo e o valor corrente de entropia com relação ao valor inicial para cada escala *α*. Idealmente,

**Algoritmo 2:** Relevant Component Multi-Scale CLEAN

**Função:** *RC***\_***Clean*(*ID, B*)

#### **Entradas:**

Imagem Sintetizada: *ID* Feixe Sintetizado: *B*

#### **Definições:**

Dicionário de escalas com *m* escalas:  $\alpha_q = [\alpha_0, \alpha_1, \dots, \alpha_m]$ Dicionário de núcleos das escalas:  $K_q = [K_0, K_1, \ldots, K_m]$ Dicionário de fatores de viés:  $S_q = [S_0, S_1, \ldots, S_m]$ Limiar de Componente : *σ*ˆ Número máximo de iterações : *n* Ganho de Ciclo: *g* Diferença máxima da entropia: *dt*

#### **Saída:**

Imagem modelo e Imagem residual:  $IM<sup>t</sup>$  e  $R<sup>t</sup>$ , onde  $t \leq n$  é o número de realizações do ciclo principal.

#### **Processamento:**

1:  $IM := 0$ ;  $R^0 := ID$ ;  $\alpha_s := \alpha_q$ ;  $i := 0$ ; 2: **Para cada** escala *α* **em** *α<sup>q</sup>* **faça**{ 3:  $R_{\alpha}^0 := R^0 * K_{\alpha} ; \langle R \rangle_{\alpha}^i := R_{\alpha}^0; B_{\alpha} := B * K_{\alpha} ;$ 4:  $H_{\alpha}^{0} := H(R_{\alpha}^{0}); \ \tilde{H}_{\alpha} := H_{\alpha}^{0};$ 5: }; 6: **Para cada** par de escalas  $\alpha_i, \alpha_j$  **em**  $\alpha_q$  **faça**{ 7:  $B_{ij} := B_i * K_j;$ 8: }; 9: **Enquanto** não for atingido um critério de parada **faça**{ 10: **Para cada** escala *α* **em** *α<sup>s</sup>* **faça**{ 11:  $mc^i_\alpha := max(R^i_\alpha);$ 12:  $(x_{\alpha}^i, y_{\alpha}^i) := argmax(R_{\alpha}^i);$ 13:  $\}$ ; 14:  $i := argmax(mc^i_{\alpha} S_{\alpha});$ 15:  $CC^i := g R^i_{\tilde{\alpha}} [x^i_{\tilde{\alpha}}, y^i_{\tilde{\alpha}}] \delta_{(x-x^i_{\tilde{\alpha}}, y-y^i_{\tilde{\alpha}})};$ 16:  $IM^{i} + = CC^{i} * K_{\tilde{\alpha}};$ 17:  $R^i - C C^i * B_{\tilde{\alpha}};$ 18: **Para cada** escala *α* **em** *α<sup>s</sup>* **faça**{ 19:  $R^i_\alpha - = CC^i * B_{\tilde{\alpha}\alpha};$ 20:  $\langle R \rangle^i_\alpha = \frac{\langle R \rangle^i_\alpha + R^i_\alpha}{2};$ 21: **Se** os critérios para monitoramento forem atendidos **faça**{ 22:  $H^i_\alpha := H(\langle R \rangle^i_\alpha);$ 23: **Se**  $\mathcal{H}^i_\alpha > \bar{H}_\alpha$  **faça**{ 24:  $\widetilde{H}_{\alpha} := H_{\alpha}^i;$  $25:$  }; 26: **Se**  $dt < de_{\alpha}(H_{\alpha}^i, H_{\alpha}^0, \widetilde{H}_{\alpha})$  **Faça**{ 27: **Remova**  $\alpha$  in  $\alpha_s$ ; 28:  $\{\}$ 29:  $\}$ ; 30:  $i+ = 1;$ 31: }; 32:  $(IM<sup>t</sup>, R<sup>t</sup>) := (IM<sup>i</sup>, R<sup>i</sup>)$
para região de subida rápida, o valor máximo é atualizado pelo valor da i-ésima iteração, neste caso a diferença estará sempre igual a zero. Por outro lado, na região de descida, a diferença entre o valor máximo de entropia e o valor corrente de entropia tende a aumentar. Em [20] é sugerido uma faixa de valores entre 2% e 5% para *deα*, afim de evitar eventuais flutuações no valor da entropia. Então, escalas que apresentarem decaimento superior ao valor limite estipulado são removidas do espaço de busca, pois já teriam carência de informações relevante.

Outros algoritmos da família CLEAN [9, 10, 38] podem ser reobtidos usando o Algoritmo 2. A mudança mais significativa no código está na inclusão da entropia, mas o monitoramento da entropia apresenta dois problemas: acréscimo no tempo de processamento e flutuações no valor da entropia. Para uma aplicação realista, mesmo havendo algum grau de paralelismo, um monitoramento constante da entropia aumenta pelo menos em 4 vezes o custo computacional por ciclo quando comparado ao processo sem monitoramento.

Foram adotados as seguintes estratégias para mitigar esse custo computacional: a) não monitorar as iterações iniciais. Um bom ponto de partida para o monitoramento é realiza-lo a partir do momento que a intensidade da luminosidade positiva se tornar menor que o módulo da maior componente negativa. b) monitorar o valor da entropia por meio de uma média móvel dos resíduos, sendo que no trabalho [20] foi determinado empiricamente que 50 iterações é um bom compromisso entre tempo de execução e frequência de monitoramento. O monitoramento utilizando uma média móvel dos resíduos sanou o problema envolvendo flutuações no valor da entropia.

A segunda etapa, deconvolui as componentes negativas usando o mesmo algoritmo, porém sem monitoramento de entropia e sem impacto sobre a imagem modelo *IM*. Isso é feito meramente para ajustar a imagem residual *R* ao padrão dos outros algoritmos CLEAN.

## 2.4 Resultados alcançados

Nesta seção são apresentados os resultados comparativos entre o RC-CLEAN e outros algotirmos de deconvolução. Os experimentos são separados em dois grupo. O primeiro grupo revisita as simulações utilizadas na Seção 2.3.3, deconvoluindo os dados simulados com o MS-CLEAN e o RC-CLEAN. O segundo grupo utiliza um dado real e compara o RC-CLEAN com outros algoritmos utilizados pela comunidade.

#### 2.4.1 Resultados comparativos com dados simulados

O processo completo de deconvolução com dados simulados é, em certo sentido, uma continuação do experimento exploratório. Os dados simulados seguem as orientações

presentes nos artigos [10] e [39]. São utilizados dois diferentes objetos celestes para explorar diferentes tipos de emissões. Um objetos é a região HII da galáxia M31, que é de complexidade média, e foi chamado de experimento M31. Outro objeto, mais complexo, é a Nebulosa de Tarântula, também chamada de 30 Doradus, contida na Grande Nuvem de Magalhães, aqui chamado de experimento 30Dor.

As imagens de base para simulação são fornecidas por laboratórios astronômicos, seguindo a orientação das referências [10, 39], na qual foram acrescentados zeros para transformá-las em imagens 512x512 *pixels*. Tais imagens de entrada são respectivamente as Figuras 22B e 23B, as imagens sintetizadas *ID* geradas nas simulações estão na Figura 20 e o feixe sintetizado *B* gerado nas simulações pode ser conferido na Figura 21.

Figura 20 – A: Imagem sintetizada de M31 com faixa de valores entre -0*,* 20 *Jy/beam* até 2*,* 35 *Jy/beam*. B: Imagem sintetizada de 30Dor com faixa de valores entre -0*,* 16 *Jy/beam* até 2*,* 08 *Jy/beam*.

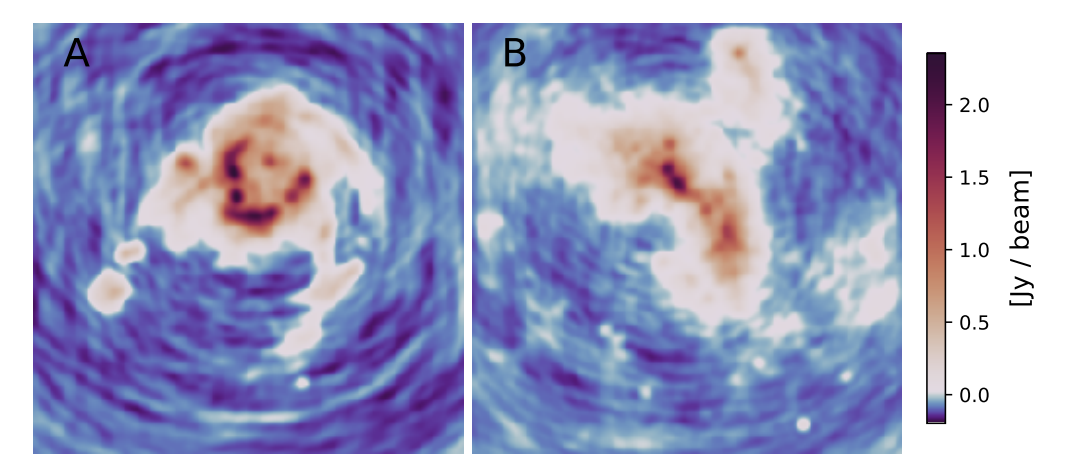

Fonte: O próprio autor.

Figura 21 – A: Função de espalhamento pontual (sigla em inglês PSF) das simulações. B: Corte de 128 × 128 *pixels* do centro da PSF.

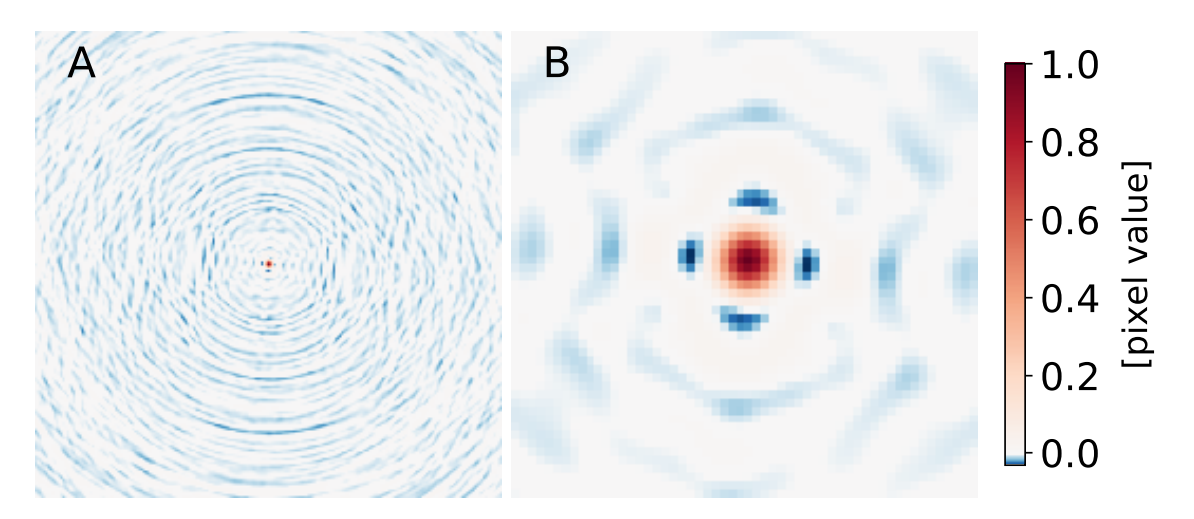

Fonte: O próprio autor.

Utilizou-se o módulo de simulação do *software* CASA [7] *simobserve module* para realizar a tarefa de simulação. Os parâmetros de simulação foram, o conjunto de antenas do *Expanded Very Large Array Project* (EVLA) com a configuração B, observando a banda L com comprimento de banda de 1 Ghz e 32 canais. A declinação da fonte foi de 45 graus e o tempo de integração foi de 10 s, sendo o tempo total de observação de 6 horas. O brilho da fonte variou de 0 *Jy/pixel*<sup>2</sup> até 0,1 *Jy/pixel*, sendo acrescentado ruído atmosférico e térmico usando o padrão CASA, o que efetivamente acrescenta um ruído branco Gaussiano de valor eficaz de aproximadamente 2*,* 5 × 10<sup>−</sup><sup>5</sup> *Jy*. A resolução escolhida para PSF e para *ID* foi de 1 *arcseg/pixel*. Foi escolhida uma ponderação robusta, com parâmetro robusto de 0,5 (valor padrão). O conjunto de escalas foi de  $\alpha_q = [0; 1, 5; 3; 6; 12; 24]$ . E o fator de viés de escala foi *b* = 0*,* 6 (valor padrão). Além disso, usou-se uma máscara quadrada centralizada com metade do tamanho da imagem suja (máscara padrão, chamada de CLEAN BOX), para limitar o espaço de busca em uma região de interesse.

Por estar lidando com simulações, a imagem de entrada está disponível, assim sendo, escolheu-se as métricas *P SNR* e *SSIM* como medida de qualidade. Também foi medido o tempo de processamento de todas as deconvoluções com as imagens simuladas.

A Tabela 2 mostra os resultados de teste realizados em 6 conjuntos de parâmetros do MS-CLEAN, para cada imagem degradada. Por outro lado, a Tabela 3 apresenta o experimento utilizando o RC-CLEAN, a partir dos conjuntos de parâmetros com os melhores resultados para o MS-CLEAN.

Para cada imagem degradada, o resultado mais competitivo comparando *P SNR*, *SSIM* e Tempo de processamento, foi eleito para compor uma imagem comparativa entre os métodos MS-CLEAN, RC-CLEAN e a respectiva imagem de entrada. Esses resultados são mostrados nas Figuras 22 e 23.

Os resultados mais competitivos corroboram conclusões tiradas no experimento exploratório, a partir das marcações nas curvas de entropia. A Figura 14 mostra que para deconvoluir M31,  $\hat{\sigma} = 4\sigma$  apresentaria resultados melhores. Por sua vez, a Figura 15 mostra que para deconvoluir 30Dor,  $\hat{\sigma} = 4\sigma$  não é suficiente.

Ao comparar os resultados mais competitivos de cada Tabela 2 e 3, estes indicam uma estabilidade na métrica *SSIM*. Por outro lado, o RC-CLEAN promove uma melhora na métrica *P SNR*, uma melhora no tempo de processamento. A melhoria de tempo é particularmente importante, pois o monitoramento da entropia penaliza esse critério, porém os benefícios obtidos ao não processar informações indesejadas e irrelevantes compensam o custo computacional adicional do monitoramento, portanto, os resultados experimentais obtidos indicam que o RC-CLEAN leva vantagem sobre o MS-CLEAN.

<sup>2</sup> O símbolo *Jy*, significa Jansky. Esta é a unidade astronômica para medir densidade de fluxo espectral, em última análise é uma medida de densidade de energia por área. A equivalência com o sistema internacional é 1  $Jy = 10^{-26} \frac{W}{m^2 Hz}$ 

Uma inspeção visual nas Figuras 22 e 23 revela que o MS-CLEAN sobrestima o brilho e o RC-CLEAN subestima o brilho.

Tabela 2 – Comparação numérica da qualidade de reconstrução e tempo de processamento em diferentes configurações do MS-CLEAN. As Figuras 22 e 23 são os resultados visuais das configurações destacadas em negrito. O conteúdo desta tabela é uma cópia da Tabela 1 e sua reapresentação visa facilitar a leitura do texto.

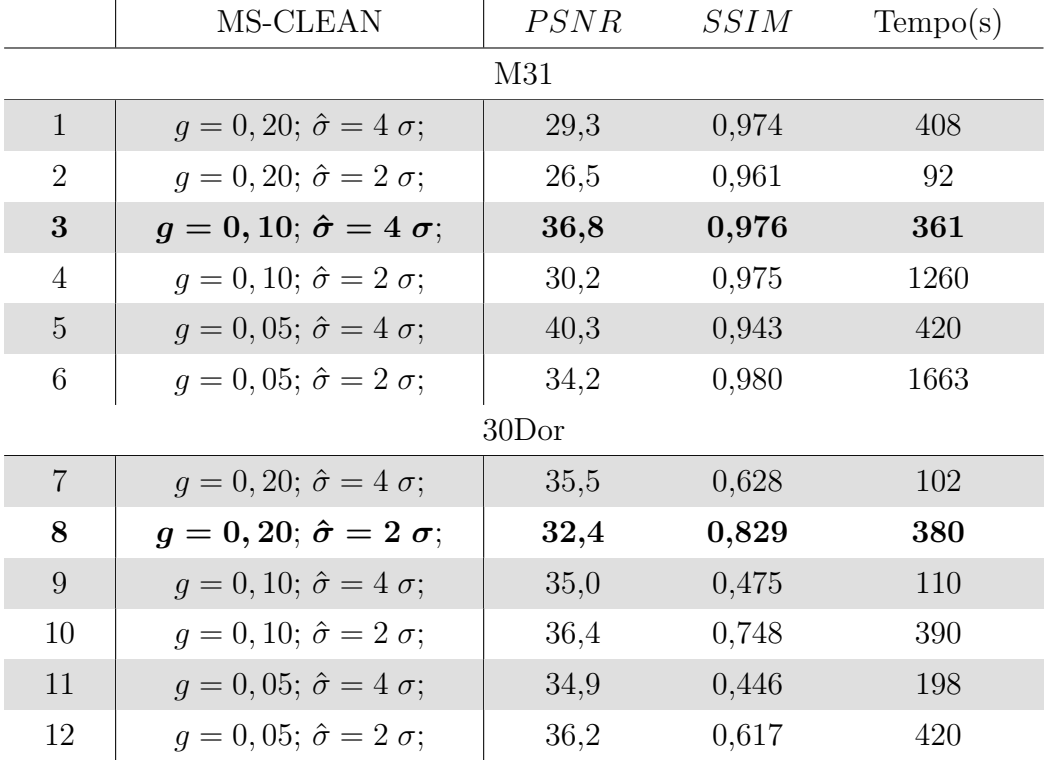

Tabela 3 – Comparação numérica da qualidade de reconstrução e tempo de processamento em diferentes configurações do RC-CLEAN. As Figuras 22 e 23 são os resultados visuais das configurações destacadas em negrito.

|                | <b>RC-CLEAN</b>                                   | PSNR | <i>SSIM</i> | Tempo(s)           |
|----------------|---------------------------------------------------|------|-------------|--------------------|
|                |                                                   |      |             |                    |
|                | $q=0, 20; \, de=2, 5\%; \, \hat{\sigma}=4\sigma;$ | 40,7 | 0,973       | $103 + 7^{\rm bk}$ |
| $\bf{2}$       | $g=0, 10; \de{de}=2, 5\%; \hat{\sigma}=4 \sigma;$ | 40,8 | 0,975       | $237+6^{\rm bk}$   |
| 3              | $q=0, 10; \, de=5, 0\%; \, \hat{\sigma}=2\sigma;$ | 41,1 | 0,981       | $298+10^{bk}$      |
|                | 30Dor                                             |      |             |                    |
| $\overline{4}$ | $g=0, 20; \de{de}=2, 5\%; \hat{\sigma}=2\sigma;$  | 38,0 | 0,872       | $228+6^{\rm bk}$   |
|                |                                                   |      |             |                    |

bk Tempo da 2ª etapa de deconvolução.

Figura 22 – A: o resultado visual usando MS-CLEAN com a configuração da linha 3 da Tabela 2. B: A imagem do céu verdadeiro para M31. C: o resultado visual para o RC-CLEAN usando a configuração da linha 2 da Tabela 3. Para auxiliar a comparação com o céu verdadeiro, a Imagem Restaurada (2.1) foi dividida pela área do feixe limpo *CB*.

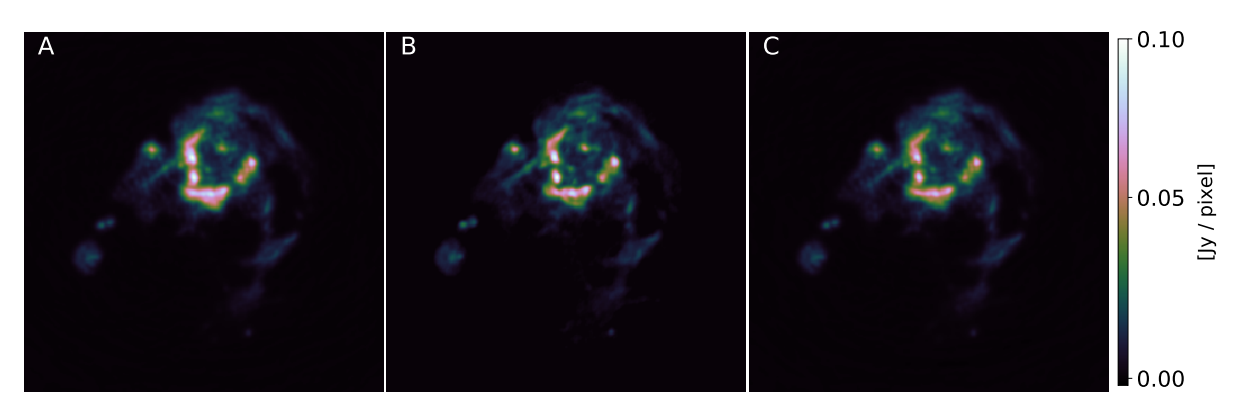

Fonte: O próprio autor.

Figura 23 – A: Imagem restaurada usando MS-CLEAN com a configuração da linha 8 da Tabela 2. B: Imagem do céu verdadeiro para 30Dor. C: Imagem restaurada visual para o RC-CLEAN usando a configuração da linha 4 da Tabela 3. Para auxiliar a comparação com o céu verdadeiro, a Imagem Restaurada (2.1) foi dividida pela área do feixe limpo *CB*.

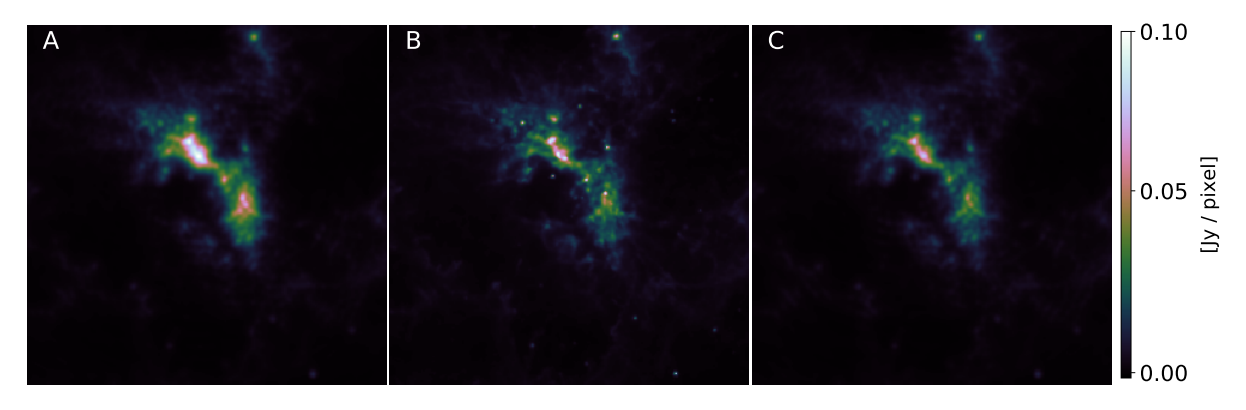

Fonte: O próprio autor.

#### 2.4.2 Resultados comparativos com dados reais

Em 2013, o Telescópio *The Atacama Large Millimeter Array* (ALMA), obteve imagens de uma estrela dentro da constelação de Hydra [40]. A medida foi realizada a 372 GHz e os pesquisadores que desenvolvem o *software* CASA prepararam esses dados para uso em seu *software*, calibrando e marcando previamente. Em [20], esses dados foram utilizados nos algoritmos baseados em CLEAN: MS-CLEAN clássico[10], WS-CLEAN [18], RC-CLEAN, e nos algoritmos de otimização convexa: MEM clássico [5, 30], que usa regularização de entropia e para MORESSANE [13], que usa regularização esparsa. Esse grupo de experimentos é chamado de TW Hydra e trata-se de uma medida bastante diferente das medidas simuladas, sendo a mudança mais substancial o fato de ser uma medida de um objeto profundo. Nesse caso, a imagem contém uma borda além da qual não há leitura de medidas interferométricas e não há luminosidade ou mesmo ruído. As imagens suja e a PSF podem ser vistas na Figura 24.

Figura 24 – A: Função de espalhamento pontual (PSF) para TW Hydra. B: Imagem suja para TW Hydra, com faixa entre -0*.*04 *Jy/beam* até 0*.*28 *Jy/beam*.

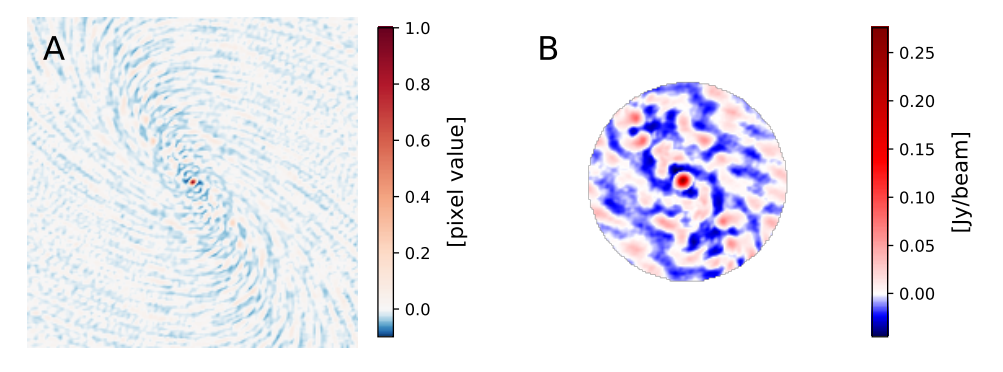

Fonte: O próprio autor.

Todas as deconvoluções baseadas no CLEAN usam o seguintes parâmetros: (i) Parâmetros CLEAN, o ganho de interação *g* = 0*,* 1 (valor padrão), limiar de intensidade das componentes *σ*ˆ = 15*m Jy/beam*, número máximo de interações *n* = 5000; (ii) Parâmetros adicionais, pesos das medidas (*w*), foi utilizado a forma robusta, com parâmetro de robustez 0*,* 5 (valor padrão). O dicionário de escalas é *α<sup>q</sup>* = [0; 1*,* 5; 3; 7]. O viés de escala é *b* = 0*,* 6 (valor padrão). O MS-CLEAN clássico e o RC-CLEAN foram testados com duas máscaras, uma máscara quadrada ajustada aos dados e uma máscara circular também ajustada aos dados. O WS-CLEAN usa seu próprio mascaramento padrão e o *software* CASA usa uma máscara adaptativa [11]. Por outro lado, para os métodos de otimização foram priorizadas as escolhas padrões de cada algoritmo, exceto para os casos do parâmetro ser similar a algum utilizado nos algoritmos baseado em CLEAN.

Para avaliar a qualidade da deconvolução, na falta de uma imagem genuína do céu verdadeiro, foi escolhida a imagem modelo do T-CLEAN que é gerada pelo *software* CASA [6, 7, 11] como imagem do céu verdadeiro a ser utilizada nas métricas *P SNR* e *SSIM*.

Os motivos para essa escolha foram o fato dos dados utilizados terem sido preparados pelo grupo que mantém o *software* CASA e que sua versão atual pode ser considerada o estado da arte em deconvolução de imagens radio astronômicas.

É dada uma atenção especial para a comparação entre RC-CLEAN e MS-CLEAN. O resultado visual pode ser conferido na Figura 25. O primeiro ponto a relatar é que utilizando uma máscara quadrada padrão, o MS-CLEAN não converge. Já quando se utiliza utilizando uma máscara circular, o algoritmo converge mas apresenta pontos espúrios, inclusive nas bordas. O RC-CLEAN e o CASA não apresentam esse comportamento. Em essência, RC-CLEAN e CASA utilizam o MS-CLEAN de base, porém sem controles adicionais o MS-CLEAN não gera bons resultados, o CASA contorna essa deficiência utilizando um grande número de parâmetros a serem ajustados em seu T-CLEAN [11]. Por sua vez, o RC-CLEAN alcança um resultado equivalente ao do estado da arte com apenas um parâmetro adicional em relação ao MS-CLEAN somado a mudança de estratégia em relação a luminosidade negativa.

Figura 25 – A: o modelo suavizado do MS-CLEAN com máscara circular. B: o modelo suavizado do RC-CLEAN. C: o modelo suavizado do *software* CASA (T-CLEAN). O modelo suavizado é a imagem modelo (*IM*) convoluído com o feixe limpo (*CB*).

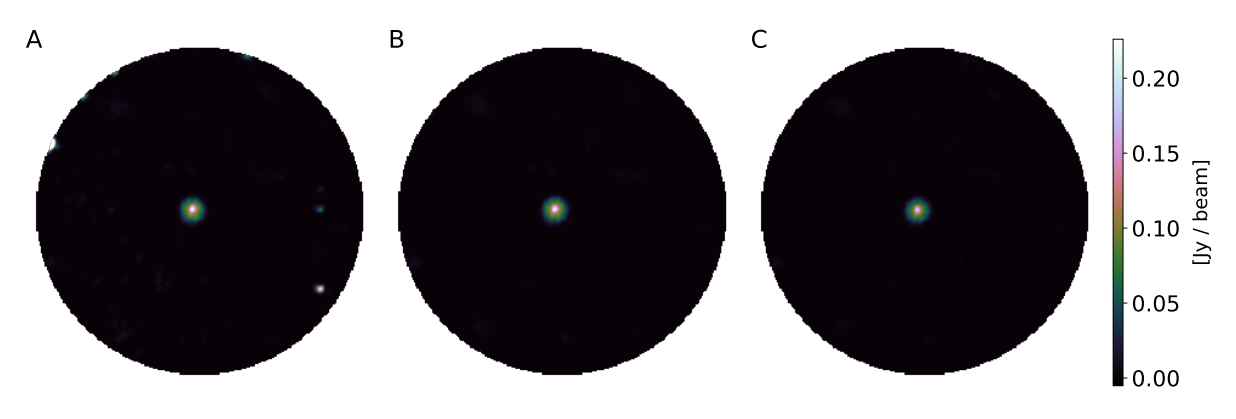

Fonte: O próprio autor.

O resultado da comparação geral entre diversos métodos está apresentados na Tabela 4. Nota-se que o RC-CLEAN está mais próximo ao estado da arte CASA que os demais algoritmos. Em relação ao MS-CLEAN, o resultado numérico endossa o que foi visto na Figura 25.

Tabela 4 – Comparação numérica de qualidade, para diferentes algoritmos usando a imagem modelo gerado pelo *software* CASA (T-CLEAN) como céu verdadeiro. Os melhores resultados são destacados em negrito.

|   | Algorithm                | <i>PSNR</i> | <i>SSIM</i> |
|---|--------------------------|-------------|-------------|
|   | TW Hydra                 |             |             |
| 1 | RC-CLEAN <sup>[20]</sup> | 48,13       | 0.99        |
| 2 | MS-CLEAN <sup>[10]</sup> | 25,17       | 0,98        |
| 3 | WS-CLEAN <sup>[18]</sup> | 38,99       | 0,99        |
| 4 | <b>MEM</b> [30]          | 28,19       | 0,70        |
| 5 | MORESANE <sup>[13]</sup> | 32,68       | 0,93        |

A diferença em relação aos demais métodos de deconvolução é um bom sinal, mas deve ser bem interpretada. O RC-CLEAN utiliza a *ID* e a PSF fornecidas pelo CASA, da mesma forma que foi feito com o MORESANE, porém, o algoritmo MORESANE utiliza otimização convexa e o T-CLEAN usa por base MS-CLEAN, sendo, portanto, processos substancialmente diferentes. O WS-CLEAN é um concorrente direto do T-CLEAN, por isso possui suas próprias rotinas para construção da *ID* e da PSF a partir dos dados calibrados. Os fatos expostos certamente o afasta os modelos fornecidos pelo WS-CLEAN e T-CLEAN. De posse dessas explicações, não é razoável afirmar que RC-CLEAN é melhor que MORESANE ou WS-CLEAN, entretanto, é possível afirmar que o RC-CLEAN é tão competitivo quanto MORESANE e WS-CLEAN se a comparação for feita com o T-CLEAN.

Esse experimento também serviu para testar a robustez do RC-CLEAN. O ajuste de monitoramento da entropia por escalas foi realizada com dados simulados do telescópio EVLA, que tem suas características próprias, da banda medida até o hemisfério do sítio, tudo é diferente do que é feito com o telescópio ALMA. Essas diferenças não tiveram impacto sobre o RC-CLEAN, o que demonstra a robustez da proposta desenvolvida nesta pesquisa.

# 3 Métodos para quantificar a qualidade de deconvolução em imagens radio astronômicas

Neste capítulo é aprofundado o estudo sobre os mecanismos utilizados pela comunidade científica de rádio astronomia para quantificar a qualidade de uma imagem restaurada (*IR*) a partir dos dados interferométricos. Por extensão, essa avaliação de qualidade da imagem pode subsidiar a avaliação de qualidade do próprio método de deconvolução que gerou a imagem restaurada. São apontadas as diferenças em relação aos métodos usuais para quantificar a qualidade em imagens naturais. Então, é proposto um método novo e experimentos são realizados para comparar o método novo com o estado da arte.

# 3.1 Características das imagens rádio astronômicas

As métricas objetivas de qualidade são separadas em 3 grupos elementares, as métricas de referência completa, sigla em inglês *F R*, as métricas de referência reduzida e métricas sem referência, sigla em inglês *NR*.

A regra quando se lida com imagens astronômicas é a ausência de referência. Para medidas feitas a partir da Terra, mesmo na faixa visível do espectro luminoso, há dependência de modelos de degradação do céu, das lentes, dos sensores (tipicamente CCDs), e o objeto livre de degradação nunca é de fato acessível. Esse problema se agrava nos rádio interferômetros usados em rádio astronomia, pois soma-se aos pontos anteriores, efeitos degradantes presentes em medidas diretas com lentes e espelho e principalmente a própria natureza da medida interferométrica, que coleta componentes no espaço de frequência e por isso nunca terá um sinal completo. A soma desses efeitos, garante que o objeto fotografado livre de degradação nunca estará disponível ao pesquisador.

Outra limitação inerente das imagens interferométricas de rádio astronomia é a impossibilidade de recorrer a treinamentos. Há uma grande diversidade de estruturas, efeitos degradantes, falhas de amostragem, que impossibilitam a concepção de um conjunto de treinamento, seja de objetos degradados, seja de objetos reconstruídos com padrão de qualidade superior (padrão ouro de qualidade). Como exemplo, se hipoteticamente fosse possível garantir as mesmas condições climáticas para duas observações feitas com o mesmo conjunto de antenas, apontadas para o mesmo objeto, seguindo os mesmos padrões de amostragem, mas realizadas em horários diferentes da noite, as medidas apresentariam PSF substancialmente diferentes, devido a inclinação necessária da antena para medir a luz do objeto selecionado no horário estabelecido. Diante dessas características o que resta é a utilização de métricas objetivas sem referência, totalmente cegas e livres de qualquer

tipo de treinamento.

## 3.2 Referencial teórico

#### 3.2.1 Forma subjetiva de medir qualidade de imagens em rádio astronomia

Usualmente, para definir se um processo de deconvolução foi bem executado, a comunidade de rádio astrônomos faz uma inspeção visual das imagens dos resíduos (*R*), avaliando a intensidade luminosa restante, e a existência de estruturas correlacionadas entre *R* e a imagem restaurada *IR*. Todos os algoritmos que obtêm uma imagem residual *R* semelhante a ruído chamam atenção para essa característica [22, 25] e a apontam como algo desejável. Esse desejo reflete matematicamente que uma imagem *R* semelhante ao ruído não deve guardar qualquer correlação com a imagem restaurada *IR*.

Essa expectativa não é injustificada pois, a família de algoritmos CLEAN tem uma estreita relação com os algoritmos de busca gulosa [17], e para outros algoritmos de busca gulosa foi demonstrado formalmente que os resíduos do processo de deconvolução possuem características de ruído branco [32], portanto, é razoável que o efeito desejado para um bom processo de deconvolução inclua uma boa separação entre as fontes luminosas relevantes, que irão compor a imagem modelo (*IM*) e os ruídos que contaminam as medidas, que irão permanecer nos resíduos *R*. Por conta dessas características, a imagem modelo *IM* sempre participa da composição da imagem restaurada *IR*, por outro lado, a imagem *R* participa da composição de *IR* quando o processo de deconvolução não é capaz de reconstruir toda luminosidade dos dados e processos adicionais se fazem necessários.

#### 3.2.2 Formas objetivas de medir a qualidade de imagens em rádio astronomia

Esse parece ser um tema que desperta pouco interesse na comunidade rádio astronômica, pois as métricas objetivas não são ferramentas exploradas exaustivamente e uma das únicas que possui alguma notoriedade é chamada de faixa dinâmica, proposta por Cornwell et al. [41] e que não sofreu qualquer modificação em mais de 20 anos [13, 25, 42]. A faixa dinâmica é definida pela Equação (3.1),

$$
DR(IR, R) = \left(\frac{|IR|_{\infty}}{\sigma_R}\right),\tag{3.1}
$$

na qual |*IR*|<sup>∞</sup> é a norma infinita da imagem restaurada e *σ<sup>R</sup>* é o desvio padrão da imagem residual no fim do processo de deconvolução.

A imagem restaurada *IR* pode possuir variações a depender do algoritmo utilizado, mas em essência é o produto final da restauração que um profissional da área de rádio astronomia usará em seu trabalho, trata-se de uma imagem que possui alguma flexibilidade

em sua definição, porém quando o astrônomo julga que a imagem *IR* obtida é satisfatória, ele atribui à *IR* o rótulo de "apropriada para ciência"[5].

Por outro lado, a imagem residual *R* tem uma definição precisa em rádio astronomia, que é dada pela Equação (3.2),

$$
R \equiv ID - B * IM \tag{3.2}
$$

na qual *IM* é a imagem modelo que emerge do processo de deconvolução, *B* é a função de espalhamento pontual (PSF) e *ID* é a imagem sintetizada. Em métodos de busca gulosa aplicados a rádio astronomia, a estrutura da Equação (3.2) é válida para cada iteração, não apenas para o final do processo de deconvolução.

A métrica *DR*, apesar de ser uma métrica sem referência, se assemelha à métrica de referência completa *P SNR*. Tanto *DR* quanto *P SNR* calculam a razão entre o valor máximo de uma imagem e uma medida relacionada ao erro cometido no processo de reconstrução.

Para dados simulados, há uma maior diversidade. É comum o uso da relação sinal ruído *S/N* [13, 41], sendo que outras métricas conhecidas são utilizadas em menor escala. Também há uma proposta feita pelos próprios astrônomos, chamada fidelidade borrada com feixe limpo [42], definida pela Equação (3.3),

$$
CFD = mediana \left( \frac{CB \times T}{CB \times |T - IM|} \right) ,\qquad (3.3)
$$

na qual o símbolo ∗ é o operador de convolução, *T* é a imagem de entrada da simulação que é fornecida pelos laboratórios astronômicos, neste contexto trata-se do céu verdadeiro, *IM* é a imagem modelo, que é o resultado do processo de deconvolução a ser avaliado e *CB* é o feixe limpo, geralmente definido como uma Gaussiana elíptica ajustada com a largura de meia altura (FWHM) sobre a PSF. A versão original da fidelidade foi apresentada por Cornwell et al. em 1993 [41], sendo importante ressaltar que a versão original não realizava as operações de convolução com *CB*.

#### 3.2.3 Lacunas observadas

Quando se observam as características desejadas das imagens de resíduo da deconvolução espera-se que ela seja uma imagem de ruído, ou pelo menos não tenha mais luminosidade relevante, ainda que possa ter impressões residuais do processo de deconvolução. Assim, usar a faixa dinâmica (*DR*), definida com a Equação (3.1), como uma forma objetiva de identificar essa caracterização apresenta diversos problemas: i) o desvio padrão do resíduo é insuficiente para realizar essa caracterização do resíduo como ruído; ii)

o desvio padrão como ferramenta estatística só apresenta resultados confiáveis para distribuições unimodais<sup>1</sup>; iii) a ferramenta permite fraudes, pois bastaria reduzir drasticamente a intensidade dos resíduos, mesmo que artificialmente, para obter valores elevados de *DR*.

## 3.3 Proposta desta etapa do trabalho

Essa etapa do trabalho tem como objetivo desenvolver uma métrica objetiva de qualidade para imagem, sem referência, e livre de qualquer espécie de treinamento. Hipoteticamente, esta métrica poderia ser utilizada de três formas, medir a qualidade das imagens geradas entre diferentes métodos ou ajustes de deconvolução, medir a qualidade das imagens geradas entre diferentes esquemas de aquisição e supervisionar o processo de deconvolução realizado iterativamente como o CLEAN, sendo que esta última aplicação poderia ser associada como critério de parada do algoritmo de deconvolução.

Essencialmente, propõe-se nessa tese expandir a ideia que é condensada no *DR* afim de melhor caracterizar a imagem residual *R* e a forma como ela é vinculada à imagem restaurada *IR*. Assim sendo, imagens *IR* vinculadas às imagens residuais *R* que sejam as mais irrelevantes, e preferencialmente semelhantes ao ruído, possuirão uma melhor posição num ranqueamento e por extensão, o método de deconvolução escolhido terá realizado um trabalho melhor. Além disso, deseja-se formular uma métrica mais flexível, pois pode existir o desejo de avaliar melhor alguma característica específica da imagem restaurada *IR*. Este tipo de situação não é hipotética uma vez que em rádio astronomia interferométrica existe o expediente do uso de ponderações das medidas para enfatizar características distintas na imagem sintetizada ID, como foi exposto no Capítulo 1.

São duas propostas essenciais: a) desenvolver uma métrica sem referência que apresente mais elementos para tomada de decisão; b) buscar ferramentas que apresentem alguma flexibilidade para dar ênfase às características importantes de uma imagem conforme a necessidade da análise.

Dada a impossibilidade do uso de aprendizado de máquina supervisionado, a realização dos itens anteriores é feita através de uma expressão matemática da métrica *SSIM* [43], porém, reescrevendo *SSIM* para que ela dependa da diferença entre as imagens de entrada e não da comparação entre duas imagens de entrada. A métrica *SSIM* apresenta a possibilidade de enfatizar de forma diferenciada às características de luminância, contraste e estruturas presentes nas imagens avaliadas, o que é uma característica conveniente, pois estes conceitos podem ser transpostos para características de interesse de imagens astronômicas.

<sup>1</sup> Caso o resíduo de fato seja um ruído branco gaussiano (RBG), o desvio padrão fornece uma boa medida de dispersão para a intensidade luminosa residual, mas definir à priori que seja RBG pode gerar resultados falsos.

A escolha do *SSIM* também é feita pois como demonstrado por Wang et al. [43], a métrica *SSIM*, e por extensão suas variantes, é uma expressão que caracteriza matematicamente a percepção da visão humana. As questões relacionadas a visão e percepção, acrescidas de treinamento e experiência, são peças fundamentais para avaliação subjetiva de imagens feitas por especialistas humanos. Ainda que a maior parte das aplicações do *SSIM* esteja relacionada a imagens de cenas naturais, na literatura há trabalhos de sucesso relacionando variantes da métrica *SSIM*. Um exemplo se refere à avaliação subjetiva feita por radiologistas [44] utilizando bancos de dados com imagens radiológicas sujeitas a degradação por desfoque e ruído em diversos níveis.

Para as imagens rádio astronômicas, a deconvolução ocorre sobre uma imagem borrada e contaminada por ruído, e a imagem restaurada ideal deve estar livre dessas degradações, portanto, é esperado que a métrica *SSIM*, ainda que reescrita e eventualmente modificada, seja superior ao *DR* para discriminar a qualidade do processo de deconvolução para imagens rádio astronômicas graças à possibilidade de valorização diferente das componentes de luminância, contraste e estruturas. O mapeamento das características discriminadas pelo *SSIM* tradicional em características comuns das imagens astronômicas é a medida de borramento/nitidez que se relaciona ao termo ligado à estrutura, a faixa dinâmica está relacionada ao contraste e a iluminância se relaciona ao brilho aparente [3].

## 3.4 Definindo um *SSIM* alternativo

Nesta seção é mostrado como converter o *SSIM* tradicional que avalia duas imagens distintas em um *SSIM* alternativo que avalia a qualidade usando uma das imagens e o erro cometido (ou diferença) entre as duas imagens originais.

Por simplicidade é feita a conversão do *SSIM* que dá igual importância às características luminância, contrate e estruturas (*LCE*).

Seja um par de imagens *f* e *g*, ambas com dimensões *MxN*, na qual *f* é a imagem original e *g* a imagem restaurada. O índice *SSIM* para um par de imagens *f* e *g* pode ser definido pela Equação (3.4),

$$
SSIM(f,g) = \frac{(2\mu_f \mu_g + C_1)(2\sigma_{fg} + C_2)}{(\mu_f^2 + \mu_g^2 + C_1)(\sigma_f^2 + \sigma_g^2 + C_2)},
$$
\n(3.4)

na qual  $\mu_f$  e  $\sigma_f^2$  são respectivamente a média amostral e variância amostral da imagem  $f$ ;  $\mu_g$ e  $\sigma_g^2$  são média amostral e variância amostral da imagem restaurada  $g$ ;  $\sigma_{fg}$  é a covariância amostral entre as imagens *f* e *g*;  $C_1 = (K_1 \ L)^2$  e  $C_2 = (K_2 \ L)^2$ , com  $K_1 \ll 1$ ,  $K_2 \ll 1$ , são constantes positivas pequenas e *L* é a faixa dinâmica de *f* ∪ *g*.

O termo com *C*<sup>1</sup> da Equação (3.4) é sensível à luminância e o termo que apresenta *C*<sup>2</sup> é a junção dos termos relacionados a estruturas e constaste. Por simplicidade, escolheu-se

não separar o termo de estrutura e contraste.

Define-se o erro cometido na restauração da imagem como *δ* = *f* − *g*, portanto, caso apenas  $g \in \delta$  estejam disponíveis, é possível obter a Equação (3.5)

$$
f = g + \delta \tag{3.5}
$$

Usando a Equação (3.5), obtém-se os momentos estatísticos de *f* a partir dos momentos de *g* e *δ*. O valor médio amostral de *f* será reescrito como,

$$
\mu_f = \frac{1}{MN} \sum_{i=1}^{M} \sum_{j=1}^{N} f_{ij},
$$
  
\n
$$
= \frac{1}{MN} \sum_{i=1}^{M} \sum_{j=1}^{N} (g_{ij} + \delta_{ij}),
$$
  
\n
$$
= \frac{1}{MN} \sum_{i=1}^{M} \sum_{j=1}^{N} g_{ij} + \frac{1}{MN} \sum_{i=1}^{M} \sum_{j=1}^{N} \delta_{ij},
$$
  
\n
$$
\mu_f = \mu_g + \mu_\delta.
$$
 (3.6)

A variância amostral de *f* será reescrita como,

$$
\sigma_f^2 = \frac{1}{MN-1} \sum_{i=1}^M \sum_{j=1}^N (f_{ij} - \mu_f)^2,
$$
  
\n
$$
= \frac{1}{MN-1} \sum_{i=1}^M \sum_{j=1}^N (g_{ij} + \delta_{ij} - \mu_g - \mu_\delta)^2,
$$
  
\n
$$
= \frac{1}{MN-1} \sum_{i=1}^M \sum_{j=1}^N [(g_{ij} - \mu_g) + (\delta_{ij} - \mu_\delta)]^2,
$$
  
\n
$$
= \frac{1}{MN-1} \sum_{i=1}^M \sum_{j=1}^N [(g_{ij} - \mu_g)^2 + 2(g_{ij} - \mu_g)(\delta_{ij} - \mu_\delta) + (\delta_{ij} - \mu_\delta)^2],
$$
  
\n
$$
= \frac{1}{MN-1} \sum_{i=1}^M \sum_{j=1}^N (g_{ij} - \mu_g)^2 + \frac{2}{MN-1} \sum_{i=1}^M \sum_{j=1}^N (g_{ij} - \mu_g)(\delta_{ij} - \mu_\delta)
$$
  
\n
$$
+ \frac{1}{MN-1} \sum_{i=1}^M \sum_{j=1}^N (\delta_{ij} - \mu_\delta)^2,
$$
  
\n
$$
\sigma_f^2 = \sigma_g^2 + 2\sigma_g \delta + \sigma_g^2,
$$
\n(3.7)

portanto a variância amostral da imagem *f* pode ser obtida a partir da soma das variâncias amostrais das imagens restaurada  $(\sigma_g^2)$  e erro  $(\sigma_\delta^2)$ , somados a duas vezes a covariância entre as imagens restaurada e erro  $(\sigma_{g\delta})$ .

Com os resultados das Equações (3.6) e (3.7) pode-se reescrever as seguintes estruturas do *SSIM*,

$$
\begin{aligned}\n\mu_f \mu_g &= (\mu_g + \mu_\delta) \mu_g, \\
&= \mu_g^2 + \mu_\delta \mu_g,\n\end{aligned} \n(3.8)
$$

$$
\mu_f^2 + \mu_g^2 = (\mu_g + \mu_\delta)^2 + \mu_g^2,
$$
  
=  $\mu_g^2 + 2\mu_g\mu_\delta + \mu_\delta^2 + \mu_g^2,$   
=  $2\mu_g^2 + 2\mu_g\mu_\delta + \mu_\delta^2,$  (3.9)

$$
\sigma_f^2 + \sigma_g^2 = \sigma_g^2 + 2\sigma_{g\delta} + \sigma_\delta^2 + \sigma_g^2,
$$
  
= 
$$
2\sigma_g^2 + 2\sigma_{g\delta} + \sigma_\delta^2.
$$
 (3.10)

Finalmente, reescrevendo a covariância amostral entre as imagens original e restaurada  $\sigma_{fg}$ , se obtêm,

$$
\sigma_{fg} = \frac{1}{MN-1} \sum_{i=1}^{M} \sum_{j=1}^{N} (f_{ij} - \mu_f)(g_{ij} - \mu_g),
$$
  
\n
$$
= \frac{1}{MN-1} \sum_{i=1}^{M} \sum_{j=1}^{N} (g_{ij} + \delta_{ij} - \mu_g - \mu_\delta)(g_{ij} - \mu_g),
$$
  
\n
$$
\sigma_{fg} = \sigma_g^2 + \sigma_{g\delta}.
$$
\n(3.11)

Substituindo as Equações (3.8), (3.9), (3.10) e (3.11) se obtém a expressão do *SSIM* que depende dos momentos da imagem restaurada *g* e do erro cometido *δ*.

$$
SSIM(g,\delta) = \frac{(2\mu_g^2 + 2\mu_\delta\mu_g + C_1)(2\sigma_g^2 + 2\sigma_{g\delta} + C_2)}{(2\mu_g^2 + 2\mu_g\mu_\delta + \mu_\delta^2 + C_1)(2\sigma_g^2 + 2\sigma_{g\delta} + \sigma_\delta^2 + C_2)}
$$
(3.12)

O termo com *C*<sup>1</sup> da Equação (3.12) ainda preserva à sensibilidade à luminância e o termo que apresenta *C*<sup>2</sup> é a junção dos termos relacionados a estruturas e constaste, da mesma forma que na Equação (3.4).

#### 3.4.1 Definindo as imagens de erro *δ* e a restaurada *g*

O problema inverso das imagens astronômicas, apresentado no Capítulo 1 e que resultou na Equação (1.11), é reapresentado aqui por comodidade como a Equação (3.13),

$$
ID \equiv B \ast I + \eta \quad , \tag{3.13}
$$

na qual *ID* é a imagem sintetizada, que é a imagem degradada, também chamada de imagem suja; *B* é a PSF, chamada de feixe sujo; *I* é a imagem verdadeira, que em

astronomia nunca está acessível; e *η* é o ruído aditivo, comumente definido como ruído branco Gaussiano.

Face ao estabelecido, é muito conveniente e intuitivo definir a imagem de erro associada à deconvolução (*δd*) em termos da imagem verdadeira e da imagem modelo *IM*, pela Equação (3.14),

$$
\delta_d \equiv I - IM \;, \tag{3.14}
$$

e utilizando as Equações (3.13) e (3.2), obtém-se,

$$
R = B * I + \eta - B * IM,
$$
  
=  $B * (I - IM) + \eta,$   
=  $B * \delta_d + \eta.$  (3.15)

A Equação (3.15) mostra matematicamente o que os astrônomos buscam nas avaliações qualitativas das imagens residuais, pois caso  $IM = I$ , então  $\delta_d = 0$  e  $R = \eta$ . Tipicamente, apenas a imagem residual *R* está disponível, portanto o acesso a imagem de erro dependerá do próprio processo de deconvolução que deseja avaliar. Um processo de deconvolução, seja ele qual for, não tem chance de distinguir o erro cometido e o ruído aditivo, o que impossibilita a obtenção da *δ<sup>d</sup>* em qualquer caso realista.

A demonstração acima mostra que para um caso hipotético, em que o ruído *η* fosse zero, a imagem residual *R* coincide com o erro cometido no processo de restauração, espalhado pela PSF (*B* ∗ *δd*), e essa constatação indica a proximidade das métricas *P SNR* e *DR*. Conforme a Equação (3.1), no denominador de *DR* está o desvio padrão da imagem residual *R* e no denominador do argumento da *P SNR* consta o erro quadrático médio cometido no processo de reconstrução<sup>2</sup>, portando, face a impossibilidade de obter a  $\delta_d$ , a imagem disponível que mais se aproxima dela é a imagem residual *R*, sendo esta a escolhida como candidata a ser utilizada no lugar da *δ* na Equação (3.12).

Utilizar *IM* como imagem *g* que deve ser comparada com *I* é muito conveniente do ponto de vista interpretativo, pois é a definição que se aproxima do critério subjetivo de qualidade para avaliação das imagens residuais. Ocorre que para muitos algoritmos a imagem *IM* não é apropriada para ciência [5], portanto, é feito um pós-processamento que cria uma imagem restaurada *IR* e esta é a imagem que será utilizada como *g*.

A seguir, são mostradas três definições para imagem restaurada *IR* que são utilizadas nesta tese,

<sup>2</sup> O logaritmo desempenha um papel de escalonamento do valor da *P SNR*, a presença dele não invalida o raciocínio.

$$
IR_a \equiv CB * IM + R \,,\tag{3.16a}
$$

$$
IR_b \equiv CB * IM \tag{3.16b}
$$

$$
IR_c \equiv CB * IM + R', \qquad (3.16c)
$$

na qual *CB* é um núcleo de borramento, geralmente é uma Gaussiana elíptica ajustada sobre *B* usando a largura de meia altura (FWHM), *IM* é a imagem modelo e *R* é a imagem residual, e *R*′ é uma imagem residual modificada.

A definição que consta na Equação (3.16a) é a mais usual. Trata-se de uma definição que é particularmente útil no contexto de algoritmos CLEAN, pois a maioria dos algoritmos dessa família necessitam de tal composição para gerar uma imagem restaurada útil para ciência [5].

A definição que consta na Equação (3.16b) é mais atual. Trata-se de uma definição utilizada em algoritmos muito eficientes, geralmente ligados a um tipo específico de imagem rádio astronômica. Sua fundamentação surge a partir da supressão da soma de *R* na Equação (3.16a) por se tratar de uma imagem eminentemente irrelevante e desprovida de luminosidade útil face a eficiência do algoritmo para o problema por ele tratado [25].

A definição que consta na Equação (3.16c) trata de casos em que são feitas modificações *ad hoc* na imagem residual *R*, transformando-a em *R*′ . Isso servirá para demonstrar alguma característica ou comportamento durante os experimentos da Seção 3.5, a especificação da modificação é sinalizada conforme o experimento e os experimentos realizados indicarão qual das três variações da Equação (3.16) foi utilizada.

#### 3.4.2 Definição das métricas *NR* baseadas em *SSIM*

O termo de estrutura e contraste possui uma relevância alta, pois a degradação predominante na reconstrução de imagens rádio astronômicas interferométricas é o borramento fruto da amostragem [5], que é uma característica medida como estrutura no *SSIM*. A faixa dinâmica é a responsável por permitir ver detalhes, sobretudo em imagens com emissão tênue. Esse aspecto é um item importante inclusive para avaliação do próprio coletor de luz [3], e tal aspecto é medido como contraste pelo *SSIM*. Por outro lado, o brilho aparente, que é medido pelo termo de luminância do *SSIM*, parece estar ligado mais à preocupações na aquisição da imagem do que à preocupações no processamento da imagem. Assim sendo, nesta tese, o termo de luminância terá uma ênfase menor que o termo de constrate-estrutura por padrão. Finalmente, a possibilidade de ajuste, evidência como *SSIM* é uma métrica flexível.

Dessa forma, partindo da Equação (3.12) pode-se escrever uma variação da métrica *SSIM* que utiliza uma Imagem Residual *R* e uma Imagem Restaurada *IR*, especificada pelo próprio algoritmo de deconvolução definida segundo uma das Equações (3.16a), (3.16b) ou (3.16c). Essa métrica será chamada de *SSIM*-*RR* e cuja definição leva em consideração a flexibilização da importância entre a sensibilidade à luminância e a sensibilidade ao contraste conjugado às estruturas, de acordo com,

$$
SSIM - RR = \left[\frac{2\mu_{IR}^2 + 2\mu_R\mu_{IR} + C_1}{2\mu_{IR}^2 + 2\mu_{IR}\mu_R + \mu_R^2 + C_1}\right]^\alpha \left[\frac{(2\sigma_{IR}^2 + 2\sigma_{IRR} + C_2)}{2\sigma_{IR}^2 + 2\sigma_{IRR} + \sigma_R^2 + C_2}\right]^\beta \tag{3.17}
$$

na qual  $\mu_{IR}$  e  $\sigma_{IR}^2$  são respectivamente a média amostral e variância amostral da imagem restaurada (*IR*), definida segundo uma das Equações (3.16a), (3.16b) ou (3.16c), conforme o algoritmo avaliado pela métrica. A quantidade  $\mu_R$  e  $\sigma_R^2$  são média amostral e variância amostral da imagem residual *R*, *σIRR* é a covariância amostral entre as imagens *IR* e *R*, *α >* 0 e *β >* 0 são parâmetros que ajustam a importância dada a cada característica medida pela métrica,  $C_1 = (K_1 \ L)^2$  e  $C_2 = (K_2 \ L)^2$ , com com  $K_1 \ll 1$ ,  $K_2 \ll 1$ , são constantes positivas pequenas e *L* é a faixa de valores da imagem sintetizada *ID*, para o problema das imagens rádio interferométricas em avaliação, esta última escolha demonstrou ser mais estável do que a definição original de *L* apresentada em [43]. Isso ocorre pois *IR* e *R* podem assumir valores patológicos caso o algoritmo não convirja ou algum deles retorne a zero, diante de um comportamento errático seria difícil estabelecer as constantes *C*<sup>1</sup> e *C*2, porém, *ID* sempre é um conjunto de pontos com intensidade limitada e sua faixa dinâmica coincide aproximadamente com as faixas dinâmicas de *IR* e *R* para qualquer caso não patológico.

A métrica *SSIM*-*RR* guarda muitas semelhanças com o *SSIM* original [43], mas para o problema atual algumas semelhanças não parecem convenientes. Um exemplo pode esclarecer esse ponto, suponha uma coleta de dados livre de ruído e que uma reconstrução quase perfeita seja acessível, espera-se que  $\mu_R \approx 0$  e  $\sigma_{IRR} \approx 0$ , pois a reconstrução quase perfeita reproduzirá a realidade até então inacessível. Por outro lado, para qualquer outra reconstrução, os valores *µ<sup>R</sup>* e *σIRR* poderiam ser maiores do que zero, neste caso, o impacto dos valores maiores que zero é mitigado, pois são valores que estão presentes tanto no numerador como no denominador. Caso  $\mu_R$  e  $\sigma_{IRR}$  sejam os termos dominantes, isso denota uma qualidade ruim, porém, a métrica retornaria a valores elevados que denota boa qualidade e não o contrário. Tais características fizeram surgir uma segunda proposta de métrica e ela remove *µ<sup>R</sup>* e *σIRR* do numerador da métrica *SSIM*-*RR* e toma o módulo destas quantidades nos denominadores.

Outra modificação que foi julgada conveniente é a troca do termo relacional entre a imagens *IR* e *R* representado pela covariância amostral *σIRR*. Por definição, a medida de covariância pode ser expressa como o coeficiente de correlação de Pearson, sigla em inglês *P CC*, denotado pela letra *r*, escalonado pelo desvio padrão dos conjuntos de dados que está em análise,  $\sigma_{IRR} = \sigma_{IR} \sigma_R r$ .

Ocorre que o *PCC* não é uma medida de correlação robusta [45], e julgou-se que isto reduz a capacidade discriminativa da métrica *SSIM*-*RR*. A alternativa direta é utilizar o coeficiente de correlação entre postos de Spearman, sigla em inglês *SROCC*, denotado pela letra *ρ*. A maioria dos algoritmos define sua imagem restaurada *IR* segundo a Equação (3.16a). A depender da eficiência do algoritmo para um determinado problema, haverá elevada dependência da soma da imagem residual *R* para que a imagem restaurada *IR* seja útil para ciência. Um processo de deconvolução iterativo como o MS-CLEAN[10] começaria com uma correlação unitária dessa forma, o próprio processo de deconvolução gradativamente distorce a relação *IR*-*R* o que leva a discussão sobre a sensibilidade da medida relacional à essa distorção.

Um experimento exploratório foi elaborado para checar essa sensibilidade, a Figura 26C mostra um exemplo usando MS-CLEAN [10] (versão do CASA [37]), associado aos dados do objeto SNR G55.7+3.4 [46]. As imagem do exemplo possuem 1280x1280 *pixels* e o MS-CLEAN é ajustado para terminar depois de 1000 iterações, que é um valor baixo para esse problema [47], mas isso é intencional e serve para representar um processo de deconvolução deficiente ou inapropriado. O exemplo foi construído usando a imagem *R* (Figura 26C) e a imagem restaurada *IR* segundo a Equação (3.16a), reescrita a seguir por conveniência, *IR<sup>a</sup>* = *CB* ∗ *IM* + *R*. A Figura 26B mostra *IR* e *R* postas em ordem lexográfica, e formando um conjunto de pares ordenado, há um total de 1638400 pares ordenados. Os *pixels* da imagem *IR* são estratificados entre *pixels* que têm um correspondente na imagem modelo *IM* e os *pixels* que têm correspondente na imagem modelo borrada *CB* ∗*IM*, mas não tem na *IM* e os outros *pixels*. Avaliando a imagem *IM* associada ao exemplo, identifica-se que 2,55% dos *pixels* são diferentes de zero. Quando mapeadas as posições destes *pixels* na imagem *IR* identifica-se quais são os *pixels* com relação mais estreita com o processo de deconvolção do MS-CLEAN e em ordem lexográfica tais *pixels* correspondem aos pontos azuis na Figura 26B. Avaliando os *pixels* de *IR* cuja característica nas imagens associadas sejam  $CB * IM \neq 0$  e  $IM = 0$ , identifica-se que 0,56% dos *pixels* são fruto da convolução *CB* ∗ *IM* e em ordem lexográfica correspondem aos pontos vermelhos na Figura 26B. O restante dos *pixels* de *IR*, quando em ordem lexográfica, são assinalados em preto na Figura 26B, e tais pontos vem da própria imagem residual *R*, inseridos pelo processo de adição.

Tais resultados demonstram que quase 97% dos pontos que compõem *IR* neste experimento exploratório são advindos de *R*, essa semelhança é perceptível inclusive por inspeção das Figuras 26A e 26C. Ocorre que o coeficiente de correlação *P CC* para às imagens *IR*-*R* deste exemplo retorna o valor 0,672, o que parece ser um valor baixo o par *IR*-*R* neste exemplo. Por outro lado, o coeficiente de correlação *SROCC* para o par *IR*-*R* deste exemplo retorna o valor de 0,988. Tal exemplo não é um caso atípico, portanto, *SROCC* discrimina melhor a relação *IR*-*R*, com efeito decisivo para processos com elevada dependência da adição da imagem residual e que por extensão pode ser caracterizado

como esquema de deconvolução menos eficiente.

Figura 26 – Imagens associadas ao objeto SNR G55.7+3.4 deconvoluído com MS-CLEAN com 1000 iteração. A: Imagem residual *R* em escala logarítmica; B: Intensidade dos *pixels IR* e *R* em ordem lexogáfica, em azul *pixels* que explicitamente foram deconvoluídos, em vermelho *pixels* que tem seu valor associado à *CB* ∗ *IM* mas não foram deconvoluídos explicitamente e em preto *pixels* cuja intensidade é aproximadamente a mesma nas imagens *IR* e *R*; C: Imagem restaurada *IR* = *IR<sup>a</sup>* = *CB* ∗ *IM* + *R* em escala logarítmica idêntica a utilizada em A;

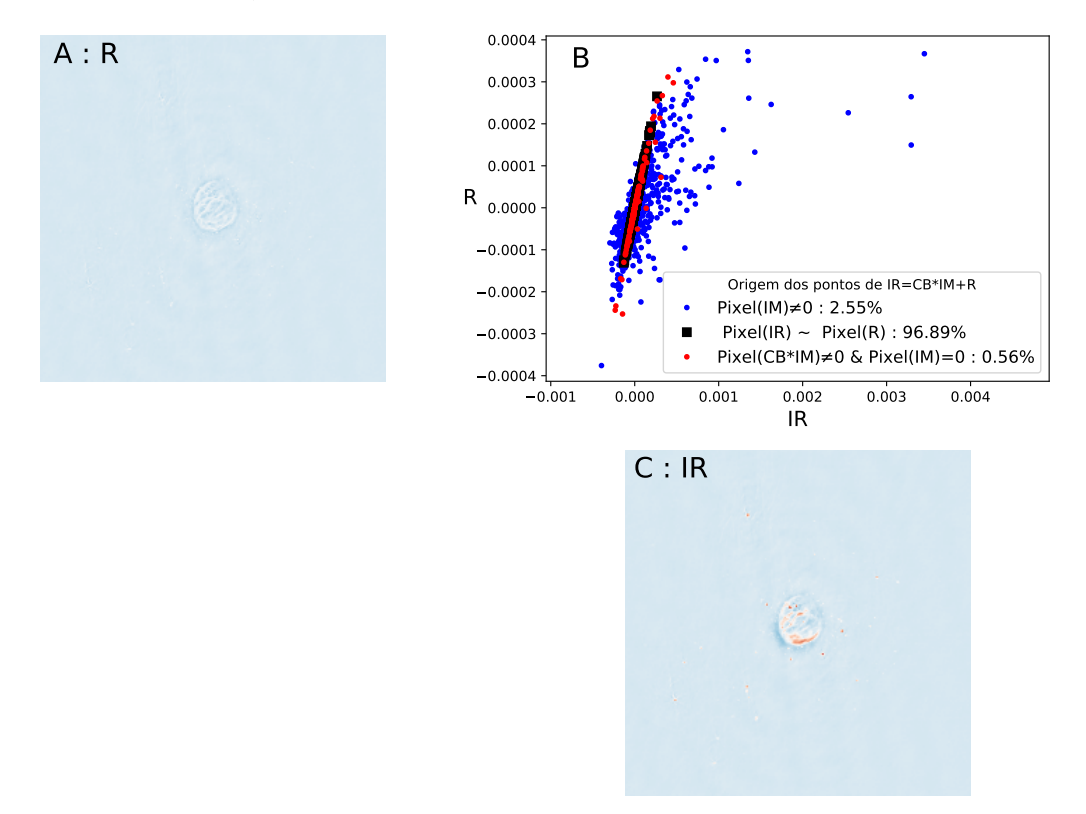

Fonte: O próprio autor.

Desta forma, elaborou-se uma segunda métrica objetiva sem referência, chamada de *Restored-Residual-Image-Metric*, acrônimo em inglês *RRIM*. A *RRIM* é uma métrica de qualidade objetiva para imagens que utiliza as imagens restaurada e residual associadas ao processo de deconvolução das imagens rádio astronômicas. A definição desta métrica é dada pela Equação (3.18),

$$
RRIM = \left[\frac{2\mu_{IR}^2 + C_1}{2\mu_{IR}^2 + 2|\mu_{IR}\mu_R| + \mu_R^2 + C_1}\right]^\alpha \left[\frac{2\sigma_{IR}^2 + C_2}{2\sigma_{IR}^2 + 2|\sigma_{IR}\sigma_R\rho| + \sigma_R^2 + C_2}\right]^\beta \tag{3.18}
$$

na qual *µIR* e *σIR* são respectivamente a média amostral e desvio padrão amostral da imagem restaurada *IR*, que neste trabalho pode assumir às formas definidas pelas Equações (3.16a), (3.16b) ou (3.16c). Os termos *µ<sup>R</sup>* e *σ<sup>R</sup>* são média amostral e desvio padrão amostral da imagem residual *R*. O símbolo *ρ* é o coeficiente de correlação entre postos de Spearman

(*SROCC*) entre as imagens *IR* e *R*. Os demais termos são ajustes, *α >* 0 e *β >* 0 são parâmetros que ajustam a importância dada a cada característica medida pela métrica, respectivamente luminância e a junção de contraste com estruturas,  $C_1 = (K_1 \ L)^2$  e  $C_2 = (K_2 \ L)^2$ , com  $K_1 \ll 1$ ,  $K_2 \ll 1$ , são constantes pequenas e  $L$  é a faixa de valores da imagem sintetizada *ID*. Para o problema das imagens rádio interferométricas em avaliação, esta última escolha demonstrou ser mais estável do que a definição original de *L* apresentada em [43]. Os valores padrão dos parâmetros foram obtidos empiricamente e constam na Tabela 5.

Tabela 5 – Valores de ajuste padrão para as métricas *SSIM*-*RR* e *RRIM*

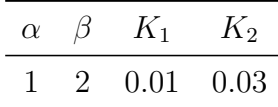

Assim como a métrica *SSIM*, as métricas *SSIM*-*RR* e *RRIM* são auto-limitadas e apresentam um intervalo teórico de 0 a 1 para o índice de qualidade fornecido, na qual 0 (zero) denota o pior resultado possível e 1 (um) o melhor resultado possível. Os valores padrão para os ajustes foram obtidos empiricamente e constam na Tabela 5.

## 3.5 Resultados alcançados

Nesta seção são apresentados experimentos que apontam as vantagens e desvantagens das métricas *SSIM*-*RR* e *RRIM* quando comparada à métrica sem referência *DR* que é comumente usada pelos rádio astrônomos.

O interesse primário do astrônomo é ter capacidade de identificar objetos celestes por meio de uma boa resolução angular, com baixa presença de ruído térmico e instrumental, associado a uma faixa dinâmica suficientemente discriminativa para que nuances possam ser detectadas. Para que isso seja alcançado as seguintes barreiras devem ser vencidas: os dados devem ter qualidade, o método de deconvolução deve ser adequado e os ajustes do método de deconvolução devem estar corretos. Assim sendo, espera-se que uma métrica objetiva deva ser sensível à:

- **s1)** Qualidade das imagens geradas entre diferentes métodos ou ajustes de deconvolução;
- **s2)** Qualidade das imagens geradas entre diferentes esquemas de aquisição;
- **s3)** Capacidade de identificar os limites auto impostos entre os dados e o processo de deconvolução.

Para testar esses diferentes graus de sensibilidade, elaborou-se 4 experimentos, descritos a seguir por ordem de complexidade.

O primeiro experimento, descrito Seção 3.5.2, mostra a evolução de um processo de deconvolução iterativo. Partindo de uma imagem sintetizada *ID* prioritariamente borrada e com uma faixa dinâmica mais estreita, a imagem restaurada ideal (*IR*<sup>+</sup>) é livre deste borramento e com uma maior faixa dinâmica. Suponto que esta imagem *IR*<sup>+</sup> seja atingível, é esperado que a métrica seja sensível à evolução do processo de devonvolução. Este experimento explora o Item s3 para dados bem medidos e uma métrica bem controlada.

Para casos reais, a imagem  $IR^+$  nem sempre é atingível por melhor que seja o método de deconvolução pois as imagens *IR* assim como as imagens *ID* estão limitadas pelo próprio processo de aquisição, portando, a métrica deve ser sensível aos diferentes modos de captação de imagens. Para testar essa característica foi desenvolvido o segundo experimento, apresentado na Seção 3.5.3. Este experimento explora os Itens s2 e s3 para dados observacional com diferentes qualidade e uma métrica bem controlada.

Uma vez especificadas quais características tem um dado observacional, existem processos de deconvolução que são desenvolvidos para esses dados e a expectativa é que esses resultados apresentem imagens de melhor qualidade e, por extensão, o próprio processo de deconvolução seja mais adequado ao dado. Para avaliar a sensibilidade das métricas *NR* à mudanças no processo de deconvolução são propostos o terceiro e quarto experimentos, apresentados respectivamente nas Seções 3.5.4 e 3.5.5. Estes experimentos exploram os Itens s1 e s3;

Tais experimentos também podem ser divididos em dois grupos, sendo que o primeiro grupo de experimentos é composto exclusivamente por simulações e por esse motivo é possível comparar o comportamento das métricas sem referência *NR* (*DR*, *SSIM*-*RR* e *RRIM*) com métricas de referência completa *F R* (*P SNR* e *SSIM*). A comparação entre as métricas é realizada utilizando medidas de correlação entre os índices de qualidade fornecidos. Neste grupo também é testada a expectativa de qualidade, que é formulada a partir das orientações usadas pela comunidade rádio astronômica. O segundo grupo de experimentos é realizado com dados reais, e neste caso não há forma de comparar a concordância entre métrica *NR* e *F R*, restando apenas a expectativa de qualidade.

A expectativa de qualidade é feita por inspeção visual das imagens restauradas (*IR*) muitas vezes recorrendo a outras escalas de visualização, além da análise criteriosa das imagens modelo *IM* e residual *R*. Esta análise é subjetiva, porém importante para subsidiar a validade dos índices fornecidos pelas métricas.

Apesar deste trabalho ter proposto duas métricas *NR* (*SSIM*-*RR* e *RRIM*), a métrica de fato defendida neste trabalho é a *RRIM*, definida pela Equação (3.18). Esta métrica compete com métrica *DR* definida pela Equação (3.1), por esse motivo são feitos gráficos destas duas métricas e comparadas às métricas de referência completa *P SNR* e *SSIM*. A métrica *SSIM*-*RR* é apresentada apenas nas tabelas para demonstrar experimentalmente a validade dos apontamentos realizados durante a elaboração das

métricas na Seção 3.4.2 e que resultaram na proposição métrica *RRIM*

Visto que o foco desta etapa do trabalho está relacionado à qualidade atribuída ao processo de reconstrução das imagens rádio astronômicas e não ao próprio processo de reconstrução, para dar fluidez ao texto, os detalhes relacionados aos parâmetros da simulação e os ajuste dos métodos de deconvolução foram transferidos para o Apêndice B. Tais detalhes não são imprescindíveis para o entendimento dos experimentos, mas são importantes para reprodutibilidade dos experimentos.

# 3.5.1 Detalhes das métricas de qualidade utilizadas e a concordância entre elas

Neste trabalho são utilizadas as métricas de referência completa *P SNR* e *SSIM* e usando essas duas métricas em conjunto, elas passam a ser chamadas de métricas *F R*. A utilização das métricas *F R* está restrita às simulações, pois, em rádio astronomia, apenas em experimentos simulados a imagem verdadeira está disponível. Isso significa que dispõe-se do fluxo luminoso total e a distribuição deste fluxo que gera a imagem. Para que seja possível comparar a imagem gerada por simulação com a imagem verdadeira, a faixa dinâmica da luminosidade das imagens é estabelecida usando os valores mínimo e máximo das imagens a serem comparadas e, em seguida, esses dados são convertidos para 8-bits em que o 0 corresponderá a luminosidade mínima e o 255 a luminosidade máxima. Isso faz com que as métricas *P SNR* e *SSIM* de fato sirvam para comparar as imagens visualizadas duas a duas.

As métricas *SSIM*-*RR* e *RRIM* são comparadas com a métrica *DR*. Quando essas três métricas são referenciadas em conjunto, passam a ser chamadas de métricas *NR*. Todas as métricas *NR* utilizam dados de fluxo luminoso que emerge do processo de deconvolução sem a necessidade de qualquer processamento prévio.

O grau de concordância das métricas é medido qualitativamente por meio de um conjunto de procedimentos de análise das imagens restaurada *IR*, imagens modelo *IM*, imagens residuais *R*, do processo de aquisição dos dados e também da adequação do método de deconvolução aos dados que geram as imagens. Esse conjunto de análises recebe o nome de expectativa de qualidade. A expectativa de qualidade se limite a dizer se a métrica objetiva está ou não de acordo com a qualidade definida para a imagem restaurada *IR* e as demais imagens acessórias. A concordância com a expectativa de qualidade é monitorada para todas as métricas utilizadas. A concordância entre a métrica *F R* e a expectativa valida a medição de concordância quantitativa entre as métricas *NR* e *F R*, pois quantifica a expectativa de qualidade entre as métricas *NR* e *F R* utilizando a correlação entre os índices fornecidos por essas métricas.

O grau de concordância quantitativo entre as métricas *NR* e *F R* é medido utilizando

dois coeficientes de correlação, em que nessa tese, essa avaliação é chamada de concordância objetiva. A primeira medida de concordância é o coeficiente de correlação linear de Pearson (*PCC*), por medir a correlação linearmente, pode identificar inconsistências relacionadas a saturação, superestimação/subestimação de qualidade ou baixa capacidade discriminativa. A segunda de concordância é a correlação entre postos de Spearman, que mede a concordância por meio de tendência, portanto está relacionada mais diretamente a quantidade de vezes que uma métrica *NR* não concorda com uma métrica *F R*.

#### 3.5.2 Sensibilidade à evolução do processo de deconvolução

Este experimento realiza simulações que tem como base a região HII da galáxia M31, chamado aqui de objeto M31. Trata-se de um objeto celeste compacto e que, para uma exposição adequada, apresenta uma captura que tem potencial para ser fiel à imagem de entrada. Essa fidelidade está condicionada ao processo de deconvolução e visto que o objetivo do experimento é verificar a evolução do processo, é desejável que o processo de deconvolução permita um controle preciso desta característica. Os algoritmos da família CLEAN permitem esse tipo de controle, bastando ajustar um limiar de componentes próximo ou abaixo do valor de ruído. Foi escolhido o programa WS-CLEAN, programa associado ao método de deconvolução WS-CLEAN. A escolha desse programa foi devido à sua capacidade de capturar algumas estruturas abaixo do nível de ruído [18]. O WS-CLEAN foi executado sempre com as mesmas diretrizes, apenas variando-se o número de iterações *n* a cada realização do experimento. Foram realizados 81 rodadas, variando *n* de 100 até 20100. Detalhes adicionais da simulação são apresentados no Apêndice B. Tais detalhes são irrelevantes para o entendimento do experimento, mas são importantes para reprodutibilidade do experimento.

A expectativa de qualidade neste experimento é simples, espera-se que a qualidade melhore conforme o valor de *n* aumente até encontrar um limite de saturação em que seja difícil melhorar o resultado da imagem. A Figura 27 apresenta a evolução das imagens restauradas conforme o número de iterações cresce, em que estas imagens são aquelas avaliadas pelas métricas de qualidade objetiva.

O processo principal de deconvolução gera a imagem modelo *IM*, a imagem restaurada *IR* é obtida pela Equação (3.16a) a partir das imagens modelo *IM*, imagem residual *R* e o feixe restaurado *CB*. Isto posto, as melhores imagens para subsidiarem a expectativa de qualidade são fornecidas pela Figura 28. Tal figura é a mais adequada pois nela fica evidente a construção do objeto M31 conforme o número de iterações avança.

O reflexo do número crescente de componentes compondo M31 sobre a evolução da imagem *IR* na Figura 27 se manifesta na forma de um aumento da nitidez das imagens. Neste experimento, como não há problema de qualidade com os dados interferométricos, a falta de nitidez é reflexo característico da elevada dependência da soma da imagem

residual *R* que consta na Equação (3.16a). Em todo caso, comparando os quadros  $n = 600$ nas Figuras 27 e 28, tem-se a exata noção de que, caso a deconvolução seja insuficiente, é melhor ter a luminosidade borrada que é adquirida pela soma da imagem residual *R* do que não tê-la [5].

Figura 27 – Evolução da imagem restaurada *IR* com o acréscimo do número de iterações para o experimento com o objeto M31. Principal variação está na nitidez.

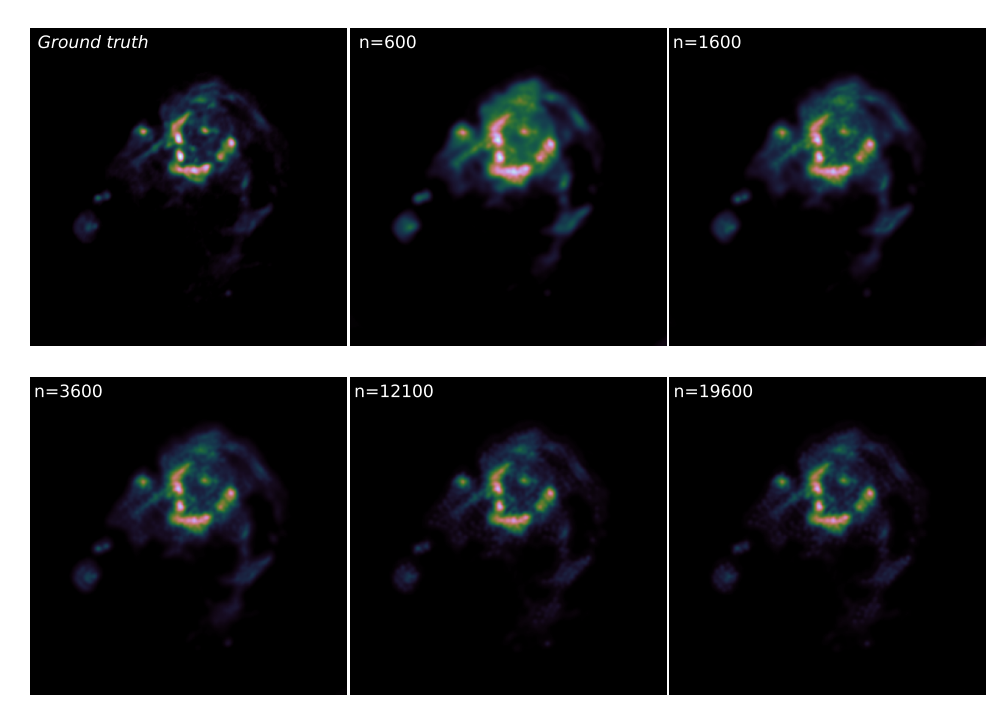

Fonte: O próprio autor.

## 3.5.2.1 Concordância entre a expectativa de qualidade e as métricas de qualidade para o experimento M31

Neste experimento se avalia a concordância dos índices fornecidos pelas métricas e a expectativa de qualidade das imagens para o experimento M31. Essa expectativa associa imagens com maior detecção de componentes a uma maior qualidade no processo de restauração, melhorando a nitidez da imagem. É esperado que uma métrica objetiva de qualidade, sensível à melhoria da nitidez, deverá ser capaz de fornecer índices de qualidade objetiva que correspondam a essa expectativa.

Por inspeção das imagens das Figuras 27 e 28, percebe-se a diferença entre as imagens com crescimento de *n*, excetuando-se as imagens em que  $n = 12100$  e  $n = 19600$ . Para esses valores de *n* houve pouca mudança nas imagens, isso mostra que neste intervalo há pouco ou nenhum acréscimo de componentes e por extensão pouca ou nenhuma melhoria perceptível. Isso denota dois comportamentos, uma região em que aquisição componentes cresce rapidamente e outra região em que ela é quase estática. Este comportamento deve se reflete em índices de qualidade crescentes e, a seguir, estabilidade no valor dos índices. Figura 28 – Evolução da imagem modelo borrado *CB* ∗ *IM*, com o acréscimo do número de iterações para o experimento com o objeto M31. Principal variação está na detecção de componente para compor a imagem modelo *IM*.

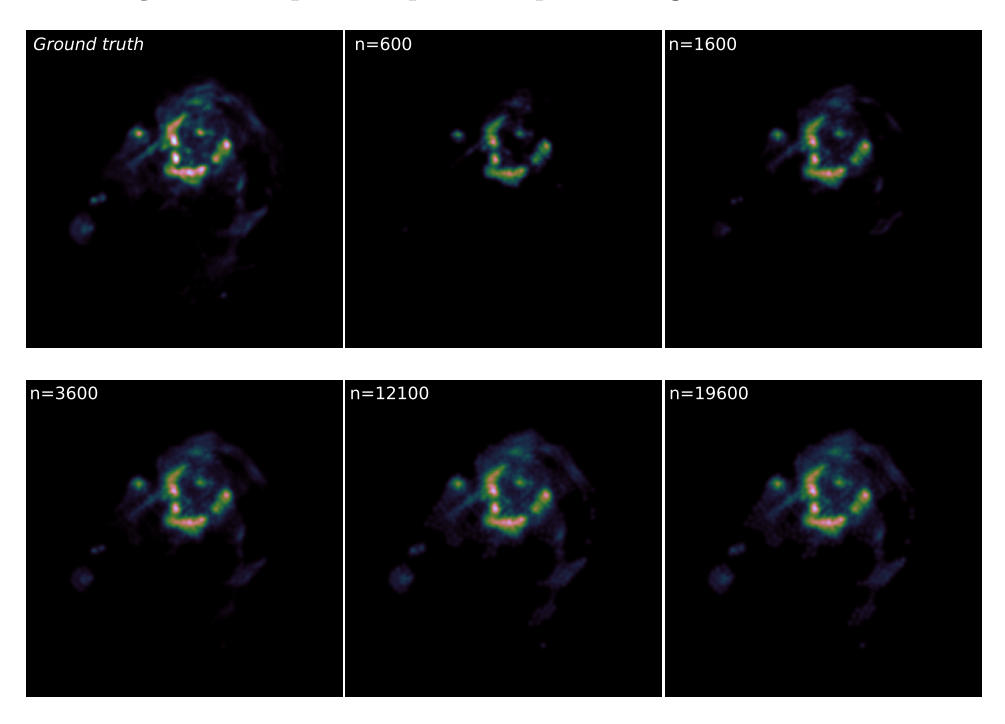

Fonte: O próprio autor.

Essa estabilidade é denotada como saturação do índice de qualidade e cada métrica tem seu próprio momento de saturação.

A Figura 29 mostra a evolução do índice de qualidade fornecido pela métrica *RRIM* em comparação aos índices fornecidos pelas métricas *SSIM* e *P SNR*. São mostrados diversos ajustes para métrica *RRIM*, todos os ajustes testados apresentaram o mesmo tipo de comportamento, diferindo apenas para as imagens com menor qualidade. Nos gráficos, observa-se a presença de dois setores, no primeiro os índices de qualidade crescem rapidamente e no segundo se observa uma posterior saturação. A divisão precisa dos dois setores varia para cada métrica objetiva, porém usando as métricas *F R* como referência, a divisão dos dados em duas partes aproximadamente iguais (*n* = 100 até *n* = 10100 e *n* = 10350 até *n* = 20100 ) fornece uma boa noção dos setores para as métricas *F R*. Esta divisão é sinalizada pela linha tracejada na cor preta nas Figuras 29A e 29B. Tal comportamento está em estrito acordo com a expectativa subjetiva para esta observação do objeto M31.

A Figura 30 mostra a evolução do índice de qualidade fornecido pela métrica *DR* em comparação aos índices fornecidos pelas métricas *SSIM* e *P SNR*. Nos gráficos, observa-se a existência de dois setores, porém percebe-se um aumento dos valores dos índices de qualidade fornecidos pela métrica *DR*. Graficamente esse aumento no valor dos índices significou que a métrica demorou mais que as outras para entrar em saturação, o

Figura 29 – A: Evolução do par *RRIM*-*SSIM* no experimento com o objeto celeste M31; B: Evolução do par *RRIM*-*P SNR* no experimento com o objeto celeste M31; As cores representam diferentes ajustes dos parâmetros  $\alpha$ ,  $\beta$   $K_1$   $K_2$ ; A linha tracejada preta separa as realizações do experimento em duas metades, valores *n >* 101000 apresentam variação pífia nos índices das métricas *F R*, portanto estas métricas estão em saturação neste setor.

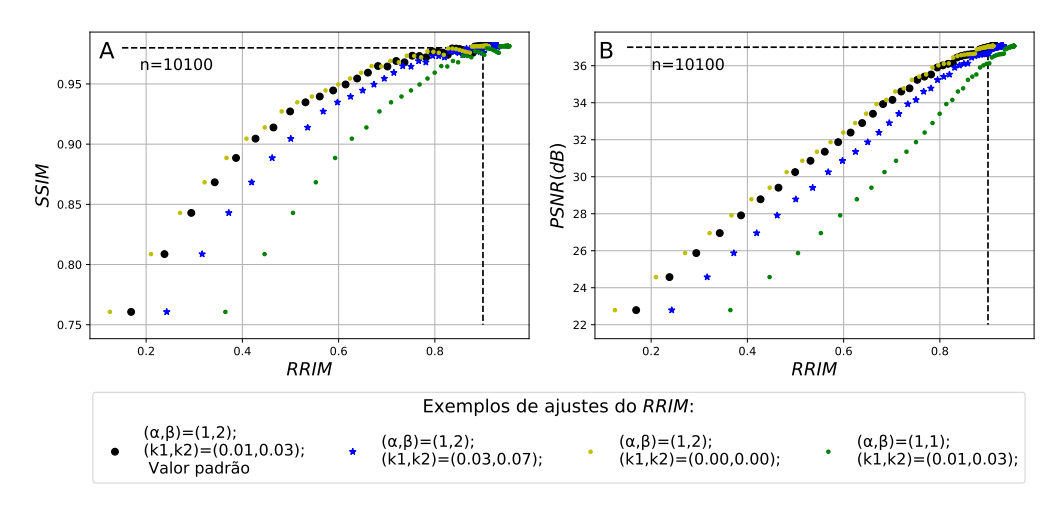

Fonte: O próprio autor.

que é percebido pelo elevado número de pontos das Figuras 30A e 30B próximos da linha tracejada que delimita os setores ascendente e saturado para às métricas *F R*. Apesar desse comportamento, a concordância com a expectativa de qualidade também se verifica para *DR*.

Figura 30 – A: Evolução do par *DR*-*SSIM* no experimento com o objeto celeste M31; B: Evolução do par *DR*-*P SNR* no experimento com o objeto celeste M31; A linha tracejada preta separa as realizações do experimento em duas metades, valores *n >* 101000 apresentam variação pífia nos índices das métricas *F R*, portanto estas métricas estão em saturação neste setor.

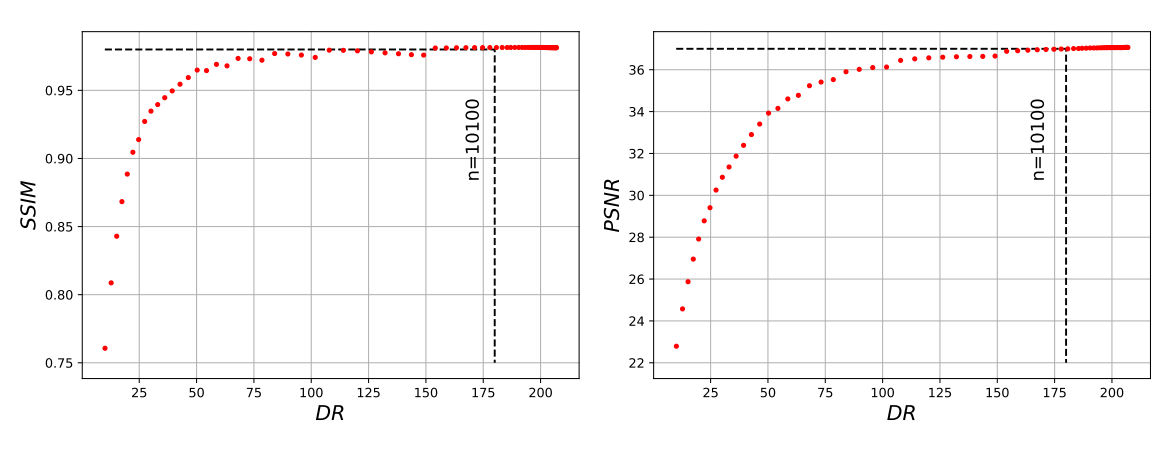

Fonte: O próprio autor.

Os valores numéricos dos índices podem ser consultados no Anexo B na Tabela

27. Nesta tabela, é possível observar que a faixa de valores apresentada pelo *SSIM*-*RR* é muito próxima à faixa de valores do *SSIM*. A Tabela 6 mostra um resumo dos valores de índices de qualidade gerados por cada métrica, sendo que para o caso das métricas passíveis de ajuste, os valores correspondem ao ajuste padrão que consta na Tabela 5.

Tabela 6 – Resumo dos valores dos índices de qualidade objetivos apresentado por cada métrica utilizada no experimento M31, dados completos na Tabela 27.

|             | <i>SSIM-RR RRIM</i> |        | DR     | $PSNR(dB)$ $SSIM$ |        |
|-------------|---------------------|--------|--------|-------------------|--------|
| Max         | 0.9980              | 0,9156 | -206.9 | 37,07             | 0,9813 |
| Min         | 0.6729              | 0,1688 | 10.1   | 22,80             | 0,7607 |
| $Max - Min$ | 0.3251              | 0.7468 | 196.8  | 14,27             | 0,2206 |

#### 3.5.2.2 Concordância objetivas entre as métricas para o experimento M31

Por se tratar de uma simulação, é possível utilizar métricas *F R* para avaliar a qualidade das imagens neste experimento, portanto, é possível medir numericamente o grau de concordância dos índices de qualidade fornecidos pelas métricas *NR* em relação aos índices fornecidos pelas métricas *F R*. Esta medida é chamada nesta tese de concordância objetiva. A concordância objetiva foi medida usando o coeficiente de correlação linear de Pearson (*P CC*) e o coeficiente de correlação de tendência de Spearman (*SROCC*). Por consistência, tais coeficientes de correlação foram medidos entre todas as métricas objetivas contra todas as métricas objetivas, e os resultados constam nas Tabelas de 7 até 10. Nestas tabelas também são apresentadas em destaque as correlações entre os pares de métricas *RRIM*-*P SNR* , *RRIM*-*SSIM*, *DR*-*P SNR* e *DR*-*SSIM*.

A Tabela 7 mostra os valores da correlação *SROCC* para todas as métricas avaliadas, na qual se observa que para a análise de tendência, todas as métricas *NR* concordam adequadamente com a métrica *P SNR* visto que *SROCC* foi unitário. Observe que o coeficiente de correlação é menor quando os índices fornecidos por qualquer das outras métricas é comparado ao índice fornecido pela métrica *SSIM*. Uma inspeção mais minuciosa da Figura 30 indica que a métrica *SSIM*, ao atingir a saturação, apresenta pequenas flutuações quando está saturada. Esse comportamento, associado a um elevado número de realizações na região de saturação, reduz o coeficiente de correlação *SROCC* de todas as outras métricas em relação ao *SSIM*.

A Tabela 8 utiliza apenas a primeira metade dos dados (*n* = 100 até *n* = 10100) para verificar o grau de concordância das métricas *NR* em relação às métricas *F R*, enquanto os índices de qualidade das métricas *F R* crescem. Essa região corresponde a parte ascendente das Figuras 29 e 30, ao reduzir a presença da saturação espera-se que seja possível observar alguma variação de concordância entre as métricas *SSIM*-*RR*, *RRIM*, *DR* em relação às métricas *F R*. Para essa primeira metade dos dados, as métricas *NR*

Tabela 7 – Valores do coeficiente de correlação *SROCC* para o experimento M31, número de iterações *n* varia de 100 até 20100 com passo de 250, o que resulta em um total de 81 realizações.

|                | SSIM-RR RRIM |          | DR   | PSNR(dB)                | SSIM     |
|----------------|--------------|----------|------|-------------------------|----------|
| <i>SSIM-RR</i> | $\cdots$     | 1,00     | 1,00 | 1,00                    | 0,72     |
| <i>RRIM</i>    | 1,00         | $\cdots$ | 1,00 | 1,00                    | 0,72     |
| DR.            | 1,00         | 1,00     | .    | 1,00                    | 0,72     |
| PSNR(dB)       | 1,00         | 1,00     | 1,00 | $\cdot$ $\cdot$ $\cdot$ | 0,73     |
| <b>SSIM</b>    | 0,72         | 0,72     | 0,72 | 0.73                    | $\cdots$ |

e *F R* apresentam melhoria na correlação de tendência em relação ao *SSIM*, ainda não presentando diferenças de significativas nos valores de *SROCC* entre si.

Tabela 8 – Valores do coeficiente de correlação *SROCC* para o experimento M31, número de iterações *n* varia de 100 até 10100 com passo de 250, o que resulta em um total de 40 realizações.

|                | SSIM-RR RRIM |          | DR   | PSNR(dB)                | <i>SSIM</i> |
|----------------|--------------|----------|------|-------------------------|-------------|
| <i>SSIM-RR</i> | .            | 0.97     | 0.97 | 0,97                    | 0,95        |
| RRIM           | 0,97         | $\cdots$ | 1,00 | 1,00                    | 0,96        |
| DR.            | 0.97         | 1,00     | .    | 1,00                    | 0,96        |
| PSNR(dB)       | 0.97         | 1,00     | 1,00 | $\cdot$ $\cdot$ $\cdot$ | 0,96        |
| <b>SSIM</b>    | 0,95         | 0,96     | 0,96 | 0.96                    | .           |

A Tabela 9 mostra os valores da correlação *P CC*. A métrica *RRIM* apresenta um resultado significativamente melhor que a métrica *DR* quando se avalia a relação de linearidade entre métricas *NR* e *F R*. Este fato já era perceptível pela análise da Figura 30 que mostra um aumento nos valores dos índices de qualidade fornecidos por *DR*, esse comportamento revela que *DR* precisa de um maior número de iterações para entrar em seu próprio regime de saturação. Realizar a medida de correlação *P CC* usando metade das amostras não muda significativamente qualquer das correlações calculadas anteriormente com todos os dados.

Tabela 9 – Valores do coeficiente de correlação *PCC* para o experimento M31, número de iterações *n* varia de 100 até 20100 com passo de 250, o que resulta em um total de 81 realizações.

|                | <i>SSIM-RR</i> | RRIM | DR   | PSNR(dB) | <i>SSIM</i> |
|----------------|----------------|------|------|----------|-------------|
| <i>SSIM-RR</i> | .              | 0,94 | 0,67 | 0.96     | 1,00        |
| <i>RRIM</i>    | 0,94           | .    | 0,86 | 1,00     | 0,93        |
| DR.            | 0,67           | 0,86 | .    | 0,82     | 0,68        |
| PSNR(dB)       | 0,96           | 1,00 | 0,82 | .        | 0,96        |
| <b>SSIM</b>    | 1,00           | 0,93 | 0,68 | 0.96     | $\cdots$    |

|                | SSIM-RR RRIM |          |          | $DR$ $PSNR(dB)$ | SSIM     |
|----------------|--------------|----------|----------|-----------------|----------|
| <i>SSIM-RR</i> | $\cdots$     | 0,95     | 0.66     | 0,94            | 0,99     |
| <i>RRIM</i>    | 0,95         | $\cdots$ | 0.84     | 1,00            | 0,94     |
| DR.            | 0,66         | 0,84     | $\cdots$ | 0,83            | 0,68     |
| PSNR(dB)       | 0,94         | 1,00     | 0,83     | .               | 0,96     |
| <b>SSIM</b>    | 0,99         | 0,94     | 0,68     | 0,96            | $\cdots$ |

Tabela 10 – Valores do coeficiente de correlação *P CC* para o experimento M31, número de iterações *n* varia de 100 até 10100 com passo de 250, o que resulta em um total de 40 realizações.

Para o experimento utilizando o objeto celeste M31 os ajustes de *RRIM* testados não tiveram impacto significativo sobre os o grau de concordância entre a métrica *RRIM* e as métricas *F R*. Por esse motivo, escolheu-se destacar o ajuste padrão na elaboração da Figura 29 e das Tabelas de 7 até 10. A experimentação de outros ajustes fez com que a correlação *P CC* variasse em ±0*,* 02 e a correlação *SROCC* não sofresse alterações.

#### 3.5.3 Sensibilidade à qualidade dos dados iniciais

Este experimento realiza simulações que têm como base a galáxia espiral Messier 51a (M51). Trata-se de uma galáxia que apresenta um comportamento de vórtice com estruturas em diversas escalas angulares e por esse motivo trata-se de um objeto celeste que demanda de estratégias sofisticadas para ser bem capturado, pois o centro de M51 é melhor medido utilizando arranjos de antena mais compactos, entretanto, esse tipo de arranjo é incapaz de registrar detalhes do vórtice.

A Figura 31B mostra um arranjo compacto das antenas do observatório ALMA, com antenas a menos de 100m do centro do arranjo. A Figura 31E mostra a imagem de M51 esperada do arranjo compacto caso não houvesse amostragem. Por sua vez, os detalhes do vórtice são mais facilmente capturados utilizando um arranjo de antenas alongado, porém, esse arranjo não é sensível às variações suaves da parte central. A Figura 31D mostra um arranjo alongado das antenas do observatório ALMA, com antenas a localizadas prioritariamente entre 100m e 300m do centro do arranjo. A Figura 31G mostra a imagem de M51 esperada do arranjo alongado.

Tais comportamentos tem uma relação estreita com o processo de filtragem comum em processamento de sinais, arranjos compactos agem como filtros passa-baixas e arranjos alongados agem como filtros passa-altas [48].

Figura 31 – A:Imagem de entrada da simulação; B: Distribuição compacta de antenas do ALMA; C: Distribuição de antenas do ALMA em formato heterogêneo (parte compacta e parte alongada); D: Distribuição alongada de antenas do ALMA; E: Resolução angular esperada do arranjo de antenas compacto; F: Resolução angular esperada do arranjo de antenas heterogêneo; G: Resolução angular do arranjo de antenas alongado; H: Imagem modelo *IM* obtida com dados coletados por 30 minutos para o arranjo compacto; I: Imagem modelo *IM* obtida com dados coletados por 30 minutos para o arranjo heterogêneo; J: Imagem modelo *IM* obtida com dados coletados por 30 minutos para o arranjo alongado; K: modelo *IM* obtida com dados coletados por 4 horas para o arranjo compacto; L: Imagem modelo *IM* obtida com dados coletados por 4 horas para o arranjo heterogêneo; M: Imagem modelo *IM* obtida com dados coletados por 4 horas para o arranjo alongado. Todas as imagens restauradas *IR* para M51 podem ser consultadas na Figura 44

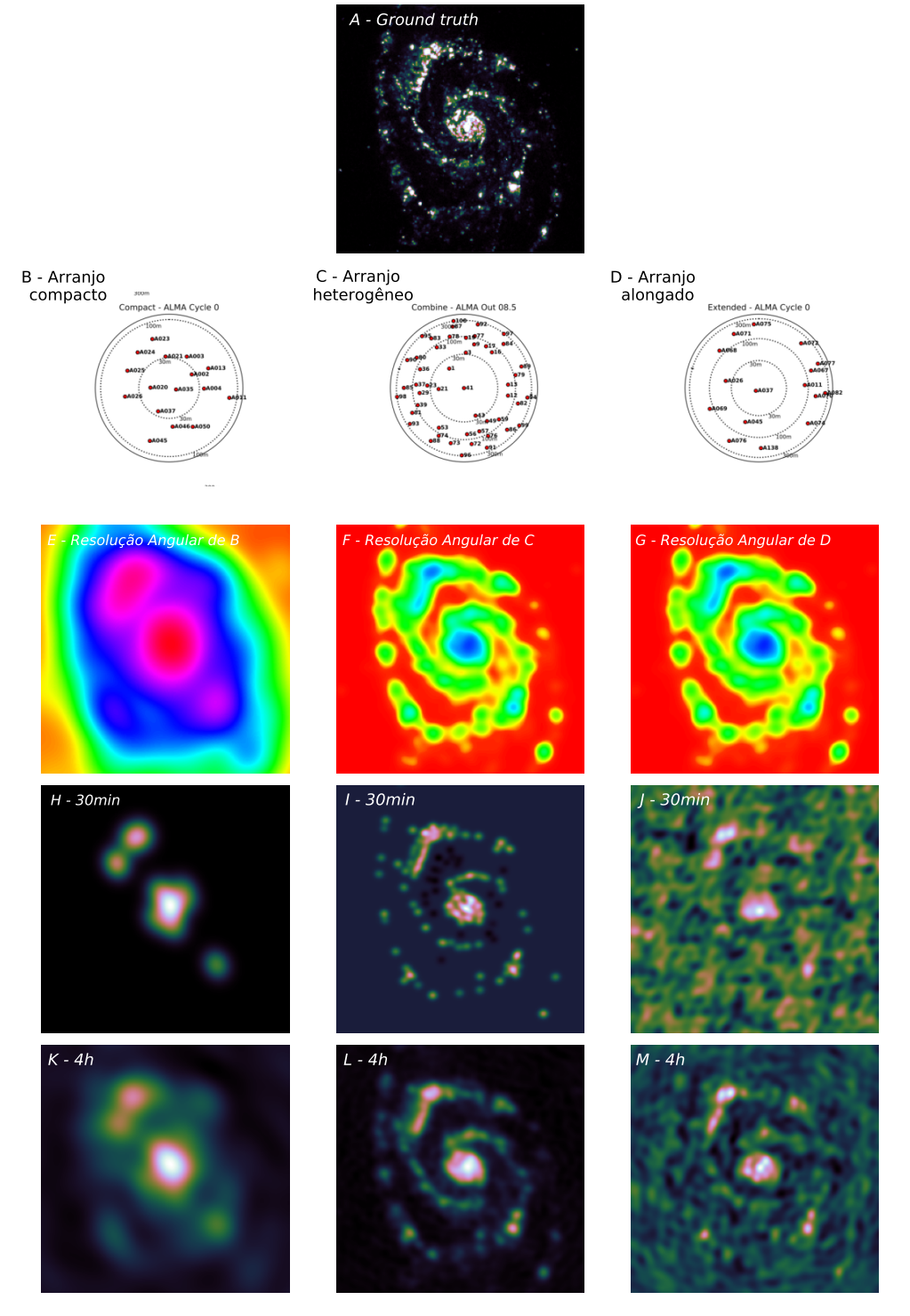

Fonte: O próprio autor.

Para um conjunto de antenas como o ALMA, que possui muitas antenas e a capacidade de posicioná-las com relativa liberdade, existe a possibilidade de medir M51 com um arranjo de antenas que possua uma parte delas distribuídas de forma compacta e outra parte distribuídas de forma alongada. Essa configuração será chamada de heterogênea neste trabalho. A Figura 31C mostra um arranjo heterogêneo das antenas do observatório ALMA e a Figura 31F mostra a imagem de M51 esperada do arranjo heterogêneo. Isto posto, espera-se que o arranjo heterogêneo apresente os melhores resultados, quando comparado aos outro arranjos, sobretudo se for avalia em tempos semelhantes.

Experimento visa verificar como as métricas de qualidade se comportam em cada arranjo de antenas, as imagens restauradas são *IR* seguem a Definição (3.16a) e são obtidas deconvoluindo os dados interferométricos utilizando um único *sof tware* WS-CLEAN[18]. Tal *sof tware* possui capacidade de auto-mascaramento, o que corresponde ao estado da arte em rádio-astronomia [11, 18]. Dessa forma, admiti-se que o processo de deconvolução foi muito bem executado e que as diferenças no resultado da restauração são oriundas principalmente da própria deficiência dos dados. Detalhes adicionais sobre o processo de simulação e deconvolução constam no Apêndice B, eles são irrelevantes para o entendimento do experimento mas são importantes para que o trabalho seja autônomo e reproduzível.

## 3.5.3.1 Concordância entre a expectativa de qualidade e as métricas de qualidade para o experimento M51

A Tabela 11 mostra os índices de qualidade fornecidos por cada métrica objetiva. Como regra geral, todas as métricas apresentam uma estreita relação com a expectativa de qualidade. Esse fato é demonstrado pela observação de índices de qualidade mais elevados para o arranjo heterogêneo de antenas.

|                | $SSIM-RR$ | <b>RRIM</b> | DR     | $PSNR$ (dB) | <b>SSIM</b> |
|----------------|-----------|-------------|--------|-------------|-------------|
| Compacto 10min | 0,857     | 0,444       | 19,426 | 24,355      | 0,606       |
| Compacto 30min | 0,866     | 0,467       | 20,485 | 24,468      | 0,615       |
| Compacto 1h    | 0,881     | 0,498       | 22,883 | 24,592      | 0,630       |
| Compacto 2h    | 0,907     | 0,552       | 28,242 | 24,795      | 0,651       |
| Compacto 4h    | 0,924     | 0,597       | 32,652 | 24,976      | 0,668       |
| Alongado 10min | 0,942     | 0,626       | 37,110 | 24,769      | 0,688       |
| Alongado 30min | 0,687     | 0,229       | 6,912  | 19,155      | 0,219       |
| Alongado 1h    | 0,711     | 0,266       | 7,588  | 20,371      | 0,284       |
| Alongado 2h    | 0,736     | 0,305       | 10,250 | 21,526      | 0,387       |
| Alongado 4h    | 0,804     | 0,411       | 18,211 | 24,303      | 0,598       |

Tabela 11 – Índices de qualidade fornecidos pela métricas objetivas utilizadas neste trabalho para os diversos esquemas observacionais de M51.

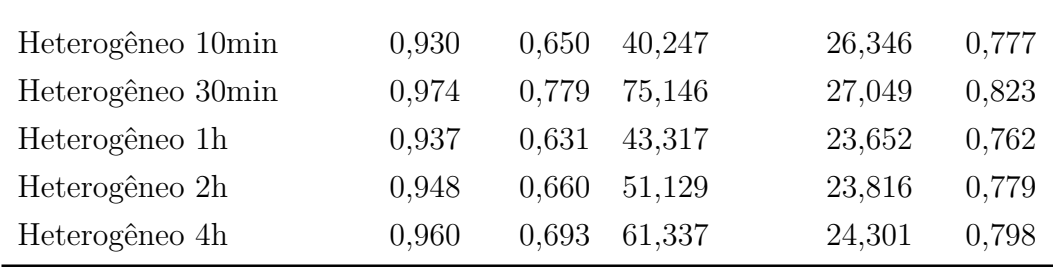

Em um caso a concordância não é verificada, ocorre com a métrica *SSIM*-*RR* para medida de 10 minutos alongada, na qual a medida gera uma imagem borrada com aspecto semelhante ao obtido pelo arranjo compacto, esse fato pode ser observado na primeira linha da Figura 44. Um arranjo como este não cumpre seu objetivo para um tempo demasiadamente curto, e o tempo de 10 minutos não é suficiente para uma captura adequada [8], portanto, é uma observação patológica. Também se verificou que a métrica *P SNR* penaliza as medidas de menor qualidade do arranjo heterogêneo, portanto não corresponde à expectativa de qualidade.

A Tabela 13 mostra um resumo dos índices de qualidade fornecidos por cada métrica de qualidade. Com esta tabela nota-se que a métrica *SSIM*-*RR* apresenta uma faixa de valores muito mais estreita que as demais métricas auto-limitadas *SSIM* e *RRIM*.

Tabela 13 – Resumo dos valores dos índices de qualidade objetivos apresentado por cada métrica utilizada no experimento M51

|             | <i>SSIM-RR RRIM</i> |      |       | $DR$ $PSNR(dB)$ | SSIM |
|-------------|---------------------|------|-------|-----------------|------|
| Max         | 0,97                | 0.78 | 75.15 | 27,05           | 0,82 |
| Min         | 0,69                | 0.23 | 6.91  | 19,16           | 0,22 |
| $Max - Min$ | 0.29                | 0.55 | 68.23 | 7,89            | 0.60 |

A Figura 32 mostra de forma visual os índices de *RRIM* e *DR* contra *P SNR*. A Figura 32A apresenta um espaçamento relativo dos pontos no horizontal mais contido que o observado na Figura 32B, este fato é um reflexo da característica do *DR* que é uma métrica que fornece índices num intervalo ilimitado em oposição ao índice *RRIM* que fornece índices em uma escala contida no intervalo de 0 até 1.

A Figura 33 mostra de forma visual os índices de *RRIM* e *DR* contra *SSIM*, há melhor concordância com a expectativa. Além disso, novamente se observa que a Figura 33A apresenta um espaçamento relativo dos pontos no eixo horizontal mais contido que o observado na Figura 33B.

Figura 32 – A: Evolução do par *RRIM*-*P SNR* no experimento com o objeto celeste M51; B: Evolução do par *DR*-*P SNR* no experimento com o objeto celeste M51; Os gráficos A e B utilizam um eixo vertical idêntico para facilitar a comparação entre *RRIM* e *DR*.

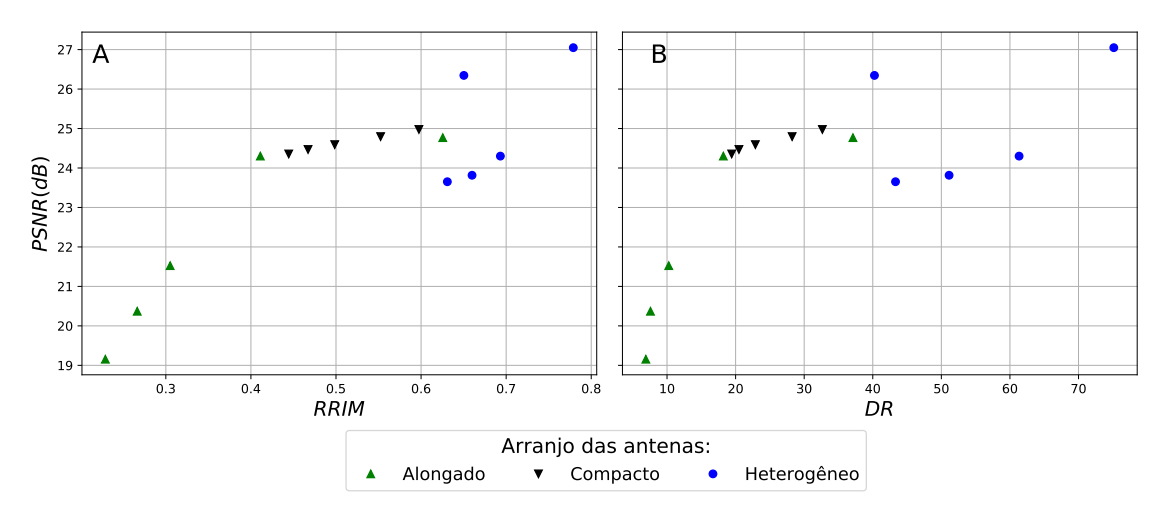

Fonte: O próprio autor.

Figura 33 – A: Evolução do par *RRIM*-*SSIM* no experimento com o objeto celeste M51; B: Evolução do par *DR*-*SSIM* no experimento com o objeto celeste M51; Os gráficos A e B utilizam um eixo vertical idêntico para facilitar a comparação entre *RRIM* e *DR*

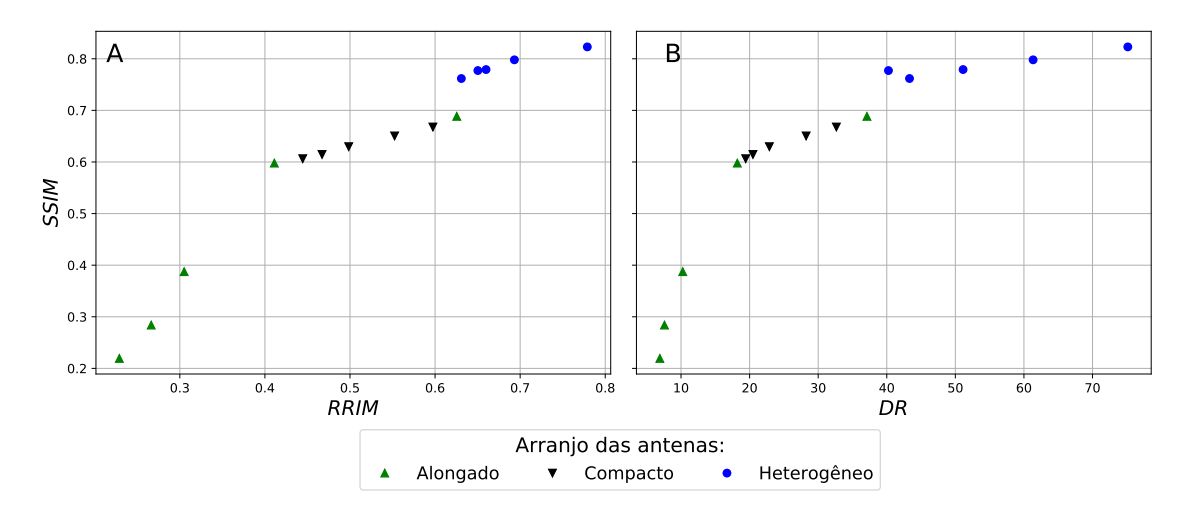

Fonte: O próprio autor.

#### 3.5.3.2 Concordância objetivas entre as métricas para o experimento M51

A Tabela 14 mostra o coeficiente *SROCC*, que mede correlação por tendência. Os coeficientes *SROCC* para os pares *RRIM*-*P SNR* e *RRIM*-*SSIM* apresentam os valores 0*,* 55 e 1*,* 00 respectivamente. Ainda na Tabela 14, os coeficientes *SROCC* para os pares *DR*-*P SNR* e *DR*-*SSIM* apresentam os valores 0*,* 52 e 1*,* 00 respectivamente. O que mostra uma melhor concordância objetiva equivalente entre as métricas *RRIM* e *DR* em relação às métricas objetivas *F R*.

A Tabela 15 mostra o coeficiente *P CC*, que mede correlação por linearidade. Os coeficientes *P CC* para os pares *RRIM*-*P SNR* e *RRIM*-*SSIM* apresentam os valores 0*,* 84 e 0*,* 96 respectivamente. Ainda na Tabela 15, os coeficientes *P CC* para os pares *DR*-*P SNR* e *DR*-*SSIM* apresentam os valores 0*,* 68 e 0*,* 85 respectivamente. O que mostra as métricas superioridade da métrica *RRIM* em relação à métrica *DR*.

Tabela 14 – Valores do coeficiente de correlação *SROCC* para o experimento M51, total de 15 realizações.

|                | SSIM-RR RRIM            |          |                         | $DR$ $PSNR(dB)$ | SSIM     |
|----------------|-------------------------|----------|-------------------------|-----------------|----------|
| <i>SSIM-RR</i> | $\cdot$ $\cdot$ $\cdot$ | 0.99     | 0,99                    | 0,53            | 0,99     |
| <i>RRIM</i>    | 0,99                    | $\cdots$ | 1,00                    | 0,55            | 1,00     |
| DR.            | 0,99                    | 1,00     | $\cdot$ $\cdot$ $\cdot$ | 0,52            | 1,00     |
| PSNR           | 0,53                    | 0,55     | 0,52                    | $\cdots$        | 0,55     |
| <i>SSIM</i>    | 0.99                    | 1,00     | 1,00                    | 0,55            | $\cdots$ |

Tabela 15 – Valores do coeficiente de correlação *P CC* para o experimento M51, total de 15 realizações.

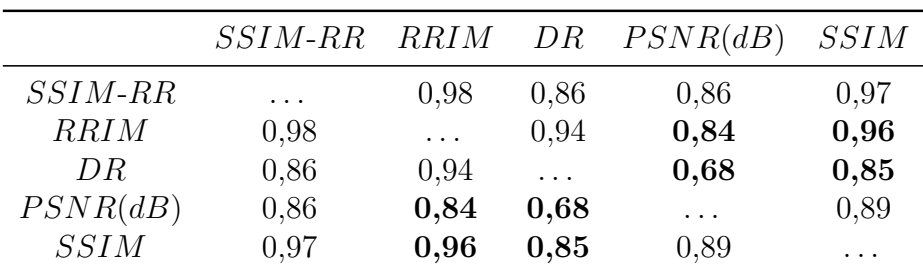

A avaliação conjunta dos resultados mostra que para *SROCC* houve uma mudança marginal favorável a *RRIM*, por outro lado à avaliação do *P CC* mostra concordância superior da métrica *RRIM* em relação à métrica *DR* quando ambas são comparadas às métricas *F R*.

#### 3.5.3.3 Ajuste do *RRIM* para M51

Para o experimento M51, o ajuste obtido empiricamente que gerou os resultados apresentados até o momento possui os valores  $\alpha = 1, \beta = 2, K_1 = 0, 03$  e  $K_2 = 0, 07$ . Tal ajuste reflete uma menor sensibilidade das componentes luminância, contraste-estruturas para as métricas *RRIM* e *SSIM*-*RR* em virtude do aumento nos valores de *K*<sup>1</sup> e *K*2. Porém, mantém-se a mesma escolha padrão para relação luminância, contraste e estruturas com  $\alpha = 1$  e  $\beta = 2$ , como consta na Tabela 5.

Figura 34 – A: Evolução do par *RRIM*-*SSIM* no experimento com o objeto celeste M51; B: Evolução do par  $RRIM-PSNR$  no experimento com o objeto celeste M51; As cores representam diferentes ajustes dos parâmetros *α, β K*<sup>1</sup> *K*2;

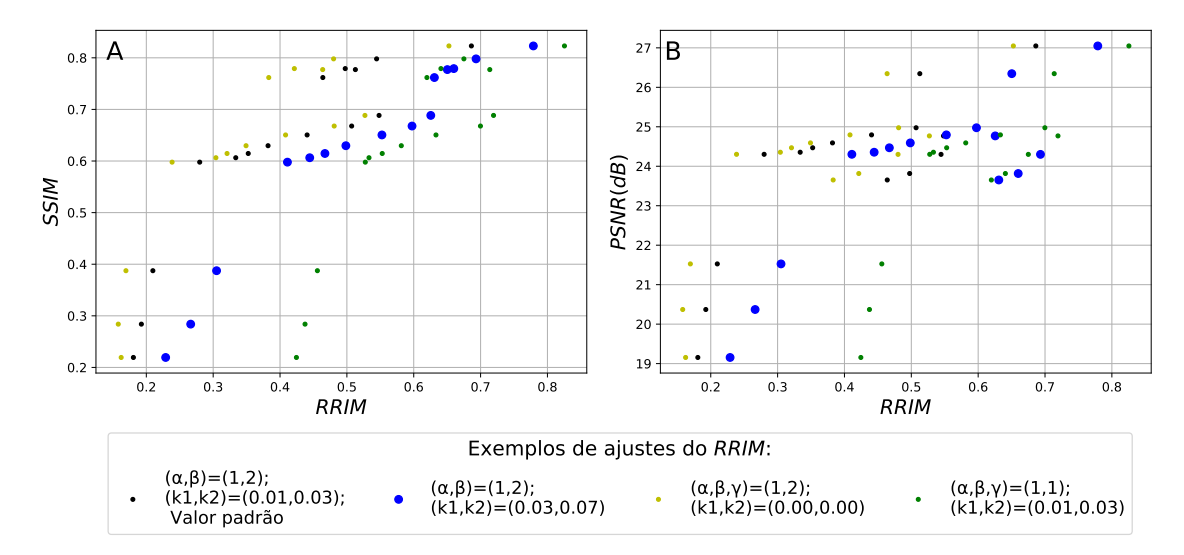

Fonte: O próprio autor.

A Figura 34 mostra o comportamento de diversos ajustes possíveis de *RRIM* comparado com as métricas *F R*. Ao se comparar a Figura 34 com a Figura 33A e Figura 33B nota-se que os ajustes tem um papel decisivo para as medidas do arranjo alongado inclusive com variação de tendência, porém, a escolha padrão fornece resultados competitivos, apesar de não serem os melhores obtidos. O coeficiente de correlação *SROCC* para o par *RRIM*-*SSIM* apresenta o valor 0*,* 94, ou seja, houve uma redução de 0*,* 06 em relação ao melhor ajuste obtido empiricamente. Por outro lado, o *SROCC* para o par *RRIM*-*P SNR* apresenta o valor 0*,* 70, portanto houve um aumento de 0*,* 15 no valor da correlação. Da mesma forma, o coeficiente de correlação *P CC* para o par *RRIM*-*SSIM* apresenta o valor 0*,* 90, portanto há uma redução em 0*,* 06 em relação ao melhor ajuste obtido empiricamente, por outro lado o par *RRIM*-*P SNR* não apresenta alteração.

Os ajustes escolhidos para compor a Figura 34 não foram por acaso, eles servem para mostrar o comportamento da métrica em relação a cada tipo de dado observacional. Os arranjos compacto e heterogêneo possuem um fundo limpo e não apresentaram mudança de tendência nos índices de qualidade quando se varia os ajustes de *RRIM*. Por sua vez, o arranjo alongado possui um fundo ruidoso e apresentou uma significativa variação de
tendência. Ocorre que apesar de serem ambos dados rádio interferométricos, são problemas significativamente diferente pois os arranjos compacto e heterogêneo tem como principal efeito de degradação o borramento. Vale lembrar que o arranjo compacto é semelhante a um filtro passa-baixas. Por outro lado, o principal problema encontrado no arranjo alongado é a contaminação por ruído, afinal trata-se de um filtro passa-altas. Esse comportamento que foge ao escopo dos métodos empregados em rádio astronomia se reflete inclusive na imagem modelo *IM* ruidosa como pode ser visto nas Figuras 31I e 31M.

## 3.5.4 Sensibilidade à qualidade da restauração

Neste experimento são apresentados três dados observacionais simulados e que são deconvoluídos com diferentes algoritmos.

O primeiro objeto celeste utilizado é o Quasar 3c351 [49], que possui alguns pontos brilhantes e estrutura em forma de nuvem de brilho bastante atenuada. Tal estrutura só pode ser bem vista em escala logarítmica. Este objeto é medido de duas formas para gerar dois dados observacionais significativamente distintos. A primeira forma é utilizando o arranjo *vla* − *a* do conjunto de antenas do VLA, esta observação é feita em 30 minutos. O arranjo *vla* − *a* é um arranjo alongado, portanto ele não tem a capacidade de medir a nuvem tênue que compõe 3c351, este dado observacional é chamado nesta tese de 3c351a. O segundo dado observacional também utiliza o Quasar 3c351, mas acrescenta-se ao 3c351a medidas realizadas com o arranjo de antenas *vla* − *b* do mesmo telescópio VLA, que é um arranjo mais compacto e portanto mede bem a nuvem tênue, a medida com o arranjo *vla* − *b* é feita por 2h. Neste trabalho esse conjunto *vla* − *a* associado à *vla* − *b* será chamado de 3c351ab. O terceiro dado observacional é novamente a galáxia espiral Messier 51a (M51) medido com o arranjo heterogêneo do telescópio ALMA pelo tempo de 2h. São testadas opções de deconvolução diferentes do que foi feito na Seção 3.5.3, a característica mais marcante desse processo é uma dependência maior da soma da imagem residual *R* para uma restauração de melhor qualidade, de tal forma que caso a imagem *R* não seja adicionada, o resultado é dito deficiente. Os detalhes destas simulações não são relevantes no momento, mas são importantes para autonomia deste trabalho e por esse motivo constam no Anexo B. Todos os resultados mostrados a seguir foram obtidos usando o ajuste padrão com  $K_1 = 0, 01, K_2 = 0, 03, \alpha = 1, \beta = 2$ .

Na lista abaixo, são mostrados todos os processo de deconvolução envolvidos e a expectativa de qualidade atribuída a cada um deles. As Figuras 35 e 36 apresentam os resultados das deconvoluções nos diversos casos. Os processos usam prioritariamente a Definição (3.16a) para obter a imagem restaurada *IR*, são assinaladas as exceções.

Figura 35 – Imagens do Quasar 3c351. A: Valor do céu verdadeiro; B: Imagem *IR* associada ao procedimento 3c351a.ms-clean.1 (resultado não convergente); C: Imagem *IR* associada ao procedimento 3c351a.ms-clean.3; D: Imagem *IR* associada ao procedimento 3c351a.ms-clean.3+cs; E: Imagem *IR* associada ao procedimento 3c351ab.ws-clean; F: Imagem *IR* associada ao procedimento 3c351ab.wsclean+f; G: Imagem *IR* associada ao procedimento 3c351ab.ws-clean+q

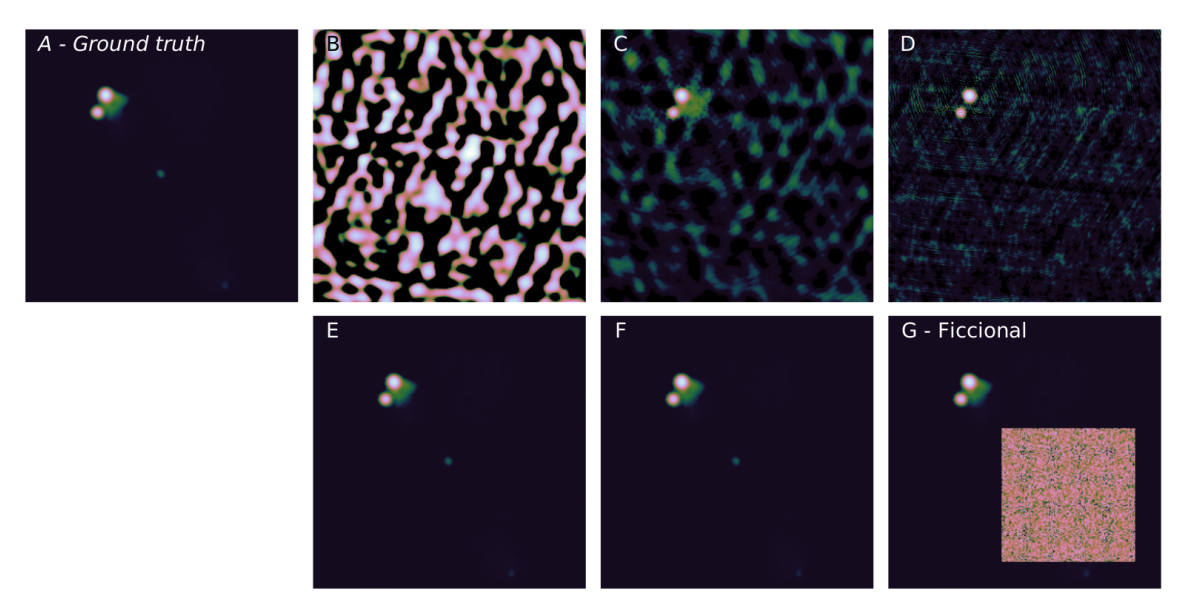

Fonte: O próprio autor.

Figura 36 – Imagens da Galáxia M51. A: Luminosidade do céu verdadeiro; B: Imagem *IR* associada ao procedimento M51.ms-clean; C: Imagem *IR* associada ao procedimento M51.ws-clean; D: Imagem *IR* associada ao procedimento M51.wsclean+f; E: Imagem *IR* associada ao procedimento M51.ws-clean+e.

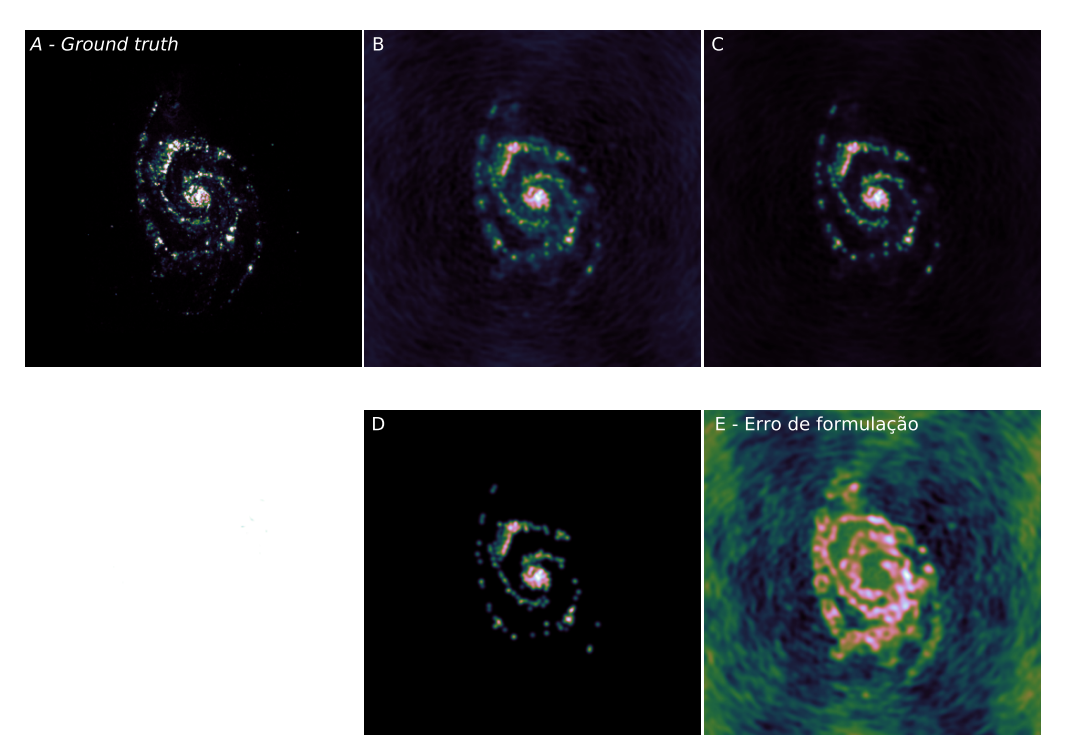

Fonte: O próprio autor.

### 3.5.4.1 3c351a.ms-clean.1:

A deconvolução dos dados observacionais 3c351a é feita utilizando o algoritmo MS-CLEAN, com todos os parâmetros bem ajustado, a menos do limiar de componentes  $\hat{\sigma} = 1\sigma$  que é fixado sobre o valor do desvio padrão de uma região longe de fontes brilhantes. Este processo de deconvolução não converge. Por inspeção visual do quadro B da Figura 35 em relação aos demais quadros desta figura, a expectativa é que esta reconstrução tenha uma qualidade ruim.

## 3.5.4.2 3c351a.ms-clean.3:

Os dados de 3c351a são deconvoluídos com um limiar de componentes mais conservador,  $\hat{\sigma} = 3\sigma$ , isto é, 3 vezes mais que o testado anteriormente. Este processo de deconvolução converge. Por inspeção visual do quadro C da Figura 35 em relação aos demais quadros desta Figura, a expectativa é que esta reconstrução seja de melhor qualidade que a 3c351a.ms-clean.1.

#### 3.5.4.3 3c351a.ms-clean.3+cs:

Os dados de 3c351a são deconvoluídos como no caso 3c351a.ms-clean.3, porém este procedimento é associado a um algoritmo de deconvolução que utiliza amostragem compressiva. Técnicas baseadas em amostragem compressiva são especialmente desenvolvidas para conjuntos de dados com baixa amostragem, portanto, espera-se que dos procedimentos testados até este momento, esta forneça uma restauração melhor que o procedimento sem amostragem compressiva. Esse resultado está refletido no quadro D da Figura 35.

## 3.5.4.4 3c351ab.ws-clean:

Os dados de 3c351ab são bem coletados, e utilizam um processo de deconvolução que emprega técnicas de auto-mascaramento e deconvolução de estruturas abaixo do ruído (deep deconvolution) [18], o que corresponde ao estado da arte [11, 18]. Por inspeção visual do quadro E Figura 35 em relação aos demais quadros desta Figura, a expectativa é que esta restauração 3c351ab.ws-clean seja de melhor qualidade que 3c351a.ms-clean.1, 3c351a.ms-clean.3 ou 3c351a.ms-clean.3+cs.

## 3.5.4.5 3c351ab.ws-clean+f:

Para esse caso, acrescenta-se intencionalmente um processo de filtragem sobre a imagem residual que é fornecida pelo procedimento descrito em 3c351ab.ws-clean. A definição utilizada para obter a Imagem Restaurada é dada pela Equação (3.16c), na qual utiliza-se um filtro de Wiener para remover o ruído da imagem residual *R*, o que a

transforma em *R*′ . A seguir a imagem *R*′ é somada ao modelo borrado *CB* ∗ *IM* para composição da imagem restaurada *IR*. Neste caso particular o interesse está em saber como cada uma das métricas objetivas respondem ao procedimento. Inspecionado os quadros da Figura 35 não há uma expectativa clara.

## 3.5.4.6 3c351ab.ws-clean+q:

Para esse caso, utiliza-se a Equação (3.16c) para obter a imagem restaurada *IR*. Acrescenta-se intencionalmente um quadrado com ruído branco na imagem residual *R* que é gerada no procedimento descrito em 3c351ab.ws-clean, o que a transforma na imagem *R*′ deste exemplo. A seguir a imagem *R*′ é somada ao modelo borrado *CB* ∗ *IM* para composição da imagem restaurada *IR*. Também neste caso o principal interesse está em saber como cada uma das métricas objetivas irá lidar com a presença do artefato estranho. Para este caso, expectativa é clara e a qualidade da imagem *IR* diminui.

## 3.5.4.7 M51.ms-clean:

Os dados de M51 são deconvoluídos utilizando o algoritmo MS-CLEAN com ajustes padrão. Por inspeção visual do quadro B da Figura 36 em relação aos demais quadros desta Figura, a expectativa é que esta reconstrução tenha uma qualidade mais baixa.

#### 3.5.4.8 M51.ws-clean:

Os dados de M51 são deconvoluídos com o algoritmo WS-CLEAN, com mascaramento automático e um ajuste fino dos parâmetros para alcançar um resultado melhor. Por inspeção visual do quadro C da Figura 36 em relação aos demais quadros desta figura, a expectativa é que esta reconstrução tenha uma qualidade elevada.

## 3.5.4.9 M51.ws-clean+f:

Acrescenta-se intencionalmente um processo de filtragem sobre a imagem residual que é fornecida pelo procedimento descrito em M51.ws-clean. A definição utilizada para obter a Imagem Restaurada é a Equação (3.16c), na qual utiliza-se um filtro de Wiener para remover o ruído da imagem residual *R*, o que a transforma em *R*′ . A seguir a imagem *R*′ é somada ao modelo borrado *CB* ∗ *IM* para composição da imagem restaurada *IR*. Neste caso, o interesse está em saber como cada uma das métricas objetivas respondem ao procedimento. Inspecionado os quadros da Figura 36 há diferenças perceptíveis entre os resultados C e D, e a adição da imagem residual possui relevância e o filtro de Wiener pode ter removido informações relevante. Isto posto, a expectativa é de que esta imagem seja pior que obtida na M51.ws-clean.

## 3.5.4.10 M51.ws-clean+e:

Para esse caso, utiliza-se a Definição (3.16c) para obter a imagem restaurada *IR*. A imagem residual *R* obtida por 3c351ab.ws-clean é convoluída com o feixe limpo *CB*, gerando uma imagem *R*′ = *CB* ∗ *R*. A seguir a imagem *R*′ é somada ao modelo borrado *CB* ∗ *IM* para composição da imagem restaurada *IR*. Tal erro gera uma imagem que guarda pouca semelhança com a imagem de entrada da simulação. Neste teste, o interesse está em saber como cada uma das métricas objetivas respondem ao erro e a expectativa e que esta imagem gere os índices objetivos de pior qualidade.

## 3.5.4.11 Concordância entre a expectativa de qualidade e a informação das métricas de qualidade

A Tabela 16 mostra os índices de qualidade objetivos fornecidos por cada métrica de qualidade. Observa-se uma concordância sem restrições para todos os casos em que houve uma deconvolução sem erros ou filtragem da imagem residual. Para o caso de erros flagrantes impressos nas Figuras 35G e 36E, a métrica *SSIM*-*RR* não apresenta um desempenho adequado pois o índice de qualidade fornecido para Figura 36B denota qualidade menor que os índice de qualidade fornecido para a Figura 36E, sendo contrária à expectativa.

|                                                           | $SSIM-RR$                        | RRIM                             | DR                                 | PSNR                                 | <b>SSIM</b>                      |
|-----------------------------------------------------------|----------------------------------|----------------------------------|------------------------------------|--------------------------------------|----------------------------------|
|                                                           |                                  | 3c351a                           |                                    |                                      |                                  |
| ms-clean.1<br>ms-clean.3<br>$ms$ -clean. $3 + cs$         | 0,639<br>0,939<br>0,952          | 0,163<br>0,760<br>0,795          | 5,177<br>57,155<br>87,938          | 17,016<br>36,212<br>37,103           | 0,079<br>0,870<br>0,913          |
|                                                           |                                  | 3c351ab                          |                                    |                                      |                                  |
| ws-clean<br>$ws$ -clean $+f$<br>$ws$ -clean $+q$          | 1,000<br>1,000<br>0,272          | 0,999<br>1,000<br>0,079          | 642,602<br>1373,085<br>3,790       | 49,123<br>49,207<br>22,175           | 0,993<br>0,993<br>0,227          |
|                                                           |                                  | M51                              |                                    |                                      |                                  |
| ms-clean<br>ws-clean<br>$ws$ -clean $+f$<br>$ws$ -clean+e | 0,568<br>0,878<br>1,000<br>0,726 | 0,536<br>0,856<br>1,000<br>0,360 | 0,773<br>1,572<br>219,254<br>5,733 | 23,132<br>26,912<br>26,393<br>10,164 | 0,403<br>0,777<br>0,648<br>0,103 |

Tabela 16 – Valores dos índices de qualidade para os experimentos envolvendo o Quasar 3c351 e a Galáxia espiral M51. Os resultados foram alcançado usando o ajuste padrão para as métricas em que o ajuste está disponível.

Na Figura 35F pode-se observar a situação em que a imagem restaurada é obtida filtrando-se a imagem residual, na qual não há uma expectativa de qualidade bem definida. Porém, é possível entender o que ocorre com o auxílio da Figura 37 e seus 4 quadros em escala logarítmica.

Figura 37 – Imagem auxiliar para análise do Quasar 3c351 na faixa logarítmica; A: Valor do céu verdadeiro; B: Imagem *IR* associada ao procedimento 3c351ab.ws-clean; C: Imagem *IR* associada ao procedimento 3c351ab.ws-clean+f; D: Imagem modelo borrada *CB* ∗ *IM*, que corresponde a parte comum aos processos 3c351ab.ws-clean e 3c351ab.ws-clean+f.

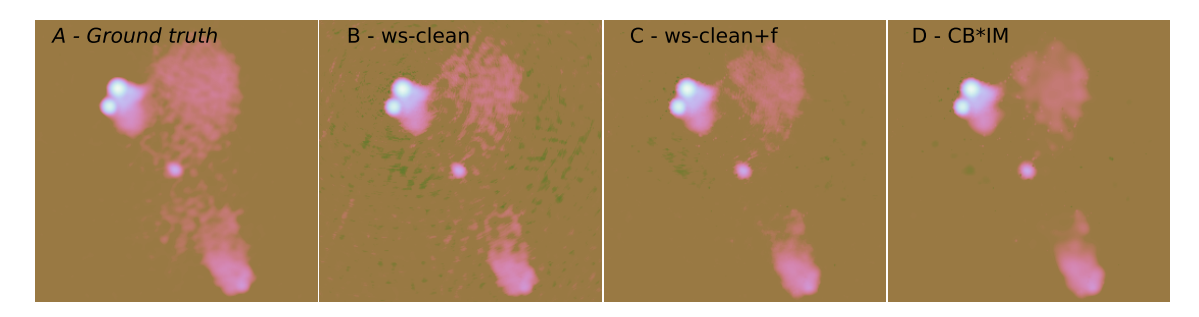

Fonte: O próprio autor.

A Figura 37A apresenta a imagem *ground truth* em escala logarítmica. A Figura 37B corresponde imagem restaurada *IR* em escala logarítmica para o teste 3c351ab.ws-clean, em que é obtida *IR* partir da Equação (3.16a), usando WS-CLEAN com ajuste fino dos parâmetros. A Figura 37C corresponde imagem restaurada *IR* em escala logarítmica para o teste 3c351ab.ws-clean+f, em que é obtida *IR* partir da Equação (3.16c), em que é realizada a filtragem da imagem *R* obtida no teste 3c351ab.ws-clean transformando-a em *R*′ . A Figura 37D trás uma imagem restaurada *IR* que utiliza a Equação (3.16b). Isto é feito por conveniência, pois a imagem *CB* ∗ *IM* é a parte comum às definições de *IR* utilizadas nos testes 3c351ab.ws-clean e 3c351ab.ws-clean+f.

A comparação entre as Figuras 37B e 37D mostra quais componentes vieram da *R* e quais vieram da *CB* ∗ *IM*. Comparando-se as Figuras 37A, 37B, 37C e ao quadro 37D, percebe-se que todas as imagens restauradas não reconstroem completamente a nuvem tênue do Quasar 3c351, porém, algumas componentes só aparecem pela adição de *R*. Adiciona-se, também, algum ruído de fundo e alguma luminosidade negativa. A luminosidade negativa se manifesta por pontos pretos na Figura 37B. Ao filtrar *R* usando o filtro de Wiener, atenua-se consideravelmente o ruído de fundo, remove-se luminosidade negativa, mas junto disso remove-se alguma luminosidade importante e isto aproxima consideravelmente os resultados vistos nas Figuras 37C e 37D.

Ainda é difícil julgar qual restauração é melhor, o resultado impresso na Figura 37B apresenta um fundo poluído com ruído e luminosidade negativa, porém, observa-se que a nuvem tênue foi melhor estimada. Por outro lado, o resultado impresso na Figura 37C apresentando um fundo menos poluído ao custo de subestimar um pouco mais a nuvem tênue do Quasar 3c351. Olhando os valores de índice é notável que a única métrica que se alterou fortemente foi o *DR* que quase dobrou o valor de seu índice de qualidade, tal comportamento parece ser fruto da redução no valor do desvio padrão da imagem residual  $(\sigma_R)$ , que passou do valor de  $1, 5 \times 10^{-3}$  para  $7, 0 \times 10^{-4}$ .

A situação de filtragem representada pela Figura 36D foi construída para ter uma expectativa de qualidade clara. O experimento foi desenvolvido para que a imagem restaurada impressa na Figura 36D tenha uma qualidade inferior à imagem restaurada apresentada na Figura 36C. As métricas objetivas *P SNR* e *SSIM* capturam esta característica de perda, porém as métricas *NR* não o fazem. Por ser auto-limitada a métrica *RRIM* passa do índice de qualidade 0*,* 856 para 1*,* 00, o que corresponde a um erro relativo de aproximadamente 17%. Por outro lado, a métrica *DR* passa do índice de qualidade 1*,* 572 para 219*,* 254, o que corresponde a um erro relativo de aproximadamente 13000 %.

#### 3.5.4.12 Concordância objetiva entre as métricas para sensibilidade à deconvolução

A Tabela 17 mostra o coeficiente *SROCC*, que mede correlação por tendência. Os coeficientes *SROCC* para os pares *RRIM*-*P SNR* e *RRIM*-*SSIM* apresentam os valores 0*,* 66 e 0*,* 66, respectivamente. Ainda na Tabela 17, os coeficientes *SROCC* para os pares *DR*-*P SNR* e *DR*-*SSIM* apresentam os valores 0*,* 58 e 0*,* 60, respectivamente. Esse resultado mostra uma melhor concordância objetiva entre a métrica *RRIM* e as métricas objetivas *F R*.

|                | <i>SSIM-RR</i> | RRIM     | DR       | PSNR(dB)                | <i>SSIM</i> |
|----------------|----------------|----------|----------|-------------------------|-------------|
| <i>SSIM-RR</i> | $\cdot$        | 0,93     | 0,87     | 0.61                    | 0,64        |
| RRIM           | 0,93           | $\cdots$ | 0,67     | 0,66                    | 0,66        |
| DR.            | 0,87           | 0,67     | $\cdots$ | 0,58                    | 0,60        |
| PSNR(dB)       | 0,61           | 0,66     | 0,58     | $\cdot$ $\cdot$ $\cdot$ | 0,93        |
| <i>SSIM</i>    | 0,64           | 0,66     | 0.60     | 0.93                    | $\cdots$    |

Tabela 17 – Valores do coeficiente de correlação *SROCC* para o conjunto de experimentos 3c351 associado à M51, total de 10 realizações.

Tabela 18 – Valores do coeficiente de correlação *PCC* para o conjunto de experimentos 3c351 associado à M51, total de 10 realizações

|                | SSIM-RR RRIM            |          | DR   | PSNR(dB) | <i>SSIM</i> |
|----------------|-------------------------|----------|------|----------|-------------|
| <i>SSIM-RR</i> | $\cdot$ $\cdot$ $\cdot$ | 0.90     | 0,48 | 0,62     | 0.74        |
| <i>RRIM</i>    | 0,90                    | $\cdots$ | 0,56 | 0,76     | 0,89        |
| DR.            | 0,48                    | 0.56     | .    | 0,74     | 0,50        |
| PSNR           | 0,62                    | 0,76     | 0,74 | $\cdots$ | 0,87        |
| <b>SSIM</b>    | 0.74                    | 0,89     | 0,50 | 0,87     | .           |

A Tabela 18 mostra o coeficiente *P CC*, que mede correlação por linearidade. Os coeficientes *P CC* para os pares *RRIM*-*P SNR* e *RRIM*-*SSIM* apresentam os valores 0*.*76 e 0*.*89 respectivamente. Ainda na Tabela 18, os coeficientes *P CC* para os pares *DR*-*P SNR* e *DR*-*SSIM* apresentam os valores 0*.*74 e 0*.*50 respectivamente. O que mostra

as métricas *RRIM* e *DR* concordam quase igualmente em relação à métrica objetiva *P SNR*. Por outro lado, quando a avaliação é feita em relação à métrica *SSIM* a métrica *RRIM* possui uma concordância de valor superior.

## 3.5.5 Estudo de caso comparativo das métricas *NR* para dados reais

Este experimento testa as métricas *NR* em dados reais.

Em agosto de 2010, o Telescópio *Karl G. Jansky Very Large Array* (VLA) usando uma configuração estendida (EVLA), obteve imagens do que restou da explosão de uma supernova [46]. O nome desta estrutura é remanescente de uma supernova, sigla em inglês SNR, e trata-se de uma onda de choque em expansão, apresentando tanto o material ejetado pela explosão quanto o material interestelar com que a onda de choque colide ao longo do caminho [50]. A medida foi nomeada como G55.7+3.4 e foi realizada em 1 GHz durante 8 horas usando a configuração *evla* − *d*. Trata-se de uma imagem de campo amplo e segundo Bhatnagar et al. [46], esta imagem apresenta um SNR em formato de concha incompleta em seu centro.

Este objeto central com formato de concha é o objeto de interesse nesta imagem, porém a imagem também apresenta algumas estrelas brilhantes e um pulsar dentro dos limites da SNR, todos objetos secundários que possuem uma luminosidade mais intensa a SNR, que também contém ruído contaminante na imagem [46].

Detalhes adicionais sobre o processamento dos dados SNR G55.7+3.4 estão no Apêndice B, a ausência dessas informações não prejudica o entendimento do experimento.

O algoritmo de deconvolução MEM adaptado para rádio astronomia [5, 30] foi desenvolvido para lidar com imagens de campo amplo como estas, portanto, se bem ajustado, deve ser capaz de gerar resultados de boa qualidade para SNR G55.7+4.3[51] a um custo computacional baixo em relação aos métodos da família CLEAN. Sua limitação está na estimativa de objetos pontuais, porém, como o objeto de interesse é a SNR que é um objeto difuso julgou-se ser um bom algoritmo para ser utilizado.

O algoritmo concorrente é o MS-CLEAN [10] que foi desenvolvido para lidar com emissões difusas e pontos brilhantes ao mesmo tempo, portanto, também foi julgado apropriado, porém, é imposto ao MS-CLEAN o mesmo custo computacional do MEM. Este custo computacional se reflete em um tempo de execução de aproximadamente 15 minutos para obtenção da imagem restaurada *IR* em um computador Intel® Core™ i7 CPU @ 2.10GHz.

O detalhes de cada processo de deconvolução podem ser consultados no Apêndice B, por não serem necessários para entender o experimento foram acrescentados fora do texto principal, a única observação relevante é a escolha da ponderação robusta para estes dados, consulte a Figura 38.

Figura 38 – A: Efeito da ponderação definida como natural sobre a imagem sintetizada; B: Efeito da ponderação definida como uniforme sobre uma medida. C: Efeito da ponderação definida como robusta, ajustada para próximo da uniforme, sobre uma medida. D: PSF associada a ponderação natural. E: PSF associada a ponderação uniforme. F: PSF associada a ponderação robusta, ajustada para próximo da ponderação uniforme.

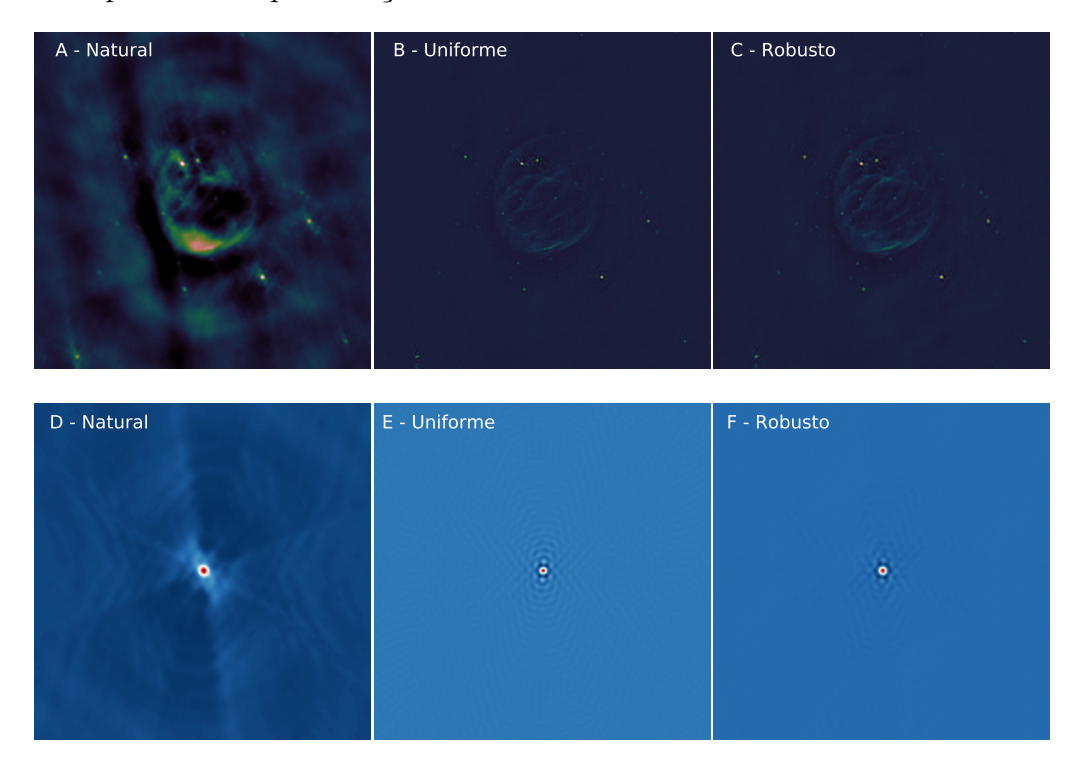

Fonte: O próprio autor.

## 3.5.6 Esquemas de deconvolução testados para SNR G55.7+3.4

Apesar das métricas objetivas utilizarem a imagem restaurada para gerar os índices de qualidade, uma inspeção das imagens restauradas da Figura 39 não é suficiente para direcionar a expectativa de qualidade das imagens com segurança. Esta expectativa é construída a partir de premissas já discutidas anteriormente, a imagem residual associada a um bom processo de deconvolução não deve conter estruturas com luminosidade relevante, a imagem residual ideal possui características de ruído. As estruturas relevantes que saem do espaço de busca devem ser incorporadas à imagem modelo.

Os esquemas de deconvolução testados para gerar imagens *IR* utilizam a Equação (3.16a), a exceção é o Teste MEM.12m.b que utiliza a Equação (3.16b). Tais esquemas e as suas expectativas de qualidade são descritas a seguir, e as imagens *IR*, *IM* e *R* resultante dos esquemas de deconvolução estão impressos nas Figuras 39, 40 e 41, respectivamente.

Figura 39 – A: Imagem restaurada *IR* de pior qualidade usando o processo de deconvolução MEM.15m; B: Imagem restaurada *IR* pelo processo de deconvolução MS-CLEAN.12m; C: Imagem restaurada *IR* pelo processo de deconvolução MEM.12m.a; D: Imagem restaurada *IR* pelo processo de deconvolução MEM.12m.b, não soma a imagem residual *R*. Todas as imagens estão em escala logarítmica.

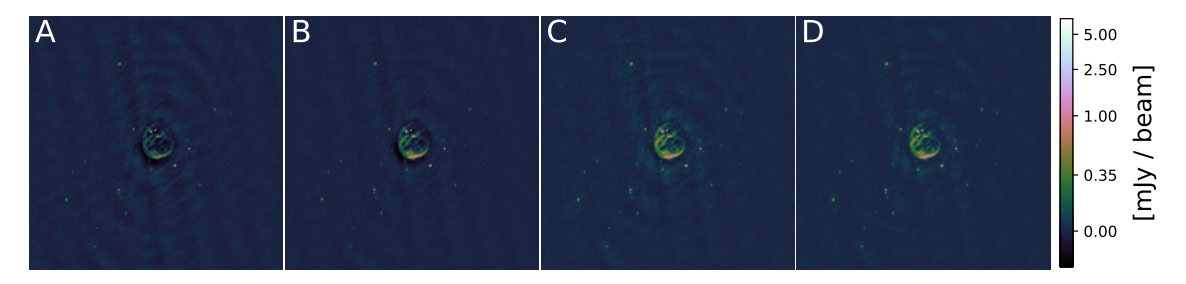

Fonte: O próprio autor.

Figura 40 – A: Imagem modelo *IM* associada ao processo de deconvolução MEM.15m; B: Imagem modelo *IM* associada ao processo de deconvolução MS-CLEAN.12m; C: Imagem modelo *IM* associada ao processo de deconvolução MEM.12m.a; D: Imagem modelo *IM* próxima à SNR G55.7+3.4 para o processo de deconvolução MEM.15m; E: Imagem modelo *IM* próxima à SNR G55.7+3.4 para o processo de deconvolução MS-CLEAN.12m; D: Imagem modelo *IM* próxima à SNR G55.7+3.4 para o processo de deconvolução MEM.12m.a. Todas as imagens estão em escala logarítmica.

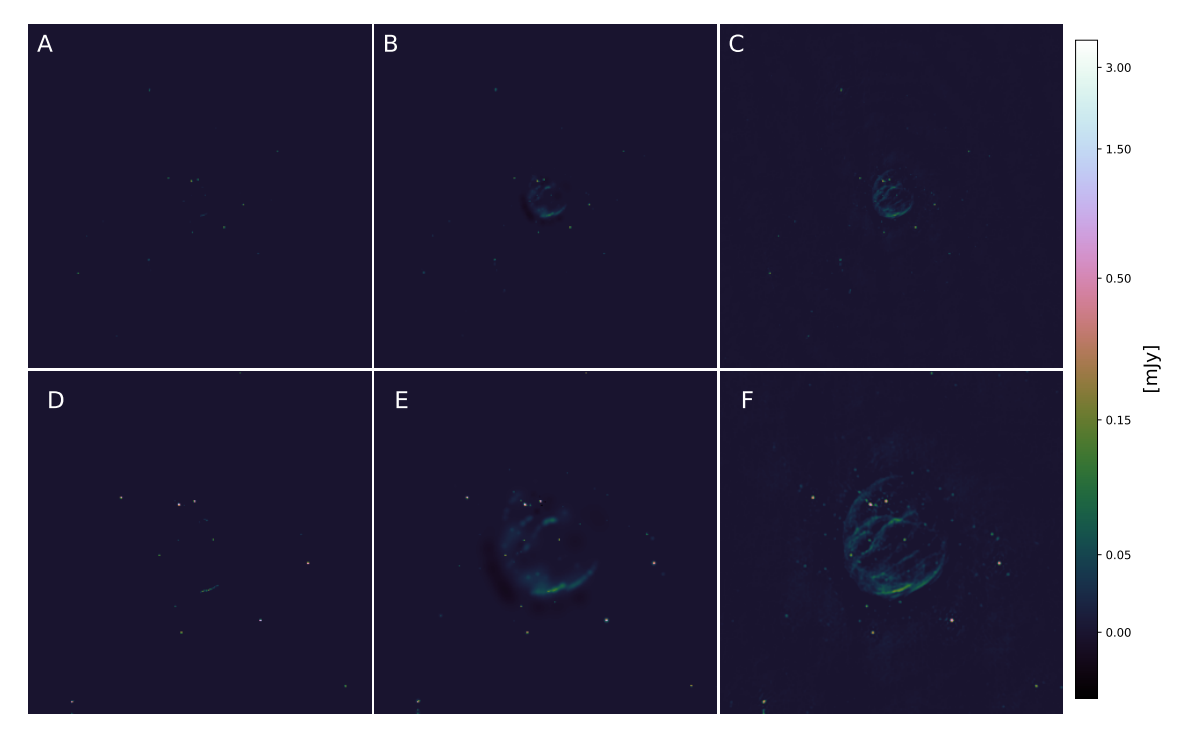

Fonte: O próprio autor.

Figura 41 – A: Imagem residual *R* associada ao processo de deconvolução MEM.15m; B: Imagem residual *R* associada ao processo de deconvolução MS-CLEAN.12m; C: Imagem residual *R* associada ao processo de deconvolução MEM.12m.a; D: Imagem residual *R* próxima à SNR G55.7+3.4 para o processo de deconvolução MEM.15m; E: Imagem residual *R* próxima à SNR G55.7+3.4 para o processo de deconvolução MS-CLEAN.12m; D: Imagem residual *R* próxima à SNR G55.7+3.4 para o processo de deconvolução MEM.12m.a. Todas as imagens estão em escala logarítmica.

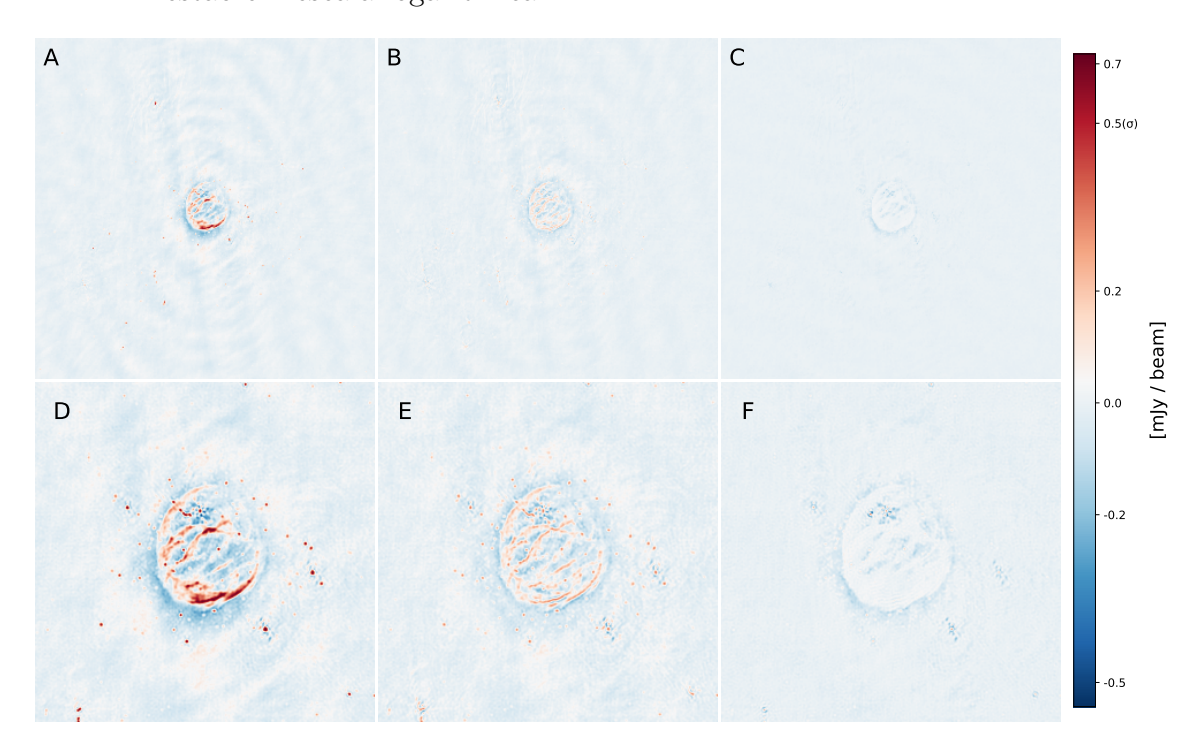

Fonte: O próprio autor.

#### 3.5.6.1 ID-Ponderação:

Este teste é a avaliação da qualidade da imagem sem deconvolução para cada uma das imagens sintetizadas da Figura 38. É equivalente a fazer *IM* = 0 na Equação (3.16a) e utilizar a imagem sintetizada *ID* como residual *R*. A ponderação natural reduz a resolução da imagem e, por inspeção da Figura 38, a expectativa é de uma qualidade muito ruim seja atribuída à imagem da Figura 38A. A ponderação robusta faz uma ligação entre a ponderação natural e a uniforme. Como neste experimento foi escolhido um valor de ajuste que aproxima a ponderação robusta da uniforme, por inspeção das Figuras 38B e 38C, a expectativa é que a as imagens apresentem qualidade semelhante. Além disso, a ponderação uniforme enfatiza a resolução em detrimento do brilho das superfícies e, por inspeção da Figura 38, a expectativa é que seja atribuído um índice de qualidade para a Figura 38B que seja superior ao índice atribuído à Figura 38A.

## 3.5.6.2 MEM.15m:

Intencionalmente utiliza o MEM de forma equivocada, parando o algoritmo de forma prematura ao especificar um critério de parada *σ*ˆ = 15 *mJy/beam* que não permite ao MEM alcançar a SNR, alcançando apenas estruturas pontuais de brilho intenso. Tal fato pode ser observado na Figura 40A que contém a imagem modelo *IM* associada à imagem restaurada *IR*. Como foi visto na Seção 3.5.2 uma baixa detecção de componentes na IM, com consequente permanência destas componentes em *R*, leva a uma pior qualidade na imagem restaurada *IR*. Visto que a Quadro 40A possui uma quantidade de componentes muito baixa e o Quadro 41A possui muita intensidade luminosa, correspondente a parte vermelha da imagem. Espera-se então que seja atribuído um valor de índice de qualidade ruim, porém, ele ainda deve ser maior que os índices de qualidade conferidos para às imagens sintetizadas *ID* do Teste ID-Ponderação.

## 3.5.6.3 MS-CLEAN.12m:

Utiliza-se o algoritmo MS-CLEAN com as orientações contidas nos trabalhos [47, 46] para realizar uma deconvolução que potencialmente seria de boa qualidade, usando *σ*ˆ = 12 *mJy/beam*, porém, devido a imposição do custo computacional equivalente ao do MEM, o MS-CLEAN não é alcançar seu potencial máximo. A avaliação das Figuras 40B e 41B mostram uma considerável quantidade de componentes em *IM* e uma *R* com menos partes intensas, porém, alguma luminosidade pode ser notada em vermelho na imagem *R* quando observa-se a Figura 41B. Isto posto, nem toda luminosidade presente na Figura 39B vem da Figura 40B. Assim sendo, foi necessário adicionar a imagem residual *R* como é prescrito na Equação (3.16a). Desta forma, a expectativa de qualidade é superior às anteriores, porém, não é a melhor entre as disponíveis.

### 3.5.6.4 MEM.12m.a:

Foi realizado um ajuste empírico dos parâmetros do MEM para que este algoritmo atuasse sobre a *ID* de modo que a concha da SNR G55.7+3.4 fosse deconvoluída. Tal resultado é obtido ao se estabelecer  $\hat{\sigma} = 12 \frac{mJy}{beam}$ . Por inspeção, verifica-se nas Figuras 41C e 41F que não existem regiões com a cor vermelha, portanto, não há luminosidade de aparência relevante a ser capturada, sugerindo que grande parte do fluxo luminoso fora deconvoluído. Tal luminosidade compõe a imagem modelo *IM* que pode ser conferida nos Quadros 40C e 40F. A expectativa é de que este procedimento de deconvolução obtenha o melhor resultado entre os apresentados até o momento.

## 3.5.6.5 MEM.12m.b:

A inspeção cuidadosa da Figura 41F revela que não parece haver qualquer ponto da imagem residual *R* gerada pelo esquema de deconvolução MEM.12m.a que esteja sequer

próxima do valor 0*.*5 *mJy*. Tal valor corresponde ao *RMS* obtido para a região de fundo e distante de fontes luminosas, então há potencial chance da imagem residual possuir apenas restos de deconvolução e ruído de fundo. Isto posto, não há benefício em somar a imagem residual neste caso, e se estabelece uma imagem restaurada *IR* definida segundo a Equação (3.16b). A expectativa é que isso melhore a qualidade da imagem e por continuidade do próprio processo de deconvolução ao não executar um passo desnecessário.

## 3.5.6.6 Concordância entre a expectativa de qualidade e a informação das métricas de qualidade para SNR G55.7+3.4

Os valores indicados na Tabela 19 foram obtidos fazendo-se  $K_1 = 0.001 \text{ e } K_2 = 0.003$ . Por outro lado, os parâmetros *α* = 1 e *β* = 2 não necessitaram de ajuste em relação ao valor padrão. Esse ajuste pode ser justificado, visto que a imagem é de campo amplo e possui uma ampla região desprovida de estruturas luminosas. Essa característica certamente contribui para que os valores dos momentos estatísticos sejam bastante reduzidos de tal forma que as constantes originais  $K_1 = 0.01$  e  $K_2 = 0.03$  geram constantes  $C_1$  e  $C_2$  que não são pequenas, daí a necessidade de fornecer valores de *K*<sup>1</sup> e *K*<sup>2</sup> menores.

Tabela 19 – Valores dos índices de qualidade para o SNR G55.7+3.4. Os resultados foram alcançado usando o ajuste  $\alpha = 1, \beta = 2, K_1 = 0,001$  e  $K_1 = 0,003$ 

|                    | $SSIM-RR$ | RRIM | DR     |
|--------------------|-----------|------|--------|
| <i>ID</i> Natural  | 0,64      | 0,16 | 32,20  |
| <b>ID</b> Uniforme | 0,68      | 0,22 | 147,82 |
| <b>ID</b> Robusto  | 0,68      | 0,21 | 142,21 |
| MEM.15m            | 0,75      | 0,26 | 163,77 |
| MS-CLEAN.12m       | 0,85      | 0,41 | 227,37 |
| MEM.12m.a          | 0,96      | 0,72 | 458,72 |
| MEM.12m.b          | 0,98      | 0,82 | 473,31 |

A Tabela 19 mostra que os índices de qualidade fornecidos pelas métricas *NR* concordam com a expectativa de qualidade atribuída a cada um dos processos. Duas informações podem ser destacadas: i) A métrica *SSIM*-*RR* apresenta uma faixa de valores pequena se comparada a *RRIM* e ii) a métrica *DR* indica uma melhora modesta quando se compara os índices de qualidade fornecidos para MEM.12m.a e MEM.12m.b. A métrica *DR* apresenta mudanças intensas no valor do índice de qualidade e isto não ocorreu desta vez, o que sugere que *DR* é pouco sensível à mudança da Equação (3.16a) para Equação (3.16b).

## 3.5.7 Discussão conjunta dos resultados alcançados

Nesta seção vamos recapitular e analisar conjuntamente os resultados deste capítulo.

O primeiro experimento é uma simulação que está na Seção 3.5.2 e que testou a detecção de componentes com dados muito bem medidos e um processo de deconvolução com heurísticas sofisticadas. Para este experimento o ajuste padrão que consta na Tabela 5 foi o escolhido para montar as Tabelas de 6 até 10. A Figura 29 mostra que a variações no ajuste resultaram em mudanças nos índices de qualidade menor, porém sem mudanças significativa de tendência para *RRIM* quando comparadas às métricas *P SNR* e *SSIM*.

Este primeiro experimento apresenta uma estabilização nas imagens deconvoluídas, o que é chamado de região de saturação. Cada métrica, entre as 5 apresentadas, tem seu próprio ritmo de saturação. É importante destacar que mais da metade das realizações está em situação de saturação, por esse motivo os coeficientes de correlação *SROCC* e *P CC* foram medidos para todos os dados com o número de iterações *n* variando de 100 até 20 mil, e para metade dos dados com *n* variando de 100 até aproximadamente 10 mil. Tal fato impactou positivamente a medida de correlação *SROCC* das métricas *DR* e *RRIM*, na qual ambas as métricas apresentaram o mesmo valor de *SROCC*. Porém, a redução do número de realizações impactou negativamente a métrica *SSIM*-*RR*. A alteração do número de realizações não teve impacto sobre o coeficiente de correlação *P CC* para às métricas *DR* e *RRIM*, porém os pares *RRIM*-*P SNR* e *RRIM*-*SSIM* apresentam coeficientes de correlação *P CC* iguais à 1*,* 00 e 0*,* 93, respectivamente. Os pares *DR*-*P SNR* e *DR*-*SSIM* apresentam coeficientes de correlação *P CC* iguais à 0*,* 82 e 0*,* 68, respectivamente. A melhoria na correlação *P CC* de *RRIM* em relação à *DR* é fruto da auto-limitação dos índices de qualidade de *RRIM* que tem valor limite igual a 1. A redução do número de dados impactou negativamente o coeficiente *P CC* da métrica *SSIM*-*RR*. O comportamento dos coeficientes de correlação da métrica *SSIM*-*RR* demonstra que esta métrica atinge a saturação muito mais rápido que as demais, o que corrobora a expectativa que foi citada na elaboração das métricas *SSIM*-*RR* e *RRIM*.

O segundo experimento é uma simulação que está na Seção 3.5.3 e que testou o comportamento das métricas frente a dados observacionais com qualidade e características significativamente distintas.

Neste segundo experimento, o mesmo objeto celeste, que possui grande diversidade de tipos de estrutura, é medido com 3 arranjos de antenas, um arranjo alongado que funciona como um filtro passa-altas, um arranjo compacto que funciona como um filtro passa-baixas e um arranjo heterogêneo que é uma solução intermediária que, para este objeto celeste, deve trazer os melhores resultados.

Um resumo visual do segundo experimento pode ser conferido na Figura 31, e o conjunto completo de imagens restauradas *IR* podem ser vistas na Figura 44 presente no Apêncide B. É utilizado um método de deconvolução com heurística sofisticada de mascaramento para minimizar efeitos oriundos da deconvolução.

Neste segundo experimento, as métricas *DR* e *RRIM* concordaram integralmente

com a expectativa, indicando que o arranjo heterogêneo tem qualidade superior aos demais. A exceção foi a métrica *SSIM*-*RR* que apresentou uma zona de confusão com índices de qualidade muito similares e uma faixa de valores demasiadamente curta. As medidas de correlação *P CC* e *SROOC* das métricas auto-limitadas *SSIM*-*RR* e *RRIM* foram superiores às observadas para *DR*, tal fato é destacado para a métrica *P CC*. O par *DR*-*P SNR* apresentou coeficiente de correlação *P CC* igual a 0*,* 68, enquanto as métricas *SSIM*-*RR* e *RRIM* apresentam resultado 0*,* 86 e 0*,* 84. O par *DR*-*SSIM* apresentou coeficiente de correlação *P CC* igual a 0*.*85, enquanto as métricas *SSIM*-*RR* e *RRIM* apresentam resultado 0*,* 97 e 0*,* 96.

A Figura 34 revelou que os índices de qualidade dos arranjos compacto e heterogêneo apresentam uma translação para valores menores de índice de qualidade, e pouca alteração para valores mais elevados de índice de qualidade, não havendo grande mudança de tendência, porém, o arranjo alongado apresenta grande dependência da escolha dos parâmetros *K*<sup>1</sup> e *K*2. Tal arranjo apresenta uma imagem sintetizada *ID* muito ruidosa, e esta imagem dita a faixa dinâmica que juntamente  $K_1$  e  $K_2$  definem  $C_1$  e  $C_2$  que são as constantes que estabilizam os denominadores das métricas *SSIM*-*RR* e *RRIM*. Trata-se de um caso possível, porém que foge ao escopo comum do problema de restauração de imagens em rádio astronomia interferométrica. Geralmente, a degradação dominante é um borramento no espaço luminoso causado por amostragem deficiente ou enviesada no espaço das frequências, porém para um arranjo alongado a principal degradação torna-se o ruído aditivo por se trata-se de um filtro passa-altas. O referido arranjo possui um aspecto didático importante, não sendo comum sua utilização isolada. O procedimento mais comum é o desenvolvimento de arranjos observacionais que minimizem o ruído. O ocorrido não é algo proibitivo, apenas requer um cuidado adicional, pois a imagem sintetizada *ID* é um objeto de entrada para o processo de deconvolução, portanto, sabendo que a degradação predominante é a presença de ruído, deve-se utilizar a métrica *RRIM* com uma elevação dos valores de  $K_1$  e  $K_2$ .

O terceiro experimento é uma simulação e está na Seção 3.5.4. Os dois primeiros estudos de caso são relacionados ao mesmo objeto celeste, o Quasar 3c351, é medido usando o conjunto de antenas *vla* − *a*, este teste é chamado de 3c351a e as imagens associadas são as Figuras 35B, 35C e 35D. Esta medida é feita com um arranjo de antenas alongado por 30 min, o que gera um conjunto com poucos dados observacionais ruidosos.

Para os dados 3c351a é testada a deconvolução usual MS-CLEAN, primeiramente ajustada para não convergir, depois ajustada para que convirja e por último associada a um algoritmo baseado em amostragem compressiva<sup>3</sup> . Todas as métricas são condizentes com as expectativas e todas concordam entre si.

A segunda medida utilizando o Quasar 3c351 é de boa qualidade, feita por meio da

<sup>3</sup> Técnicas baseadas em amostragem compressiva são especialmente vantajosas quando há dados escassos

junção dos dados de dois arranjos de antenas (*vla* − *a* e *vla* − *b*). Esta medida é chamada de 3c351ab e as imagens restauradas *IR* associadas são as Figuras 35E, 35F e 35G.

Para os dados 3c351ab foi realizada uma deconvolução com qualidade do estado da arte, e a Imagem Restaurada segue a Definição (3.16a), a qual gera o resultado da Figura 35E. A seguir se testa o caso quase idêntico, porém no qual a imagem residual *R* é filtrada usando o filtro de Wiener, na esperança de que tal procedimento resultasse em índices de qualidade melhores, a imagem restaurada *IR* é obtida utilizando a Definição (3.16c), a qual gera o resultado da Figura 35E.

A filtragem da imagem *R* feita sem critério deve ser caracterizada como uma fraude, ou seja, uma tentativa de burlar os resultados. Isto posto, o grupo de testes realizados com 3c351ab se presta a mensurar a sensibilidade da métrica a esse tipo de situação. A métrica *SSIM*-*RR* já está em estado saturado, portanto não é capaz de indicar coisa alguma. A melhoria desejada não é detectada pela métrica *SSIM*, as métricas *P SNR* e *RRIM* apresentam uma diferença marginal, porém a métrica *DR* mais do que dobra o índice de qualidade fornecido.

A Figura 37 esclarece o que ocorre com os experimentos realizados com 3c351ab ao ser realizada a aplicação do filtro de Wiener. Neste problema, o processo de filtragem da imagem residual *R* aniquila o ruído e algumas estruturas que estavam na imagem *R*, perdendo-se assim detalhes importantes para imagem restaurada *IR*. A combinação da pequena perda de estrutura associada à remoção do ruído não parece suficiente para mais que dobrar um índice de qualidade, então acredita-se que o que está em curso a suscetibilidade de *DR* a uma fraude.

Ainda para o terceiro experimento foi proposto um estudo de modo a enfatizar a perda de estruturas da imagem residual *R* mediante procedimento de filtragem. Para tanto, empregou-se a imagem da galáxia espiral Messier 51a, apresentada na Figura 36A. As Figuras 36B, 36C e 36D mostram o resultado das deconvoluções aplicando-se, respectivamente, as técnicas:

- 1. MS-CLEAN padrão;
- 2. WS-CLEAN ajustado para alcançar um resultado melhor que o MS-CLEAN, mas ainda necessitando da imagem residual para recuperar parte da luminosidade medida;
- 3. WS-CLEAN, em que a imagem *R* foi filtrada antes de ser somada ao termo *CB* ∗*IM*, conforme a Equação (3.16c).

Para o experimento com Messier 51a fraude se manifesta, pois as métricas *F R* acusam o resultado da Figura 36D de ser pior que o resultado da Figura 36C. Por outro lado, as métricas *NR* se mostram suscetíveis ao procedimento fraudulento. As métricas autolimitadas erram entre 17% e 18%, mas a métrica *DR* erra em aproximadamente 13000%, o que destaca a fragilidade de uma métrica ilimitada muito sensível a um parâmetro facilmente fraudado.

Ainda neste terceiro experimento também foram testadas imagens restauradas com grandes erros. Para os dados 3c351ab foi acrescentada na imagem *R*, de dimensões 256x256, uma sub-imagem, de dimensões 125x125, cujos níveis de cinza são realizações aleatórias de ruído branco. A imagem restaurada *IR* é definida pela Equação (3.16c), a qual gera como resultado a Figura 35G. A Tabela 16 mostra que todas as métricas detectaram o quadrado como algo deletério para qualidade da imagem restaurada. Para os dados Messier 51a, a imagem *R* é transformada pela convolução com o feixe limpo *CB*, tal que *R*′ = *CB* ∗*R*. A imagem restaurada *IR* é adquirida pela Equação 3.16c, cujo resultado pode ser conferido na Figura 36E. Aqui, nota-se que apenas a métrica *SSIM*-*RR* indica que a imagem restaurada erroneamente, dada pela Figura 36E, tem qualidade superior quando comparada com a imagem válida de pior qualidade que consta na Figura 36B. Na análise relacional entre as métricas *NR* e *F R*, as medidas dos coeficientes de correlação para a métrica *RRIM* em relação às métricas *P SNR* e *SSIM* foram superiores aos verificados para a métrica *DR*. Neste caso, a maior diferença verificada foi na medida de correlação linear *P CC* com relação ao *SSIM*, uma vez que a métrica *RRIM* obtém valor de *P CC* igual a 0*.*89 enquanto a métrica *DR* obtém um valor de 0*.*50.

O quarto e último experimento, descrito na Seção 3.5.5, é um estudo de caso usando dados reais, oriundos do remanescente de uma supernova (SNR) de nome G55.7+3.4. Trata-se de uma imagem de campo amplo cujo objeto de interesse é uma concha tênue difusa. A avaliação objetiva é feita sem auxílio de métricas *F R* e a expectativa de qualidade é definida a partir dos critério usados pela comunidade rádio astronômica.

Neste quarto experimento, testa-se o índice de qualidade das imagens sintetizadas *ID*, com ponderações Natural, Uniforme e Robusta, devendo estas ter os valores menores de qualidade. Aqui, também testa-se o método de deconvolução padrão de rádio astronomia, MS-CLEAN e o método MEM que historicamente foi elaborado para este tipo de imagem, o MS-CLEAN é condicionado ao custo computacional do MEM. Isto posto, a expectativa é que a imagem restaurada com MEM, devidamente ajustado, deve apresentar uma resultado melhor que o MS-CLEAN.

Durante o quarto experimento percebe-se que toda a luminosidade relevante é retirada imagem residual pelo MEM bem ajustado, portanto, não há vantagem em somar a contribuição da imagem residual para compor a imagem restaurada, pois, estaria-se apenas somando sinal indesejado, como ruído e artefatos deixados pelo processo de deconvolução na imagem *R*. Não somar a imagem residual caracteriza uma mudança de definição para elaboração da imagem *IR*, que passa a ser estalecida pela Equação (3.16b). A expectativa é que a qualidade aumente um pouco mais.

A Tabela 19 mostra que as expectativas são verificadas pelas métricas *NR*, porém,

para que a métricas *SSIM*-*RR* e *RRIM* apresentem uma faixa de valores satisfatória é necessário diminuir os ajustes *K*<sup>1</sup> e *K*<sup>2</sup> para 10% do valor padrão que consta na Tabela 5. Essa situação parece intimamente ligada ao fato da imagem ser de campo amplo, o que faz com que ela possua grandes regiões livres de luminosidade relevante, o que faz com que os valores de média e desvio padrão das componentes dessas métricas sejam pequenos. Ao mesmo tempo, a faixa dinâmica *L* não é pequena pois a imagem sintetizada *ID*, que foi escolhida para definir *L*, possui algumas pontos brilhantes e os parâmetros *L*, *K*<sup>1</sup> e *K*<sup>2</sup> definem *C*<sup>1</sup> e *C*<sup>2</sup> que são as constantes que estabilizam os denominadores das Equações (3.17) e (3.18). Não há problema com este ocorrido, pois as imagens de campo amplo geralmente necessitam de tratamento especial. Isto posto, escolher-se os valores de *K*<sup>1</sup> e *K*<sup>2</sup> menores que os valores usados por padrão.

Outra ponto que chama a atenção é a pouca sensibilidade que a métrica *DR* apresenta quando uma imagem residual desprovida de informações relevantes é comparada ao caso em que esta imagem residual é adicionada à imagem restaurada. Isto é esperado por construção, pois *DR*, que é definida pela Equação (3.1), é sensível apenas ao valor máximo da imagem restaurada e ao valor de desvio padrão. Neste problema, somar ou não a imagem residual não altera o valor da própria imagem residual *R*, e também não altera o valor de seu desvio padrão de *R*. As métricas *SSIM*-*RR* e *RRIM* por construção avaliam mais adequadamente os resultados do que venha a ser um bom método de deconvolução. Como a imagem residual *R* é um fluxo luminoso adicional para recuperar partes do fluxo original que não foi possível deconvoluir, quanto menos a imagem restaurada depender da adição da imagem residual melhor será o processo de deconvolução. Idealmente, uma reconstrução perfeita deixaria apenas ruído aditivo na imagem residual, não sendo necessário somá-la para composição da imagem restaurada. Este fundamento não está presente na métrica *DR*, porém é medido usando a correlação nas métricas *SSIM*-*RR* e *RRIM*, na qual quanto menor a correlação apresentada entre *IR* e *R*, melhor avaliado será o processo de deconvolução. Os valores de correlação ao se somar a imagem residual são, *P CC* = 0*,* 40 e *SROCC* = 0*,* 77, quando a imagem residual não é adicionada esses valores caem para  $PCC = 0, 19 \text{ e } SROCC = 0, 28.$ 

Após passar pelos 4 experimentos, as seguintes conclusões são observadas:

- 1. Para situações mais comuns as métricas *DR*, *SSIM*-*RR* e *RRIM* são compatíveis com as expectativas de qualidade.
- 2. Todas são sensíveis a procedimentos *ad hoc* na imagem residual *R*, como a filtragem de ruídos. Caso o procedimento resulte em perda de luminosidade que esteja na imagem residual *R*, as métricas *DR*, *SSIM*-*RR* e *RRIM* não são capazes de identificar essa situação. Mas, o erro cometido pelas métricas *SSIM*-*RR* e *RRIM* é auto-limitado, assim como a faixa de valores de seus índices. Para métrica objetiva *DR* o erro

cometido pode ser ilimitado.

- 3. A métrica *SSIM*-*RR* apresentou uma faixa de valores muito limitada, o que motivou a criação da métrica *RRIM*, que atua melhor que *SSIM*-*RR*.
- 4. A métrica *DR* não é sensível à metodologias modernas de formulação da imagem restaurada *IR* segundo a Equação (3.16b). Por construção, essa sensibilidade está presente nas métricas *SSIM*-*RR* e *RRIM* por meio da correlação entre as imagens *IR* e *R*.
- 5. Entre as métricas *DR*, *SSIM*-*RR* e *RRIM*, a *RRIM* é a que apresenta a melhor concordância com às métricas *F R*. Isso pode ser verificado pela concatenação dos dados e posterior medida de correlação. A concatenação usa todos os dados das Tabelas 11 e 16, porém, levou em conta uma sub-amostra dos dados de sensibilidade à evolução do processo de deconvolução da Seção 3.5.2, caso isso não fosse feito tal experimento dominaria o cenário devido ao elevado número de realizações.

A Tabela 46, que apresenta esse conjunto de dados concatenados, encontra-se no Anexo B, porém, os coeficientes de correlação para este teste conjunto estão na Tabelas 20 e 21, com o valor mais elevado de correlação está em destaque. Dos dados sintetizados nas Tabelas 20 e 21, o valor baixo de correlação de *P CC* para métrica *DR* e às métricas *F R* é o que mais chama a atenção. A métrica *DR* têm muito dependente do valor de  $\sigma_R$ , e o valor de *PCC* sugere que *DR* tenda a superestimar ou subestimar a qualidade de uma imagem ou processo devido a essa dependência. Os dados demonstram que a *RRIM* se comporta de forma mais adequada.

Tabela 20 – *SROCC* dos dados concatenados dos 3 experimentos simulados, os resultados da métrica *RRIM* são destacados. O conjunto de dados que é utilizado para medir os coeficientes de correlação está na Tabela 46.

|                | PSNR(dB) | <i>SSIM</i> |
|----------------|----------|-------------|
| <i>SSIM-RR</i> | 0,83     | 0,82        |
| <i>RRIM</i>    | 0,88     | 0,84        |
| DR             | 0,80     | 0,81        |

Tabela  $21 - PCC$  dos dados concatenados dos 3 experimentos simulados, os resultados da métrica *RRIM* são destacados. O conjunto de dados que é utilizado para medir os coeficientes de correlação está na Tabela 46.

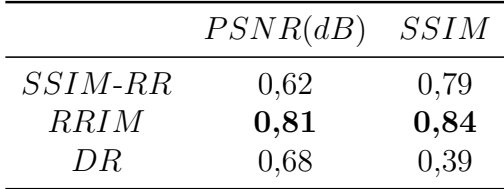

## 4 Considerações finais e trabalhos futuros

## 4.1 Considerações Finais

Esta tese lida com dois aspectos da reconstrução de imagens astronômicas rádio interferométricas, são eles, deconvolução das imagens a partir dos dados interferométricos pré-tratados e métricas objetivas para medir a qualidade do resultado da deconvolução.

Como apontado por [1], a reconstrução de imagens astronômicas associa grande riqueza de informações e grandes desafios. Com as imagens rádio interferométricas não é diferente, até a aquisição da luminosidade é desafiadora, pois, as medidas são realizadas no espaço de frequências, medindo os módulos de Fourier do céu [5]. Como foi explicado na Seção 1.1, entre a medição e uma imagem reconstruída passível de análise existem 5 passos: Manipulação dos dados, marcação, calibração, síntese da imagens do céu e da PSF e por fim a deconvolução.

Em rádio astronomia, o passo da deconvolução é dominado pelos algoritmos CLEAN [13], que se caracterizam por serem algoritmos de busca gulosa que iterativamente extraem pontos de máximo de um espaço de busca, gerando uma imagem modelo do céu. O algoritmo CLEAN que possui maior aceitação é o algoritmo multi-escalas que utiliza dicionário de escalas, chamado de MS-CLEAN [10]. A versão mais recente deste algoritmo encontra-se implementada dentro do *sof tware* CASA [6, 7, 11], e utiliza o MS-CLEAN associado a uma heurística de mascaramento sofisticada para obter os resultados mais competitivos, sendo essa versão comumente chamada de T-CLEAN, entretanto, como apontado por Arras et al. [16], mesmo as versões mais atuais do CLEAN apresentam deficiências, e esta tese ataca duas dessas deficiências, que são: i) Deconvolução de brilho negativo; ii) Elevado número de escolhas humanas.

No Capítulo 2 é mostrada a solução proposta para os problemas i) e ii). Foram propostas duas mudanças no algoritmo do MS-CLEAN: evitar a extração de pontos negativos para composição da imagem modelo e a adoção de um monitoramento automático utilizando entropia a fim de reduzir o espaço de busca. O monitoramento usando entropia foi inspirado pelos trabalhos de Gabarda e Cristóbal [34], que usaram a entropia como ponto de partida para formular uma métrica objetiva que discriminava níveis de degradação de ruído e de borramento. Esse comportamento era o desejado, pois, o espaço de busca do MS-CLEAN é composto pelas imagens residuais nas diversas escalas e estas imagens idealmente partem de imagens borradas para imagens com predominância de ruído.

Na Seção 2.3.3 é analisado por inspeção visual as curvas de entropia dos resíduos por escala do MS-CLEAN e para a solução do problema i), que neste momento coincide com o

MS-CLEAN, porém, evitando extrair os pontos negativos. O comportamento esperado foi observado. Para o MS-CLEAN, o formato foi uma curva ascendente seguida de uma região aproximadamente constante, conforme as Figuras 14 e 15. Para a proposta desta tese, uma curva ascendente e depois descentende, conforme as Figuras 16 e 17 sendo que em escalas de menor valor de suporte a descida era inicialmente abrupta seguida por uma região quase constante. O comportamento característico da evolução da entropia dos resíduos ao não deconvoluir luminosidade negativa permitiu implementar o monitoramento de entropia de forma eficiente. Os detalhes do algoritmo, nomeado de RC-CLEAN (*Relevant Component CLEAN*), são descritos na Seção 2.3.4.

As Seções 2.4.1 e 2.4.2 mostram experimentos de deconvolução, e os resultados indicam que os problemas i) e ii) foram tratados adequadamente. A Seção 2.4.1 apresenta o comparativo entre MS-CLEAN Clássico [10] e RC-CLEAN para os dados simulados que foram utilizados também na Seção 2.3.3. A Seção 2.4.2, realiza um teste de robustez do algoritmo RC-CLEAN. Utiliza-se os mesmos parâmetros de monitoramento de entropia feitos para os dados simulados em dados reais substancialmente distintos, e é feito a comparação do RC-CLEAN com diversos métodos, como os tradicionais MS-CLEAN [10] e MEM, métodos competitivos, no grupo dos algoritmos CLEAN, WS-CLEAN[18] e no grupo dos algoritmos com otimização convexa, MORESANE [13] e o estado da arte T-CLEAN [11]. O teste comparando as imagens modelo dos diversos métodos à imagem modelo do estado da arte apresentou valor de *P SNR* igual a 48,13 dB para o RC-CLEAN, 38,99 dB para o WS-CLEAN e 32,68 dB para o MORESANE, 28,19 dB para MEM e 25,17 dB para o MS-CLEAN Clássico. O resultado foi animador e RC-CLEAN obteve resultado tão competitivo quanto os melhores algoritmos disponíveis e tendo sido publicado em periótico internacional Campos e Salles [20].

A etapa desta tese que abordou a elaboração de uma métrica objetiva para medir qualidade de imagens rádio interferométricas apresentou um caminho mais complexo em virtude da baixa quantidade de referências envolvendo as imagens rádio astronômicas e a área de *Image Quality Assessment* (IQA). As principais métricas objetivas sem referência (IQA-*NR*) aplicadas à imagens rádio astronômicas tem 30 anos, enquanto os métodos IQA-*NR* para outras imagens apresentam inovações dia a dia. Essa constatação não é essencialmente ruim, pois, frente a estagnação da área, há grande potencial de inovar.

É esperado que a métrica elaborada possa cumprir com, pelo menos, uma das seguintes tarefas, medir a qualidade da imagem gerada por diferentes métodos de deconvolução, medir a qualidade da imagem gerada por diferentes conjuntos de parâmetros para um mesmo método de deconvolução e monitorar um processo de deconvolução iterativo a fim de otimizar o algoritmo. Para cumprir esses objetivos, optou-se por adquirir experiência na área de IQA estudando esse tema aplicado a imagens de cenas naturais. Este estudo consta no Anexo A, e foi importante para realização do estudo posterior envolvendo imagens rádio astronômicas. Foram traçados os subtipos de métricas IQA-*NR* e concluiu-se que o problema das imagens rádio astronômicas não é tratável pelas metodologias mais competitivas da atualidade, pois, estas metodologias são relacionadas ao aprendizado de máquina supervisionado, sendo que tal abordagem não é elegível, no atual momento, para as imagens rádio astronômicas. Não sendo possível treinar, restou recorrer ao estudo de características das imagens rádio astronômicas, conforme discutido no Capítulo 3.

O estudo envolvendo imagens de cenas naturais teve consequências formativas e subsidiou escolhas feitas na tese que tiveram impacto sobre a métrica objetiva para imagens rádio astronômicas e para inovações no processo de deconvolução.

Além destas consequências que têm impacto em outras partes da tese, o estudo envolvendo imagens de cenas naturais também gerou um artigo de congresso [21]. O artigo produzido explora a extração de características no espaço transformado das *curvelets* e trás como diferencial a utilização de descritores estatísticos robustos baseados principalmente em octis.

A proposta desta tese em média, alcançou resultados melhores que o algoritmo original Curvelet2014 [52] para os 3 conjuntos de imagens testadas. Estratificando por tipo de degradação, o algoritmo proposto aqui obteve um melhor desempenho para as degradações oriundas do borramento Gaussiano, adição de ruído branco Gaussiano e artefatos gerados por compressão JPEG2000, e foi pior que o algoritmo Curvelet2014 para artefatos gerados por compressão JPEG. Além disso, o algoritmo proposto por essa tese se mostrou mais resistente a viés introduzido pelo treinamento em um banco de dados específico.

Infelizmente, quase nenhum código pode ser aproveitado da métrica elaborada para cenas naturais em uma métrica para imagens rádio interferométricas, uma vez que esse segundo grupo de imagens apresenta um conjunto de premissas muito diferente, sendo a principal delas a impossibilidade de usar aprendizado de máquina supervisionado. Diante disso, restou revisitar as características que os astrônomos buscam nas imagens restaurada *IR* e a imagem residual *R*, e propor um equacionamento matemático que fizesse sentido.

No Capítulo 3 é proposta uma métrica *NR* inspirada na métrica de referência completa *Structural Similarity Index Measure* (*SSIM*) [43], definida segundo a Equação (3.4).

O *SSIM* foi escolhido, pois, quantifica matematicamente aspectos da fisiologia e cognição humana, e apresenta a possibilidade de flexibilização da importância das característica de luminância, contraste e estruturas de uma imagem. É apresentada uma Equação (3.12) de modo a representar *SSIM* sem usar uma imagem de referência *f*, apenas a imagem obtida do processo de restauração *g* e do erro cometido *δ* = *f* − *g*, a Equação (3.12) é independente da aplicação a imagens rádio astronômicas.

A particularização para o problema de rádio astronomia surge ao definir a imagem *g* como a imagem modelo (*IM*), que é o produto principal dos métodos de deconvolução em imagens rádio astronômicas. Foram obtidos matematicamente resultados compatíveis com as expectativas subjetivas que se encontra na literatura para essas imagens. Em particular, demonstra-se que a imagem de erro *δ* retorna a zero, se a imagem residual (*R*) retornar ao ruído aditivo, porém, há um inconveniente, para um caso realista, não é possível distinguir o erro cometido *δ* e o ruído aditivo *η* que compõe a imagem residual *R*. Isto posto, este trabalho propôs uma primeira métrica *NR* baseada na métrica *SSIM*, está foi chamada de *SSIM*-*RR* e definida segundo a Equação (3.17), obtida a partir da Equação (3.12). Neste caso, utilizou-se no lugar de *g* a imagem restaurada *IR*, conforme a Equação (3.16), e a imagem *δ* é substituída pela própria imagem residual *R* definida pela Equação (3.2).

A *SSIM*-*RR* guarda muitas semelhanças com a *SSIM* original, entretanto, alguns aspectos foram julgados inadequados e foram suprimidos ou trocados. A partir destas escolhas surgiu uma segunda proposta de métrica *NR*, esta chamada de *RRIM*, acrônimo em inglês para *Restored-Residual-Image-Metric*, que é definida pela Equação (3.18). A presença da *SSIM*-*RR* ao longo do texto deve ser entendida como um passo motivador intermediário para elaboração da proposta de métrica *RRIM* que é a proposta de fato defendida neste trabalho. As características mais marcantes que *RRIM* e *SSIM*-*RR* herdaram da *SSIM* original são:

- A faixa de índices de qualidade finita, com o valor 0 (zero) indicando a pior qualidade de restauração da luminosidade e o valor 1 (um) indicando a melhor qualidade de restauração da luminosidade.
- A flexibilidade em relação à importância das características de luminância, contraste e estruturas. Tais características são mapeadas para características avaliadas em rádio astronomia, medida de borramento/nitidez que se relaciona ao termo ligado à estrutura, a faixa dinâmica está relacionada ao contraste e a iluminância se relaciona ao brilho aparente [3]. Para as imagens rádio astronômicas estabeleceu-se igual importância para contraste e estruturas, dessa forma há 2 parâmetros de ajuste *α* e *β* relacionados à essa escolha de importância. Para trabalhos futuros relacionados a outros problemas em restauração de imagens, pode-se estabelecer outros valores de ajuste conforme a especificidade do problema.
- A flexibilidade em relação à sensibilidade de uma característica, é feita por meio da escolha dos parâmetros *K*<sup>1</sup> e *K*2. Tais parâmetros estão relacionados a estabilização dos denominadores das métricas *SSIM*, *SSIM*-*RR*, *RRIM*, mas também acabam tendo um reflexo na faixa de índices de qualidade fornecidos pelas métricas autolimitadas. Da mesma forma que ocorre com *α* e *β*, pode-se estabelecer outros valores

de ajuste para a utilização desta métrica em outros problemas ligados à restauração de imagens.

O interesse primário do astrônomo é ter capacidade de identificar objetos celestes por meio de uma boa resolução angular, com baixa presença de ruído térmico e instrumental, associado a uma faixa dinâmica suficientemente discriminativa para que nuances possam ser detectadas. Para que isso seja alcançado, os dados devem ter qualidade, o método de deconvolução deve ser adequado aos dados e os ajustes do método de deconvolução devem ser apropriados, portanto, deve-se testar a sensibilidade das métricas *NR* em relação à qualidade dos dados, à adequação do processo de deconvolução aos dados e a própria evolução do processo de deconvolução.

As métricas *RRIM* e *SSIM*-*RR* são comparadas à métrica *NR* chamada de faixa dinâmica (*DR*), que é a mais difundida em rádio astronomia interferométrica. Foram realizados 3 experimentos simulados e 1 experimento com dados reais para estudar a sensibilidade das métricas *RRIM*, *SSIM*-*RR* e *DR*. Os experimentos foram elaborados para cobrir diversas situações, desde situações ordinárias em que as técnicas de deconvolução são adequadas aos dados disponíveis, passando por erros grosseiros e procedimentos *ad hoc* sobre a imagem residual *R*.

Para os experimentos simulados foi estabelecido uma concordância quantitativa entre as métricas *NR* (*RRIM*, *SSIM*-*RR* e *DR*) e as métricas *F R* (*P SNR* e *SSIM*). Essa concordância foi chamada de "concordância objetiva", sendo medida utilizando o coeficiente de correlação de Pearson (*P CC*) e o coeficiente de correlação entre postos de Spearman (*SROCC*).

Foi estabelecida uma forma qualitativa de medir a concordância das métricas de qualidade *NR* e *F R* para todos os experimentos, esta chamada de "expectativa de qualidade". A expectativa de qualidade é elaborada segundo a literatura da comunidade rádio astronômica, como também o é a análise das imagens restaurada *IR*, modelo *IM*, residual *R*, além da qualidade dos dados e a adequação da técnica de devonvolução a esses dados.

Após a realização dos 4 experimentos, concluiu-se que para situações ordinárias todas as métricas *NR* correspondem às expectativas, porém à métrica *DR* tende a subestimar ou superestimar a qualidade. Para avaliação de erros grosseiros de restauração, às métricas *RRIM* e *DR* apresentam melhor resultado. Para avaliação de procedimentos *ad hoc* na imagem residual *R*, como a filtragem de ruídos, todas as métricas *NR* se comportaram inadequadamente, entretanto, o erro cometido pelas métricas *RRIM* e *SSIM*-*RR* auto-limitado, diferente da métrica *DR* que pode ser ilimitado.

Por meio dos experimentos, foi verificado empiricamente que a métrica *DR* não é sensível à mudanças na definição da imagem *IR* que passa a ser definida pela Equação (3.16b) no lugar da Equação (3.16a) a depender da luminosidade restante na imagem residual *R*. Tal sensibilidade é prevista por construção, e verificada empiricamente, nas métricas *RRIM* e *SSIM*-*RR*. Também foi verificado empiricamente que a métrica *RRIM* apresenta maior concordância objetiva com às métricas *F R* quando se avalia os 3 experimentos simulados de forma simultânea. O conjunto de dado indica que a métrica *RRIM* apresenta características mais adequadas para avaliação de imagens rádio astronômicas quando comparada à métrica *DR*.

Foi estabelecido empiricamente que o ajuste padrão das métricas *RRIM* e *SSIM*-*RR* têm os valores de  $\alpha = 1, \beta = 2, K_1 = 0.01$  e  $K_2 = 0.03$ . Tal ajuste foi utilizado ao longo dos 4 experimentos, porém, em dois casos houve necessidade de mudar os valores de *K*<sup>1</sup> e *K*2.

No experimento da Seção 3.5.3, para obter um comportamento mais adequado, foi necessário utilizar  $K_1 = 0.03$  e  $K_2 = 0.07$ . Tal situação está intimamente ligada aos dados adquiridos por um arranjo de antenas alongado, tal arranjo se comporta como um filtro passa-altas, cuja degradação predominante é o ruído aditivo, conforme pode ser visto na Figura 44. Este problema está longe do escopo padrão de rádio astronomia, em que a degradação predominante é o borramento no espaço luminoso, fruto de amostragem deficiente ou enviesada no espaço das frequências.

No experimento da Seção 3.5.5, para obter um comportamento mais adequado, foi necessário utilizar  $K_1 = 0.001$  e  $K_2 = 0.003$ . Tal situação está ligada à imagem em avaliação ser de campo amplo, possuindo uma ampla região desprovida de estruturas luminosas, sendo esse caso significativamente diferente, justificando a mudança de ajuste.

A métrica *RRIM* apresenta um potencial elevado de aplicação a outras áreas de restauração de imagens. Por ser uma métrica dotada de flexibilidade, outros tipos de imagens podem ser avaliadas, ainda que outros ajustes dos parâmetros *α*, *β*, *K*<sup>1</sup> e *K*<sup>2</sup> se façam necessários. A especificação de quais áreas de restauração de imagens podem ou não podem utilizar a métrica *RRIM* tem como questão central o estabelecimento da imagem residual *R*. A imagem *R* surge de forma bastante orgânica em algoritmos iterativos, sobretudo os algoritmos de busca gulosa, entretanto, para outros algoritmos em que se possa definir uma PSF, a imagem residual *R* sempre pode ser alcançada pela Equação (3.2). Para o caso de deconvolução cega, em que a PSF não está disponível, não há generalização que possa ser feita e o mais prudente é verificar a possibilidade de uso da métrica caso a caso. De qualquer forma, o escopo de aplicação parece amplo e isso potencializa os impactos deste trabalho sobre a comunidade de restauração de imagens.

## 4.2 Sugestões para Pesquisas Futuras

Existem vários desdobramentos para o processo de deconvolução RC-CLEAN estabelecido nesta tese:

- Testar o monitoramento de entropia associando-o à escolha automática de escalas, em lugar do dicionário de escalas para imagens rádio astronômicas. A técnica da escolha automática de escalas é menos disseminada pela comunidade, mas essa situação pode mudar.
- Testar o monitoramento da entropia com imagens de rádio interferométricas de outra natureza, como as imagens de satélites interferométricos.
- Testar o monitoramento da entropia com imagens deconvoluídas com outros tipo de algoritmos de busca gulosa [17] aplicados a restauração de imagens.

Da mesma forma, existem desdobramentos para a utilização da métrica *RRIM* que foi estabelecida nesta tese:

- Testar a utilização da métrica *RRIM* para o monitoramento de processos de deconvolução iterativos.
- Testar a utilização da métrica *RRIM* para avaliar imagens oriundas de outros métodos de aquisição astronômica.
- Testar a utilização da métrica *RRIM* para avaliar imagens em tempo real, eventualmente associando esta avaliação aos ajustes do processo de aquisição da imagem.

# Referências

1 MOLINA, R. et al. Image restoration in astronomy: a bayesian perspective. *IEEE Signal Processing Magazine*, v. 18, n. 2, p. 11–29, 2001. Citado 3 vezes nas páginas 37, 46 e 127.

2 BRIGGS, D. S. *High Fidelity Interferometric Imaging: Robust Weighting and NNLS Deconvolution*. Tese (Doutorado) — New Mexico Institue of Mining and Technology, Socorro, New Mexico, 1995. Citado 2 vezes nas páginas 37 e 46.

3 RIEKE, G. *Detection of Light: From the Ultraviolet to the Submillimeter*. 2. ed. Cambridge: Cambridge University Press, 2002. Citado 6 vezes nas páginas 37, 40, 43, 83, 87 e 130.

4 NUSSENZVEIG, H. *Curso de física básica: Ótica, relatividade, física quântica (vol. 4)*. [S.l.]: BLUCHER, 2014. ISBN 9788521208044. Citado 2 vezes nas páginas 39 e 40.

5 THOMPSON, A. R.; MORAN, J. M.; SWENSON JR., G. W. *Interferometry and Synthesis in Radio Astronomy, 3rd Edition*. Switzerland: Springer, Cham, 2017. Citado 16 vezes nas páginas 42, 44, 45, 46, 49, 55, 57, 64, 68, 76, 81, 86, 87, 95, 114 e 127.

6 MCMULLIN, J. P. et al. CASA Architecture and Applications. In: SHAW, R. A.; HILL, F.; BELL, D. J. (Ed.). *Astronomical Data Analysis Software and Systems XVI*. San Francisco, California, USA: ASP, 2007. (Astronomical Society of the Pacific Conference Series, v. 376), p. 127–130. Citado 3 vezes nas páginas 47, 76 e 127.

7 EMONTS, B. et al. The CASA Software for Radio Astronomy: Status Update from ADASS 2019. In: PIZZO, R. et al. (Ed.). *Astronomical Society of the Pacific Conference Series*. San Francisco, California, USA: ASP, 2020. (Astronomical Society of the Pacific Conference Series, v. 527). Citado 6 vezes nas páginas 47, 61, 64, 73, 76 e 127.

8 CORTES, P. C. et al. *ALMA Technical Handbook*. ALMA Observatory: ESO,NAOJ,NRAO, 2021. Disponível em: <https://almascience.eso.org/ documents-and-tools/cycle-8-documents>. Acessado em: 15 de Agosto de 2021. Citado 2 vezes nas páginas 47 e 103.

9 HÖGBOM, J. A. Aperture Synthesis with a Non-Regular Distribution of Interferometer Baselines. *Astronomy & Astrophysics*, v. 15, p. 417–426, Jun 1974. Citado 7 vezes nas páginas 47, 52, 55, 58, 59, 63 e 71.

10 CORNWELL, T. J. Multiscale clean deconvolution of radio synthesis images. *IEEE Journal of Selected Topics in Signal Processing*, v. 2, n. 5, p. 793–801, Oct 2008. Citado 15 vezes nas páginas 47, 55, 56, 59, 61, 64, 71, 72, 76, 78, 89, 114, 127, 128 e 154.

11 KEPLEY, A. A. et al. Auto-multithresh: A General Purpose Automasking Algorithm. , v. 132, n. 1008, p. 024505, fev. 2020. Citado 8 vezes nas páginas 48, 61, 76, 77, 102, 109, 127 e 128.

12 BRITTON, M. C. The anisoplanatic point-spread function in adaptive optics. *Publications of the Astronomical Society of the Pacific*, IOP Publishing, v. 118, n. 844, p.

885–900, jun 2006. Disponível em: <https://doi.org/10.1086/505547>. Citado na página 49.

13 DABBECH, A. et al. Moresane: Model reconstruction by synthesis-analysis estimators - a sparse deconvolution algorithm for radio interferometric imaging. *A&A*, v. 576, p. A7, 2015. Disponível em:  $\langle \text{https://doi.org/10.1051/0004-6361/201424602}\rangle$ . Citado 9 vezes nas páginas 49, 52, 55, 76, 78, 80, 81, 127 e 128.

14 CORNWELL, T. J. Hogbom's CLEAN algorithm. Impact on astronomy and beyond. Commentary on: Högbom J. A., 1974, A&AS, 15, 417. , v. 500, n. 1, p. 65–66, jun. 2009. Citado na página 49.

15 ALMA Scientific Advisory Committee in 2007: Images selected for simulation. Disponível em: <https://casaguides.nrao.edu/index.php?title=Sim\_Inputs>. Acessado em: 26 de julho de 2021. Citado na página 52.

16 ARRAS, P. et al. Comparison of classical and bayesian imaging in radio interferometry - cygnus a with clean and resolve.  $A\mathscr{B}A$ , v. 646, p. A84, 2021. Disponível em:  $\langle \text{https://doi.org/10.1051/0004-6361/202039258>}$ . Citado 6 vezes nas páginas 52, 55, 56, 61, 64 e 127.

17 BLUMENSATH, T.; DAVIES, M. E.; RILLING, G. Greedy algorithms for compressed sensing. In: ELDAR, Y. C.; KUTYNIOK, G. (Ed.). *Compressed Sensing: Theory and Applications*. Cambridge: Cambridge University Press, 2012. cap. 8, p. 348–393. Citado 4 vezes nas páginas 52, 56, 80 e 133.

18 OFFRINGA, A. R.; SMIRNOV, O. An optimized algorithm for multiscale wideband deconvolution of radio astronomical images. *Monthly Notices of the Royal Astronomical Society*, Oxford University Press (OUP), v. 471, n. 1, p. 301–316, Jun 2017. Citado 13 vezes nas páginas 52, 55, 56, 61, 64, 76, 78, 94, 102, 109, 128, 153 e 154.

19 AL., T. E. C. et. First m87 event horizon telescope results. iv. imaging the central supermassive black hole. *The Astrophysical Journal Letters*, v. 875, n. 1, Apr 2019. Citado 3 vezes nas páginas 52, 55 e 56.

20 CAMPOS, R. G.; SALLES, E. O. T. An efficient way to use ms-clean associated with shannon's entropy. *IET Image Processing*, 2021. Disponível em:  $\langle \text{https://doi.org/10.1049/ipr2.12215}\rangle$ . Citado 5 vezes nas páginas 54, 71, 76, 78 e 128.

21 CAMPOS, R. G.; SALLES, E. O. T. Robust statistics and no-reference image quality assessment in curvelet domain. In: *Anais do XIV workshop de visão computacional*. Ilheus, Brasil: UESC, 2018. p. 172–177. Citado 3 vezes nas páginas 54, 129 e 144.

22 BHATNAGAR, S.; CORNWELL, T. J. Scale sensitive deconvolution of interferometric images - i. adaptive scale pixel (asp) decomposition. *A&A*, v. 426, n. 2, p. 747–754, 2004. Disponível em: <https://doi.org/10.1051/0004-6361:20040354>. Citado 3 vezes nas páginas 55, 56 e 80.

23 SCHWARZ, U. J. Mathematical-statistical Description of the Iterative Beam Removing Technique (Method CLEAN). *Astronomy & Astrophysics*, v. 65, p. 345–356, Apr 1978. Citado 4 vezes nas páginas 55, 59, 61 e 63.

24 ZHANG, L. et al. Parameterized reconstruction with random scales for radio synthesis imaging.  $A\mathscr{C}A$ , v. 646, p. A44, 2021. Disponível em: <https: //doi.org/10.1051/0004-6361/202039275>. Citado 2 vezes nas páginas 55 e 56.

25 PRATLEY, L. et al. Robust sparse image reconstruction of radio interferometric observations with PURIFY. , v. 473, n. 1, p. 1038–1058, jan. 2018. Citado 4 vezes nas páginas 55, 56, 80 e 87.

26 ZHANG, L.; XU, L.; ZHANG, M. Parameterized CLEAN deconvolution in radio synthesis imaging. *Publications of the Astronomical Society of the Pacific*, IOP Publishing, v. 132, n. 1010, p. 041001, mar 2020. Disponível em: <https://doi.org/10.1088/1538-3873/ab7345>. Citado 2 vezes nas páginas 55 e 56.

27 WIAUX, Y. et al. Compressed sensing imaging techniques for radio interferometry. , v. 395, n. 3, p. 1733–1742, maio 2009. Citado 2 vezes nas páginas 55 e 56.

28 KURAMOCHI, K. et al. Superresolution Interferometric Imaging with Sparse Modeling Using Total Squared Variation: Application to Imaging the Black Hole Shadow. , v. 858, n. 1, p. 56, maio 2018. Citado 2 vezes nas páginas 55 e 56.

29 CORNWELL, T. J.; EVANS, K. F. A simple maximum entropy deconvolution algorithm. , v. 143, n. 1, p. 77–83, fev. 1985. Citado na página 55.

30 CORNWELL, T.; BRAUN, R.; BRIGGS, D. S. Deconvolution. In: TAYLOR, G. B.; CARILLI, C. L.; PERLEY, R. A. (Ed.). *Synthesis Imaging in Radio Astronomy II*. San Francisco, California, USA: ASP, 1999. (Astronomical Society of the Pacific Conference Series, v. 180), p. 151. Citado 4 vezes nas páginas 55, 76, 78 e 114.

31 JUNKLEWITZ, H. et al. Resolve: A new algorithm for aperture synthesis imaging of extended emission in radio astronomy. *A&A*, v. 586, p. A76, 2016. Disponível em:  $\langle \text{https://doi.org/10.1051/0004-6361/201323094}\rangle$ . Citado 2 vezes nas páginas 55 e 56.

32 MALLAT, S.; ZHANG, Z. Matching pursuits with time-frequency dictionaries. *IEEE Transactions on Signal Processing*, v. 41, n. 12, p. 3397–3415, 1993. Citado 2 vezes nas páginas 56 e 80.

33 WITKIN, A. P. Scale-space filtering. In: *Proceedings of the Eighth International Joint Conference on Artificial Intelligence - Volume 2*. San Francisco, CA, USA: Morgan Kaufmann Publishers Inc., 1983. (IJCAI'83), p. 1019–1022. Citado na página 59.

34 GABARDA, S.; CRISTÓBAL, G. Blind image quality assessment through anisotropy. *J. Opt. Soc. Am. A*, OSA, v. 24, n. 12, p. B42—-B51, 2007. Citado 4 vezes nas páginas 61, 127, 144 e 151.

35 ABDEL-KHALIK, A. R. The entropy law, accounting data, and relevance to decision-making. *The Accounting Review*, American Accounting Association, v. 49, n. 2, p. 271–283, 1974. Citado na página 61.

36 MIRIAD Manual: Basic Information on clean. Disponível em: <https: //www.atnf.csiro.au/computing/software/miriad/doc/clean.html>. Acessado em: 26 de julho de 2021. Citado na página 63.

37 CASA Cookbook and User Reference Manual: The multiscale parameter. Disponível em: <https://www.atnf.csiro.au/computing/software/miriad/doc/clean.html>. Acessado em: 26 de julho de 2021. Citado 2 vezes nas páginas 63 e 89.

38 ZHAO, D. et al. Multi-scale clean deconvolution for solar radio imaging with mingantu ultrawide spectral radioheliograph (muser). In: *2017 International Symposium on Intelligent Signal Processing and Communication Systems (ISPACS)*. Xiamen, China: IEEE, 2017. p. 87–92. Citado na página 71.

39 ZHANG, L. Fused clean deconvolution for compact and diffuse emission. *Astronomy & Astrophysics*, v. 618, p. A117 1–6, Oct 2018. Citado 2 vezes nas páginas 72 e 154.

40 QI, C. et al. Imaging of the CO Snow Line in a Solar Nebula Analog. *Science*, v. 341, n. 6146, p. 630–632, ago. 2013. Citado na página 76.

41 CORNWELL, T. J.; HOLDAWAY, M. A.; Uson, J. M. Radio-interferometric imaging of very large objects: implications for array design. , v. 271, p. 697, abr. 1993. Citado 2 vezes nas páginas 80 e 81.

42 LI, F.; CORNWELL, T. J.; HOOG, F. de. The application of compressive sampling to radio astronomy - i. deconvolution. *A&A*, v. 528, p. A31, 2011. Disponível em: <https://doi.org/10.1051/0004-6361/201015045>. Citado 2 vezes nas páginas 80 e 81.

43 WANG, Z. et al. Image quality assessment: from error visibility to structural similarity. *IEEE Transactions on Image Processing*, v. 13, n. 4, p. 600–612, 2004. Citado 5 vezes nas páginas 82, 83, 88, 91 e 129.

44 RENIEBLAS, G. P. et al. Structural similarity index family for image quality assessment in radiological images. *Journal of Medical Imaging*, SPIE, v. 4, n. 3, p. 1 – 11, 2017. Disponível em: <https://doi.org/10.1117/1.JMI.4.3.035501>. Citado na página 83.

45 HUBER, P. J.; RONCHETTI, E. M. *Robust Statistics*. New York, NY, USA: Wiley-Blackwell, 2009. 1-21 p. Citado na página 89.

46 BHATNAGAR, S. et al. EXPANDED VERY LARGE ARRAY OBSERVATIONS OF GALACTIC SUPERNOVA REMNANTS: WIDE-FIELD CONTINUUM AND SPECTRAL-INDEX IMAGING. *The Astrophysical Journal*, American Astronomical Society, v. 739, n. 1, p. L20, aug 2011. Citado 4 vezes nas páginas 89, 114, 118 e 164.

47 COMMON Astronomy Software Applications - CASA: VLA CASA Imaging-CASA5.5.0. Disponível em: <https://casaguides.nrao.edu/index.php/VLA\_CASA Imaging-CASA5.5.0>. Acessado em: 5 de Março de 2021. Citado 2 vezes nas páginas 89 e 118.

48 SCHINNERER, E. et al. The pdbi arcsecond whirlpool survey (paws). i. a cloud-scale/multi-wavelength view of the interstellar medium in a grand-design spiral galaxy. *The Astrophysical Journal*, American Astronomical Society, v. 779, n. 1, p. 42, nov 2013. Citado 2 vezes nas páginas 100 e 158.

49 BRIDLE, A. H. et al. Deep vla imaging of twelve extended 3cr quasars. , v. 108, p. 766, set. 1994. Citado 2 vezes nas páginas 107 e 161.

50 STEPHENSON, F. R. F. R.; GREEN, D. A.; PRESS., O. U. *Historical supernovae and their remnants*. Oxford: Clarendon Press, 2002. (International series in astronomy and astrophysics 5). Citado na página 114.

51 COMMON Astronomy Software Applications - CASA: JVLA - Priori Flagging, Auto-Flagging, and Imaging in CASA. Disponível em: <https://casaguides.nrao.edu/ index.php/JVLA\_-\_Priori\_Flagging,\_Auto-Flagging,\_and\_Imaging\_in\_CASA>. Acessado em: 5 de Março de 2021. Citado na página 114.

52 LIXIONG, D. L.; HONGPING, H. H.; C, B. A. No-reference image quality assessment in curvelet domain. *Signal Processing: Image Communication*, Elsevier Science, v. 29, n. 4, 2014. Citado 7 vezes nas páginas 129, 144, 145, 146, 148, 149 e 150.

53 MOORTHY, A. K.; BOVIK, A. C. A Two-Step Framework for Constructing Blind Image Quality Indices. *IEEE Signal Processing Letters*, v. 17, n. 5, p. 513–516, 2010. Citado 2 vezes nas páginas 144 e 145.

54 MITTAL, A.; MOORTHY, A. K.; BOVIK, A. C. No-reference image quality assessment in the spatial domain. *IEEE Transactions on Image Processing*, v. 21, n. 12, p. 4695–4708, Dec 2012. Citado na página 144.

55 SAAD, M. A.; BOVIK, A. C.; CHARRIER, C. Blind image quality assessment: A natural scene statistics approach in the dct domain. *IEEE Transactions on Image Processing*, v. 21, n. 8, p. 3339–3352, 2012. Citado na página 144.

56 ZHANG, L.; ZHANG, L.; BOVIK, A. C. A Feature-Enriched Completely Blind Image Quality Evaluator. *IEEE Transactions on Image Processing*, v. 24, n. 8, p. 2579–2591, 2015. Citado na página 144.

57 MARZILIANO, P. et al. A no-reference perceptual blur metric. In: *Proceedings. International Conference on Image Processing*. Rochester, NY, USA: IEEE, 2002. v. 3, p. III–III. Citado na página 144.

58 ZHANG, J.; ONG, S.; LE, T. M. Kurtosis-based no-reference quality assessment of jpeg2000 images. *Signal Processing: Image Communication*, v. 26, n. 1, p. 13–23, 2011. Disponível em: <https://www.sciencedirect.com/science/article/pii/S0923596510001165>. Citado na página 144.

59 CANDÈS, E. D. L.; DONOHO, D.; YING, L. Fast Discrete Curvelet Transforms. *Multiscale Modeling and Simulation*, Society for Industrial and Applied Mathematics, v. 5, n. 3, 2006. Citado na página 145.

60 GROENEVELD, R. A.; MEEDEN, G. Measuring skewness and kurtosis. *Journal of the Royal Statistical Society. Series D (The Statistician)*, [Royal Statistical Society, Wiley], v. 33, n. 4, p. 391–399, 1984. Citado na página 146.

61 MOORS, J. J. A. A quantile alternative for kurtosis. *Journal of the Royal Statistical Society. Series D (The Statistician)*, [Royal Statistical Society, Wiley], v. 37, n. 1, p. 25–32, 1988. Citado na página 146.

62 ROUSSEEUW, P. J.; CROUX, C. Alternatives to the median absolute deviation. *Journal of the American Statistical Association*, Taylor Francis, v. 88, n. 424, p. 1273–1283, 1993. Citado na página 146.

63 SHEIKH, H. R. et al. *LIVE Image Quality Assessment Database Release 2*. Disponível em: <http://live.ece.utexas.edu/research/quality/>. Citado na página 147.

64 PONOMARENKO, N. et al. Image database TID2013: Peculiarities, results and perspectives. *Signal Processing: Image Communication*, v. 30, p. 57–77, 2015. Citado 2 vezes nas páginas 147 e 148.

65 LARSON, E. C.; CHANDLER, D. M. Most apparent distortion: full-reference image quality assessment and the role of strategy. *Journal of Electronic Imaging*, The International Society for Optical Engineering, v. 19, 01 2010. Citado na página 148.

66 WILCOXON, F. Individual comparisons by ranking methods. *Biometrics Bulletin*, International Biometric Society, Wiley, v. 1, n. 6, p. 80–83, 1945. Citado na página 149.

67 ORIEUX, F.; GIOVANNELLI, J.-F.; RODET, T. Bayesian estimation of regularization and point spread function parameters for wiener–hunt deconvolution. *J. Opt. Soc. Am. A*, OSA, v. 27, n. 7, p. 1593–1607, Jul 2010. Citado na página 164.

# Apêndices
# APÊNDICE A – Métricas objetivas para avaliação da qualidade de imagens naturais

Neste capítulo é mostrado os estudos iniciais sobre os métodos objetivos para avaliação da qualidade de imagens naturais. Os fundamentos da área são estudados, bem como a implementação de ferramentas estatísticas robustas. Apesar de não ter sido planejada uma contribuição nesta área por ser um tema adjacente que se mostrou necessário, foi gerado um artigo de congresso, portanto, foi gerada uma contribuição para comunidade científica.

É salutar lembrar que o estudo da avaliação de qualidade de imagens naturais, foi necessário face ao pouco material relacionado a avaliação de qualidade de imagens rádio astronômicas. O estudo de imagens naturais motivou o surgimento de uma grande variedade de métodos que estão na vanguarda dos estudos relacionados à qualidade de imagens.

## A.1 Referencial teórico

## A.1.1 Métodos objetivos para quantificar a qualidade de imagens

A avaliação de qualidade de imagens, em inglês *Image Quality Assessment* (IQA) é um tema importante para visão computacional, com impacto em robótica, super-resolução, reconstrução de imagens, avaliação de imagens médicas entre outras áreas. A pesquisa em IQA visa o desenvolvimento de algoritmos para quantificar objetivamente a qualidade de imagens consistentemente com a opinião subjetiva humana. O desafio principal é construir sistemas objetivos que gerem um índice Q que esteja em estrita concordância com o julgamento humano, independente do conteúdo da imagem, do nível e tipo de distorção.

Essa área possui três grandes grupos, em inglês chamadas de *Full-reference methods* (FF), *reduced-reference methods* (RR) e *no-reference methods* (NR). As situações mais comuns em ciências aplicadas é a ausência das imagens de referência, para esses casos se recorre aos métodos NR. Em áreas como astronomia, microscopia, sensoriamento remoto e imagens médicas, os métodos NR são a única alternativa para avaliar qualquer resultado sem lançar mão de um especialista a todo momento.

Em virtude do desejo de utilizar um critério de qualidade objetivo no contexto das imagens rádio astronômicas para quantificar a qualidade do processo de deconvolução, foi dada ênfase no estudo dos métodos NR. A maioria desses métodos utiliza ferramentas e procedimentos ligados ao aprendizado de máquina, sendo subdivididos em virtude da metodologia utilizada: i) métodos que treinam a métrica usando imagens degradadas com uma pontuação subjetiva dada por humanos [21, 53, 54, 55]; ii) métodos que treinam usando imagens padrão ouro, supostamente livres de qualquer degradação [56]; iii) Métodos totalmente livres de qualquer treinamento [34, 57, 58];

O primeiro grupo, dos algoritmos que recorrem ao treinamento de imagens degradadas ranqueadas por humanos, formula o problema NR-IQA como um problema de classificação e regressão. Geralmente extrai-se características das imagens degradadas, associando o ponto no espaço das características ao valor ranqueado. A extração de característica pode ocorrer no espaço das intensidades ou em espaços transformados como *wavelets* e *curvelets*. Esse tipo de algoritmo geralmente é capaz de detectar os tipos mais comuns de degradação para imagens naturais, como borramento, presença de ruído, e artefatos gerados em processos de compactação como JPEG e JPEG2000.

O segundo grupo, dos algoritmos que recorrem ao treinamento com imagens livres de degradação, conhecidas como padrão ouro, geralmente também extraem um conjunto de características dessas imagens de treino. Seu ranqueamento é feito por meio de uma medida de distância no espaço de características, em que quanto maior o distanciamento do grupo de treino, maior o nível de degradação esperado. Esse tipo de algoritmo fornece apenas a pontuação objetiva que indicará o nível de degradação da imagem, sendo incapaz de identificar qual é o tipo específico de degradação presente na imagem de teste.

O terceiro grupo, dos algoritmos que não empregam treinamento, geralmente usam estratégias para identificar a intensidade de um tipo específico de degradação. Esses algoritmos identificam e utilizam características que são comuns a um determinado grupo de imagens degradadas. Para as degradações mais comuns, como borramento, contaminação por ruído e surgimento de artefatos gerados por compactação, existe um grande número de algoritmos ao ponto de ser possível dividi-los em subgrupos por tipo de degradação.

## A.2 Proposta desta etapa do trabalho

Apesar de ser fruto da ausência de fontes bibliográficas que envolvessem imagens rádio astronômicas e métodos objetivos para avaliação da qualidade de imagens, o estudo da avaliação de qualidade em imagens naturais se mostrou profícuo e um trabalho foi elaborado para explorar algumas deficiências identificadas em um dos métodos estudados.

## A.2.1 Deficiência identificada

O estudo dos métodos objetivos para avaliar a qualidade de imagens naturais levou ao conhecimento do trabalho de Liu et al. [52], um algoritmo que treina com imagens degradadas e ranqueadas. Trata-se de um trabalho que utiliza uma arquitetura baseada em

dois estágios elaborada por Moorthy e Bovik [53], que tem como principal característica o uso de módulos de Máquinas de Vetores de Suporte, em inglês *Support Vector Machine* (SVM) organizados em 2 estágios (2-*stage* SVM).

A Figura 42 fornece uma boa ideia da arquitetura. Resumidamente, no estágio 1, o classificador do tipo *C-support vector classification* (C-SVC), fornece a probabilidade da imagem ser de uma dada classe. No estágio 2 cada regressor, do tipo *ν-support vector regression* (*ν*-SVR), fornece sua predição. A fusão dos dados dos regressores é feita por uma média ponderada em que os pesos são dados pelas probabilidades fornecidas pelo classificador do estágio 1.

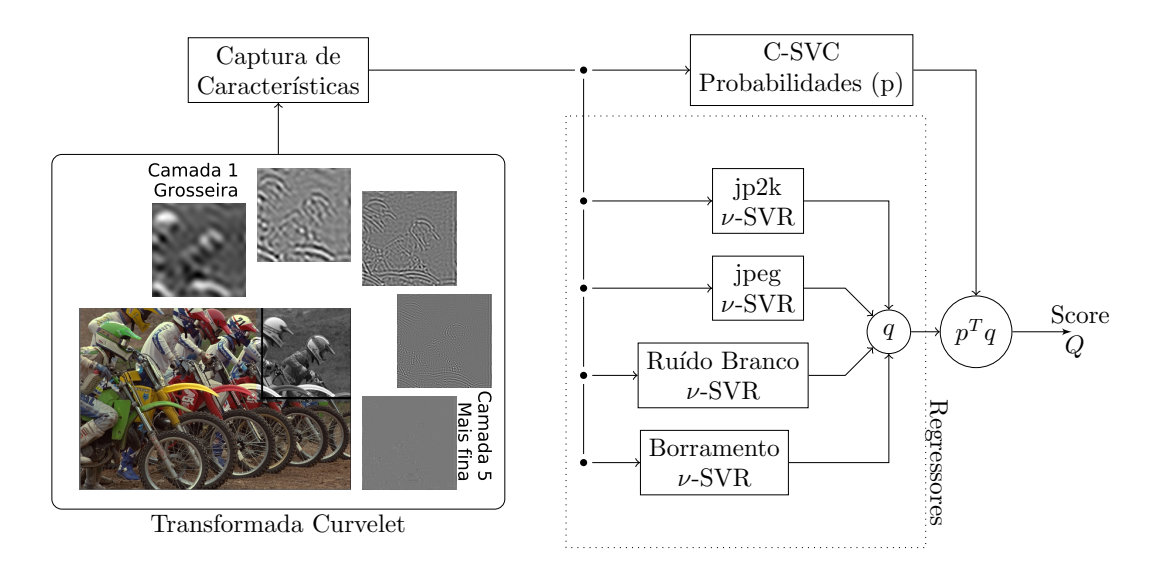

Figura 42 – Fluxograma mostra a estrutura da 2-*stage* SVM para 4 degradações.

Fonte: O próprio autor.

O diferencial do trabalho de Liu et al. [52], era a captação de características no espaço transformado das Curvelets [59]. Trata-se de um artigo que ainda relevante recebendo dezenas de citações em 2021.

O trabalho de Liu et al.[52] apresenta um uso amplo de estimadores estatísticos tradicionais aplicados a distribuições estatísticas com formatos variados, porém, é de domínio público que os estimadores estatísticos tradicionais pressupõem modelos de distribuições unimodais, e isso tem impacto na qualidade das estimativas. A Figura 43 mostra alguns formatos dos histogramas dos quais são capturas características das imagens. Além disso, testes utilizando transformação de componentes principais revelaram que existiam características redundantes na proposta de Liu et al.[52]. Os aspectos apresentados mostraram que havia espaço para melhorias.

Figura 43 – A: mostra uma representação artística dos blocos degradados sobrepostos a uma imagem do banco de dados LIVE IQA. As apresentadas na arte são ruído branco (wn), borramento gaussiano (gblur), compactação jpeg (jpeg) e compactação por jpeg2000 (jp2k). B: mostra a distribuição da média dos coeficientes curvelet por orientação na camada *S*<sup>4</sup> de um bloco jpeg2000 (jp2k). C: mostra exemplos histogramas relacionados a camada  $S_5$  para os quatro tipos de degradação abordados neste trabalho.

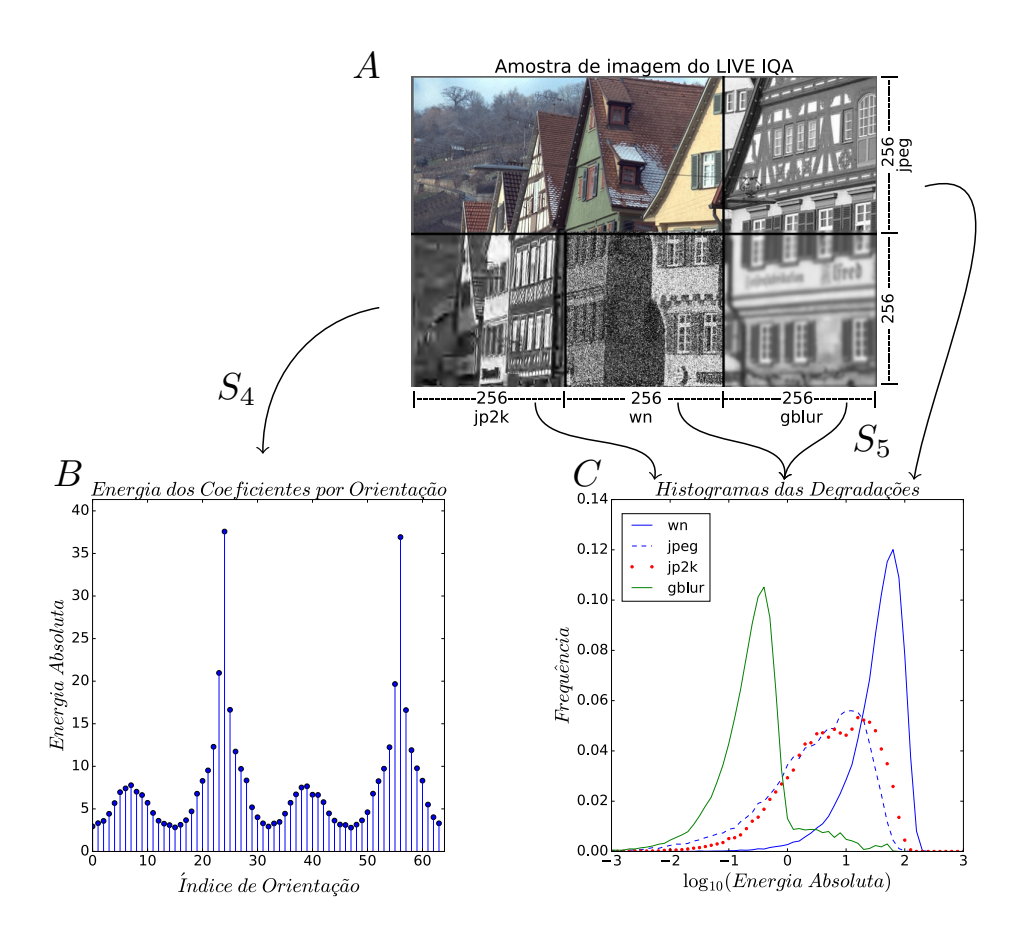

Fonte: O próprio autor.

## A.2.2 Estatísticas robustas

Face as deficiências apresentadas, decidiu-se usar estatística robusta baseada em em quartis/octis [60, 61] e no desvio absoluto da mediana (MAD) [62], dessa forma gerando uma maior fidelidade entre o valor numérico do estimador e a característica que se espera que ele represente.

Seguindo o trabalho de Liu et al. [52], a extração de características ocorreu no espaço das curvelets, com 5 camadas de escala (*S*1*, S*2*, S*3*, S*4*, S*5) e aplicado a blocos de (256*,* 256) *pixels* na escala de cinza em 8 bits. Trata-se de uma escolha vantajosa visto que as curvelets são uma base bastante apropriada para representar imagens ao representar estar imagens em componentes relacionadas a escala e ângulo.

O modelo reestruturado, chamado de M1, possui 11 características não redundantes. Para cada imagem de entrada, o número de blocos varia conforme seu tamanho original e as 11 características são calculadas para cada bloco. A média aritmética de cada característica forma um vetor 11-dimensional que representa a imagem de entrada no espaço de características. Esse vetor é enviado como entrada para a estrutura computacional em 2-*stage* SVM para o aprendizado de máquina.

Na Figura 42, o ramo SVR do diagrama mostra o conjunto de regressores. Cada regressor usa uma arquitetura *ν*-SVR com núcleo do tipo função de base radial (RBF). Cada regressor é treinado com imagens degradadas de uma classe específica, tornando-se especialista naquela classe. O banco de regressores retorna um vetor coluna  $4 \times 1$  ( $\vec{q}$ ) com as predições de cada regressor.

Ainda na Figura 42, o bloco C-SVC é um classificador com saídas em probabilidade e um núcleo RBF. A saída do classificador é um vetor coluna  $4 \times 1$  ( $\vec{p}$ ).

Quando uma imagem de teste é inserida nessa arquitetura, ela passa pelo classificador e pelos 4 regressores. O índice de qualidade objetivo (*Q*) é a média ponderada das predições do banco de regressores, expressa por,

$$
Q = \vec{p}^T \vec{q} \,. \tag{A.1}
$$

#### A.2.3 Metodologia de testagem

Foram utilizados 3 bancos de dados durante os testes, LIVE IQA, TID2013 e CSIQ. O treinamento foi realizado com uma parte do LIVE IQA.

#### A.2.3.1 LIVE IQA

O banco de dados LIVE IQA [63] constitui-se de 29 imagens de referência de cenas naturais, que originaram 779 imagens degradadas em 5 categorias. O índice de qualidade subjetivo utilizado na pesquisa do LIVE IQA é o *differential mean opinion scores* (DMOS) com valores de 0 até 100.

Nesse trabalho, usou-se 4 categorias de degradação: compressão jpeg (jpeg) e jpeg2000 (jp2k), ruído branco Gaussino (wn), borramento Gaussiano (gblur), número total de 634 imagens degradadas.

#### A.2.3.2 TID2013

O banco de dados TID2013 [64] possui 25 imagens de referência, 24 naturais e uma artificial. Dispõe-se de 25 categorias de distorção e 5 níveis de degradação por categoria, tendo um total de 3125 imagens degradadas de tamanho padronizado 512 × 384 *pixels*.

O índice de qualidade subjetivo utilizado é o *mean opinion scores* (MOS), com faixa de valores entre 0 e 9.

Para os experimentos deste trabalho são utilizadas apenas as imagens naturais e as 4 classes utilizadas no LIVE IQA. O total de imagens utilizadas é de 480.

#### A.2.3.3 CSIQ

O banco de dados CSIQ[65] possui 30 imagens de referência. São 6 classes de distorção e 5 níveis de degradação por classe, gerando um total de 900 imagens degradadas de tamanho padronizado 512 × 512. O índice de qualidade subjetivo utilizado na pesquisa do CSIQ é o *differential mean opinion scores* (DMOS) com valores de 0 até 1.

Nos experimentos são utilizadas 4 categorias mencionadas anteriormente, num total de 600 imagens degradadas.

Os bancos de dados LIVE IQA e TID2013 possuem a mesma fonte para imagens de referência, um conjunto de imagens públicas da Kodak [64]. Para realizar um experimento absolutamente independente de qualquer viés fruto dessa sobreposição de conteúdo buscouse a base CSIQ que utiliza outras imagens de referência.

#### A.2.3.4 Aprendizado de máquina

Para possibilitar a comparação entre os modelos concorrentes, a lista de procedimentos a seguir é aplicada ao modelo M1 e ao trabalho concorrente Curvelet2014 [52].

O treino é realizado com as imagens degradadas do LIVE IQA. A separação das imagens degradadas é feita mapeando imagens de referência. Para cobrir um grande número de possibilidades de associação das imagens de referência, é usado o método de 5-*fold* com 40 repetições distintas e aleatórias, que resulta em um total de 200 configurações distintas. O treino é feito com as imagens degradadas mapeadas usando 80% das imagens de referência em cada configuração. O restante das imagens degradadas é direcionado para teste.

Após o treinamento, os modelos são testados separadamente usando 20% das imagens degradadas do LIVE IQA, 480 imagens do conjunto TID2013 e 600 imagens do conjunto CSIQ.

## A.3 Resultados alcançados

#### A.3.1 Critério de qualidade objetivo usando Curvelets e estatística robusta

A métrica proposta neste trabalho, chamada de M1, foi comparada com a proposta por Liu et al. [52], chamada de Curvelet2014.

Os resultado foram condensados nas Tabelas 22 e 23, em que se avalia a qualidade de cada critério de avaliação de qualidade usando *Spearman's rank correlation coefficient* (*SROCC*), *Kendall rank correlation coefficient* (*KROCC*) e a acurácia.

A significância estatística foi avaliada usando o teste de postos pareados de Wilcoxon [66] é adequado e foi utilizado nas medidas de *SROCC*, *KROCC* e acurácia dos modelos M1 e Curvelet2014. Para esse teste a hipótese nula é que as médias dos grupos comparados é idêntica. A hipótese alternativa é de que as médias são diferentes. Foi utilizado o valor padrão *p <* 0*,* 05 para rejeitar a hipótese nula. Como neste trabalho havia maior interesse nos casos em que a hipótese nula é rejeitada e é sabido que a rejeição da hipótese nula não implica em aceitar a hipótese alternativa, o teste de Wilcoxon pareado permite no máximo a conjectura simples e razoável de que existem indícios para acreditar que o modelo com maior média possui um resultado melhor. Visando robustecer essa conjectura, serão enfatizados resultados que sejam persistentes em pelo menos 2 testes e que os testes restantes pelo menos seja aceita a hipótese nula. Os resultados são apresentados na Tabelas 22 e 23.

Os experimentos revelaram que: i) a adoção de estimadores robustos resultou em vantagens para a maioria das classes de degradação, com destaque para a classe de degradações oriundas de compactação jpeg2000 (jp2k), essa é a degradação que gera imagens com os histogramas mais exóticos; ii) o critério com estimadores robustos se mostrou mais robusto em relação ao viés de treinamento. Não houve impacto sobre o custo computacional, então conclui-se que a adoção de estimadores robustos gerou uma métrica de qualidade objetiva mais condizente com a avaliação humana.

#### A.3.2 Consequências do trabalho

Por se tratar de imagens de cenas naturais, pode não estar claro ao leitor as consequências deste trabalho, visto que o foco principal da tese é estudar imagens rádio interferométricas de fontes astronômicas. Por esse motivo, julgou-se pertinente elencar as consequências desta etapa do trabalho.

Houveram consequências formativas, como o aprendizado dos expedientes comuns ao aprendizado de máquina e o contato com a transformada Curvelet. Infelizmente esses temas não puderam ser desenvolvidos no restante do trabalho, mas são assuntos pertinentes para qualquer profissional ligado a reconstrução de imagens.

Tabela 22 – Médias dos valores de SROCC, KROCC e Acurácia em 200 realizações distintas, modelos treinados com 80% do LIVE IQA e teste indicado na tabela. Linhas brancas para o modelo M1 e linhas cinza para modelo Curvelet2014. Valores em negrito são indicativos de melhoria em que a hipótese nula foi rejeitada.

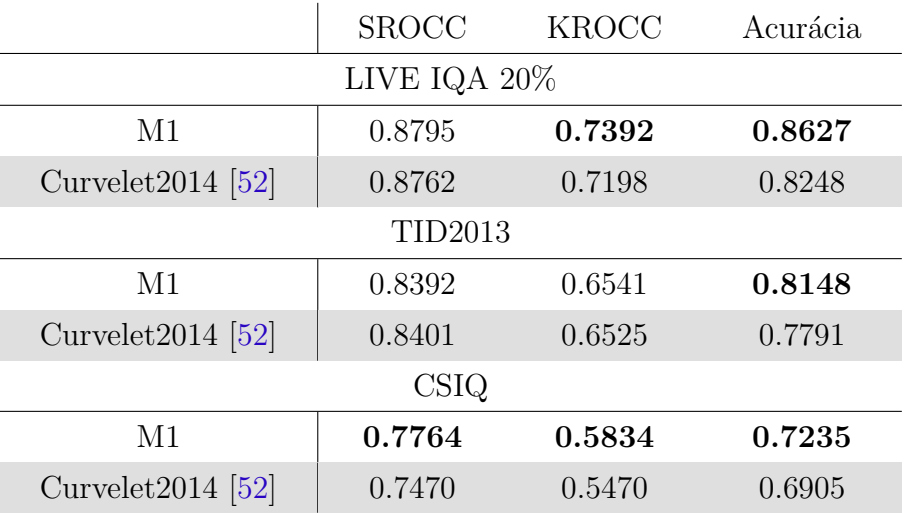

Tabela 23 – Médias dos valores de SROCC, KROCC por tipo de degradação em 200 realizações distintas, modelos treinados com 80% do LIVE IQA e teste indicado na tabela. Linhas brancas para o modelo M1 e linhas cinza para modelo Curvelet2014. Valores em negrito são indicativos de melhoria em que a hipótese nula foi rejeitada.

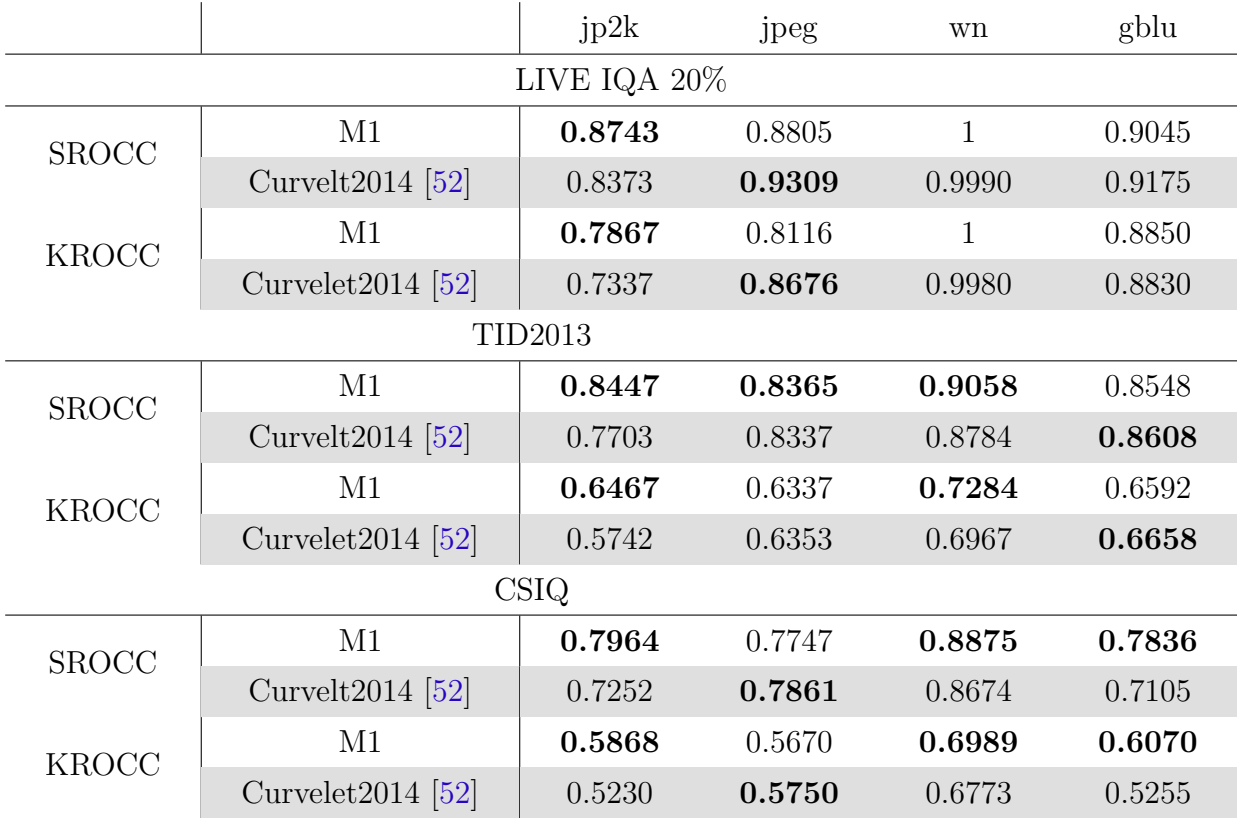

Por outro lado as ferramentas ligadas a estatística robusta trouxeram um conhecimento valioso que foi aplicado posteriormente. A sinergia mais interessante é com o trabalho Gabarda e Cristóbal [34], pois ele condensa num mesmo algoritmo a possibilidade de discriminar os níveis de ruído ou borramento, essa característica foi alcançada utilizando entropia de Rényi. Esse trabalho foi um catalisador para a utilização da entropia como ferramenta de monitoramento automático do processo de deconvolução de imagens em rádio astronomia, assunto que é abordado no Capítulo 2.

# APÊNDICE B – Informações auxiliares do Capítulo 3

Para realização dos experimentos simulados do Capítulo 3 - Métodos para quantificar a qualidade de deconvolução em imagens radio astronômicas , foi utilizado o conjunto de instruções contidas da função *simobserve* do *sof tware* CASA.

O processo de deconvolução foi realizado principalmente com o *sof tware* WS-CLEAN [18], devido a associação de flexibilidade, presenças de heurística sofisticada como mascaramento automático e deconvolução controlada abaixo do nível de limiar ou ruído, associação de algoritmos CLEAN e de amostragem compressiva. Para dados que o WS-CLEAN apresentou dificuldades de processamento, foi utilizado *sof tware* CASA.

Além das informações técnicas necessárias para reprodução dos experimentos, neste apêndice também estão tabelas e figuras auxiliares, tais estruturas são mencionadas no texto principal para auxiliar o leitor, mas não se tratam de informações imprescindível para o entendimento dos experimentos, porém são importantes para completude do trabalho.

## B.1 Informações da Seção 3.5.2.

Nesta seção estão informações para reprodutibilidade do trabalho realizado com objeto HII da galáxia M31 (M31)[10, 39].

## B.1.1 Dados da simulação para experimento com M31

Trata-se de uma simulação similar à utilizada no Capítulo 2, porém com um tempo de medida mais elevado.

Tabela 24 – Parâmetros podem ser copiados diretamente para a função *simobserve* do *sof tware* CASA. Os parâmetros podem ser copiados diretamente para o terminal do CASA para obter uma simulação de qualidade superior à uma observação mais usual.

```
skymodel = "M31.fit"inbright = "0.1Jy/pixel"indirection = "J2000\ 00h00m00.0\ 45d00m00"\text{incell} = "1 \text{arcsec}"\text{incenter} = "1 \text{GHz}"
inwidth = "31.25MHz"setpointings = True
integration = "10s"
maptype = "square"
pointing spacing = "nyquist"
\text{calflux} = "1\text{Jy}"obsmode = "int"hourangle = "transit"
totaltime = "21600s"
antemalist = "vla.b.cfg"thermalnoise = "tsvs-atm"
```
## B.1.2 Dados da deconvolução para experimento M31

O processo de deconvolução é realizado com o *sof tware* WS-CLEAN [18] pois este permite mascaramento adaptativo automático e deconvolução controlada abaixo do limiar estabelecido (*deep deconvolution*). Versão mais recente do WS-CLEAN é de 2019.

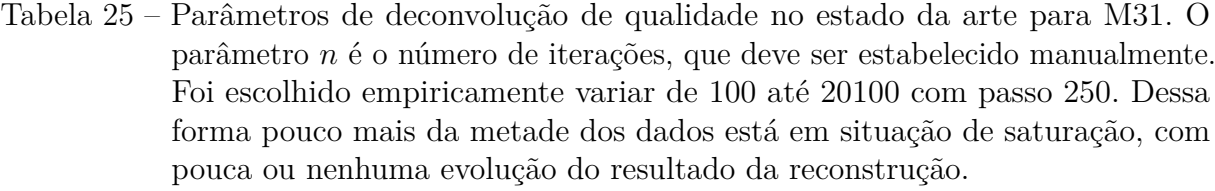

Ponderação dos dados: Robusta - com parâmetro 0.5 Tamanho da imagem: 256 × 256 pixels Mascaramento: Automático - parâmetro 3 Limiar de componentes abaixo da máscara: 0.3 Ganho do ciclo secundário: 0.1 Ganho do ciclo principal: 0.7 Escala do pixel: 1 arco-segundo Número de ciclos: *n*

Tais parâmetros se traduzem com a seguinte instrução para utilização do *sof tware* WS-CLEAN.

Tabela 26 – Instruções para WS-CLEAN usando dados do experimento M31.

wsclean -auto-mask 3 -auto-threshold 0.3 -niter -mgain 0.7 -gain 0.1 -weight briggs 0.5 -size 256 256 -scale 1asec seu-caminho-aos-dados-m31.ms

#### B.1.3 Dados dos índices de qualidade para o experimento M31

Tabela 27 – Índices de qualidade objetiva apresentados pelas métricas *SSIM*−*RR*, *RRIM*, *DR*, *P SNR*(*dB*), *SSIM* para o experimento M31.

| $\, n$ | $SSIM - RR$ | <b>RRIM</b> | DR      | PSNR(dB) | <i>SSIM</i> |
|--------|-------------|-------------|---------|----------|-------------|
| 100    | 0.6729      | 0.1688      | 10.0660 | 22.7908  | 0.7607      |
| 350    | 0.7565      | 0.2381      | 12.7508 | 24.5751  | 0.8087      |
| 600    | 0.8044      | 0.2938      | 15.1648 | 25.8727  | 0.8429      |
| 850    | 0.8386      | 0.3426      | 17.4473 | 26.9532  | 0.8683      |
| 1100   | 0.8651      | 0.3868      | 19.7865 | 27.9116  | 0.8885      |
| 1350   | 0.8863      | 0.4273      | 22.2159 | 28.7809  | 0.9046      |
| 1600   | 0.9036      | 0.4646      | 24.7378 | 29.4075  | 0.9139      |
| 1850   | 0.9179      | 0.4992      | 27.3719 | 30.2508  | 0.9272      |
| 2100   | 0.9297      | 0.5312      | 30.1125 | 30.8625  | 0.9347      |
| 2350   | 0.9397      | 0.5609      | 33.0437 | 31.3538  | 0.9395      |
| 2600   | 0.9481      | 0.5887      | 36.1222 | 31.8695  | 0.9446      |
| 2850   | 0.9553      | 0.6145      | 39.3711 | 32.3885  | 0.9496      |

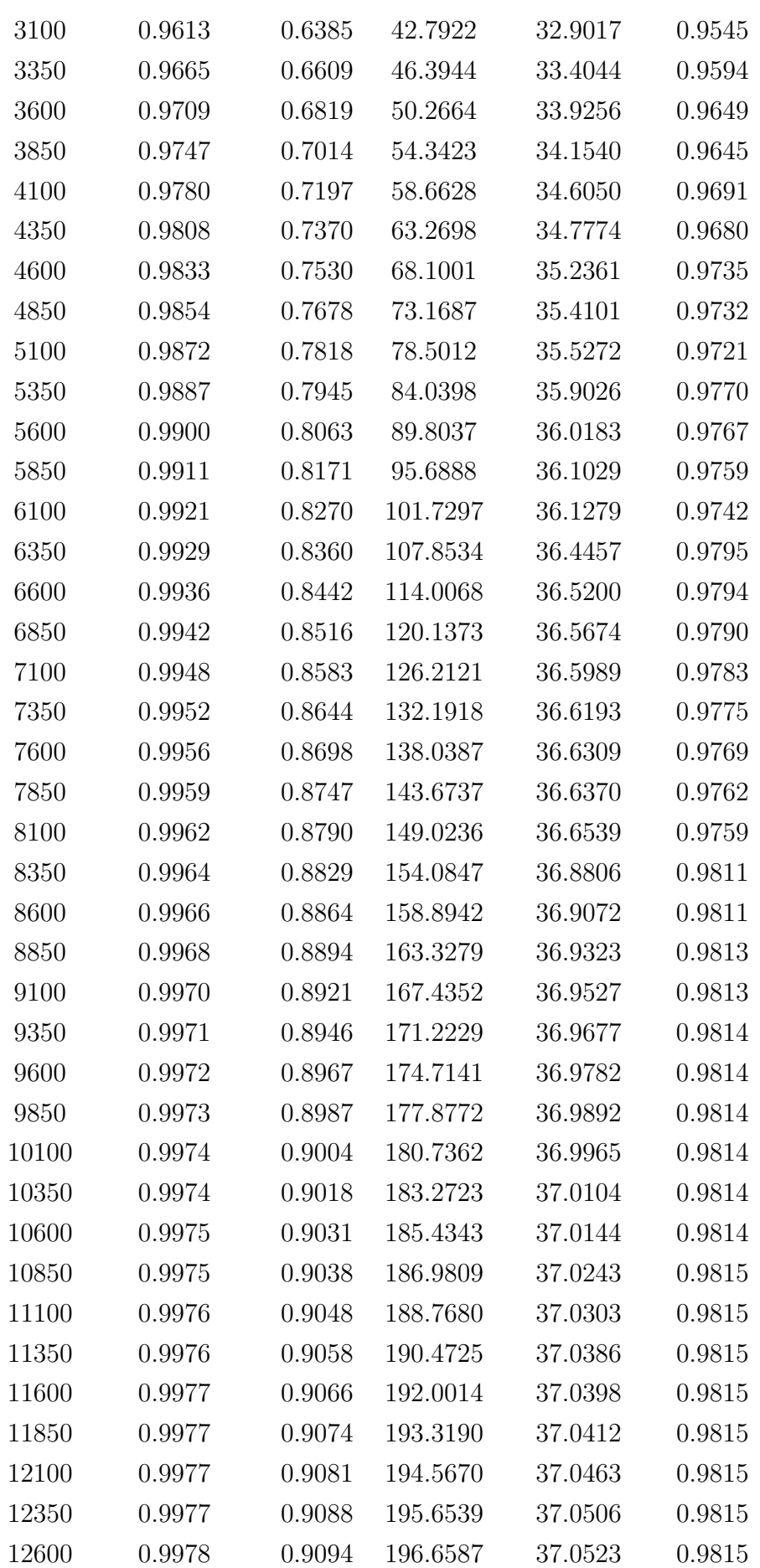

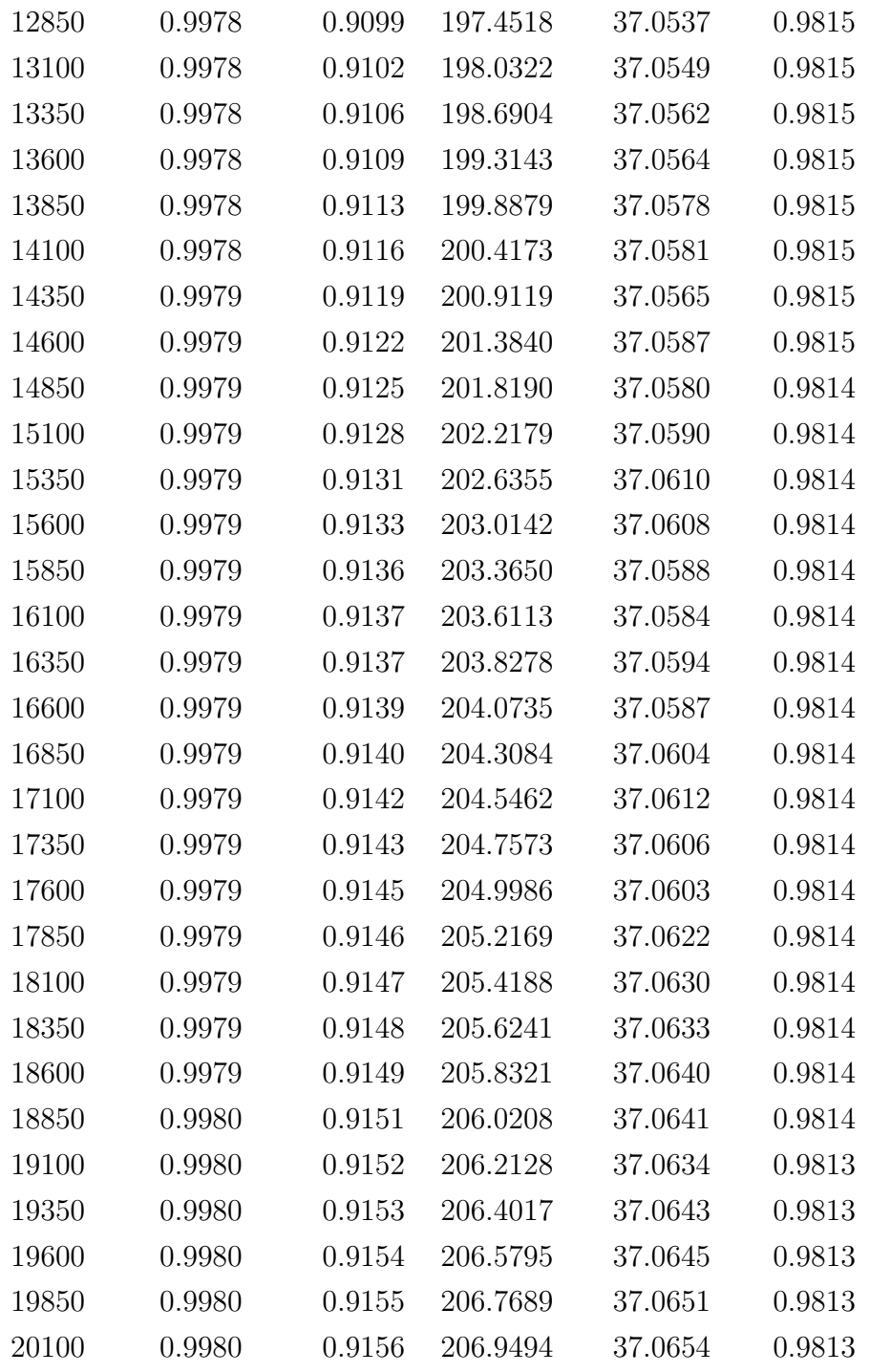

# B.2 Informações da Seção 3.5.3.

Nesta seção estão informações para reprodutibilidade do trabalho realizado com experimento Galáxia espiral M51 [48].

Figura 44 – Imagens restauradas *IR* para galáxia espiral M51a restauradas a partir de dados com diferentes qualidades. De cima para baixo observa-se a evolução da *IR* com o tempo de medição e da esquerda para direita a evolução de *IR* para diferentes arranjos de antenas. A esquerda, arranjo compacto, ao centro arranjo alonga e a direita arranjo heterogêneo.

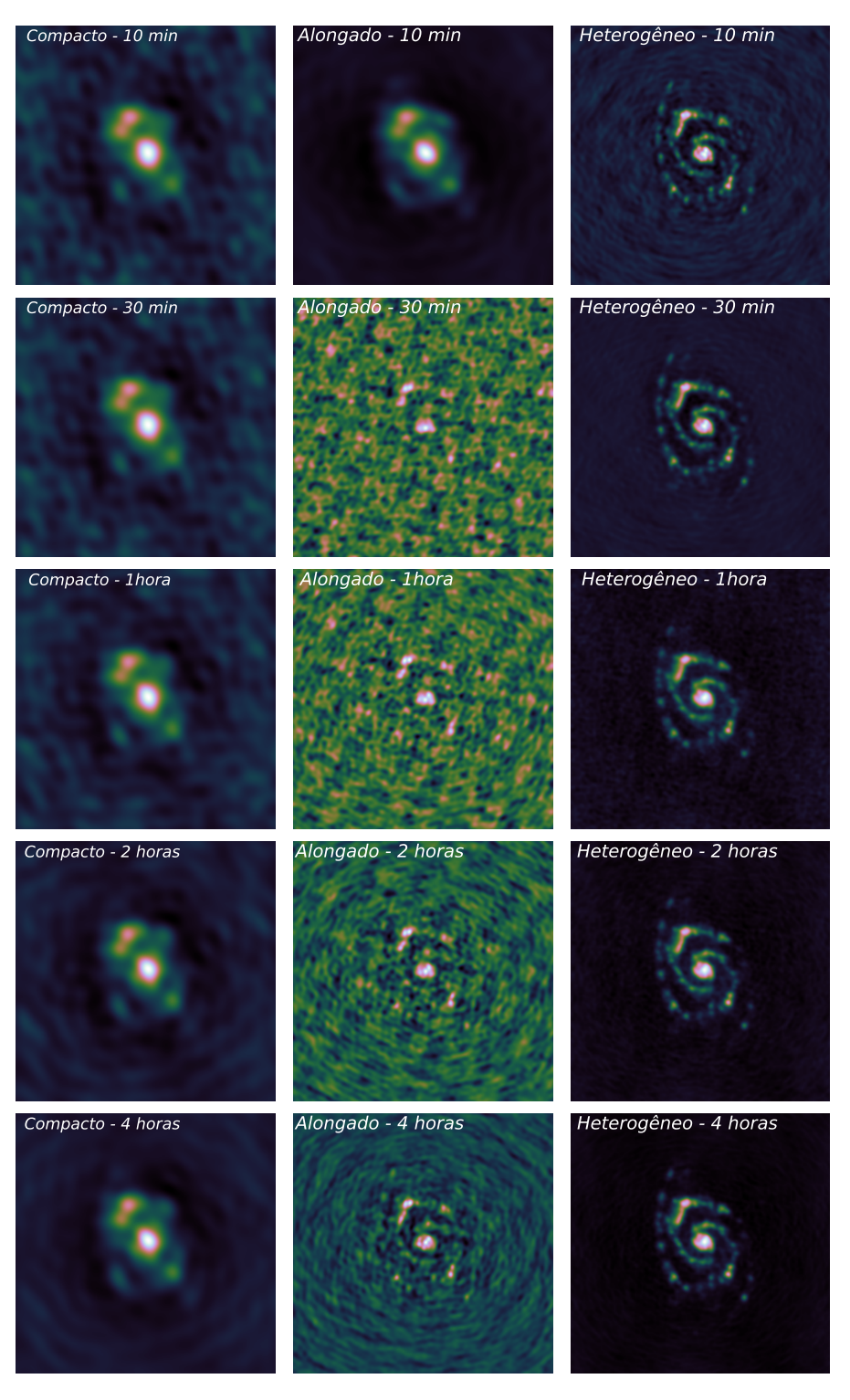

Fonte: O próprio autor.

### B.2.1 Dados da simulação para o experimento M51

Tabela 29 – Parâmetros podem ser copiados diretamente para a função *simobserve* do *sof tware* CASA. Os parâmetros podem ser copiados diretamente para o terminal do CASA para reproduzir a simulação do experimento M51. O parâmetro *totaltime* é variável e deve ser fixado em um dos valores '10min', '30min', '1h', '2h' ou '4h'. O parâmetro *antennalist* é variável e deve ser fixado em um dos valores *'alma.cycle0.compact.cfg'*,*'alma.cycle0.extended.cfg'*, ou *'alma.out08.cfg'*.

 $skymodel = "M51.fit"$  $inbright = "0.04Jy/pixel"$ indirection = "B1950 23h59m59.96 -034h59m59.50"  $\text{incell} = "0.043 \text{arcsec}"$  $\text{incenter} = "300 \text{GHz}$ "  $inwidth = "500MHz"$  $set$ <sub>set</sub> pointings  $=$  True integration  $=$  "30s"  $m$ aptype  $=$  "hexagonal" pointing spacing  $=$  "nyquist"  $obsmode = "int"$ totaltime = variável  $antennalist = vari$ ável  $thermalnoise = "tsvs-atm"$ 

### B.2.2 Dados da deconvolução para o experimento M51

Tabela 30 – Parâmetros de deconvolução de qualidade no estado da arte para o experimento M51.

Ponderação dos dados: Robusta - com parâmetro 0.5 Tamanho da imagem: 512x512 pixels Mascaramento: Automático - parâmetro 3 Limiar de componentes abaixo da máscara: 0.3 Ganho do ciclo secundário: 0.1 Ganho do ciclo principal: 0.7 Escala do pixel: 0.043 arco-segundo Número de ciclos: 20.000

Tais parâmetros se traduzem com a seguinte instrução para utilização do *sof tware* WS-CLEAN.

Tabela 31 – Instruções para WS-CLEAN usando dados do experimento M51.

wsclean -auto-mask 3 -auto-threshold 0.3 -niter 20000 -mgain 0.7 -gain 0.1 -weight briggs 0.5 -size 512 512 -scale 0.043asec seu-caminho-aos-dados-m51.ms

## B.3 Informações da Seção 3.5.4.

Nesta seção estão informações para reprodutibilidade do trabalho realizado com experimento com o Quasar 3c351. Os dados de simulação do objeto M51 são os mesmos dos apresentados na seção B.2, mas são acrescentadas as instruções para outro experimento envolvendo o objeto M51.

#### B.3.1 Dados da simulação para os experimentos com o Quasar 3c351

O experimento com Quasar 3c351 [49] possui dois conjuntos de dados.

Tabela 32 – Parâmetros para simulação *vla* − *a* em 30 minutos de observação, tais dados podem ser copiados diretamente para a função *simobserve* presente no *sof tware* CASA. A simulação gerada é usada isolada (3c351a) e em conjunto com outros dados (3c351ab).

| skymodel $=$ "3C351.fit"                       |
|------------------------------------------------|
| $inbright = "$                                 |
| indirection = "B1950 17h04m03.50 +60d48m31.28" |
| $\text{incell} = "1 \text{arcsec}"$            |
| $\text{incenter} = "1500\text{MHz}$            |
| $inwidth = "50MHz"$                            |
| integration $=$ "30s"                          |
| $maptype = "square"$                           |
| pointing spacing $=$ "nyquist"                 |
| calflux $=$ " $1$ Jy"                          |
| $obsmode = "int"$                              |
| $\text{hourangle} = \text{''transit''}$        |
| totaltime $=$ "1800s"                          |
| $antennalist = 'vla.acfg'$                     |
| $\triangle$ thermal noise $=$ $\therefore$     |
| user_pwv = $0.5$                               |
| t_ground = $270.0$                             |
| $t$ <sub>sky</sub> = 260.0                     |
| $tau = 0.1$                                    |
| $seed = 11111$                                 |
| leakage $= 0.0$                                |

Tabela 33 – Parâmetros para simulação *vla*−*b* em 2 horas de observação, tais dados podem ser copiados diretamente para a função *simobserve* presente no *sof tware* CASA. A simulação gerada é usada conjunto com outros dados com as geradas pelos parâmetros contidos na Tabela 32 para compor uma simulação (3c351ab) de qualidade superior à cada parte isolada.

```
skymodel = "3C351.fit"inbright = "indirection = "B1950 17h04m03.50 60d48m31.28"
\text{incell} = "1 \text{arcsec}"\text{incenter} = "1500\text{MHz}"
inwidth = "50MHz"setpointings = True
integration = "30s"
maptype = "square"
pointingspacing = "nyquist"
\text{calflux} = "1\text{Jy"}obsmode = "int"hourangle = "transit"
totaltime = "7200s"
antemalist = "vla.b.cfg"thermalnoise = ' 'user p_{\rm WV} = 0.5t ground = 270.0t sky = 260.0tau0 = 0.1seed = 11111leakage = 0.0
```
Os dados das simulações devem ser concatenados, neste trabalho foi usado a função *concat* do *sof tware* CASA.

# B.3.2 Dados da deconvolução para os experimentos com o Quasar 3c351 e M51

Tabela 34 – Parâmetros comuns às restaurações usando para o Quasar 3c351.

*sof tware* : wsclean Tamanho da imagem:  $512 \times 512$  pixels Ganho do ciclo principal: 0.7 Escala do pixel: 1 arco-segundo Número de ciclos: 10.000

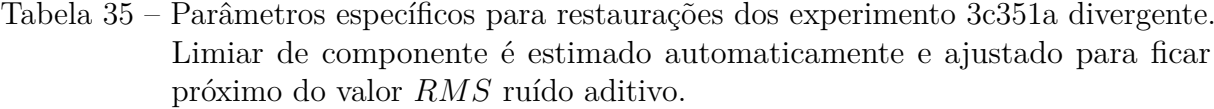

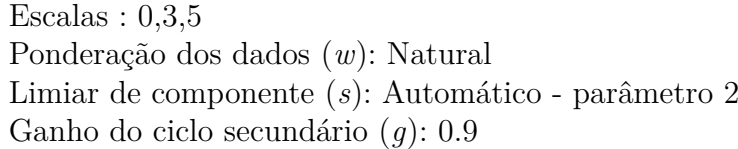

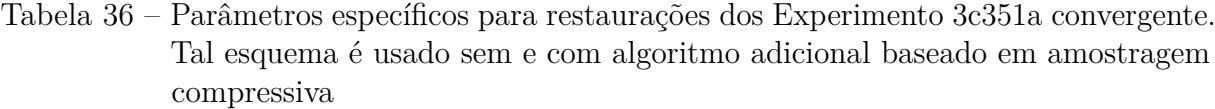

Escalas : 0,3,5 Ponderação dos dados (*w*): Robusta - com parâmetro 0.5 Limiar de componente (*s*): Automático - parâmetro 3 Ganho do ciclo secundário (*g*): 0.1

Tais parâmetros se traduzem com a seguinte instrução para utilização do *sof tware* WS-CLEAN.

Tabela 37 – Instruções do *sof tware* WS-CLEAN. Modifique os parâmetros *w*, *s* e *g* para obter os diferentes esquemas conforme as Tabelas 35 e 36, para usar o algoritmo adicional de amostragem compressiva adicione o sinal '-iuwt' após wsclean, tal algoritmo é uma versão simplificada do algoritmo moresane

wsclean -multiscale -multiscale-scales 0,3,5 -auto-threshold *s* -niter 20000 -mgain 0.7 -gain *g* -weight *w* -size 512 512 -scale 1asec seu-caminho-aos-dados-3c351a.ms

Tabela 38 – Parâmetros específicos para restaurações dos experimento 3c351ab.

Escalas : 0,1,3,5,15,25 Ponderação dos dados: Robusta - com parâmetro 0.5 Mascaramento: Automático - parâmetro 3 Limiar de componentes abaixo da máscara: 0.3 Ganho do ciclo secundário: 0.5

Tais parâmetros se traduzem com a seguinte instrução para utilização do *sof tware* WS-CLEAN.

Tabela 39 – Instruções do *software* WS-CLEAN.

wsclean -multiscale -multiscale-scales 0,1,3,5,15,25 -auto-mask 3 -auto-threshold 0.3 -niter 10000 -mgain 0.9 -gain 0.5 -weight briggs 0.5 -size 512 512 -scale 1asec seu-caminho-aosdados-3c351ab.ms

A instrução anterior é utilizado em conjunto com a filtragem de Wiener da imagem residual *R*, este processo de filtragem é realizado com o filtro de Wiener não supervisionado<sup>[67]</sup>.

Tabela 40 – Parâmetros específicos para restaurações dos experimento M51 da Seção 3.5.4.

Tamanho da imagem:  $512 \times 512$  pixels Escala do pixel: 1 arco-segundo Número de ciclos: 10.000 Escalas :  $0.1.5$ Ponderação dos dados: Robusta - com parâmetro 0.0 Mascaramento: Automático - parâmetro 3.2 Limiar de componentes abaixo da máscara: 0.001 Ganho do ciclo principal: 0.7 Ganho do ciclo secundário: 0.1

Tais parâmetros se traduzem com a seguinte instrução para utilização do *sof tware* WS-CLEAN.

Tabela 41 – Instruções do *software* WS-CLEAN.

wsclean -multiscale -multiscale-scales 0,1,5 -auto-mask 3.2 -auto-threshold 0.001 -niter 10000 -mgain 0.7 -gain 0.1 -weight briggs 0.0 -size 512 512 -scale 1asec seu-caminho-aosdados-3c351ab.ms

## B.4 Informações da Seção 3.5.5.

Nesta seção estão informações para reprodutibilidade do trabalho realizado com o remanecente de supernova G55.7+3.4 [46] (SNR G55.7+3.4)<sup>1</sup>.

## B.4.1 Informações dos dados SNR G55.7+3.4

Originalmente esse dado foi medido por Bhatnagar et al. em [46].

<sup>&</sup>lt;sup>1</sup> A versão calibrada dos dados utilizados está disponível no sítio  $\langle$ http://casa.nrao.edu/Data/EVLA/ SNRG55/SNR\_G55\_10s.calib.tar.gz>

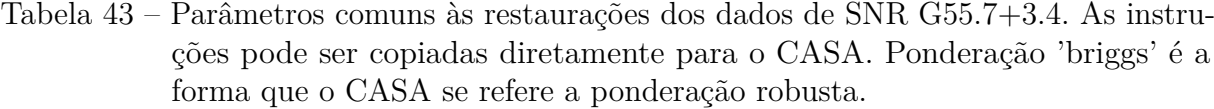

# Função : tclean vis='seu-caminho-até-SNR\_G55.ms' imagename='nome-que-escolhido' gridder='wproject' wprojplanes=-1 imsize=1280 cell='8arcsec' pblimit=-0.01  $gain=0.1$ weighting='briggs' robust=0.0 stokes='I' interactive=False

Tabela 42 – Dados fornecidos pelo pela publicação original.

Antenas: *vla* − *d* - EVLA Bandas de medida: L Frequência de referência: 1.5GHz Faixa de frequências : 1GHz-2GHz Tempo de integração: 10 segundos Tempo total: 8 horas Relação pixel-arco: 8 arco-segundo/pixel Cobertura angular:  $2^{\circ} \times 2^{\circ}$ Coordenadas do ponto central : J2000 19h21m40.00 +21d45m00 Fluxo luminoso total: 1 *Jy* Valor *RMS* do ruído: 10 */beam*

## B.4.2 Dados da deconvolução para SNR G55.7+3.4

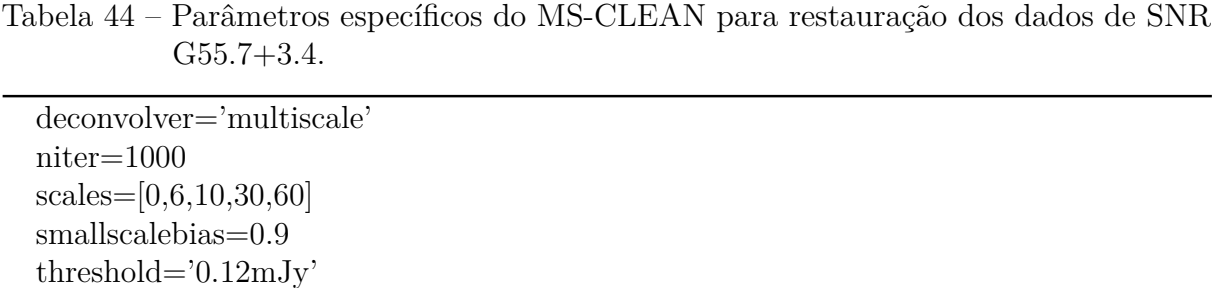

Tabela 45 – Parâmetros específicos do MEM para restauração dos dados de SNR G055.7+3.4. O MEM é utilizado em 2 momentos, no primeiro use *threshold = '0.15mJy'* e no segundo o valor *threshold = '0.12mJy'*.

 $deconvolver = 'mem'$ threshold = Vairável niter=300

## B.5 Informações adicionais da Seção 3.5.7.

A compilação dos índices dos experimentos das Seções 3.5.2, 3.5.3 e 3.5.4 é feita para realizar uma medida de correlação geral usando todos os experimentos. Os coeficientes de correlação estão disponíveis nas Tabelas 20 e 21, os dados utilizados para medida das correlações é apresentado aqui.

Para não haver qualquer dominância dos índices referentes ao experimento da Seção 3.5.2 foi feita uma subamostragem desses dados, coletados de forma homogênea ao longo de toda a faixa.

|                         | $SSIM - RR$ | <i>RRIM</i> | DR       | PSNR(dB) | <i>SSIM</i> |
|-------------------------|-------------|-------------|----------|----------|-------------|
| $M31 - n = 100$         | 0.673       | 0.169       | 10.066   | 22.791   | 0.761       |
| $M31 - n = 2100$        | 0.930       | 0.531       | 30.113   | 30.862   | 0.935       |
| $M31 - n = 4100$        | 0.978       | 0.720       | 58.663   | 34.605   | 0.969       |
| $M31 - n = 6100$        | 0.992       | 0.827       | 101.730  | 36.128   | 0.974       |
| $M31 - n = 8100$        | 0.996       | 0.879       | 149.024  | 36.654   | 0.976       |
| $M31 - n = 10100$       | 0.997       | 0.900       | 180.736  | 36.997   | 0.981       |
| $M31 - n = 12100$       | 0.998       | 0.908       | 194.567  | 37.046   | 0.982       |
| $M31 - n = 14100$       | 0.998       | 0.912       | 200.417  | 37.058   | 0.981       |
| $M31 - n = 16100$       | 0.998       | 0.914       | 203.611  | 37.058   | 0.981       |
| $M31 - n = 18100$       | 0.998       | 0.915       | 205.419  | 37.063   | 0.981       |
| $M31 - n = 20100$       | 0.998       | 0.916       | 206.949  | 37.065   | 0.981       |
| 3c351a ms-clean (falha) | 0.639       | 0.163       | 5.177    | 16.645   | 0.078       |
| $3c351a$ ms-clean       | 0.939       | 0.760       | 57.155   | 35.445   | 0.870       |
| $3c351a$ ms-clean+cs    | 0.952       | 0.795       | 87.938   | 36.388   | 0.912       |
| 3c351ab ws-clean        | 1.000       | 0.999       | 642.602  | 47.598   | 0.991       |
| $3c351ab$ ws-clean+f    | 1.000       | 1.000       | 1374.245 | 47.772   | 0.990       |

Tabela 46 – Índices de qualidade das métricas testadas para os dados simulados dos experimentos que constam nas Seções 3.5.2, 3.5.3 e 3.5.4. Os dados indicados como M51<sup>\*</sup> utilizam ajustes  $K_1 = 0.03$  e  $K_2 = 0.07$  para às métricas  $SSIM -$ *RR* e *RRIM*.

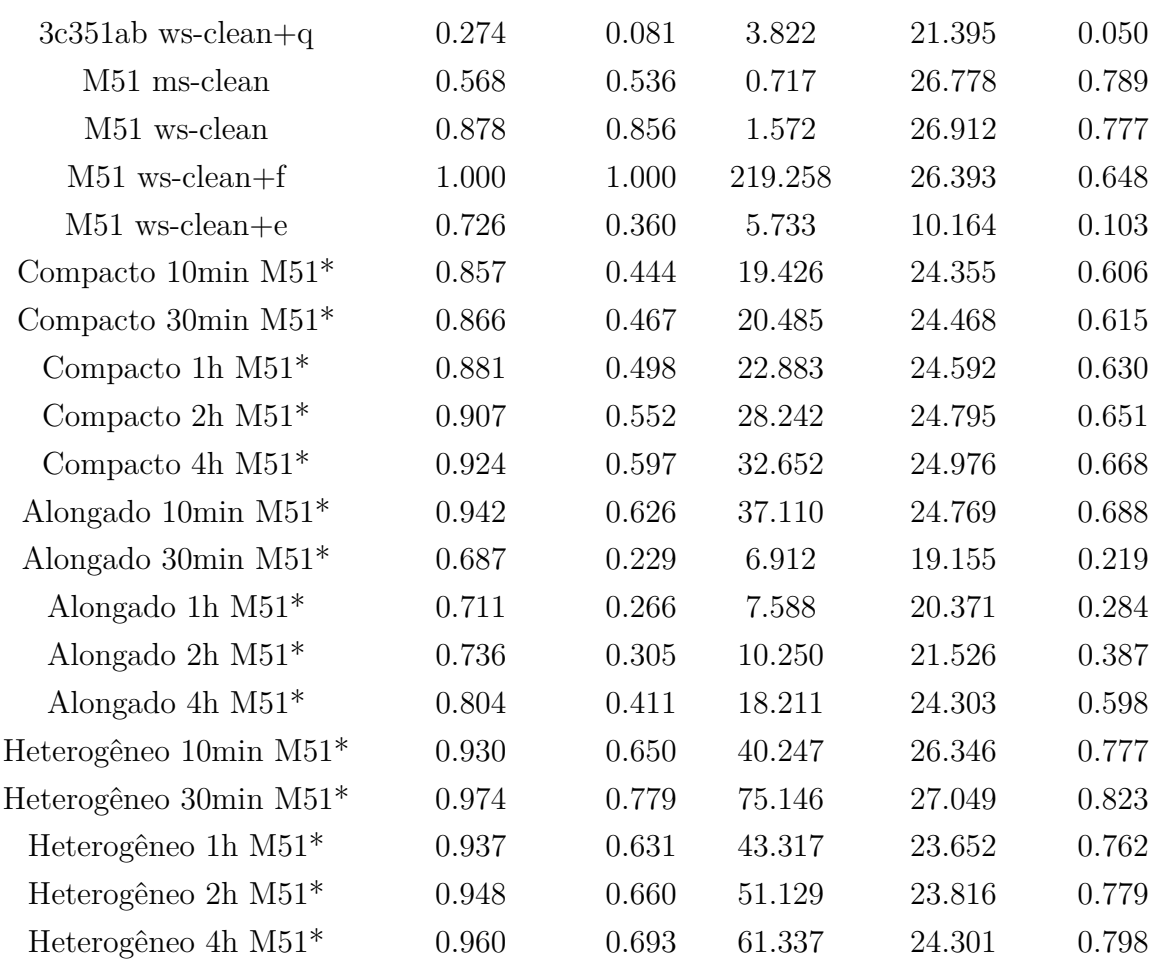